### Go on line in the world's fastest growing technology. NEW! DATA COMMUNICATIONS TRAINING FROM NRI

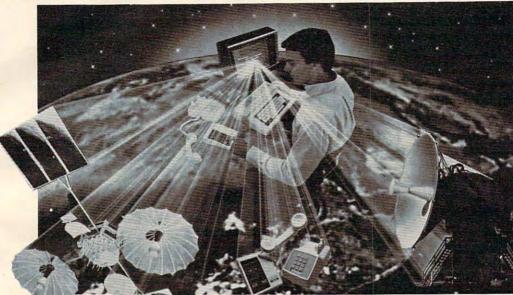

#### Practical training includes computer, modem, test instruments, and access to exclusive NRI communications network.

Satellites . . . microwave . . . fiber optics . . . dedicated land lines. Suddenly the world is communicating in a new and different way, via digital data systems. People talking to computers . . . computers to computers . . . information is stored, retrieved, and relayed in nanoseconds.

#### Industry, opportunities to triple

Data and telecommunications is already a \$150 billion industry and is expected to triple over the next five years. One typical company has grown from \$85 million to \$650 million... a 765% growth since 1978 alone. The need for qualified technicians to install, maintain, and service this enormous investment in high-tech equipment is tremendous even now. Opportunities and salaries can go nowhere but up and up.

#### NRI will train you at home

Training includes all this equipment you keep...16K computer, modem, breakout box, digital multimeter and the exclusive NRI Discovery Lab.

You can learn at home in your spare time to become a data communications technician with NRI at-home training. NRI will start you with the basics, build upon your knowledge with easy-to-follow, bite size lessons to take you into the world of digital data communications. You'll learn what it takes to work on satellite, microwave, fiber optic, and telephone data links.

And you'll learn at your own comfortable pace, without classroom pressures or evenings away from your family. Over the past 70 years, NRI has taught the latest high-tech skills to almost 2 million students to become the world's largest and most successful school of its kind.

#### Hands-on training includes computer, modem, breakout box and much more

NRI takes you far beyond "book learning." As part of your course, you receive plenty of practical hands-on training that gives you realworld skills. You get the Radio Shack Color Computer, with 16K memory to teach you the systems and language of data communications plus you get an operating modem to let you tie in with world-wide communications networks.

You build your own RS-232C interface breakout box, an indispensable installation and trouble-shooting instrument you'll use throughout your career. You receive a professional digital multimeter and the NRI Discovery Lab,

where you construct solid-state circuits and demonstrate practical applications of the theory you've learned.

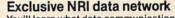

You'll learn what data communications is all about by actually becoming part of an operating network. You'll go on line to "talk" to your instructor, take your final exam by computer link, communicate with other NRI students and leave messages on the NRI "bulletin board."

As part of your course, you'll also receive membership in THE SOURCE <sup>sm</sup>, a regular \$100 value. A phone call ties you into computers loaded with instant news, stock quotes, electronic mail, educational programs, games, even discount shopping and travel reservations.

#### Move into the future, send for Free Catalog

You can't find training like this anywhere else ... only NRI trains you at home for an exciting and rewarding career in the brilliant new world of Data Communications. Mail the coupon right now for our big catalog of high-tech electronic careers showing all the equipment you get, detailed lesson descriptions, and career opportunities. Look it over and decide where you want your future to grow. Act now. There's a real need for trained data communications technicians.

| ate practical<br>ons of the<br>u've learned.                                                                                                    | NRI Schools<br>McGraw-Hill Continuing<br>Education Center<br>3939 Wisconsin Avenue<br>Washington, D.C. 20016                                                                                                    |                                                                                    | All Career courses<br>approved under GI bill.<br>Check for details<br>198-034                                              |
|----------------------------------------------------------------------------------------------------|----------------------------------------------------------------------------------------------------|------------------------------------------------------------------------------------|----------------------------------------------------------------------------------------------------|
|                                                                                                    | CHECK ONE FREE CATALOG ONLY Data Communications Computer Electronics with Microcompu Color TV, Audio, and Video System Ser Electronics Design Technology Digital Electronics Communications Electronics • Licenses • Mobile CB • Aircraft | Industria<br>Basic Ele<br>Small En<br>Vicing Automoti<br>Auto Auto<br>CC Refrigera | ctronics<br>gine Servicing<br>2 Servicing<br>ve Servicing<br>Conditioning<br>tioning, Heating,<br>tion, & Solar Technology |
| 100                                                                                                    |                                                                                                    | lease Print)                                                                       | Age                                                                                                    |
| Contraction of the second second seco | Street<br>City/State/Zip<br>Accredited by the Accrediting Commission of                                                                                                    | the National Home Study Cour                                                       |                                                                                                    |

TRS-80 is a trademark of the Radio Shack division of Tandy Corp. SM a service mark of Source Telecomputing Corp., a subsidiary of the Reader's Digest Association, Inc.

www.commodore.ca

|         | DATA 4,230,215,230,217,202,208,<br>242,198,218,16,238,96          |
|---------|-------------------------------------------------------------------|
|         | REM THIS PORTION OF PROGRAM IS                                    |
|         | (3 SPACES) USED TO VERIFY THAT<br>DATA LINES HAVE (3 SPACES) BEEN |
|         | READ CORRECTLY BEFORE RUNNING.                                    |
| CE 1ØØ5 | GRAPHICS Ø:S=PEEK(136)+PEEK(13<br>7)*256                          |
| AG 1Ø1Ø | N=PEEK(S)+PEEK(S+1)*256:IF N>5<br>14 THEN ? N;" - ";:A=Ø:FOR I=S  |
|         | +5 TO S+PEEK(S+2)-2:A=A+PEEK(I):NEXT I:2 A                        |
| IG 1Ø15 | IF N=645 THEN END                                                 |
| CM 1020 | S=S+PEEK(S+2):GOTO 1010                                           |

#### Program 2: 64 Trident

49152 :032,041,197,169,000,141,068 49158 :032,208,169,011,141,033,088 49164 :208,169,060,141,132,003,213 49170 :169,147,032,210,255,173,236 49176 :030,208,169,000,141,120,180 49182 :003,169,144,032,210,255,075 49188 :160,000,185,071,201,201,086 49194 :008,240,007,153,000,050,244 49200 :200,076,038,192,169,138,093 49206 :133,252,169,197,133,253,167 49212 :160,000,177,252,201,000,082 49218 :240,012,032,210,255,230,021 49224 :252,208,243,230,253,076,054 49230 :062,192,169,063,141,021,214 49236 :208,169,200,141,248,007,033 49242 :141,250,007,141,251,007,119 49248 :141,252,007,141,253,007,129 49254 :169,201,141,249,007,169,014 49260 :000,162,000,157,000,208,123 49266 :232,224,015,208,248,169,186 49272 :015,141,039,208,169,146,070 49278 :141,000,208,169,141,141,158 49284 :001,208,169,140,141,002,025 49290 :208,169,135,141,003,208,234 49296 :169,002,141,040,208,169,105 49302 :004,141,041,208,169,014,215 49308 :141,042,208,169,007,141,096 49314 :043,208,169,013,141,044,012 49320 :208,169,000,141,016,208,142 49326 :169,255,141,062,003,032,068 49332 :011,194,169,255,141,015,197 49338 :212,169,128,141,018,212,042 49344 :173,030,208,169,049,032,085 49350 :136,196,169,254,141,066,136 49356 :003,169,255,141,067,003,074 49362 :032,154,196,169,017,141,151 49368 :005,212,169,243,141,006,224 49374 :212,169,033,141,004,212,225 49380 :032,249,192,032,139,193,041 49386 :032,249,192,032,193,194,102 49392 :032,064,196,032,015,197,008 49398 :076,228,192,141,060,003,178 49404 :142,061,003,173,000,220,083 49410 :041,008,208,039,174,000,216 49416 :208,232,224,000,208,014,126 49422 :173,016,208,009,001,141,050 49428 :016,208,141,137,197,076,027 49434 :042,193,173,016,208,041,187 49440 :001,201,001,208,005,224,160 49446 :009,208,001,202,142,000,088 49452 :208,173,000,220,041,004,178 49458 :208,039,174,000,208,202,113

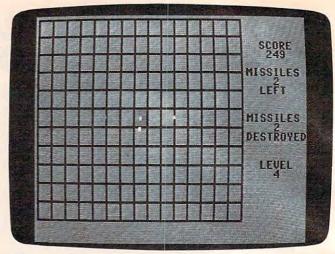

"Trident," 64 version.

| 49464          | :224,000,208,014,173,016,179                                 |
|----------------|--------------------------------------------------------------|
| 4947Ø          | :208,041,254,141,016,208,162                                 |
| 49476          | :141,137,197,076,088,193,132                                 |
| 49482          | :173,016,208,041,001,201,202                                 |
| 49488          | :000,208,005,224,026,208,239                                 |
| 49494          | :001,232,142,000,208,173,074                                 |
| 49500          | :000,220,041,001,208,012,062                                 |
| 49506          | :174,001,208,202,224,054,193                                 |
| 49512          | :208,001,232,142,001,208,128                                 |
| 49518          | :173,000,220,041,002,208,242                                 |
| 49524          | :012,174,001,208,232,224,199                                 |
| 4953Ø          | :228,208,001,202,142,001,136                                 |
| 49536          | :208,173,060,003,174,061,039                                 |
| 49542          | :003,032,060,195,096,173,181                                 |
| 49548          | :062,003,041,003,168,173,078                                 |
| 49554          | :129,197,201,000,208,033,146                                 |
| 4956Ø          | :192,000,240,111,173,130,230                                 |
| 49566          | :197,201,000,208,022,192,210                                 |
| 49572          | :001,240,100,173,131,197,238                                 |
| 49578          | :201,000,208,011,192,002,016                                 |
| 49584          | :240,089,173,132,197,201,184                                 |
| 49590          | :000,240,082,185,129,197,247                                 |
| 49596          | :201,000,240,069,170,192,036                                 |
| 49602          | :001,208,032,173,137,197,174                                 |
| 496Ø8          | :041,008,201,000,240,023,201                                 |
| 49614          | :138,056,233,001,201,000,067                                 |
| 49620          | :208,027,173,137,197,041,227                                 |
| 49626          | :195,141,137,197,138,056,058                                 |
| 49632          | :233,002,076,241,193,138,083                                 |
| 49638          | :201,146,144,005,233,001,192                                 |
| 49644          | :076,241,193,105,001,153,237                                 |
| 49650          | :129,197,185,133,197,201,004                                 |
| 49656          | :141,144,005,233,001,076,080                                 |
| 49662          | :002,194,105,001,153,133,074                                 |
| 49668          | :197,136,192,255,208,175,143                                 |
| 49674          | :096,238,062,003,173,062,132                                 |
| 4968Ø<br>49686 | :003,206,132,003,041,003,148<br>:141,063,003,170,160,000,047 |
| 49688          | :169,000,141,064,003,238,131                                 |
| 49698          | :063,003,206,064,003,153,014                                 |
| 49704          | :129,197,200,192,004,208,202                                 |
| 49710          | :248,169,028,141,129,197,190                                 |
| 49716          | :169,192,141,137,197,173,037                                 |
| 49722          | :027,212,041,127,105,044,102                                 |
| 49728          | :141,133,197,224,000,240,231                                 |
| 49734          | :069,169,008,141,130,197,016                                 |
| 49740          | :169,008,013,137,197,141,229                                 |
| 49746          | :137,197,173,027,212,041,101                                 |
| 49752          | :127,105,044,141,134,197,068                                 |
|                |                                                              |

## AARDVARK LTD.

## NOW THE BEST COST LESS

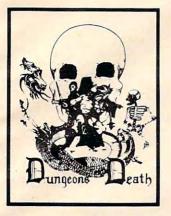

DUNGEONS OF DEATH - A serious role playing game for up to 6 players. You get a choice of grow from game to game. You also get a graphic maze and a 15 page manual.

Available On: TRS80C 16K EXT., CMD64, VIC20 13K, IBMPC, TRS80C 32K, MC10 16K **DISK \$19.95** 

QUEST - A different kind of Graphic Adventure, it is played on a computer generated mape of Alesia. You'll have to build an army and feed them through

combat, bargaining, explo-ration of ruins and temples,

and outright banditry! Takes

Available On: TRS80C 16K, CMD64, VIC20 13K, MC10

DISK \$19.95

different each time.

16K, TI99 (EXT. BASIC), IBMPC

TAPE \$14.95

TAPE \$14.95

- 5 hours to play and is

**TAPE \$14.95** 

BAG-IT-MAN - The ultimate arcade game for TRS80C or MCD64. This one has three SCREENS FUIL OF BAGS OF GOLD, CARTS & ELE-VATORS TO RIDE IN, MINE SHAFTS, and TWO NASTY GUARDS. Great sound and color and continuous excitement.

Available On: TRS80C 32K, CMD64

**TAPE \$19.95 DISK \$24.95** 

STARFIRE - If you enjoyed StarRaiders or StarWars, you will love Starfire. It is not a copy, but the best shootem-up, see them in the window space game on the CMD64 or TRS80C. The fantastic graphics will put

you right in the control room

as you hyperspace from

quadrant to quadrant

fighting the aliens and

**DISK \$24.95** 

protecting your bases.

Available On: TRS80C 16K, CMD64

**TAPE \$19.95** 

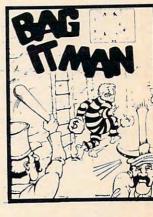

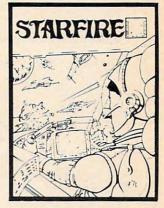

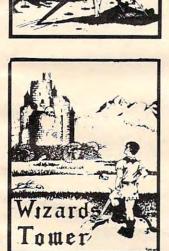

WIZARDS TOWER - A fantasy game played on a map of forests and dungeons - with dragons and wizards to kill.

Similar to QUEST and fun for adults, but a little simpler and playable for the younger set (8 - 60).

Available On: TRS80C 16K EXT., CMD64, VIC20 13K, TI99, IBMPC

**DISK \$19.95** 

**PYRAMID - ONE OF THE TOUGHEST** ADVENTURES. Average time through the pyramid is 50 -70 hours. Clues are everywhere and some ingenious problems make this popular around the world

Available On: TRS80C 16K, CMD64, MC10 16K, TIMEX, IBM PC, TI99, VIC20 13K **TAPE \$14.95** 

**DISK \$19.95** 

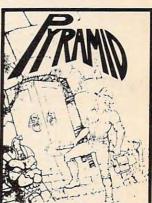

AARDVARK offers over 120 original high quality programs. Send one dollar for a current catalog and receive a \$1.00 gift certificate good towards your next purchase.

Authors - AARDVARK pays top dollar for high quality programs. Send a copy today for a personal review and editorial help

TO ORDER: Send amount indicated plus \$2.00 shipping, per order. Include quantity desired and your preference of tape or disk. Be sure to indicate type of system and amount of memory. When using charge card to order by mail, be sure to include expiration date.

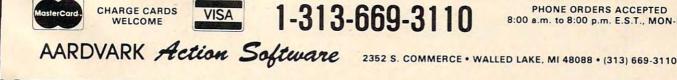

CMD64 / TRS80C / IBMPC / VIC20 / CT199

PHONE ORDERS ACCEPTED 8:00 a.m. to 8:00 p.m. E.S.T., MON-FRI

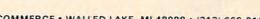

#### Notes On The Commodore 64 Version

Kevin Martin, Editorial Programmer

To stop the incoming missiles, you must direct your defensive missile to its target with a joystick plugged into port 2. Once you destroy one of the enemy missiles, preparations are made by the computer to launch another antimissile. If you destroy all the incoming missiles in one attack wave, you are moved on to a higher difficulty level where the speed of the incoming missiles is increased. If you lose, you can start over by pressing the fire button.

The 64 version of "Trident" is similar to the Atari version. It is written entirely in machine language and must be entered with MLX, the machine language editor program found elsewhere in this issue. Be sure you read the MLX article and understand how to use that program before you start typing the data for Program 2. MLX requires that you input the starting and ending addresses for your machine language. For Trident, the starting address is 49152 and the ending address is 51659. After typing in Trident, be sure to use the MLX Save option to store a copy of your work on tape or disk. After saving, you can load it back into the computer by typing:

LOAD "TRIDENT" ,8,1 for disk

or

LOAD "TRIDENT", 1,1 for tape.

To run Trident, type:

SYS 49152

The Commodore 64 version has one major enhancement. It allows you to choose a level of difficulty, which determines the speed of the incoming missiles. Each successive level has an increased speed. You have four choices, which can be selected by pressing the appropriate function key:

> f1: Beginner f3: Intermediate f5: Advanced f7: Expert

49758 :169,203,045,137,197,141,218 49764 :137,197,224,001,240,034,165 49770 :169,055,141,135,197,173,208 49776 :027,212,041,127,105,067,179 49782 :141,131,197,224,001,240,028 49788 :015,169,227,141,136,197,241 49794 :173,027,212,041,127,105,047

|          | 49800 | :067,141,132,197,224,000,129  |
|----------|-------|-------------------------------|
| -        |       | 000 000 100 100 1000,125      |
|          | 49806 | :208,005,169,007,141,021,181  |
|          | 49812 | :208,224,001,208,005,169,195  |
| -        |       | .200,224,001,200,000,109,195  |
| P        | 49818 | :015,141,021,208,224,002,253  |
| -        | 49824 | :208,005,169,031,141,021,223  |
| -        |       | .200,005,105,051,141,021,223  |
| 179      | 49830 | :208,224,003,208,005,169,215  |
| (Sector) | 49836 | :063,141,021,208,238,063,138  |
| 10       |       |                               |
|          | 49842 | :003,032,013,196,173,132,215  |
|          | 49848 | :003,201,014,240,003,238,115  |
|          | 49854 | 122 002 006 172 100 107 150   |
|          |       | :132,003,096,173,129,197,152  |
| -        | 49860 | :201,000,240,012,141,004,026  |
|          | 49866 | ·208 172 122 107 141 005 025  |
|          |       | :208,173,133,197,141,005,035  |
|          | 49872 | :208,076,222,194,169,000,053  |
|          | 49878 | :141,004,208,169,000,141,109  |
|          |       |                               |
|          | 49884 | :005,208,173,130,197,201,110  |
| - 11     | 4989Ø | :000,240,012,141,006,208,065  |
|          |       |                               |
| 28.2     | 49896 | :173,134,197,141,007,208,068  |
| -        | 49902 | :076,251,194,169,000,141,045  |
|          |       |                               |
|          | 49908 | :006,208,169,030,141,007,037  |
| -        | 49914 | :208,173,131,197,201,000,136  |
|          | 49920 | ·240 012 141 000 200 172 014  |
| -        |       | :240,012,141,008,208,173,014  |
| Circle 1 | 49926 | :135,197,141,009,208,076,004  |
|          | 49932 | :024,195,169,000,141,008,037  |
| -        |       |                               |
| 1        | 49938 | :208,169,070,141,009,208,055  |
| -        | 49944 | :173,132,197,201,000,240,199  |
| -        |       | · @12 141 @1@ 2@0 172 126 100 |
|          | 49950 | :012,141,010,208,173,136,198  |
|          | 49956 | :197,141,011,208,076,053,210  |
|          | 49962 | :195,169,000,141,010,208,253  |
| -        |       |                               |
| 1        | 49968 | :169,111,141,011,208,173,093  |
| 14       | 49974 | :137,197,141,016,208,096,081  |
| 111      |       |                               |
| 1        | 49980 | :173,030,208,141,065,003,168  |
| -        | 49986 | :173,065,003,041,004,201,041  |
| -        | 10000 |                               |
| -        | 49992 | :004,208,022,169,000,141,104  |
| - Pa     | 49998 | :129,197,032,013,196,032,165  |
| -        | 50004 | :217,196,173,021,208,041,172  |
|          |       |                               |
| -        | 50010 | :251,141,021,208,076,154,173  |
|          | 50016 | :196,173,065,003,041,008,070  |
| 100      |       |                               |
| 1        | 50022 | :201,008,208,030,169,000,206  |
| 1 14     | 50028 | :141,130,197,173,137,197,059  |
|          | 50024 |                               |
|          | 50034 | :041,247,141,137,197,032,141  |
| -        | 50040 | :013,196,032,238,196,173,200  |
| 100      | 50046 | :021,208,041,247,141,021,037  |
| 0 3      |       |                               |
|          | 50052 | :208,076,154,196,173,065,236  |
|          | 50058 | :003,041,016,201,016,208,111  |
| -        | 50064 |                               |
|          |       | :022,169,000,141,131,197,036  |
| 1        | 50070 | :032,013,196,032,249,196,100  |
|          | 50076 | :173,021,208,041,239,141,211  |
|          |       |                               |
|          | 50082 | :021,208,076,154,196,173,222  |
| -        | 50088 | :065,003,041,032,201,032,030  |
| -        | 50094 | :208,022,169,000,141,132,078  |
| 150      |       |                               |
| 1        | 50100 | :197,032,013,196,032,004,142  |
| 12       | 50106 | :197,173,021,208,041,223,025  |
|          |       |                               |
| -        | 50112 | :141,021,208,076,154,196,220  |
|          | 50118 | :096,169,015,141,024,212,087  |
|          | 50124 | :169,010,141,132,003,162,053  |
|          |       |                               |
|          | 50130 | :255,142,001,212,202,142,140  |
| -        | 50136 | :068,003,032,015,197,174,193  |
|          |       |                               |
| A        | 50142 | :068,003,224,000,208,239,196  |
| In .     | 50148 | :169,050,141,132,003,032,243  |
| -        |       |                               |
|          | 50154 | :015,197,238,032,208,173,073  |
| 1        | 50160 | :032,208,041,015,201,000,225  |
| -        | 50166 | :208,241,169,000,141,024,005  |
|          |       |                               |
|          | 50172 | :212,173,000,220,041,016,146  |
|          | 50178 | :208,249,104,104,104,104,107  |
|          |       |                               |
|          | 5Ø184 | :104,104,076,003,192,169,144  |
|          | 50190 | :146,141,000,208,169,141,051  |
|          |       |                               |
|          | 50196 | :141,001,208,162,007,160,187  |
|          | 50202 | :035,024,032,240,255,206,050  |
|          | 50000 | ·                             |

50208 :063,003,238,064,003,173,064

# Looks like a Ferrari. Drives like a Rolls. Parks like a Beetle.

Ask your computer dealer

to take the cover off a world-class disk drive. The all new, 1984 Indus GT.™

The most advanced, most handsome disk drive in the world.

A flick of its power switch can turn an Atari into a Ferrari.

Or an Apple into a Red Hot Apple.

#### Looks like a Ferrari.

The Indus GT is only 2.65" high. But under its front-loading front end is slimline engineering with a distinctive European-Gran flair.

Touch its LED-lit CommandPost™ function control AccuTouch™ buttons. Marvel at how responsive it makes every Atari or Apple home computer.

#### Drives like a Rolls.

Nestled into its soundproofed chassis is the quietest and most powerful disk drive power system money can buy. At top speed, it's virtually unhearable. Whisper quiet.

Flat out, the GT will drive your Atari track-totrack 0-39 in less than one second. Increasing data transfer 400%. (Faster than any other drive. And as fast as any Apple disk drive.)

INDUS G

And each GT comes with the exclusive GT DrivingSystem<sup>™</sup> of software programs.\* World-class word processing is a breeze with the GT Estate WordProcessor.™ And your dealer will describe the two additional programs that allow GT owners to accelerate their computer driving skills. \*Included as standard equipment.

Also, the 1984 Indus GT is covered with the GT PortaCase.<sup>™</sup> A stylish case that conveniently doubles as a 80-disk storage file.

#### Parks like a Beetle.

The GT's small, sleek, condensed size makes it easy to park.

And its low price makes it easy to buy. \$449 for Atari. \$329 for Apple.

So see and test drive the incredible new 1984 Indus GT at your nearest

computer dealer soon. The drive will be well worth it.

#### The all-new 1984 Indus GT Disk Drive.

The most advanced, most handsome disk drive in the world.

For dealer information, call 1-800-33-INDUS. In California, 1-800-54-INDUS, 213/882-9600. © 1983 Indus Systems, 9304 Deering Avenue, Chatsworth, CA 91311. The Indus GT is a product of Indus Systems. Atari is a registered trademark of Atari, Inc. Apple is a registered trademark of Apple Computer, Inc.

| 50214          | :063,003,024,105,048,032,057                                 |
|----------------|--------------------------------------------------------------|
| 50220          | :210,255,162,012,160,035,110                                 |
| 50226          | :024,032,240,255,173,064,070                                 |
| 50232          | :003,024,105,048,032,210,222                                 |
| 50238          | :255,096,165,197,201,004,212                                 |
| 50244          | :208,011,169,060,141,132,021                                 |
| 50250          | :003,169,049,032,136,196,147                                 |
| 5Ø256<br>5Ø262 | :096,201,005,208,011,169,002                                 |
| 50262          | :042,141,132,003,169,050,111<br>:032,136,196,096,201,006,247 |
| 50274          | :208,011,169,035,141,132,026                                 |
| 50280          | :003,169,051,032,136,196,179                                 |
| 50286          | :096,201,003,208,011,169,030                                 |
| 50292          | :027,141,132,003,169,052,128                                 |
| 5Ø298          | :032,136,196,096,173,141,128                                 |
| 50304          | :002,041,001,201,000,208,069                                 |
| 50310          | :247,096,141,082,003,162,097                                 |
| 50316          | :017,160,035,024,032,240,136                                 |
| 50322          | :255,173,082,003,032,210,133                                 |
| 5Ø328<br>5Ø334 | :255,096,173,066,003,174,151<br>:067,003,024,105,002,144,247 |
| 50340          | :001,232,141,066,003,142,237                                 |
| 5Ø346          | :067,003,173,062,003,074,040                                 |
| 5Ø352          | :074,141,072,003,173,066,193                                 |
| 5Ø358          | :003,174,067,003,024,109,050                                 |
| 5Ø364          | :072,003,144,001,232,141,013                                 |
| 5Ø37Ø          | :066,003,142,067,003,162,125                                 |
| 50376          | :004,160,034,024,032,240,182                                 |
| 50382          | :255,173,067,003,174,066,176                                 |
| 5Ø388<br>5Ø394 | :003,032,205,189,096,173,142                                 |
| 50400          | :004,208,201,138,144,003,148<br>:076,199,195,096,173,004,199 |
| 50406          | :208,201,138,144,248,076,221                                 |
| 50412          | :199,195,173,006,208,201,194                                 |
| 50418          | :156,176,003,076,199,195,023                                 |
| 5Ø424          | :096,173,009,208,201,133,044                                 |
| 50430          | :144,003,076,199,195,096,199                                 |
| 5Ø436<br>5Ø442 | :173,011,208,201,151,176,156                                 |
| 50442          | :003,076,199,195,096,142,209<br>:060,003,140,061,003,162,189 |
| 50454          | :000,160,000,232,208,253,107                                 |
| 5Ø46Ø          | :200,204,132,003,208,247,254                                 |
| 5Ø466          | :174,060,003,172,061,003,251                                 |
| 5Ø472          | :096,169,147,032,210,255,181                                 |
| 5Ø478          | :169,000,141,032,208,169,253                                 |
| 50484          | :011,141,033,208,169,154,000                                 |
| 5Ø49Ø<br>5Ø496 | :032,210,255,162,012,160,121<br>:016,024,032,240,255,162,025 |
| 50502          | :000,189,036,201,201,000,185                                 |
| 50508          | :240,007,232,032,210,255,028                                 |
| 50514          | :076,071,197,162,021,160,001                                 |
| 50520          | :007,024,032,240,255,162,040                                 |
| 5Ø526          | :000,189,044,201,201,000,217                                 |
| 5Ø532          | :240,007,232,032,210,255,052                                 |
| 50538          | :076,095,197,169,000,162,037                                 |
| 50544          | :000,157,000,208,232,224,165<br>:017,208,248,173,000,220,216 |
| 5Ø55Ø<br>5Ø556 | :041,016,208,237,096,000,210                                 |
| 50562          | :000,000,000,000,000,000,130                                 |
| 50568          | :000,252,019,176,195,178,188                                 |
| 50574          | :195,178,195,178,195,178,237                                 |
| 5Ø58Ø          | :195,178,195,178,195,178,243                                 |
| 5Ø586          | :195,178,195,178,195,178,249                                 |
| 50592          | :195,178,195,178,195,178,255                                 |
| 50598          | :195,178,195,174,032,032,204<br>:032,032,032,032,032,032,108 |
| 50604<br>50610 | :032,032,032,032,032,032,032,100                             |
| 50610          | :032,221,032,221,032,221,175                                 |
| 50622          | :032,221,032,221,032,221,181                                 |
|                |                                                              |

| 50628 | :032,221,032,221,032,221,187        |
|-------|-------------------------------------|
| 50634 |                                     |
|       | :032,221,032,221,032,221,193        |
| 50640 | :032,221,032,032,032,032,077        |
| 50646 | :032,032,032,032,032,171,033        |
| 50652 | :195,219,195,219,195,219,182        |
| 50658 | :195,219,195,219,195,219,188        |
| 50664 | :195,219,195,219,195,219,194        |
| 50670 | :195,219,195,219,195,219,200        |
| 50676 | :195,219,195,219,195,179,166        |
| 5Ø682 | :032,032,032,032,032,032,186        |
| 50688 | :032,032,032,221,032,221,058        |
| 50694 |                                     |
| 50700 | :032,221,032,221,032,221,253        |
|       | :032,221,032,221,032,221,003        |
| 50706 | :032,221,032,221,032,221,009        |
| 50712 | :032,221,032,221,032,221,015        |
| 50718 | :032,221,032,221,032,032,088        |
| 50724 | :083,067,079,082,069,032,192        |
| 50730 | :032,171,195,219,195,219,049        |
| 50736 | :195,219,195,219,195,219,010        |
| 5Ø742 | :195,219,195,219,195,219,016        |
| 5Ø748 | :195,219,195,219,195,219,022        |
| 5Ø754 | :195,219,195,219,195,219,028        |
| 50760 | :195,179,032,032,032,032,062        |
| 50766 | :032,032,032,032,032,032,221,203    |
| 50772 | :032,221,032,221,032,221,075        |
| 50778 | · (32) 221 (32) 221 (322 221, 675   |
| 50784 | :032,221,032,221,032,221,081        |
|       | :032,221,032,221,032,221,087        |
| 50790 | :032,221,032,221,032,221,093        |
| 50796 | :032,221,032,221,032,221,099        |
| 50802 | :032,032,032,032,032,032,050        |
| 50808 | :032,032,032,171,195,219,033        |
| 50814 | :195,219,195,219,195,219,088        |
| 50820 | :195,219,195,219,195,219,094        |
| 50826 | :195,219,195,219,195,219,100        |
| 50832 | :195,219,195,219,195,219,106        |
| 50838 | :195,219,195,179,077,073,064        |
| 5Ø844 | :083,083,073,076,069,083,111        |
| 50850 | :032,221,032,221,032,221,153        |
| 50856 | :032,221,032,221,032,221,159        |
| 50862 | :032,221,032,221,032,221,165        |
| 50868 | :032,221,032,221,032,221,171        |
| 50874 |                                     |
|       | :032,221,032,221,032,221,177        |
| 50880 | :032,221,032,032,032,032,061        |
| 50886 | :032,032,032,032,032,171,017        |
| 50892 | :195,219,195,219,195,219,166        |
| 50898 | :195,219,195,219,195,219,172        |
| 50904 | :195,219,195,219,195,219,178        |
| 50910 | :195,219,195,219,195,219,184        |
| 50916 | :195,219,195,219,195,179,150        |
| 50922 | :032,032,076,069,070,084,085        |
| 5Ø928 | :032,032,032,221,032,221,042        |
| 5Ø934 | :032,221,032,221,032,221,237        |
| 50940 | :032,221,032,221,032,221,243        |
| 50946 | :032,221,032,221,032,221,249        |
| 50952 | :032,221,032,221,032,221,255        |
| 50958 | :032,221,032,221,032,032,072        |
| 50964 | :032,032,032,032,032,032,032,212    |
| 50970 | :032,171,195,219,195,219,033        |
| 50976 | :195,219,195,219,195,219,250        |
| 50982 | :195,219,195,219,195,219,000        |
| 50988 | :195,219,195,219,195,219,006        |
|       | :195,219,195,219,195,219,012        |
| 50994 | :195,179,032,032,032,032,046        |
| 51000 | · (32) (32) (32) (32) (32) (32) 107 |
| 51006 | :032,032,032,032,032,221,187        |
| 51012 | :032,221,032,221,032,221,059        |
| 51018 | :032,221,032,221,032,221,065        |
| 51024 | :032,221,032,221,032,221,071        |
| 51030 | :032,221,032,221,032,221,077        |
| 51Ø36 | :032,221,032,221,032,221,083        |

| -         |                                  |
|-----------|----------------------------------|
| 51042     | :077,073,083,083,073,076,051     |
| 51048     | :069,083,032,171,195,219,105     |
|           |                                  |
| 51054     | :195,219,195,219,195,219,072     |
| 51060     | :195,219,195,219,195,219,078     |
| 51066     | :195,219,195,219,195,219,084     |
| 2 2 4 4 4 |                                  |
| 51072     | :195,219,195,219,195,219,090     |
| 51078     | :195,219,195,179,032,032,218     |
| 51084     | :032,032,032,032,032,032,032,076 |
| 51090     |                                  |
|           | :032,221,032,221,032,221,137     |
| 51096     | :032,221,032,221,032,221,143     |
| 51102     | :032,221,032,221,032,221,149     |
| 51108     | :032,221,032,221,032,221,155     |
|           |                                  |
| 51114     | :032,221,032,221,032,221,161     |
| 51120     | :032,221,068,069,083,084,221     |
| 51126     | :082,079,089,069,068,171,228     |
| 51132     | :195,219,195,219,195,219,150     |
|           |                                  |
| 51138     | :195,219,195,219,195,219,156     |
| 51144     | :195,219,195,219,195,219,162     |
| 51150     | :195,219,195,219,195,219,168     |
| 51156     | :195,219,195,219,195,179,134     |
|           |                                  |
| 51162     | :032,032,032,032,032,032,154     |
| 51168     | :032,032,032,221,032,221,026     |
| 51174     | :032,221,032,221,032,221,221     |
| 5118Ø     | :032,221,032,221,032,221,227     |
|           |                                  |
| 51186     | :032,221,032,221,032,221,233     |
| 51192     | :032,221,032,221,032,221,239     |
| 51198     | :032,221,032,221,032,032,056     |
| 51204     | :032,032,032,032,032,032,032,196 |
|           |                                  |
| 51210     | :032,171,195,219,195,219,017     |
| 51216     | :195,219,195,219,195,219,234     |
| 51222     | :195,219,195,219,195,219,240     |
| 51228     |                                  |
|           | :195,219,195,219,195,219,246     |
| 51234     | :195,219,195,219,195,219,252     |
| 51240     | :195,179,032,032,076,069,111     |
| 51246     | :086,069,076,032,032,221,050     |
| 51252     | :032,221,032,221,032,221,043     |
|           |                                  |
| 51258     | :032,221,032,221,032,221,049     |
| 51264     | :032,221,032,221,032,221,055     |
| 5127Ø     | :032,221,032,221,032,221,061     |
| 51276     | :032,221,032,221,032,221,067     |
|           |                                  |
| 51282     | :032,032,032,032,032,032,032,018 |
| 51288     | :032,032,032,171,195,219,001     |
| 51294     | :195,219,195,219,195,219,056     |
| 51300     | :195,219,195,219,195,219,062     |
|           | .195,219,195,219,195,219,002     |
| 51306     | :195,219,195,219,195,219,068     |
| 51312     | :195,219,195,219,195,219,074     |
| 51318     | :195,219,195,179,032,032,202     |
| 51324     | :032,032,032,032,032,032,032,060 |
| 51330     | :032,221,032,221,032,221,121     |
|           |                                  |
| 51336     | :032,221,032,221,032,221,127     |
| 51342     | :032,221,032,221,032,221,133     |
| 51348     | :032,221,032,221,032,221,139     |
| 51354     | :032,221,032,221,032,221,145     |
|           |                                  |
| 51360     | :032,221,032,032,032,032,029     |
| 51366     | :032,032,032,032,032,171,241     |
| 51372     | :195,219,195,219,195,219,134     |
| 51378     | :195,219,195,219,195,219,140     |
| 51384     | :195,219,195,219,195,219,146     |
|           | 105 210 105 210 105 210 105      |
| 51390     | :195,219,195,219,195,219,152     |
| 51396     | :195,219,195,219,195,179,118     |
| 51402     | :032,032,032,032,032,032,032,138 |
| 514Ø8     | :032,032,032,221,032,221,010     |
|           |                                  |
| 51414     | :032,221,032,221,032,221,205     |
| 51420     | :032,221,032,221,032,221,211     |
| 51426     | :032,221,032,221,032,221,217     |
| 51432     | :032,221,032,221,032,221,223     |
| 51438     | :032,221,032,221,032,032,040     |
|           |                                  |
| 51444     | :032,032,032,032,032,032,180     |
| 51450     | :032,173,195,177,195,177,175     |
|           |                                  |

| 51456 | :195,177,195,177,195,177,092     |
|-------|----------------------------------|
| 51462 | :195,177,195,177,195,177,098     |
| 51468 | :195,177,195,177,195,177,104     |
| 51474 | :195,177,195,177,195,177,110     |
| 51480 | :195,189,032,032,032,032,024     |
| 51486 | :032,032,032,032,032,032,000,190 |
| 51492 | :084,082,073,068,069,078,234     |
| 51498 | :084,000,080,082,069,083,184     |
| 51504 | :083,032,070,073,082,069,201     |
| 5151Ø | :032,066,085,084,084,079,228     |
| 51516 | :078,032,084,079,032,083,192     |
| 51522 | :084,065,082,084,000,224,093     |
| 51528 | :000,000,224,000,000,224,008     |
| 51534 | :000,000,000,000,000,000,000,078 |
| 5154Ø | :000,000,000,000,000,000,000,084 |
| 51546 | :000,000,000,000,000,000,000,090 |
| 51552 | :000,000,000,000,000,000,000,096 |
| 51558 | :000,000,000,000,000,000,000,102 |
| 51564 | :000,000,000,000,000,000,108     |
| 5157Ø | :000,000,000,000,000,000,114     |
| 51576 | :000,000,000,000,000,000,120     |
| 51582 | :000,000,000,000,000,000,126     |
| 51588 | :000,000,000,127,254,000,001     |
| 51594 | :127,254,000,127,254,000,132     |
| 51600 | :127,254,000,127,254,000,138     |
| 51606 | :127,254,000,127,254,000,144     |
| 51612 | :127,254,000,127,254,000,150     |
| 51618 | :127,254,000,127,254,000,156     |
| 51624 | :127,254,000,127,254,000,162     |
| 51630 | :127,254,000,000,000,000,043     |
| 51636 | :000,000,000,000,000,000,180     |
| 51642 | :000,000,000,000,000,000,186     |
| 51648 | :000,000,000,000,000,000,000,192 |
| 51654 | :008,013,013,013,013,013,015     |
|       |                                  |

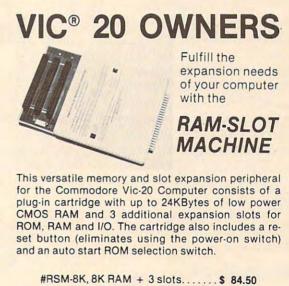

#RSM-16K, 16K RAM + 3 slots .... \$ 99.50 #RSM-24K, 24K RAM + 3 slots .... \$119.50

We accept checks, money order, Visa/Mastercard. Add \$2.50 for shipping, an additional \$2.50 for COD. Michigan residents add 4% sales tax. Personal checks allow 10 days to clear. Trademark of Commodore.

3990 Varsity Drive • Ann Arbor, MI 48104 • (313) 973-6266

0

## REVIEWS

## **Dancing Feats For** Commodore 64, Atari, And Coleco Adam Tony Roberts, Assistant Managing Editor

Take a Commodore 64, Atari, or Coleco Adam, add a joystick and a program from Softsync, and you have created a musical instrument that can be played easily by nonmusicians.

The program, Dancing Feats, is subtitled The One Man Joystick Band. Dancing Feats provides the backup, and you use the joystick to make a melody. The music rings out instantly, because there's virtually nothing-in terms of music-to learn.

The kind of music Dancing Feats makes is dependent on the decisions you make from a series of menus. The main menu provides the following choices: Choose Bass, Choose Beat, Choose Style, Choose Tempo, and Choose Ending. For each of these choices, there is a submenu. For example, if you select Choose Beat, the submenu asks you to choose from Jazz, Rock, Blues, or Boogie Woogie.

Go through the process for each of the main menu headings, and then you're ready to play.

#### Making Music

Dancing Feats follows your instructions and begins performing in its role as a backup band. It goes through a chord progression, playing in the style and tempo you selected.

Your joystick provides the melody. As you push it in various directions, different notes are added to the composition. The program sees to it that the 106 COMPUTE! March 1984

note you're playing is compatible with the chord being played by the computer. Pressing the fire button on the joystick will change the octave of the note you're playing.

Once a song is under way, you play as long as you like. When you're ready to end your composition, press the space bar, and the program will begin to play the ending you selected before you began. The possible endings are The Duke, The Elvis, The Chance, and The Mozart.

As you play, the screen displays a visual accompaniment to your music. Colored bars dance on the screen for each note you play. The positioning of the bars is relative to the pitch of the note being played. Low notes are displayed on the left, high notes are displayed on the right.

The screen also shows you what chord the computer is playing and what note you are playing.

The program includes an a cappella mode, in which you can play melody without accompaniment.

#### An Educational Tool

Dancing Feats does provide the user with a simple musical instrument, but there are some differences between it and a conventional instrument. With Dancing Feats, the musician is not in full control. You can't use your joystick to play Mary Haa a Little Lamb or your favorite pop

tune. You can play only notes that are compatible with the chords the computer is playing.

If, for example, you keep the joystick in the same position while the computer plays a C chord, you'll get the same note. But when the computer switches to an F chord, that same position on the joystick will play a different note.

The music that results from Dancing Feats, while lively and enjoyable, cannot be composed note for note in the conventional sense. Nevertheless, Dancing Feats does provide nonmusicians or beginning musicians with the opportunity to learn something about music and music theory. For example, by experimenting with the options under Choose Tempo in the main menu, the user will learn the differences among adagio, allegretto, allegro, and vivace.

Dancing Feats cannot hope to duplicate what might result from solid training and years of practice on a conventional instrument, but it certainly allows those who haven't had such training to make a little music that sounds pretty good.

Children too young to tackle the intricacies of a violin or saxophone will enjoy the upbeat computer backup, and will be thrilled to make music many times more sophisticated than their dimestore xylophone can produce.

**Dancing Feats** Softsync, Inc. 14 East 34th St. New York, NY 10016 (212) 685-2080 Atari or Commodore 64 disk \$29.95 Atari or Commodore 64 tape \$24.95 Coleco Adam, \$29.95

#### 🖙www.commodore.ca

## A Singing/ Talking Voice For VIC And 64 Arthur B. Hunkins

The Alien Group of New York City has come up with a significant advance in microcomputer voice synthesis with Voice Box, a peripheral for the VIC and 64 that can *sing* as well as speak. And with Voice Box you can program vocal *inflection* to create voices which are expressive and lifelike with virtually unlimited nuance.

Voice Box consists of the hardware peripheral, speech synthesis software on tape or disk, and *Music System* software, which drives both the singing voice and three-voice music from the Commodore SID chip (available only for the 64, on disk).

#### **Plugs Into The User Port**

The Voice Box itself is a sturdy, secure,  $1.5 \times 3 \times 4$ -inch black box that plugs into the User Port. It consists of a  $3 \times 4$ -inch circuit board with seven chips and assorted components, an internal  $2 \times 3$ -inch speaker (.8 watt), and two external dials. One dial regulates the volume, the other the pitch range (the higher the faster for spoken material).

Voice Box produces only the vocal sound; sounds coming from the 64 SID chip require an external amplifier and speaker.

Volume is adequate for personal or small group use, but there is no provision for external amplification or headphones.

Voice Box software is different for VIC and 64, though the documentation—which is thorough and clear—differs only in detail. Software is offered on cassette for VIC and on disk for 64.

#### All Phonemes Are Used

Voice Box synthesizes phonemes, and is capable of

SERVICE, COMPUTER AND SOFTWARE STORE COMPATIBILITY, and LOW PRICE, are among the many factors to consider when purchasing a printer. At the PRINTER STORE we specialize in printers, so our professional staff can help you choose the right printer for your personal and business needs. Every Printer Purchase includes:

2720 S. Harbor Blvd., Suite E, Santa Ana, CA 92704

1) Low Prices

THE

2) Same Day Shipping

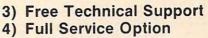

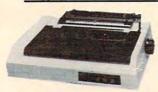

#### **IDS 480**

- 110 CPS, Bi-Directional, Logic Seeking
- 24 x 9 Dot Matrix, 10, 12, 16.7 CPI, Plus Proportional Spacing
- Parallel and Serial Port Standard \$ 395

#### DOT MATRIX PRINTERS

#### EPSON SERIES

| FX 80 . | • | • |  |  |  |   |   | • |  | \$ | CALL |
|---------|---|---|--|--|--|---|---|---|--|----|------|
| FX 100  | • |   |  |  |  | • | • | • |  | \$ | CALL |

#### **OKIDATA SERIES**

| 92A    |    |   |   |   |   |   |   |   |   |   |  |   |   |   |   |   | \$<br>CALL |  |
|--------|----|---|---|---|---|---|---|---|---|---|--|---|---|---|---|---|------------|--|
| 93A    |    |   |   |   |   |   |   |   |   |   |  |   |   |   |   |   | \$<br>CALL |  |
| 84     |    |   |   |   |   |   |   |   | • |   |  | • | • | • | • | • | \$<br>CALL |  |
| C. ITC | )ł | 4 | - | 5 | E | F | 1 | E |   | s |  |   |   |   |   |   |            |  |

| 8510 Prowriter |   | <br> |  |     | \$ 395 |
|----------------|---|------|--|-----|--------|
| Prowriter II   | • | <br> |  | .\$ | CALL   |

#### MANNESMANN TALLY SERIES

| Spirit 80 | \$ CALL |
|-----------|---------|
| MT 160    | \$ CALL |
| MT 180    | \$ CALL |

#### **IDS SERIES**

| Micro | orisn | n 480 | <br> |  |  | . \$ 395 |
|-------|-------|-------|------|--|--|----------|
|       |       |       |      |  |  | CALL     |

#### **GEMINI SERIES**

| Gemini 10X     | \$ CALL |
|----------------|---------|
| Gemini 15X     | \$ CALL |
| Delta 10       | \$ CALL |
| Toshiba P 1350 | \$ CALL |

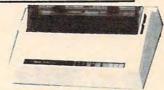

#### **BROTHER HR-15**

- 13 CPS Bi-directional Super & Subscript
- 10, 12, 15 and Proportional Spacing Pitch
- Optional Tractor, Sheetfeed and Keyboard
   \$ 485

#### LETTER QUALITY PRINTERS

#### **BROTHER SERIES**

| HR-1  |  |  |  |  |  |  |  |  | \$<br>CALL  |
|-------|--|--|--|--|--|--|--|--|-------------|
| HR-15 |  |  |  |  |  |  |  |  | \$<br>485 . |
| HR-25 |  |  |  |  |  |  |  |  | \$<br>CALL  |

#### **COMREX SERIES**

| CR-1  |   |  |   |   |   |   |  |  |   |     | 5 | CALL |
|-------|---|--|---|---|---|---|--|--|---|-----|---|------|
| CR-2  |   |  |   |   |   |   |  |  |   |     |   |      |
| CR-25 | • |  | • | • | • | • |  |  | • | . : | 5 | CALL |

#### C. ITOH SERIES

| F-10 40 CPS |  |  | • |  |   |  | \$<br>CALL |
|-------------|--|--|---|--|---|--|------------|
| F-10 55 CPS |  |  |   |  | • |  | \$<br>CALL |

#### **NEC SERIES**

| 2010 |     |     |     |   | <br> | <br> | .\$ | CALL |
|------|-----|-----|-----|---|------|------|-----|------|
| 2030 |     |     |     |   | <br> | <br> | .\$ | CALL |
| 2050 |     |     |     |   | <br> | <br> | .\$ | CALL |
| 3510 |     |     |     |   | <br> | <br> | .\$ | CALL |
| 3530 |     |     |     |   | <br> | <br> | .\$ | CALL |
| 3550 |     |     |     |   | <br> |      | .\$ | CALL |
| 7710 |     |     |     |   | <br> | <br> | .\$ | CALL |
| 7730 |     |     |     |   | <br> |      | .\$ | CALL |
| NECA | cce | sso | rie | s | <br> |      | .\$ | CALL |

#### We carry a full line of Cables and Accessories PHONE REBATE: Call (714) 241-0701 and ask us about...

We are so confident of our LOW PRICES and SUPPORT that we are going to ask you to make the initial investment by calling us. In return, when you buy your printer from us, we will rebate the cost of your call and deduct it from your invoice.

HOW TO ORDER: Our phone lines are open from 8 a.m. to 6 p.m. PST, Monday - Friday. We accept VISA, MASTERCHARGE (at no extra charge), personal checks take two weeks to clear. COD's accepted. Same-day shipment on orders placed before 1 p.m. Manufacturer's warranty applicable on all equipment. Prices subject to change. producing all 64 phonemes used by the English language. The software permits programming either in English, in phonemes, or in BASIC, using number codes for phonemes.

You can incorporate the SPEAK subroutine into your BASIC programs (2K free memory required) to permit English or phoneme speech coding. If your program leaves only about 700 bytes free, you can use the PSPEAK subroutine, that allows phoneme coding only.

#### The Talking Head

There are three other programs in the driving software. One is the SPEAK routine with an alien face added in character graphics with a moving mouth for vocal animation. A second program allows the user to type in words to be spoken by the face.

Most elaborate and perhaps

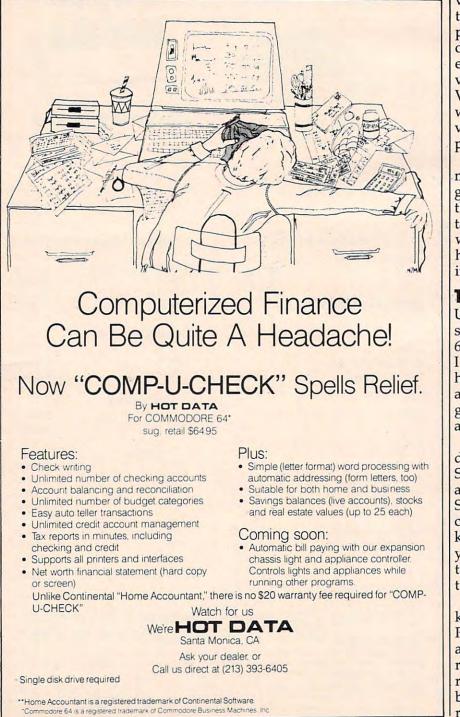

most fascinating is a SPELL program, in which an alien professor asks you to spell words, and either congratulates or chastises you, depending on your answers.

There also is a provision for adding your own words. All you need to do is to furnish the phonetic spellings in DATA statements.

#### Changing The Pronunciation

Many of the spoken words provided by Voice Box are difficult to understand, even though the professor will repeat them as often as you like. But you can experiment with inflection, vowel length, and timing to have Voice Box speak the way you want. The documentation provides a number of hints on improving pronunciation.

The software normally permits speech in four pitches, to give you vocal inflections through a simple system of notated slashes. But in combination with the *Music System*, Voice Box has the potential for continuous, infinite inflection.

#### The Music System

Unfortunately, the *Music System* software is available only for the 64, because it uses the SID chip. I recommend it even if you don't have Voice Box, since it provides an outstanding method for programming your own SID sound arrangements.

*Music System* is menudriven. From a main menu, select SYNTHESIZER SETTINGS, and a densely packed screen displays SID sound options. You use the cursor controls, and the + and – keys, to select options. After you choose the new instrumentation, press the f7 key to hear the results.

By pressing other function keys, you can record a melody. Pitch is entered in a piano-like arrangement of the upper two rows on the keyboard. After you record your melody, you can go back and edit the pitch and rhythm.

| SPECIALS ON INTEGRATED CIRCUITS                                                                                     |             |
|----------------------------------------------------------------------------------------------------|-------------|
| 6502 @ 4.90 6520 @ 4.00 6522 @ 5.00 4116 @                                                                          | a 185       |
| 2532 @ 5.90 2716 @ 4.45 6116 @ 6.45 4164 @                                                                          | € 6.90      |
|                                                                                                    |             |
| A                                                                                                    |             |
|                                                                                                    |             |
| Anchor Sa Sa                                                                                                    | -           |
| Automation                                                                                                    | 1           |
| Aller                                                                                                    | 11          |
| Signalman                                                                                                    | 11          |
| MODEMS                                                                                                    | 1           |
| the second second second second second second second second second second second second second second second s      |             |
| FREE SOURCE MEMBERSHIP WITH SIGNAL                                                                                  | MAN         |
| All Signalman Modems are Direct Connect, and prov                                                                   | ide the     |
| best price-performance values. Dealer/OEM inquiries                                                                 | invited     |
| Volksmodem with computer cable                                                                                      | 68          |
| Mark VII Auto Dial/Auto Answer                                                                                      | 99          |
| Mark XII Smart Model 1200/300                                                                                       | 299         |
| DC HAYES Smartmodem                                                                                                 | 219         |
| DC Hayes Smartmodern 1200/300                                                                                       | 519         |
| Do Hayes Smarthoden 1200/000                                                                                        | 513         |
|                                                                                                    |             |
|                                                                                                    |             |
|                                                                                                    |             |
|                                                                                                    |             |
|                                                                                                    |             |
| PROM QUEEN IN WIC                                                                                                   | 170         |
| PROM QUEEN for VIC<br>Apple Emulator for Commodore 64                                                               | 170<br>Call |
| STAT Statistics Package for C64                                                                                     | 95          |
| Solid Oak 2 Level Stand for C64 or VIC                                                                              | 29          |
| C64/VIC Switch (networking)                                                                                         | 129         |
| BACKUP V1.0 tape copier for C64 or VIC                                                                              | 20          |
| CARDBOARD/6 Motherboard - VIC                                                                                       | 64          |
| CARDBOARD/5 Motherboard - C64                                                                                       | 56          |
| CARD PRINT G Printer Int. with Graphics<br>CARD PRINT B Printer Interface—C64/VIC<br>CARDBOARD/3s Motherboard - VIC | 72<br>40    |
| CARDROARD/3s Motherboard - VIC                                                                                      | 22          |
| CARDCO C64/VIC Calculator Keypad                                                                                    | 32          |
| CARDCO C64/VIC Calculator Keypad<br>CARDRAM/16 RAM Expansion - VIC                                                  | 44          |
| Complete CARDCO Line in stock                                                                                       |             |
| CIE and VIE IEEE Interfaces in stock                                                                                | -           |
| MSD SuperDrive for C64 or IEEE                                                                                      | 365         |
| MAE Assembler for C64<br>Koala Pad Touch Tablet—C64 or VIC                                                          | 50<br>79    |
| CBC 4/12 Analog to Digital 4 chan/12 bit                                                                            | 199         |
| MULTIPLAN for C64                                                                                                   | 79          |
| Dust Cover for C64 or VIC                                                                                           | 6           |
| Grand Master Chess for C64                                                                                          | 24          |
| COMAL Language for C64                                                                                              | 17          |
| with sprites, color graphics, sound, turtle graphics.                                                               |             |
| Super BusCard by Batteries Included<br>ULTRA BASIC - 64 with Turtle Graphics                                        | 159         |
| Super Disk Utility – C64 – includes backup                                                                          | 37<br>19    |
| MicroChess – C64 – 8 levels of play                                                                                 | 17          |
| HES MODEM with software                                                                                             | 55          |
| Commodore 64 Programmers Reference Guide                                                                            | 16          |
| WordPro 3+/64 with Spellright                                                                                       | 85          |
| VIController (also C64) - BSR Controller                                                                            | 50          |
| COM VOICE Synthesizer for C64 or VIC<br>VIC products in stock – call for extra discounts.                           | 139         |
| VID anduate in stack call for avtra discounts                                                                       |             |

#### APPLE—FRANKLIN ITEMS

Victory Software for VIC and C64 in stock.

| FRANKLIN-complete line in stock               |     |
|-----------------------------------------------|-----|
| QUENTIN Drives for Apple/Franklin             | 219 |
| Swapper Stopper                               | 26  |
| automatic switch between paddles and joystick |     |
| KRAFT Apple Joystick                          | 40  |
| Kraft Apple Paddle Pair                       | 30  |
| Koala Pad Touch Tablet-Apple/Franklin         | 90  |
| SPINNAKER Software in stock                   |     |
| Broderbund Software in stock                  |     |
| 16K RAM Card for Apple                        | 59  |
| Multiplan-Microsoft                           | 185 |
| Solid Oak 2 Level Stand for Apple             | 29  |
| Serial Card for Apple                         | 89  |
| MCP RAM/80 column card for Ile (AP/TXT)       | 139 |
| Z80 Softcard and CP/M (Microsoft)             | 235 |
| RANA Elite I with Controller                  | 389 |
| Parallel Printer Interface/Cable              | 69  |
| Microtek and MCP Interfaces in stock          |     |
| Grappler + Interface                          | 129 |
| DC Hayes Micromodem II                        | 299 |
| PFS: File or PFS: Report or PFS: Graph        | 95  |
| Videx 80 Column Card                          | 209 |
| Apple Blue Book                               | 19  |

215-822-7727 **252 Bethlehem Pike** Colmar, PA 18915

#### Commodore

See us for Personal, Business, and Educational requirements. Educational Discounts available.

#### PETSCAN I \$245 base price Allows you to connect up to 30 CBM/PET Computers to shared disk drives and printers. Completely transparent to the user. Perfect for schools or multiple word processing configurations. Base configuration supports 2 computers. Additional computer hookups \$100 each.

\$115 COMPACK/STCP Intelligent Terminal Package for PET, CBM, C64 Includes ACIA Hardware / STCP Software SCREENMAKER 80 Column Adapter for C64 139 Provide big screen capability for business applications. Copy-Writer Word Processor for C64 49 Full-featured package with 800 lines of text in memory. Includes double column printing, graphic capability, full printer support. Special Screenmaker/Copy-Writer Combo 179 VICTORY Software for VIC and C64 Metamorphosis Creator's Revenge 16 16 Labyrinth of Creator **Galactic Conquest** 16 16 Kongo Kong 16 Annihilator 16 Chomper Man 16 Grave Robbers 13 **Bounty Hunter** Adventure Pack I or II 16 16 PAPER CLIP Word Processor - CBM/C64 75 **ORACLE** Data Base from Batteries Included 109 SPINNAKER Software C64, Apple, IBM, Atari Compute's First Book of PET/CBM 11 POWER ROM Utilities for PET/CBM 78 WordPro 4+ - 8032, disk, printer 295 VISICALC for PET, ATARI, or Apple 189 Compute's First Book of 64 Sound & Graphics 10.40 SM-KIT enhanced PET/CBM ROM Utilities 40 PET Spacemaker II ROM Switch 36 Compute's First Book of Games 10.40 Dust Cover for PET, CBM, 4040, or 8050 8 CmC Interfaces (ADA1800, ADA1450, SADI in stock) Compute's Reference Guide to 64 Graphics 10.40 Compute's Machine Language for Beginners 11 **HES Software and Hardware in stock** 

UMI products in stock

**A B Computers** 

#### FlexFile for PET/CBM/C64 \$49

DataBase, Report Writer with calculations, Mailing Lists. Easy to use, and can be modified. FORTH for PET/C64 full FIG model - Cargile/Riley 50

includes all FORTH 79 Standard extensions, structured 6502 assembler with nested decision macros, standard 16x64 screens, agility to read/write BASIC sequential files, sample programs, introductory + reference manual. Metacompliler for FORTH for independent object code 30

**Floating Point for FORTH** 20 KMMM PASCAL IV for PET/CBM/C64 99 Virtually full Jensen-Wirth implementation is now suitable for advanced placement courses. EARL for PET/CBM Disk-based ASSEMBLER 65 SuperGraphics - BASIC Language Extensions 45

Fast graphics, sound, turtle graphics routines for PET/CBM. RAM/ROM for PET/CBM 4K \$75 8K \$90 CBM Public Domain Software-C64/PET27 disks 75

95

#### STAT for PET/CBM/C64 and Apple **Comprehensive Statistical Analysis Routines**

Includes complete file handling capabilities, summary statistics, confidence intervals, hypothesis tests, exponential mean tests, multiple and power series regression, analysis of variance, histograms, and non-parametric tests.

PageMate 60 Command Word Processor Full-featured package for all Commodore computers (incl. VIC with 16K). Full screen editing, and supports disk, tape, and all printers.

| DISK                 |          |      |
|----------------------|----------|------|
| SPECIAL              | S        |      |
| Scotch (3M) 5" ss/dd | 10/ 2.20 | 50/2 |
| Scotch (3M) 5" ds/dd | 10/ 3.05 | 50/2 |
| Scotch (3M) 8" ss/sd | 10/ 2.30 | 50/2 |
| Scotch (3M) 8" ss/dd | 10/ 2.85 | 50/2 |
|                      |          |      |

.00 100/ 1.95 .80 100/ 2.75 .10 100/ 2.06 70 100/ 2.65

#### We stock VERBATIM DISKS

Write for Dealer and OEM prices. Sentinal 5" ss/dd

10/ 1.90 50/ 1.85 100/ 1.75 10/ 2.55 50/ 2.50 100/ 2.35 Sentinal 5" ds/dd

#### We stock Dysan disks

| Vabash 5" ss/sd | 10/ 1.50 | 50/ 1.45 | 100/ 1.40 |
|-----------------|----------|----------|-----------|
| Vabash 5" ss/dd | 10/ 1.90 | 50/ 1.85 | 100/ 1.75 |
| Vabash 5" ds/dd | 10/ 2.60 | 50/ 2.50 | 100/ 2.40 |

#### We stock MAXELL DISKS Write for dealer and OEM prices.

Disk Storage Pages 10 for \$4 Hub Rings 50 for \$6 Disk Library Cases 8"-3.00 5"-2.25 Head Disk Cleaning Kits 12 AMARAY Disk Storage Systems in stock. Innovative Concepts FLIP 'N' FILES in stock.

| CASSETTE TAPE | S-AGFA PE | -611 PRE | MIUM    |
|---------------|-----------|----------|---------|
| C-10          | 10/.61    | 50/.58   | 100/.50 |
| C-30          | 10/.85    | 50/.82   | 100/.70 |
| Hewlett       | Packar    | d I      | 1       |

Write or call for prices.

| DATASHIELD BACKUP POWER SOUR                  | CE \$265       |
|-----------------------------------------------|----------------|
| Battery back up Uninterruptible Power Supply  | with surge and |
| noise filtering. The answer to your power pro | blems.         |
| MultiPlan-IBM or Apple                        | 185            |

| manufilm them of theme                           |         |
|--------------------------------------------------|---------|
| Quadboard for IBM available                      |         |
| KOALA PAD Touch Tablets-Apple, Atari, IBM, C     | BM      |
| Peachtext 5000 Software Package                  | 209     |
| PFS Software for IBM and Apple in stock          |         |
| SPINNAKER Software C64/VIC, Apple, IBM, At       | ari     |
| VOTRAX Personal Speech System                    | 280     |
| BMC 9191 Color Monitor                           | 229     |
| BMC 12A 12" Green Monitor                        | 79      |
| Dynax (Brother) DX-15 Daisy Wheel Printer        | 469     |
| Brother HR-25 Daisy Wheel Printer (25 cps)       | 769     |
| Itoh Prowriter Parallel Printer                  | 379     |
| Panasonic 1090 Printer with Correspondence Mode  | 279     |
| Daisywriter 2000 with 48K buffer                 | 1020    |
| Gemini 10X                                       | 299     |
| EPSON, Okidata, Star Micronics printers in stock |         |
| USI CompuMOD 4 R F Modulator                     | 29      |
| We Stock AMDEK Monitors                          |         |
| Amdek DXY-100 Plotter                            | 590     |
| A P Products                                     | 15% OFF |
| COMPUTER COVERUPS IN STOCK                       |         |
| BROOKS 6 Outlet Surge Suppressor/Noise Filter    | 54      |
| Surge Suppressor-6 outlet                        | 29      |
| Electrohome 1302-2 13" Hi-res RGB Monitor        | 335     |
| Panasonic 12" Monitor (20 MHz) with audio        | 135     |
| Synertek SYM-1 Microcomputer                     | 189     |
|                                                  |         |

#### ALL BOOK and SOFTWARE PRICES DISCOUNTED

USI Video Monitors-Green or AMBER 20 MHz hi-res. Dealer and OEM inquiries invited

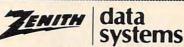

| ZVM-122A          | 109         | ZVM-123G | 95   |
|-------------------|-------------|----------|------|
| ZVM-131           | 300         | ZVM-135  | 490  |
| Z29 Terminal (DI  |             |          | 680  |
| ZT-10 Intel. Term |             |          | 340  |
| Z100 16-bit/8-bi  |             | nai ruit | CALL |
| We stock entire   |             |          | UALL |
| the steam onthe s | connen mno. |          |      |

ATARI – WE STOCK ENTIRE LINE SPINNAKER and Broderbund Software in Stock.

WRITE FOR CATALOG. Add \$1.50 per order for United Parcel. We pay balance of UPS surface shipping charges on all prepaid orders (add extra for mail, APO/FPO, air). Prices include cash discount. Regular prices slightly higher. Prices subject to change.

#### **Three-Voice Digital** Recorder

What Music System gives you is a three-voice digital recorder with synchronizing click track (metronome), changeable tempo independent of pitch, and the ability to vary the sound of any line. You can try out and rerecord arrangements at will. And all this uses about 90 percent of the SID chip's potential. You have the ability to program pitch, waveform (including pulse width), filter type, filter resonance, filter routing select, filter cutoff point, overall amplitude, and all ADSR parameters.

You can get a single-speed phasing by internally cycling the pulse width, and you can set the rate of sweep of the filter cutoff point during a note.

This switchable effect requires specifying a beginning and ending cutoff point. (The sweep can be triggered by any selected oscillator, as it begins a new note.)

A third option, here exercised on playback (like the rhythmic editing mentioned earlier), provides for the addition of accents for selected notes per voice. The programming techniques behind these three effects bode well for the future of SID sound synthesis.

There are a few limitations, though. There is no pitch transposition, and no microtones. Only one type of filtering can be selected at a time, there is no ring modulation, only 15 pulsewidth settings are available, and the modulating capabilities of both ADSR and Oscillator 3 are not implemented.

#### The Singing Voice

To work with the singing voice, select LYRIC EDITOR from the main menu. Text is entered in phonemes, with slashes between the sounds to be sung to different 3-inch disks which are designed notes. A total of nine lines of text with 77 phonemes each is permitted. As a pronunciation aid, there is a "trial" line; a series side of the disk is in use. When

of phonemes entered here will be sung in monotone when you hit RETURN.

After text is entered, pitch is added in the same way as with the SID oscillators, using the top two keyboard rows-complete with vocal tone and text. As before, rhythm can be edited later. The voice has a fixed-rate amplitude vibrato that can be edited in later, and a programmable glissando on selected pitches. It is this variable-rate slide that can theoretically be applied to achieve subtlety of inflection in speech synthesis. You are not told how to do this, but it can be done. Perhaps Alien Group or an enterprising independent programmer will soon show us.

#### Disk Save Option

Several other choices are available from the main menu. One allows SAVEing to disk; both a text and a music file are stored. There is a MEDLEY option, where you can string together

several selections to be played in succession. And there is a program to redraw the face. During playback of any song, you can select video of a male singer with moving mouth and eyebrows, by choosing among mouth and eyebrow shapes.

Actually, the entire screen can be changed in high-resolution, multicolor graphics mode, and you can SAVE these new faces.

Voice Box represents a substantial step forward in speech synthesis. The cost, considering software and hardware flexibility, is reasonable. With all its power and options, it is remarkably easy to use, either alone or incorporated into other programs.

Voice Box

(for VIC-20 or Commodore 64; tape, disk for 64 only) \$95

Music System (disk, for 64 only) \$25 The Alien Group 27 West 23rd St. New York, NY 10010

©

#### AMDC 3-Inch Disk Drives **For Atari Richard DeVore**

The AMDC-1 is a single-drive, single-sided, dual-density 3-inch disk drive with a parallel printer port. The AMDC-2 is the dual drive version. AMDC-2 lists for \$850. However, AMDEK has announced special introductory pricing. Through June 30, 1984, the AMDC-1 will sell for \$550, and the price of the AMDC-2 will be \$760. The AMDC-1 may be upgraded to the AMDC-2 for \$300. The Atari 810 singledensity single drive lists for the same price as the AMDC-1 but has only half the storage capacity and cannot run a parallel printer.

The AMDISK AMDC-1 uses to be used on both sides. A nice feature is that the drive has a LED which is keyed to whichever the A side is in position, the LED is green. When the B side is in position, the LED is red. This eliminates confusion over which side of the disk is in use, and prevents problems such as formatting the wrong side. A simple slide switch on the disk writeprotects it, eliminating the need for a supply of write-protect tabs.

#### A Disk In Your Pocket

These disks are available from Amdek and Maxell for a suggested retail price of \$6.99. Extra protection is offered by the disk enclosure, which seals the disk surfaces completely until the disk is inserted into the drive.

The enclosure is made of a hard plastic and has a sliding metal cover over the read/write

### LET US ANALYZE YOUR RETURN BEFORE THE I.R.S. DOES IT FOR YOU...

introducing ...

## TAX CONSULTANT<sup>M</sup>

#### (FOR ATARI 400/800 AND THE COMMODORE 64 COMPUTERS)

NOW YOU CAN HAVE COMPLETE TAX PREPARATION AT HOME! only \$9500 tax deductible!

and your return will be closely checked and analyzed before the I.R.S. ever sees it! THE TAX CONSULTANT<sup>™</sup> is a sophisticated yet very friendly program for the novice user. THE TAX CONSULTANT<sup>™</sup> will help you to calculate, prepare and print your return. But then, at your request, THE TAX CONSULTANT<sup>™</sup> will check your return very closely and issue an itemized print-out indicating those items that in its judgment may be questioned. No other tax preparation package offers this feature!

| <ul> <li>Features –</li> <li>On-screen Prompts</li> <li>Continuous tax/refund readout</li> <li>Fast, 100% machine language</li> </ul>                                                                                                    | Mail Orders to: Morbius Software Co., Inc.<br>Dept. CP, P.O. Box 1702<br>Vacaville, CA 35696                                                                                                    |
|----------------------------------------------------------------------------------------------------|----------------------------------------------------------------------------------------------------|
| <ul> <li>All required I.R.S. forms included</li> <li>Easy to follow tutorial in manual</li> <li>Prints all necessary forms</li> <li>Multi-color screens</li> <li>Inexpensive updates</li> <li>Plus!</li> <li>A TAX PLANNING MODULE THAT,<br/>WHEN USED WITH THE ANALYSIS<br/>MODULE, WILL PROVIDE YOU<br/>WITH A YEAR-ROUND TOOL TO<br/>PLOT YOUR TAX STRATEGIES</li> </ul> | Name         Address         City,State         City,State         CHECK/MONEY ORDER         Interbank #(MC)         NASTERCARD         Expires         Card No.         Signature         Price \$95.00 plus \$4.00 shipping and handling. Calif. residents add 6% sales tax. Please allow two weeks for checks to clear. System Requirements: Atari 400/800 with 48K & one disk drive; Commodore 64 with one disk drive. Printer recommended. |
| Dealer inquiries welcome!<br>Information<br>(707) 422-9591                                                                                                    | ATARI 400/800 is a trademark of Atari, Inc.<br>Commodore 64 is a trademark of Commodore Electronics, Ltd.<br>THE TAX CONSULTANT is a trademark of GMG Associates                                                                                                    |
| CALIF 1-800-82                                                                                                    | ERCARD/VISA CALL TOLL-FREE!<br>1-6771NATION 1-800-821-6770                                                                                                    |

area of the disk surface. This cover is automatically moved aside when the disk is inserted into the drive. This cover, and their small size, allows them to be carried in a shirt pocket with relative impunity. Their small size also makes it possible to mail them in a standard envelope.

The drive formats the 3-inch disks so that they are fully compatible with the  $5^{1}/4$ -inch disks you're used to. This, in effect, makes them transparent to the computer, which accepts them as a  $5^{1}/4$ -inch disk.

During my tests of the AMDC-2 I used it in both singleand double-density modes with no problems at all. I was able to fill all the disk sectors in both single- and double-density modes, and consistently read all the information. In transferring full disks of programs from one drive to the other, including from 3-inch to 5<sup>1</sup>/<sub>4</sub>-inch and back, the units performed perfectly.

#### Four Drives And A Printer

The drives contain a controller which will take care of four drives and a Centronics-type parallel printer or plotter. It also allows the use of 5<sup>1</sup>/<sub>4</sub>-inch and the 3-inch drives in any combination. DIP (dual in-line pin) switches mounted on the rear panel of the unit allow the 3-inch drives to be used as any drive, from drive 1 to drive 4. The factory setting is drive 1 for the AMDC-1 and drives 1 and 2 for the AMDC-2.

Being able to add noncontroller disk drives to the AMDC is a bonus. Low-cost units are available and may be single- or double-sided. You may also use 40- or 80-track drives. These capabilities allow for a massive amount of storage at reasonable cost. The use of double-sided or 80-track drives requires the DOS/ XL operating system to access the additional storage potential.

Connecting the external drives requires setting the drive to respond to the proper signal, connecting them to the cable, and plugging the power cord in. External drives must have their own power supplies and cabinets.

#### Switches Select Options

There are eight DIP switches located on the upper right-rear panel of the AMDC. These allow the following configurations:

Switches 1 through 4 are density selection switches that allow you to configure the drives for either single or double density on boot-up. The density of the boot drive is determined by the disk installed at boot-up. These switches have no effect if the controller is set for DOS 3.0.

Switches 5 and 6 determine which drive will be the boot drive. The factory setting is for drive 1, but any drive up to and including 4 may be selected for this function.

Switch 7 is used when more than three drives are connected to the controller, and is particularly useful when there is a 5<sup>1</sup>/<sub>4</sub>-inch drive attached. When this switch is on, the external drive will be recognized as drive 1. When it is off, the 3-inch drives are 1 and 2, and the external drive is drive 3.

Switch 8 sets drives that have been selected as dual density to 256 bytes per sector when off. When switch 8 is on, it sets all drives to be Atari 1050 compatible for use with DOS 3.0. When switch 1 is on, disks with 256 bytes per sector will not be recognized.

The 3-inch drives are also available as a dual drive without a controller. This version is called the AMDISK IIIB and is fully compatible with the AMDC-1 or 2. The AMDISK IIIB in conjunction with an AMDC-2 lets you have a total of four doubledensity drives that take up about the same desk space as one Atari disk drive.

If you have 5<sup>1</sup>/<sub>4</sub>-inch dualdensity disk drives with controllers that use the industry standard 34-pin ribbon cable for drive connection, you can use the AMDISK IIIB as add-on drives.

#### Parallel Printer Port

The printer port on the AMDC is software-compatible with the Atari 850 interface. This enables the use of data base programs, word processors, and LPRINT statements from BASIC. The printer port also uses the same 15 pin D connector as the 850. This port is located on the upper rear panel of the AMDC. Since the pinout is the same as the 850 interface, any Atari-compatible printer cable will work with your printer or plotter.

Should you already own an Atari 850 interface, one printer/ plotter may be attached to it, and another to the AMDC. Since they both respond to the same signals from the computer, it is possible to have the equivalent of a printer switch by simply turning on the unit you wish to use and turning off the other.

## Drives Supplied With DOS/XL

The AMDC drives will be supplied with the DOS/XL operating system by Optimized Systems Software, Inc., of Cupertino, CA. This is a menu-driven version of OSA + Version 2.0 and OSA + Version 4.1. This allows compatibility with the Atari operating system as well as the use of double-sided or 80-track drives. DOS/XL was not ready at the time of this review, but both OSA + versions performed as advertised.

Amdek also will provide a group of utility programs and a patch to Atari DOS which will permit it to function under double density. Most of these utilities are quite complex and are intended for programmers who wish to take full advantage of all the drives' capabilities.

Two of these utilities, however, will be of value to anyone: Config and Version. Config configures the drives as to type and density, and Version tells you

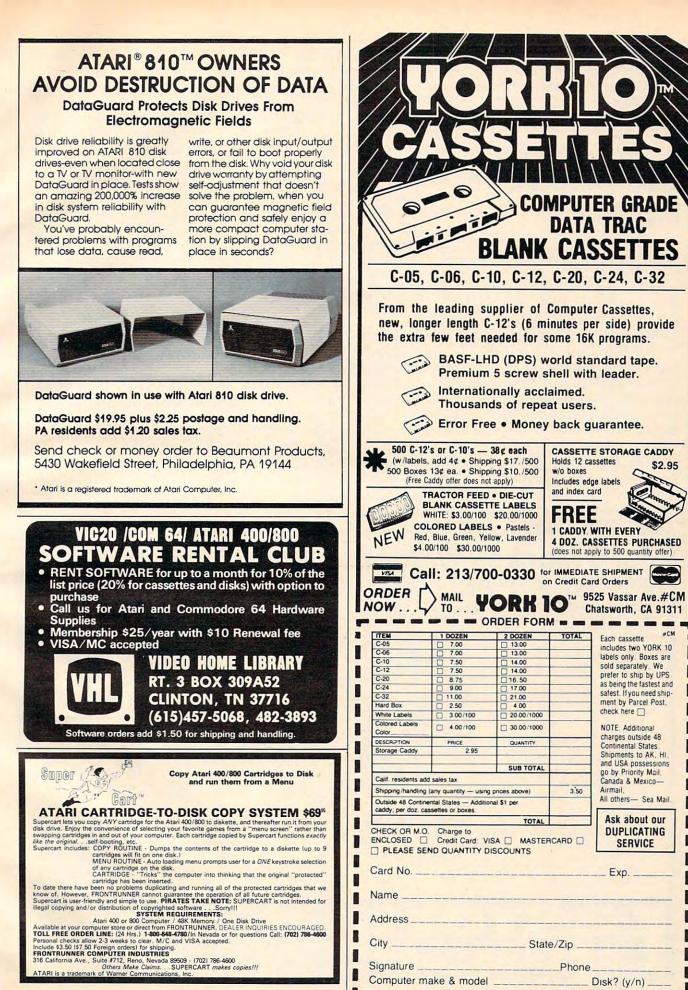

Cwww.commoudoite.ca

-

the version number and date of the AMDC operating software which may help should you have a problem.

The more complex utilities are:

FREFORM – This allows you to specify the sector order on the disk. This would be a way to protect programs from being copied.

TIME EXTEND – This may be used to change the printer port time-out value from the normal 20 seconds to any value from 1 to 255 seconds. This may be useful when setting up a plotter or if you want to make it 5 seconds to match the normal 850 interface timing.

CONTD – Use this program to set the controller and drives to match the diskettes in the drives.

IDTABLE – Use this program to change the drive numbers as far as the computer is concerned. You may make drive 2 your boot drive, for instance. IDENT – A program to check how many drives are presently attached and operating in the system.

The AMDC-1 and 2 have a formatted capacity of 92K per side in 40-track single-density, and 184K per side in 40-track double-density. In DOS 3 mode they have 127K in doubledensity. Each of the figures above is doubled since you can use both sides of the disk. If you connect an 80-track, doubledensity, double-sided drive to the system using DOS/XL, you can get 736K.

#### Software Compatibility

At the time this review was written the following software vendors had agreed to make all of their software available on the 3-inch format: LJK, Synapse, Brøderbund, Sirius, and Penguin, with more expected, including some educational vendors. This may make it unnecessary to have any other drive to get full use of your computer. The AMDC-2 takes up less space than the 5<sup>1</sup>/<sub>4</sub>-inch dual drive I have been using, not to mention the fact that the Atari 850 interface was not needed. This space saving also eliminated the additional expense, cables, and power supplies that would have been required with another configuration.

This, and the fact that software will be available in the 3inch disk format, makes the AMDC disk drives an impressive alternative to the standard 5<sup>1</sup>/<sub>4</sub>-inch drives. The extra protection of the media and ease of use make them especially good in teaching environments. In short, if you are in the market for a disk drive, the AMDC suits your needs perfectly and deserves serious consideration.

0

AMDC Disk Drive AMDEK Corp. 2201 Lively Blvd. Elk Grove, IL 60007 (312) 364-1180 AMDC-1 \$599 AMDC-2 \$850

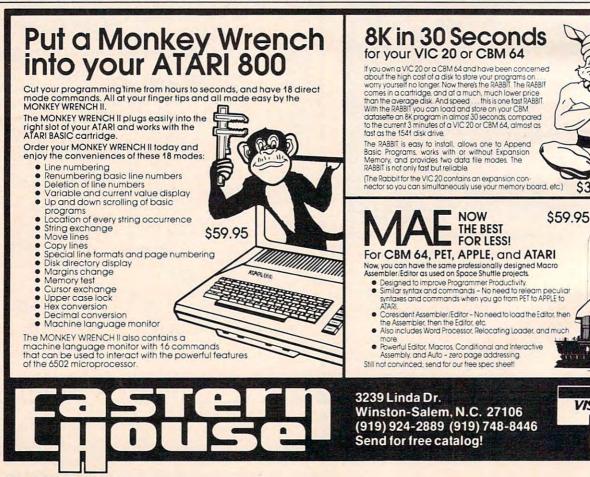

VISA

\$39.95

1 11

MasterCard

## MORE DISK DRIVE FOR YOUR MONEY ....

In fact, with the ASTRA 1620, you get two superb Disk Drives for the price of one. The ASTRA 1620 is Single or Double Density (software selectable) and completely compatible with ATARI DOS or OSA + DOS. When used as Double Density, the ASTRA 1620 has the same capacity as Four ATARI 810<sup>®</sup> Disk Drives.

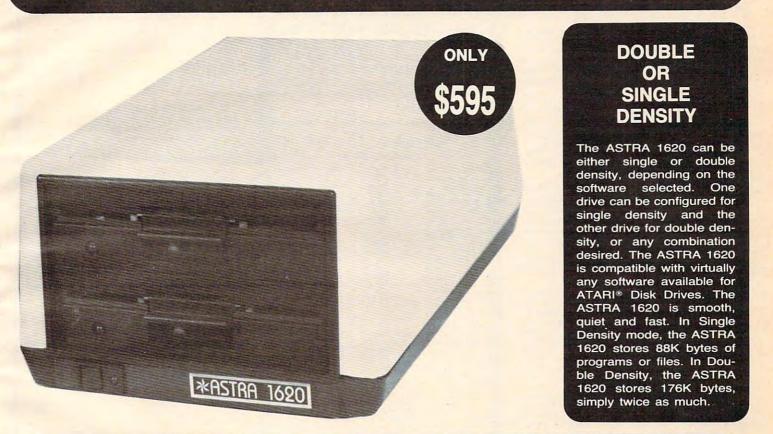

**TWO DRIVES** ... Yes, two superb disk drives in the same size enclosure normally used for one drive. The ASTRA 1620 measures 7<sup>1</sup>/<sub>6</sub>" wide x 11<sup>1</sup>/<sub>6</sub>" deep x 5<sup>7</sup>/<sub>6</sub>" high.

Two drives will open a new dimension of computing for you. The program disk can be in one drive and the data disk can be in the other. This will eliminate time consuming disk changes. Backing up disks and copying files will never be easier. Just follow the instructions on the screen and walk away. The job will be completed within minutes. We have simplified copying from single to double density. With two drives, it's just as easy as copying in one mode. No disk switching!

Two double density drives give you the power that much larger and more expensive computers have without giving up any of the features available on the ATARI® Home Computer.

EASY TO USE ... The ASTRA 1620 comes complete with everything you need. Just plug it in, chain it up, and turn it on.

ASTRH

ISTEMS

The ASTRA 1620 comes with OSA + DOS (The best disk operating system available for the ATARI\* computer!). The OSA + DOS is completely compatible with all existing ATARI DOS files. Because the OSA + user manual is very complete and technical, we include our own simplified user manual. Between the two furnished manuals, you have the information necessary to perform any task required of your disk drive. The ASTRA 1620 also contains a data cord, power transformer, and operator manual.

5230 Clark Avenue, Suite 19 Lakewood, California 90712

Phone (213) 804-1475

www.commodore.ca

## MMODORE 64 COMPUTER AND SOFTWARE more power than Apple II at half the price) \$99.50\*

170K DISK DRIVE \$159.00 \*\*

#### TRACTION FRICTION PRINTER \$109.00 \*

#### ★ COMMODORE 64 COMPUTER \$99.50

You pay only \$199.50 when you order the power-ful 84K COMMODORE 64 COMPUTER! LESS the value of the SPECIAL SOFTWARE COUPON we pack with your computer that allows you to SAVE OVER \$100 off software sale prices!! With only \$100 of savings applied, your net computer cost is \$99.50!!

#### SOFTWARE BONUS PACK \$29.95

When you buy the Commodore 64 Computer from Protecto Enterprizes you qualify to pur-chase ONE SOFTWARE BONUS PACK for a special price of \$29.951! Normal price is \$49.95 (40 programs on disk or 24 programs on 5 tapes).

#### \* 170K DISK DRIVE \$159.00

You pay only \$259.00 when you order the 170K Disk Drive! LESS the value of the SPECIAL SOFTWARE COUPON we pack with your disk drive that allows you to SAVE OVER \$100 off software sale prices!! With only \$100 of savings applied, your net disk drive cost is \$159.00.

#### **\* TRACTION FRICTION PRINTER \$109.00**

You pay only \$209.00 when you order the Com-star T/F deluxe line printer that prints 8 1/2 x 11 full size, single sheet, roll or fan fold paper, labels etc. 40, 66, 80, 132 columns. Impact dot matrix, bi-directional, 80 CPS. LESS the value of the SPECIAL SOFTWARE COUPON we pack with your printer that allows you to SAVE OVER \$100 off software sale prices!! With only \$100 of savings applied your net printer cost is only \$109.00.

#### 80 COLUMN BOARD \$99.00

Now you program 80 COLUMNS on the screen at one time! Converts your Commodore 64 to 80 COLUMNS when you plug in the 80 COLUMN EXPANSION BOARD !! List \$199 SALE \$99 PLUS-you also can get an 80 COLUMN BOARD WORD PROCESSOR with mail merge, terminal emulator, ELECTRONIC SPREAD SHEET. List \$59.00 SALE \$24.95 if purchased with 80 COLUMN BOARD!! (Tape or Disk)

#### 80 COLUMNS IN COLOR EXECUTIVE WORD PROCESSOR \$69.00

This EXECUTIVE WORD PROCESSOR is the finest available for the COMMODORE 64 computer! The ULTIMATE for PROFESSIONAL Wordprocessing application! DISPLAYS 40 OR 80 COLUMNS IN COLOR or Black and White! Simple to operate, powerful text editing with a 250 WORD DICTIONARY, complete cursor and in-sert/delete key controls line and paragraph insertion, automatic deletion, centering, margin set-tings and output to all printers! Includes a powerful mail merge. List \$99.00 SALE \$69.00. 20,000 WORD DICTIONARY . List \$24.95 SALE \$19.95. EXECUTIVE DATA BASE . List \$89.00 SALE \$59.00. (Disk only).

#### SPECIAL SOFTWARE COUPON

SALE

WE

THE

HAVE

LOWEST

PRICES

WE

HAVE

THE

BEST

SERVICE

We pack a SPECIAL SOFTWARE COUPON with every COMMODORE 64 COMPUTER DISK DRIVE-PRINTER-MONITOR we sell! This coupon allows you to SAVE OVER \$100 OFF SALE PRICES! \$200-\$300 savings are possible!!

(example)

#### **PROFESSIONAL SOFTWARE COMMODORE 64**

| Name                    | List    | Sale    | Coupon  |
|-------------------------|---------|---------|---------|
| Executive Word          |         |         |         |
| Processor               | \$99.00 | \$69.00 | \$59.00 |
| Executive Data Base     | \$89.00 | \$59.00 | \$46.00 |
| 20,000 Word Dictionary  | \$24.95 | \$19.95 | \$14.95 |
| Electronic Spreadsheet  | \$89.00 | \$59.00 | \$46.00 |
| Accounting Pack         | \$69.00 | \$49.00 | \$32.00 |
| Total 5.2               |         |         |         |
| Word Processor          |         |         |         |
| Tape                    | \$69.00 | \$56.00 | \$37.00 |
| Disk                    | \$79.95 | \$63.00 | \$42.00 |
| Total Text 2.6          |         |         |         |
| Word Processor          |         |         |         |
| Таре                    | \$44.95 | \$39.00 | \$26.00 |
| Disk                    | \$49.00 | \$42.00 | \$29.00 |
| Total Label 2.6         |         |         |         |
| Tape                    | \$24.95 | \$18.00 | \$12.00 |
| Disk                    | \$29.95 | \$23.00 | \$15.00 |
| Programmers             | -       |         |         |
| Helper (Disk)           | \$59.00 | \$39.00 | \$29.95 |
| Basic Tutor (Tape/Disk) | \$29.95 | \$24.95 | \$15.00 |
| Typing Teacher          |         |         |         |
| (Tape/Disk)             | \$29.95 | \$24.95 | \$15.00 |
| Sprite Designer (Disk)  | \$16.95 | \$14.95 | \$10.00 |
| Medicinemen (Tape)      | \$19.95 | \$17.95 | \$12.00 |
| Weather War II (Tape)   | \$19.95 | \$17.95 | \$12.00 |
| Professional Joy Stick  | \$24 95 | \$15.95 | \$11.00 |
| Light Pen               | \$39.95 | \$19.95 | \$16.95 |
| Dust Cover              | \$ 8 95 | \$ 6.95 | \$ 4.60 |

Write or call for

Sample SPECIAL SOFTWARE COUPON!

#### EXECUTIVE QUALITY PROFESSIONAL BUSINESS SOFTWARE

#### The Cadillac of business programs for Commodore 64 Computers

| Item                    | List                                                                                         | *SALE                                                                                                    |
|-------------------------|----------------------------------------------------------------------------------------------|----------------------------------------------------------------------------------------------------|
| Inventory Management    | \$99.00                                                                                      | \$59.00                                                                                                    |
|                         | \$99.00                                                                                      | \$59.00                                                                                                    |
|                         | \$99.00                                                                                      | \$59.00                                                                                                    |
|                         | \$99.00                                                                                      | \$59.00                                                                                                    |
|                         | \$99.00                                                                                      | \$59.00                                                                                                    |
| (*COUPON PRICE \$49.00) |                                                                                              |                                                                                                    |
|                         | Inventory Management<br>Accounts Receivable<br>Accounts Payable<br>Payroll<br>General Ledger | Inventory Management \$99.00<br>Accounts Receivable \$99.00<br>Accounts Payable \$99.00<br>Payroll \$99.00<br>General Ledger \$99.00 |

#### **VIC-20** (a real computer at the price of a toy)

\$**69** 50

- 40-80 COLUMN BOARD \$59.00
- 32K RAM EXPANDER \$95.00

#### VIC-20 COMPUTER \$69.50

This 25K VIC-20 computer includes a full size 66 key typewriter keyboard color and graphics keys. upper/lower case, full screen editor, 16K level II microsoft basic, sound and music, real time floating point decimal, self teaching book, connects to any T.V. or monitor!

#### 40-80 COLUMN BOARD \$59.00

Now you can get 40 OR 80 COLUMNS on your T.V. or monitor at one time! No more running out of line space for programming and making columns! Just plug in this Expansion Board and you immediately convert your VIC-20 computer to 40 OR 80 COLUMNS!! List \$129. SALE \$59.00. You can also get an 80 COLUMN BOARD WORD PROCESSOR with mail merge, terminal emulator, ELECTRONIC SPREAD SHEET !! List \$59.00. SALE \$24.95 if purchased with 80 COLUMN BOARD! (Tape or Disk).

#### 32K RAM EXPANDER \$95.00

This cartridge increases programming power over 8 times!! Expands total memory to 57K (57,000 bytes). Block switches are on outside of cover! Has expansion port!! Lists for \$199 (OUR **BEST BUY!)** 

#### **60K MEMORY EXPANDER \$49.00**

Sixslot - Switch selectable - Reset button - Ribbon cable - CARDCO. A must to get the most out of your VIC-20 Computer!

#### **8K RAM CARTRIDGE \$39.00**

Increases programming power 2 1/2 times. Expands total memory to 33K (33,000 bytes). Memory block switches are on outside of cover! Includes FREE \$16.95 game.

#### 16K RAM CARTRIDGE \$55.00

Increases programming power 4 times. Expands total memory to 41K (41,000 bytes). Memory block switches are an outside cover! CARDCO Includes FREE \$29.95 adventure game!!

#### 12" GREEN SCREEN MONITOR \$99.00

Excellent quality GREEN PHOSPHOROUS VIDEO MONITOR with antiglare, 1920 characters (80 characters x 24 rows). Save your TV! a must for 80 column word processors. PLUS \$9.95 for VIC 20 or Commodore 64 Cable.

#### 12" AMBER SCREEN MONITOR \$119.00

Premium quality AMBER VIDEO MONITOR With antiglare, (80 characters x 24 rows), exceptionally clear screen, faster scanning. PLUS \$9.95 for VIC 20 or Commodore 64 Cable.

• LOWEST PRICES • 15 DAY FREE TRIAL • 90 DAY FREE REPLACEMENT WARRANTY BEST SERVICE IN U.S.A. • ONE DAY EXPRESS MAIL • OVER 500 PROGRAMS • FREE CATALOGS

Add \$10.00 for shipping, handling and insurance. Illinois residents please add 6% tax. Add \$20.00 for CANADA, PUERTO RICO, HAWAII orders. WE DO NOT EXPORT TO OTHER COUNTRIES. Enclose Cashiers Check, Money Order or Personal Check. Allow 14 days

for delivery, 2 to 7 days for phone orders, 1 day express mail! Canada orders must be in U.S. dollars. VISA - MASTER CARD - C.O.D.

PROTECTO FNTERPRIZES (WE LOVE OUR CUSTOMERS) BOX 550, BARRINGTON, ILLINOIS 60010 Phone 312/382-5244 19 90 ecommodore.ca

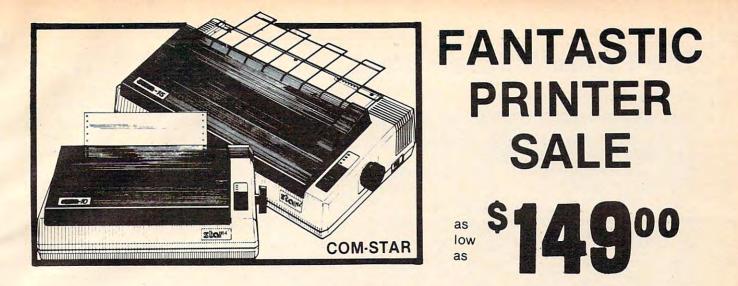

### • 15 Day Free Trial - 180 Day Immediate Replacement Warranty

|                                                                                                    | LIST  | SALE  |
|----------------------------------------------------------------------------------------------------|-------|-------|
| <b>80 COLUMN THERMAL PRINTER — 60 CPS</b><br>Bi-directional, dot matrix, prints 8%" letter size paper, full 80 columns, high<br>resolution graphics, dot bit addressable, special symbols and true decenders!<br>(Centronics parallel interface)                                                                                                    | \$199 | \$149 |
| 80 COLUMN TRACTOR-FRICTION PRINTER — 80 CPS<br>Bi-directional, dot matrix, impact, prints single sheets, continuous feed paper,<br>adjustable columns, 40 to 132 characters! Roll paper adapter \$32.95.<br>Centronics parallel interface)                                                                                                    | \$399 | \$209 |
| <b>PREMIUM QUALITY 10" CARRIAGE T/F PRINTER</b> — <b>120 CPS</b><br>Bi-directional, impact, 9 x 9 dot matrix with double strike for 18 x 18 dot matrix.<br>High resolution bit image (120 x 144 dot matrix) underlining back spacing, left and<br>right margin settings, true lower decenders, with super and sub scripts. Prints<br>standard, italic, block graphics, special characters, plus 24 of user definable<br>characters and much more!! Prints single sheets, continuous feed and roll paper!<br>(Centronics parallel interface) | \$499 | \$289 |
| PREMIUM QUALITY 15½" CARRIAGE PRINTER — 120 CPS<br>Has all the features of the Premium Quality 10" Carriage T/F Printer above plus a<br>15½" carriage and more powerful electronic components to handle large business<br>forms! (Centronics parallel interface)<br>HIGH SPEED PREMIUM QUALITY T/F                                                                                                    | \$599 | \$379 |
| 10" PRINTER — 160 CPS<br>Save printing time with these plus features: 160 CPS speed, 100% duty cycle, 8K<br>buffer diverse character fonts special symbols and true decenders, vertical and<br>horizontal tabs. This is Red Hot Efficiency!!! (Serial or Centronics parallel interface)<br>HIGH SPEED PREMIUM QUALITY                                                                                                    | \$699 | \$499 |
| T/F 15½" PRINTER — 160 CPS<br>Has all the features of the 10" Carriage high speed printer plus a 15½" carriage and<br>more powerful electronics to handle larger business forms! (Serial or Centronics<br>parallel interface)<br>PARALLEL PRINTER INTERFACES: (IN STOCK)                                                                                                    | \$799 | \$599 |

For VIC-20 and COMMODORE 64
 S49.00

For all APPLE COMPUTERS
 For ATARI 400 and 800 COMPUTERS
 \$79.00

NOTE: Other printer interfaces are available at computer stores!

WE DO NOT EXPORT TO OTHER COUNTRIES EXCEPT CANADA.

Enclose Cashiers Check, Money Order or Personal Check. Allow 14 days for delivery, 2 to 7 days for phone orders, 1 day express mail! Canada orders must be in U.S. dollars. We accept Visa and MasterCard. We ship C.O.D.

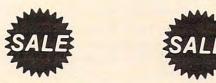

PROTECTO ENTERPRIZES (WE LOVE OUR CUSTOMERS) BOX 550, BARRINGTON, YELLINGIS 60010 dore.ca Phone 312/382-5244 to order

## The Timex/Sinclair 2068

John Krause, Assistant Technical Editor

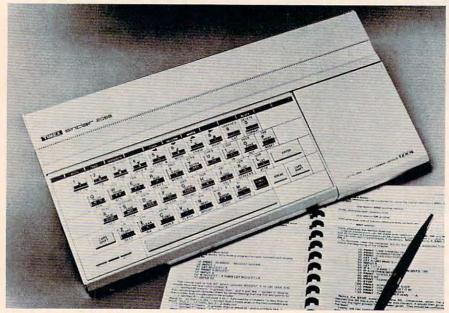

The Timex/Sinclair 2068 offers 72K of internal memory, eight colors, and sound.

The Timex/Sinclair 2068 is the latest addition to the Timex line of home computers. Retailing for \$199.95, the 2068 features 72K of internal memory, eight colors, and sound, making it the most powerful Timex computer yet. The 72K is achieved through the use of bank switching and consists of 24K of ROM and 48K of RAM, of which about 38K is available for BASIC programs. The 2068 comes with three programs on cassette tape so you can put the computer to good use immediately if you have a suitable tape recorder.

The keyboard is full size and has 42 keys arranged in the familiar QWERTY layout. Timex describes the keys as being "fulltravel," but they feel more like those on a calculator. They click into position when pressed and snap back when released. Each time a key is pressed, a faint sound can be heard from the internal speaker. This enables you to type without having to look up at the screen to verify that each keystroke was entered. All keys repeat when held down. And small raised dots on the F

and J keys make it easier for touch-typists to find the home keys.

To the right of the keyboard is a cartridge port. Timex sells ready-to-run programs on cartridge which you use by simply opening the cartridge door and inserting the cartridge in the slot. Two joystick ports are available-one on the right side of the computer and one on the left. Both are standard Atari-style ports, compatible with a wide variety of joysticks. Located in the back of the computer are ports for connecting a tape recorder and a television or monitor, as well as a port for peripherals such as a printer or modem.

#### **Using The Keyboard**

As Timex admits in the manual, the keyboard may seem hopelessly complicated at first. Most of the keys have five or more different functions. The reason for so many functions is that the 2068, like all Timex computers, uses one-key BASIC commands. On most other computers, if you want the PRINT command, for example, you would type the letters P-R-I-N-T. But on the 2068, all you do is hit the P key. (It's not always that simple, as we'll see in a moment.) Since there are more BASIC commands than keys, each key must serve more than one function. Which function the computer uses depends on which shift key is pressed, if any, and which mode the computer is in at the time.

Five modes are available: keyword, letter, extended, capital, and graphic. The current mode is indicated on the screen by the cursor, which displays the initial of the mode—either K, L, E, C, or G. The extended, capital, and graphic modes can be switched in and out using keyboard commands. The keyword and letter modes are chosen automatically by the computer depending on which would be correct for the particular situation.

Let's examine all the different functions available via the P key. To get a lowercase P, you press the P key when in letter mode. To get a capital P, press P when in capital mode, or press CAPS SHIFT-P while in letter mode. To get the PRINT command, press P while in keyword mode. The quotation mark is chosen by pressing SYMBOL SHIFT-P while in either keyword, letter, or capital mode. To get TAB, you press P when in extended mode. To choose RESET, press SYMBOL SHIFT-P while in extended mode. The same general procedure applies to the other letter keys. This keyboard might be difficult to learn, but it's not difficult to use once you get used to it.

#### **Two-Part Screen**

The screen can display 24 lines with 32 characters each and is divided into two parts. The top part, normally 22 lines, is used for program output and listings. The bottom two lines are for entering commands and program lines, and also for displaying error messages by the computer. When you type in a program, each step is entered in the bottom part and is added to the listing above when ENTER is pressed. You can change any program step by moving an arrow to the step, using the uparrow and down-arrow keys, and pressing EDIT. The step will appear in the bottom part, allowing you to insert or delete characters and then replace the step by pressing ENTER.

#### **Several Graphics Modes**

Characters can appear on the screen in many forms. Each character position has six parameters: PAPER, INK, FLASH, BRIGHT, INVERSE, and OVER. INK sets the character color and PAPER sets the background color. The available colors are blue, red, magenta, green, cyan, yellow, white, and black. The border color can also be changed using the BORDER command. INVERSE reverses the colors of INK and PAPER to print inverse characters. FLASH causes characters to flash by rapidly switching INVERSE on and off. BRIGHT makes characters appear brighter for emphasis. OVER allows you to create special characters by overstriking one character with another, as on a typewriter. For example, you could underline a letter by printing over it with the underline character.

Eight graphics characters are available from graphic mode. Eight more can be obtained by using the inverse of these characters. You can also create your own graphics characters and store them "under" the letter keys A-U. Most computers give you the ability to define your own characters, but the procedure is not easy and usually requires sacrificing other characters. On the 2068, however, it's a breeze. Each character consists of an 8-by-8 matrix of pixels. Each pixel can show either the INK color or the PAPER color. Think of the INK color as a 1 and the PAPER color as a 0. Each row of eight pixels is defined

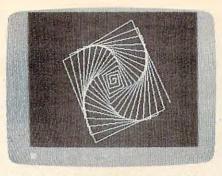

*High-resolution graphics is available on the 2068.* 

separately. To define the top row of pixels for a character stored "under" the E key, for example, you would type

#### POKE USR "e", BIN 01001100

The other seven rows are similarly defined. Then if you press the E key while in graphic mode, you'll get your character. It's that easy. Moreover, you don't have to sacrifice any of the normal characters.

One of the best features of the 2068 is its high-resolution graphics capability. The screen is 256 pixels wide and 192 pixels high. Three commands are available for drawing in high resolution. The PLOT command puts a dot at a specified place on the screen. DRAW draws a line and CIRCLE draws a circle or arc.

#### Simple Or Complex

The 2068 has both simple and complex ways of creating sounds. If all you need is a simple beep, you can use the BEEP command followed by two numbers representing the pitch, which has a range of ten octaves, and the duration of the note. For more complex sounds, you use the SOUND command. It allows you to play up to three notes at once and produce special effects. Consequently, it is also more difficult to use.

The SOUND command is followed by up to 15 pairs of numbers. Each pair specifies a number to be stored in one of 15 registers within the sound synthesizer chip. These registers control the pitch (eight octaves), duration, and volume of up to three voices or channels. Each channel can play either a tone or a noise waveform. The envelope of the sound can be changed by specifying the rate of attack (increasing volume), and decay (decreasing volume). You can play the envelope once or make it repeat automatically.

With all these features, you can create a wide variety of sounds. But it's a shame that these sounds must be heard through the small internal speaker. It would have been better to have an audio output to give you the option of using your monitor's speaker or an audio system. This would give higher quality sound and better volume control.

#### Included Software

Like all Timex computers, the 2068 has the ability to use a conventional tape recorder for loading and storing programs. Using an ordinary tape recorder has its drawbacks, however. The volume level must be set just right or the program will not load properly. Fortunately, the same volume level works for all programs, so you should have to adjust the volume only once. If you do not already own a cassette recorder, you can purchase the Timex/Sinclair 2020 Computer Program Recorder. It is designed especially for use with Timex/ Sinclair computers and can also be used as a conventional tape recorder for speech or music.

The first program is Keyboard Tutorial. It summarizes the material covered in the manual to familiarize you with the keyboard. It also demonstrates the sound and graphics capabilities of the 2068. As each key isintroduced, a picture of the keyboard is drawn, using highresolution graphics accompanied by sound effects. The appropriate key flashes, allowing the user to find its exact location on the keyboard. At the end of the tutorial is a practice session to test your ability to use the keyboard.

Cwww.commodore.ca

## A Perfect "5" for Your 64

## Soft People's TaxWare<sup>™</sup> **TAX DEDUCTIBLE** Tax Preparation aid

## dMO

#### Every American has to pay taxes. Why pay more than you should?

electronic copies of the most popular tax forms. With TaxWare you may calculate tax due at any time. Make one change on one form and all other forms are re-computed.

- You can do endless 'what ifs', i.e. "what if your spouse takes a job", "what if
- You may tag any item belonging to husband/wife or joint and see the different
- Handles itemized deductions, income averaging, dividends, stocks, self-employment, rents, royalties, childcare, marriage deductions and more...
- Create lists as you need for income, medical deductions, IRA payments or anything else.
- Lists are easily displayed and updated totals automatically transferred to the proper
- Handles all popular forms: 1040 Schedule A. B. G. Schedule C. Ci. D. E. W. 2441.
- An Annual Update Plan/and or Major Update if significant tax laws change will be available for the next year.

Meet the Tough Manager. The Best data base managing tool for the collection, arrangement and display of alphanumeric data. capabilities make dMOS the best researching program available.

#### **Pattern matching:**

- Map search technique to achieve a "logical AND".
- while searching between fields.
- Display either those records found by a search or those NOT found.

#### **Printer control:**

- Rearrange and supress fields.
- Supress Field titles.
- Insert short (10 character) texts.
- Selectively print records.

## hone Boss

#### A powerful and dedicated Data Manager.

Designed to store and organize your personal phone listings. The User has complete control of 15 category titles and entries.

#### 9 Options available:

- 1. Add a new listing to directory
- 2. Change a listing now in directory.
- 3. List full directory.
- 4. List a phone#, giving a name.
- 5. List all entries in a class.
- 6. Change the list of catagories.
- Write the directory onto a disk.
- 8. Read a directory from disk.
- 9. Exit the program.

## by Softpeople, Inc.

## Softpeople, Inc.

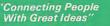

2042 Marshall Ave. St. Paul, MN 55104 (612) 644-1551

Missing Key

#### The Key you've looked for, but wasn't there.

After programming for hours you press RUN for a final check of your work - the computer locks up. Nothing appears on the screen. You press RUN/STOP ...nothing - you press RESTORE ... nothing - you look for the missing key but it isn't there. Now you don't have to turn off your computer and lose hours of work.

#### Add the Missing Key:

- Press this key and the computer resets itself from any kind of lock-up.
- Load and run the program included with the
- memory or a plug-in port.
- Fits onto your Commodore 64 keyboard (No wiring to add).
- Will not void your CBM warranty.

#### The Program Security System for the Commodore 64

<u>Set up program security in minutes.</u> Lock up your personal, financial or business records.

- **3 Types of protection:**
- 7 Digit access code

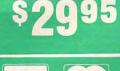

MasterCard

**Credit Card** Order Now 1-800-447-3273 Dealers inquires &

VISA

Special P.O.P. Packages & Prices available www.commodore.ca

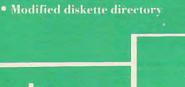

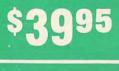

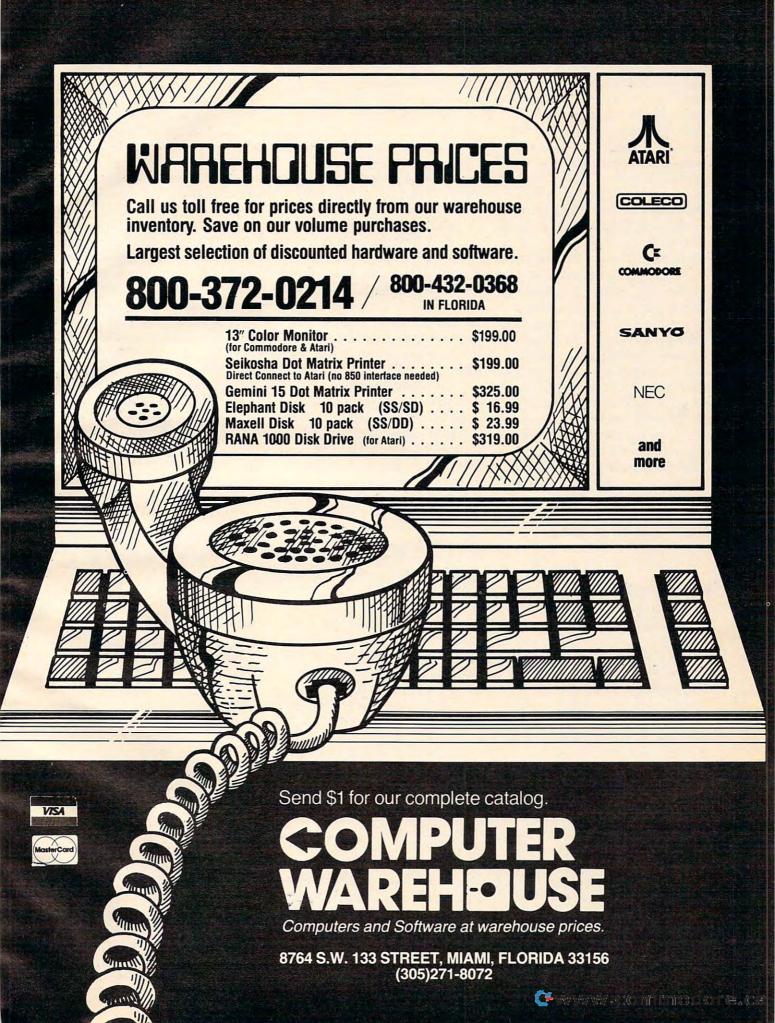

The second program is Turtle Graphics. It lets you draw high-resolution pictures by guiding a "turtle" around on the screen. By typing commands from the keyboard you can tell the turtle to move forward so many pixels and turn left or right so many degrees. As the turtle moves, it leaves behind a trail. The power of Turtle Graphics is its ability to repeat a sequence of commands many times to create interesting patterns on the screen.

The third program is Home Accounting, which helps you keep track of your household budget or business records. You enter your budget and actual amount spent for each month, and the computer calculates the difference. You can display a bar graph of each month's budget versus your actual expenses.

Timex seems to realize the importance of software. They promise to have a "plentiful" supply of programs ranging in price from \$9.95 to \$19.95 on cassette, \$12.95 to \$29.95 on cartridge. Cassette programs developed for the ZX Spectrum can also be used on the 2068.

#### Documentation

The 290-page User Manual explains all the features of the 2068 well. Part I introduces the major features and assumes the user has no computer experience. It also explains how to load programs on tape cassettes so the included software can be used right away. For those who want to write their own programs, Part II provides an introduction to programming in T/S 2068 BASIC. It covers the use of variables, arrays, arithmetic functions, subroutines, and the concepts of looping and branching. Part III describes more advanced features to allow the experienced computer user to get the most from the computer. Such features include user-defined graphics, input and output, and music and sound effects.

The appendices go into de-

tail about the memory configuration and briefly mention several "enhanced display modes," including a 64-character wide screen, a dual screen mode, and an extended color mode. Exactly how these modes are used is not clear, but they are discussed in more detail in the *T/S 2068 Ad*vanced Programming Concepts Manual.

Throughout the manual there are illustrations showing exactly which keys to press and roughly what should appear on the screen. Beginners will enjoy the cartoons, featuring an old woman and her cat, which have nothing to do with the computer, but help make the computer less intimidating.

Besides a tape recorder, you can add two more peripherals. The 2068 is compatible with the Timex/Sinclair 2040 Thermal Printer used by the TS1500 and TS1000 computers. It prints graphics and text and retails for \$99.95. A modem is also available to provide access to data banks and telecommunications services. Special programs for use with the modem provide home shopping and banking capabilities. Other peripherals will be announced, including bulk storage devices. Peripherals are connected to the expansion port, which can accept only two at a time.

In terms of memory, graphics, and sound, the Timex/ Sinclair 2068 is an impressive entry into the under \$200 market. And, where some other computers require that you spend an additional \$60 to \$70 for a cassette recorder, you can use any player with the 2068. Furthermore, the included software enables you to use the computer immediately, without spending another cent.

Timex/Sinclair 2068 Personal Color Computer Timex Computer Corporation Waterbury, CT 06720 (203) 573-5000 \$199.95

C

### Snake Byte For VIC, 64, Apple, And Atari Tony Roberts, Assistant Managing Editor

Since the advent of microcomputers, snake games have been a mainstay of the menu of available entertainment software. Generally, snake games are simple, yet they have the power to charm and challenge.

One of my favorite games in this genre is *Cleanup*, which was programmed years ago for the TRS-80 Model I. Despite its lack of color, sound, or sophisticated graphics, *Cleanup* remains one of the most frequently played programs in my game collection.

A more modern program of the same ilk is *Snake Byte* from Sirius Software. This program takes the same captivating idea, mixes in color and sound, a number of screens, and a time factor, and the result is a game I'll play again and again.

#### **Gobbling Up Apples**

The object of *Snake Byte* is to guide your snake to the apples that appear on the screen. Gobble up an apple, and another appears. Your snake also grows longer. Gobble up ten apples without hitting a wall or any part of your own ever-growing body, and a door to the next level opens. Thread your way through the door and you start over again, this time on a more complicated screen. As you move from level to level, the obstacles become more difficult.

As you play, bars on each side of the display inch toward the top of the screen. Should they complete their journey before you've eaten an apple, you are penalized: Three more apples are added to the total you must

| 0 | INCREDIBLE<br>SAVINGS<br>Products                                                                            | Make Your First Impression Your Best<br><b>FinallyComputer Paper</b><br><b>delivered to your doorstep</b>                             | 0<br>0 |
|---|----------------------------------------------------------------------------------------------------|----------------------------------------------------------------------------------------------------|--------|
| 0 | STOCK TAB ONLY                                                                                               | \$29 <sup>85*</sup> \$24 <sup>85</sup>                                                                                                | 0      |
| 0 | COMPUTER<br>PAPER Plus Sales                                                                                 | 9½" x 11" 20 lb. Laser Cut<br>Case of 2,500         9½" x 11" 18 lb.<br>reg. Bond<br>Case of 3,000           a Tax         • Plus UPS | 0      |
| 0 | UNHEARD OF<br>PRICES ON:<br>Maxell Diskettes \$21.50 per box                                                 | CALL TOLL-FREE<br>1-800-556-4455                                                                                                    | 0      |
| 0 | of 10, single sided, double density.<br><b>Avery Labels</b><br>Letterheads/Envelopes<br>Ribbons/Print Wheels | VISA IF ORDERED BY 2 PM                                                                                                    | 0      |
| 0 | Business Forms/Checks<br>2% discount for members of<br>computer users groups.                                | PRESTIGE ENVELOPE &<br>PAPER CORP.                                                                                                    | 0      |
| 0 | ★ We Challenge You<br>To Beat Our Prices                                                                     | 15445 Ventura Blvd. P.O. Box 5973-372<br>Sherman Oaks, CA 91413<br>"The finest name in paper and business forms"                      | 0      |

#### -The Most Intelligent and Elegant Printer- If you want a printer that not only does what it is told, but REMEMBERS what it was told, then the GP-250X Graphic Printer is for you.

\* Double width and/or double height character printing is standard. (Enlargement interpolation) \* Programmed printing (80 bytes of program memory), full dot addressable graphics printing, repetitive graphics data printing, all standard. CABLE INCLUDED \* 64 user definable characters (384 bytes) may be stored in the printer's memory. Full 2 year warranty. \* Print position is addressable in character or dot units (positioning control). \* Intermixed printing of all print modes within a line is possible. \* Linefeed spacing is software selectable. \* RS-232C serial and Centronics compatible parallel interfaces are standard. \* Number of linefeeds per LF command is selectable. \* Paper empty function and buzzer are standard. \* Space between characters is selectable. \* Self-test printing is standard. DIRECT PLUG-IN AND PRINT ON YOUR ATARI VIC-20 TI 99/4A COMMODORE-64 IBM PCJR TO ORDER. IBM PC ADD: \$8.00 shipp ng (cont. USA), VIC-20 RAMAX Send Check or Money Order For the Total Calif. residents add 6% tax. and many other computers \$35.00 (Canada, HI, AK) To equal the total memory of RAMAX \* you would have to buy a 16k Memory Expansion, PLUS an 8k Expansion, PLUS 3K Expansion THEN you would need a "mother board" WIR RAMAX \* you buy just ONE piece \_\_\_\_\_at ABOUT HALF THE PRICE! Phone orders Call (805) 482-3604 Call or write for details and a print sample. All Prices U.S. Dollars Do you really need letter Quality? Call or write for our commercial duty Olivetti Praxis line. Only \$99.95 CHARGE CARDS ADD 3% APROPOS TECHNOLOGY 1071-A Avenida Acaso Camarillo, CA 93010 Plus \$3.00 shipping & handling

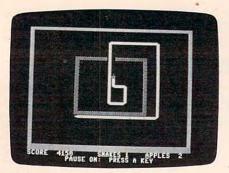

*In* Snake Byte, *the snake gobbles up apples and grows longer as it threads its way to more complicated screens.* 

eat before completing the level.

Your snake is controlled from the keyboard; there is no provision for joysticks. The keyboard, however, offers several options. You can control updown movement with your left hand and right-left movement with your right. Or you can play with one hand using the I, J, K, and M keys. A third option allows you to use the > and < keys to achieve clockwise and counterclockwise movement. Despite its simplicity, I was unable to master this variation.

#### Perilous Purple Plums

Another aspect of *Snake Byte* that adds to the challenge is the option for playing with one or two purple plums in the arena. The plums offer the potential for higher scores, but at the same time they add to your headaches.

The plums bounce around the screen, deflecting off walls, obstacles, and your snake. Unless a plum hits your snake on the head, no harm is done. Sometimes it is possible to use the snake's body to corral the plums, temporarily keeping them out of your way.

The Commodore 64 version is a little easier to control. Guiding the snake into the door that leads to the next level is more difficult on the VIC than it is on the Commodore 64. The more highly defined screen on the 64 provides additional room to maneuver through tight spots, and that's the part of the game you'll probably enjoy most. Even people who aren't normally exhibitionistic seem to love to play this type of game with an audience and have them ooh and aah as the player escapes impossible predicaments.

This game is more akin to a ballet than to a battlefield. It generates neither the hyperactivity associated with hyperspace flight nor the heart-pounding excitement of protecting a planet.

*Snake Byte* can even be a relaxing game. The snake,

winding its way around the screen, has a hypnotic quality—a tonic that calms the nerves. It's enjoyable both when played for a few minutes as a counterpoint to more serious pursuits and when played seriously for the challenge.

Snake Byte Sirius Software 10364 Rockingham Drive Sacramento, CA 95827 (916) 366-1195 Apple and Atari disk, \$29.95 Commodore 64 disk, \$34.95 VIC-20 cartridge, \$39.95

### WordPro 3 Plus/64

As word processing programs compete in the Commodore 64 market, better programs are available at lower costs. *WordPro 3 Plus/64*, by Professional Software Inc., is part of this trend.

*WordPro*, in its other versions, has long been the standard for comparison in office and small business word processing applications.

*WordPro 3 Plus/64* comes on disk with a complete instruction manual of 160 pages. The manual is well organized into these categories: introduction, getting started, functions, editing text, advanced functions, file handling, disk drive commands, summaries, programmer's notes, example letter, care of diskettes, glossary, warranty and disclaimer, printer information, index and addenda.

There are far too many commands to adequately cover, so this review will only highlight some of the more interesting features.

#### Set-up Options

To start *WordPro*, you load a short boot program and then load the main word processing program. This process takes about 90 seconds. Then the screen clears and a message appears with the title "Word Processor Three Plus" and you are asked what kind of printer you have. Six printers can be selected—Spinwriter, Diablo, Qume, Tec, 8027, and Other.

Larry Bihlmeyer

Next, the number of lines available for main text is shown, and you can choose up to about 329 lines. A second storage area, called "Extra Text" (it's like a buffer), can also be allocated.

Finally, the main screen appears with a status line at the top. First, you see a sequence of characters like :X:I:S:C:N. Here, X indicates the extra text mode, I insert mode, S shift lock mode, C control mode, and N numeric mode. When you select one of these modes, the corresponding indicator letter will be highlighted (background color changes) so you can tell quickly what mode you are in.

#### **Advanced Features**

Editing is done with the normal 64 cursor controls. Special functions, selected with the "control" key, then get you into more advanced features. For example, Control-D will delete words and sentences. And Control-F will search for a given string of characters. Other more unique control functions allow you to append lines from the extra text area, put a variable block on

124 COMPUTE! March 1984

screen, duplicate a range of lines, go to numeric mode, set up tabs, transfer a range of lines, underline, access bold type or disk utilities or subscript and superscript, add and subtract columns of numbers, sound a beeper, and perform global functions.

There are 23 format commands and 47 control functions. For instance, cn turns on centering and pt sets the pitch.

The Extra Text area is like a buffer where you can store text, for reference or for eventual addition to the main text. You can write and store standard or "boilerplate" paragraphs to use repeatedly in letters. Extra text can be used either manually or automatically, with the variable blocks feature.

Although there are a lot of commands to learn, the instruction manual includes many examples which you can copy, and in no time you'll be using the commands on your own. You can also copy the feature summary sheets and have them nearby for quick reference.

Finally, there is a section called "Programmer's Notes" which will help if you run into complications, or want to do more with the input/output features. This will be useful for readers with various types of printers.

#### **Printer Connections**

And speaking of printers, this is the only area where I find any shortcomings with *WordPro 3 Plus/64*. The program supports only printing to device #4 on the serial port, so if you use the RS-232 port with a printer interface, you will not be able to print using *WordPro 3 Plus/64*.

If you are unsure of your printer/interface requirements, you should either contact your *WordPro* dealer for an actual tryout on your equipment or find out what interface you need.

Overall, WordPro 3 Plus/64 is

one of the most complete word processing programs on the market in its price range. It'll handle home needs and even most needs of small business. WordPro 3 Plus/64 Professional Software Inc. 51 Fremont Street Needham, MA 02194 \$89.95

Use the handy reader service cards in the back of the magazine for information on products advertised in **COMPUTE!** 

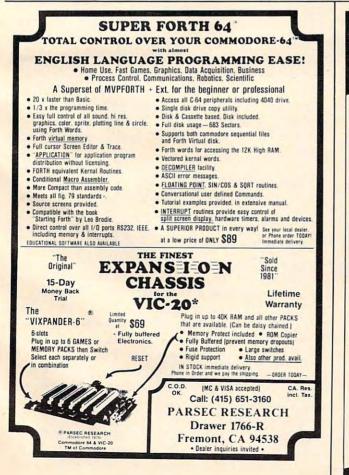

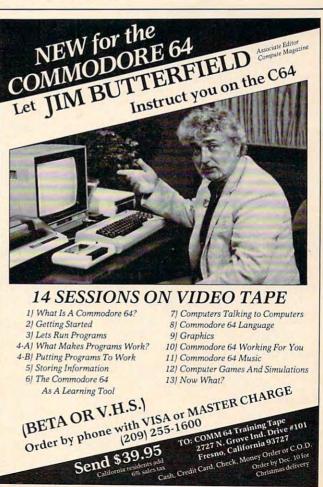

## **THE BEGINNER'S PAGE**

Richard Mansfield, Senior Editor

## **Computer Amnesia**

Here's a nasty little problem that can completely baffle you if you don't know what's causing it. We'll provide a short utility program that will cure this deadly error—but first, let's explore the symptoms. It appears in several disguises.

As you begin to write longer and more complicated programs, sooner or later your computer will halt execution and announce that you're OUT OF MEMORY. You know you're not. When you ask for a report of free memory (? FRE, or whatever command your BASIC uses), there's a lot of room left. But the computer is claiming that it has no more memory left. What's going on?

#### **Something's Gone Awry**

Try Program 1. After you type RUN, the computer will obediently follow your instructions and then grind to a halt. Your machine won't smolder, but something's gone awry. Clearly, these three lines cannot be using up all the memory in even the smallest computer.

Notice that there is no RETURN instruction to match the GOSUB. We are continuously GOSUBing, but always jumping back without a proper RETURN. That's variation one of this problem. Whenever the computer comes upon a GOSUB, it makes a mental note of where it is currently located so it can RETURN there. In Program 1, the computer would make a note that "line 150" was the correct place to RETURN. These mental notes are put on a *stack*, a zone in memory from addresses 256–511 (in 6502-based computers). As each note gets put on the stack, it takes up more room in the stack.

When the computer comes upon a RETURN instruction, it pulls off the most recent note and knows where to jump back to. Program 1, however, has no RETURN and so those notes keep piling up in the stack. Pretty soon, the computer is out of stack memory because each GOSUB puts a two-byte-sized note on the stack. To make things worse, some versions of BASIC use part of stack memory for their own purposes, making the stack smaller still.

#### A Common Stack Stuffer

In a cleanly written program, you'll always RE-TURN from every GOSUB. When you're writing large programs, however, that's easier said than done. It's hard to keep track of everything. Added to that, there's an even more subtle way to run out of stack space: early exit loops.

Look at Program 3. It's a very common technique to set up a loop and then test something, exiting the loop if the test succeeds. In such cases, you keep bouncing between FOR and NEXT until the IF part is satisfied. (For the moment, don't pay any attention to lines 10-20 and the SYS statement.) When, in line 110, A = 1, we jump out of that FOR/NEXT loop and into another one. And we start searching for B. The first loop was never completed. That is, we left an unsatisfied NEXT A because it didn't get to count up to 5 as it wanted to. It wouldn't make much difference if these NEXTs were unsatisfied except that this condition, too, leaves something on the stack. This isn't quite the stack stuffer that unRETURNed GOSUBs are, but it does eventually cause an overflow and an OUT OF MEMORY.

#### **Solving The Problem**

So, if you run into this mysterious memory loss, check through your program first for early exits from GOSUBs (that's the most likely cause). Then, if that's not it, look at your FOR/NEXT loops. The cure for GOSUBs is to create a RETURN to satisfy each one. The cure for the loops is to *use the same variable name again*. In Program 3, if we write IF A, IF A, IF A, instead of IF A, IF B, IF C, there would be no problem. Reusing an IF variable will clean the stack for you.

Experienced programmers make it a habit to use I for almost every FOR/NEXT loop, J if they need a loop within the I loop, and T for timing loops. That way, they keep the stack clean without having to think about it.

Lines 10–20 in Programs 2 and 3 are a short utility that can be attached to any program and give a report of the memory left within the stack.

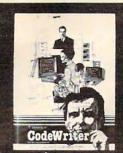

Jeff and Marilyn Mitchell "designed" their new program themselves. CodeWriter wrote all the computer code. The Mitchells' dream is thriving on fulfilling other people's wishes. Their new home business needs very special information fast: Which fantasies are still open?

What's our next completion date? Can we get a list of all fantasies needing out of state travel?

They got it all-with no computer hassle. And you can too, with CodeWriter. No programming. No. 'computerese'. At home or at the office, you create your own programs to handle any information you want-at your fingertips; Payables, receivables, inventory, credit cards, tax details, club or church records-always organized your way.

You work with CodeWriter in plain English. Simply 'draw' any screen layout, add any calculations you'd like done-or help messages you need-and you're done. CodeWriter writes all the BASIC code.

"This is our first business, our first computer, and our first program. and we really did it ourselves!"

In minutes you've got YOUR OWN PROGRAM on YOUR OWN DISK. You don't need CodeWriter again until you want a new program.

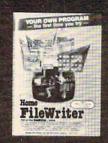

You can begin with Home FileWriter<sup>™</sup> and expand to more complete business systems with full report and menu design features.

You can get CodeWriter for the Commodore 64<sup>®</sup>, Atari<sup>®</sup>, Apple<sup>®</sup>, IBM PC<sup>®</sup>, Commodore Business Machine®, Victor

CodeWriter

9000<sup>®</sup>, and Kay Pro II<sup>®</sup>, computers. Prices range from \$69 to \$249.

You think this much power can't come this easy? There are thousands of CodeWriter systems in use all

over the world-80% are first time computer owners. CodeWriter writes solutions the first time you try!

FANTASY FINDERS IN John Richards 123 11/24/83

CodeWriter M Dynatech Company Dynatech Microsoftware Inc. TOYS'R'US

AVAILABLE AT

R

All Locations

7847 N. Caldwell Ave. Niles, Ill. 60648 Toll-Free 1-800-621-4109 (in Ill. 312-470-0700)

#### Check White Pages 🕬www.commodore.ca

|                                                                                                    | A DESCRIPTION OF A DESCRIPTION OF A DESC | I WANTED IN COMPANY AND AND A STRATE                        |                                                                             |
|----------------------------------------------------------------------------------------------------|----------------------------------------------------------------------------------------------------|-------------------------------------------------------------|-----------------------------------------------------------------------------|
|                                                                                                    |                                                                                                    | OLIAD                                                       |                                                                             |
|                                                                                                    |                                                                                                    |                                                             |                                                                             |
|                                                                                                    |                                                                                                    |                                                             |                                                                             |
|                                                                                                    |                                                                                                    |                                                             |                                                                             |
| Sale of the line of the second second s                                                                                                    |                                                                                                    |                                                             |                                                                             |
| TERMINALS                                                                                                    | <b>TeleVideo</b>                                                                                                    | NEC PRINTERS                                                |                                                                             |
| 914\$569.00                                                                                                    | <b>I E EVIDEO</b>                                                                                                    | NEC 2050 \$999.00                                           | IBM M                                                                       |
| 924\$689.00<br>925\$739.00                                                                                                    |                                                                                                    | NEC 3550\$1699.00                                           |                                                                             |
| 950 \$929.00                                                                                                    |                                                                                                    | PERCOM/TANDON                                               |                                                                             |
| 970\$1039.00                                                                                                    |                                                                                                    | DRIVES                                                      |                                                                             |
| COMPUTERS                                                                                                    |                                                                                                    | 5¼" 320K Floppy\$229.00<br>5 Meg Hard w/Controller\$1399.00 |                                                                             |
|                                                                                                    |                                                                                                    | 10 Meg Hard w/Controller \$1699.00                          |                                                                             |
| Teleport PortableCALL<br>800A\$1099.00                                                                                                    |                                                                                                    | 15 Meg Hard w/Controller \$2095.00                          | ASHTON-TATE                                                                 |
| 802\$2699.00                                                                                                    |                                                                                                    | 20 Meg Hard w/Controller \$2399.00                          | dBASE II                                                                    |
| 803\$1949.00                                                                                                    |                                                                                                    | AMDEK<br>310A Amber Monitor\$169.00                         | Friday!\$185.00                                                             |
| 802H\$4695.00<br>806/20\$4999.00                                                                                                    | A STATISTICS AND A TO A                                                                                                    | DXY 100 Plotter \$599.00                                    | EasyWriter II\$249.00                                                       |
| 816/40\$9199.00                                                                                                    |                                                                                                    | Color II\$399.00                                            | EasySpeller \$119.00                                                        |
| 1602\$3399.00                                                                                                    |                                                                                                    | AST RESEARCH, INC.                                          | EasyFiler \$229.00<br>CONTINENTAL SOFTWARE                                  |
| 1603 CALL                                                                                                    |                                                                                                    | Six Pak Plusfrom\$279.00<br>Combo Plus IIfrom\$279.00       | 1st Class Mail/Form Letter \$79.00                                          |
|                                                                                                    | Spirit XL Portable\$3999.00                                                                                                    | Mega Plusfrom\$309.00                                       | The Home Accountant Plus \$88.00                                            |
|                                                                                                    | IIE-1\$1569.00                                                                                                    | I/O Plus IIfrom\$139.00                                     | SYNAPSE<br>File Manager                                                     |
| · · · · · · · · · · · · · · · · · · ·                                                                                                    | IIE-2\$1899.00<br>IIE-3\$2399.00                                                                                                    | QUADRAM                                                     | File Manager                                                                |
| Fasie                                                                                                    | IIE-4\$3299.00                                                                                                    | Quadlink                                                    | 1-2-3 \$319.00<br>PROFESSIONAL SOFTWARE                                     |
| COMPLITER ME - ME                                                                                                    | PC-E\$1579.00                                                                                                    | Quad 512 Plusas low as \$249.00                             | PC Plus/The Boss\$349.00                                                    |
| · · · · · · · · · · · · · · · · · · ·                                                                                                    | PC-1\$2399.00<br>PC-2\$2799.00                                                                                                    | Quadcoloras low as\$219.00                                  | VISICORP                                                                    |
| Reception of the second designed and the second second sec | PC-XL\$3599.00                                                                                                    | Chronograph                                                 | VisiCalc 159.00                                                             |
|                                                                                                    | 1620\$3599.00                                                                                                    | 64K RAM Chips Kit                                           | VisiCalc 4 159.00                                                           |
|                                                                                                    | 1630 \$5499.00                                                                                                    | MICRO PRO                                                   | VisiCalc-Advanced 269.00                                                    |
|                                                                                                    | 1640\$6499.00<br>Cyma Software                                                                                                    | WordStar/Mail Merge\$349.00                                 | VisiWord/Spell 249.00<br>Visitrend/Plot 199.00 199.00                       |
|                                                                                                    |                                                                                                    | InfoStar\$299.00<br>SpellStar\$159.00                       | VisiLink 169.00                                                             |
| <b>SANY</b>                                                                                                    | 0                                                                                                    | CalcStar\$99.00                                             | VisiFile 199.00 169.00                                                      |
| MBC-550 PC CALL                                                                                                    |                                                                                                    | MICROSTUF                                                   | VisiSchedule 199.00 199.00<br>Visidex 159.00                                |
| MBC-555 PC CALL                                                                                                    |                                                                                                    | Crosstalk \$105.00                                          | VisiPlot 135.00                                                             |
| MBC 1100                                                                                                    |                                                                                                    | MICROSOFT<br>Multiplan                                      | VisiTerm 75.00                                                              |
| FDD 3200-320K Drive\$389.00                                                                                                    | A ANTONING THE ATTA                                                                                                    | pfs                                                         | Desktop Plan 199.00 169.00<br>Bus. Forecast Model 75.00 75.00               |
| MBC 1150                                                                                                    |                                                                                                    | APPLE IBM                                                   | Stretch Calc 75.00 75.00                                                    |
| FDD 6400-640K Drive\$469.00                                                                                                    |                                                                                                    | Write: 79.00 89.00<br>Graph: 79.00 89.00                    | VisiTutor Calc 59.00 59.00                                                  |
| MBC 1250 \$2099.00                                                                                                    | MODEMS                                                                                                    | Report: 79.00 89.00                                         | VisiTutor-Advanced 75.00 75.00<br>VisiTutor Word 59.00 59.00                |
| PR 5500 Printer\$599.00                                                                                                    | ANCHOR                                                                                                    | File: 79.00 89.00                                           | Vision Calc 249.00                                                          |
| MONITORS                                                                                                    | Mark I (RS·232)                                                                                                    | Solutions*: as low as 16.00 16.00                           | Vision Graph 129.00                                                         |
| AMDEK                                                                                                    | Mark III (TI-99) \$109.00                                                                                                    | *Call On Titles                                             | Vision Mouse 159.00<br>Vision Host 319.00                                   |
| 300 Green\$149.00                                                                                                    | Mark IV (CBM/PET)\$125.00                                                                                                    | PRIN                                                        |                                                                             |
| 300 Amber\$159.00<br>310 Amber\$169.00                                                                                                    | Mark V (Osborne)                                                                                                    | AXIOM                                                       |                                                                             |
| Color 1\$279.00                                                                                                    | Mark VII (Auto Ans/Auto Dial) \$119.00                                                                                                    | AT-100 Atari Interface \$239.00                             | NEC                                                                         |
| Color 1 Plus\$299.00                                                                                                    | Mark XII (1200 Baud) \$299.00                                                                                                    | CD-100 CBM 64/VIC 20 \$239.00                               | 2010/2030                                                                   |
| Color 2\$399.00                                                                                                    | TRS-80 Color Computer \$99.00<br>9 Volt Power Supply \$9.00                                                                                                    | GP-100 Parallel Interface \$199.00<br>BMC                   | 8025 Dot Matrix\$669.00                                                     |
| Color 2 Plus\$419.00<br>Color 3\$349.00                                                                                                    |                                                                                                    | 401 Letter Quality\$589.00                                  | 3510 Serial/Letter Quality \$1449.00                                        |
| Color 4\$699.00                                                                                                    | HAYES<br>Smartmodem 300\$219.00                                                                                                    | BX-80 Dot Matrix\$269.00                                    | 3530 Parallel/Letter Quality\$1499.00<br>7710/7730 Serial/Parallel\$1949.00 |
| BMC .                                                                                                    | Smartmodem 1200 \$509.00                                                                                                    | CENTRONICS                                                  |                                                                             |
| 12" Green\$79.99                                                                                                    | Smartmodem 1200B\$459.00                                                                                                    | 122 Parallel\$399.00<br>739-1 Parallel\$299.00              | DKIDATA<br>82.83.84.92,93.2350.2410 CALL                                    |
| 12" Green HI-RES                                                                                                    | Micromodem II\$265.00<br>Micromodem II Plus\$299.00                                                                                                    | 739-3 Serial\$349.00                                        |                                                                             |
| GORILLA                                                                                                    | Micromodem IIE\$269.00                                                                                                    | C.ITOH                                                      | SMITH CORONA<br>TP-2                                                        |
| 12" Green\$88.99                                                                                                    | Micromodem 100\$299.00                                                                                                    | Gorilla Banana\$209.00<br>Prowriter 8510P\$379.00           | Tractor Feed \$119.00                                                       |
| 12" Amber\$95.99                                                                                                    | Smart Com II                                                                                                    | Prowriter 1550P\$679.00                                     | SILVER REED                                                                 |
| NEC                                                                                                    | NOVATION                                                                                                    | A10 (18 cps) \$569.00                                       | 500 Letter Quality\$469.00                                                  |
| JB 1260 Green\$109.99<br>JB 1201 Green\$149.99                                                                                                    | J-Cat\$99.99                                                                                                    | F10-40                                                      | 550 Letter Quality\$699.00<br>STAR                                          |
| JB 1205 Amber\$159.99                                                                                                    | SmartCat 103 \$179.00                                                                                                    | F10-55\$1499.00                                             | Gemini 10X                                                                  |
| JC 1215 Color\$299.99                                                                                                    | SmartCat 103/212\$399.00                                                                                                    | COMREX                                                      | Gemini P15\$399.00                                                          |
| JC 1216 RGB\$429.99                                                                                                    | AutoCat                                                                                                    | ComWriter II Letter Quality \$499.00                        | Delta 10 \$559.00                                                           |
| PRINCETON GRAPHICS<br>HX-12 RGB                                                                                                    | Apple Cat II\$249.00                                                                                                    | 620 Letter Quality \$949.00                                 | Serial Board                                                                |
| TAXAN                                                                                                    | 212 Apple Cat\$569.00                                                                                                    | 630 Letter Quality\$1749.00                                 | TOSHIBA CALL                                                                |
| 12" Green\$119.00                                                                                                    | Apple Cat 212 Upgrade\$309.00<br>Cat\$139.99                                                                                                    | DAISYWRITER                                                 | TRANSTARCALL                                                                |
| 12" Amber\$129.00                                                                                                    | D-Cat\$149.00                                                                                                    | 2000\$999.00                                                | PRINTER CABLES                                                              |
| Taxan 1 RGB\$279.00                                                                                                    | PC-Cat\$339.00                                                                                                    | Tractor Feed\$109.00                                        | Available for Atari, Commodore, IBM,                                        |
| USI<br>Pi 1, 9" Green\$99.99                                                                                                    | ZENITH                                                                                                    | MX-80FT, MX-100, RX-80, RX-80FT,                            | Apple, Epson, Kaypro, Televideo, Frank-<br>lin, Eagle, Sanyo, Osborne, NEC, |
| Pi 2, 12" Green\$119.99                                                                                                    | ZT-1\$309.00                                                                                                    | FX-80, FX-100CALL                                           | Zenith and many others. We supply all                                       |
|                                                                                                    |                                                                                                    | FA-60. FA-100                                               |                                                                             |
| Pi 3, 12" Amber                                                                                                    | ZT-10\$339.00<br>ZT-11\$369.00                                                                                                    | IDS<br>Prism 80For ConfigurationsCALL                       | your computer needs!                                                        |

PAPER SUPPLIES 1000 shts. 81/2x11 Tractor Paper...19.99 1000 shts.141/2x11 Tractor Paper..\$24.99 1 or 2" Address Labels ...... \$9.99

8

G

g 5

Practical Peripherals......CALL \$309.00 Spirit 80 2 8 4 8 5 .

Prism 80...For Configurations...CALL Prism 32...For Configurations...CALL MANNESMAN TALLY

In Toronto call (416/828-0866. Dept 0306 Order Status Number: 828-0866 2505 Dunwin Drive, Unit 18 Mississauga. Ontario. Canada L5L1T1

In PA call (717)327-9575. Dept 0306 Order Status Number: 327-9576 Customer Service Number: 327-1450 477 E. Third St., Williamsport. PA 17701 No risk. no deposit on C.O.D. orders. Pre-paid orders receive free shipping within the UPS Continental United States with no waiting period for certified checks or money orders. Add 3° (minimum S5.00) shipping and handling on all C.O.D. and credit card orders. Larger shipments may require additional charges. NV and PA residents add sales tax. All items subject to availability and price change. We stock manufactuer's and third party software for mostall computers on the market. Call today for our new C+ catalog

8 VISA'

In NV call (702)588-5654. Dept 0306 Order Status Number: 588-5654 P.O. Box 6689. Stateline. NV 89449

6 0

4

8.3

3

APPLE INTERFACE 1400 Color ..... \$269.99 ZENITH ZVM 122 Amber ZVM 123 Green CARDS & BUFFERS Choose from PKASO, Orange Micro, MPC, MicroMax, Tymac, Quadram & \$109.99 .....\$89.99 ZVM 135 Color/RGB......\$469.99

8

#### Та Pi Pi Pi

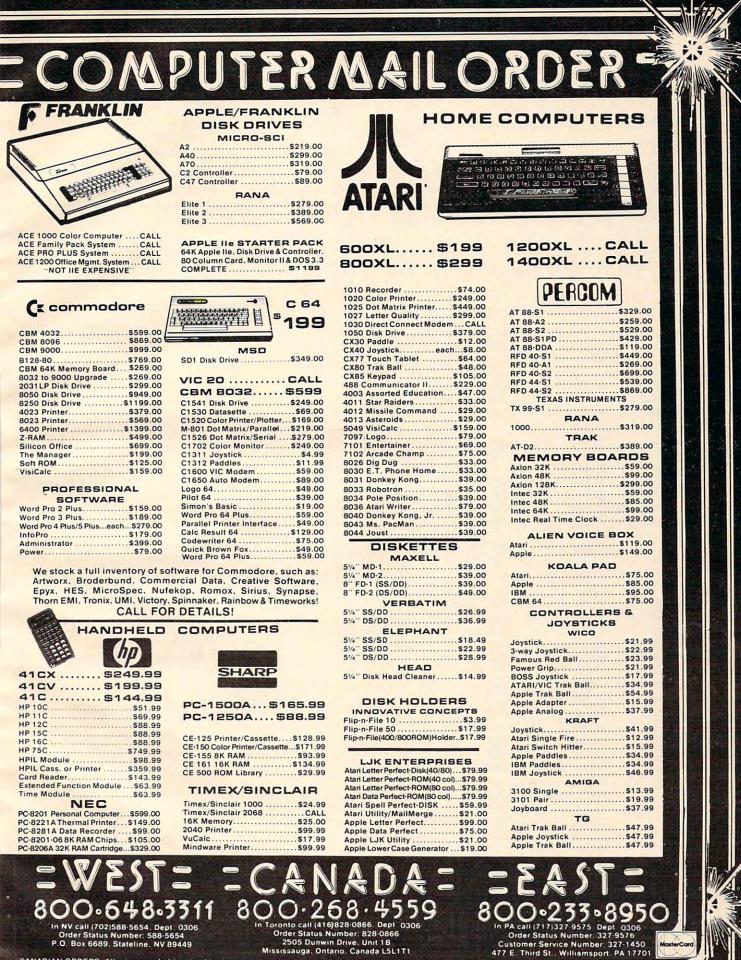

CANADIAN ORDERS: All prices are subject to shipping, tax and currency fluctuations. Call for exact pricing in Canada. INTERNATIONAL ORDERS: All shipments outside the continental United States must be pre-paid by certified check only. Include 3% (minimum S5.00) shipping and handling. EDUCATIONAL DISCOUNTS: Additional discounts are available to qualified Educational Institutions. APO & FPO: Add 3% (minimum S5.00) shipping and handling.

Sda

As written, the DATA line contains the information for the Commodore 64 version of this utility, "Stackwatch." Replacements for this line to make it work on other computers are given below.

If you've been working on a long, complicated program and are getting an odd out-of-memory error, add lines 10–20 to the long program. They'll stick a machine language program down in a safe place. Then, put SYS 864 into various places in your program. You can then quickly locate which loop or GOSUB is unclosed. When the number printed on screen by Stackwatch takes a big dip, hit the STOP key and see where you are.

To make Stackwatch work on other Commodore computers and the Apple, you must change the last three items in the DATA line, line 10, as follows:

| for Original ROM PET: | 159,220,96                     |
|-----------------------|--------------------------------|
| Upgrade ROM PET:      |                                |
| 4.0 BASIC PET:        | 131,207,96                     |
| VIC-20:               | 205,221,96                     |
| 64:                   | (as printed)                   |
| For Apple:            | 10 DATA 186,169,0,32,36,207,96 |
| 64:                   | (as printed)                   |

There is no comparable number printing routine within the Atari operating system, but Charles Brannon has provided the following replica for those who know machine language and want to implement Stackwatch on the Atari.

For TI, you can run these BASIC tests, but the TI's brain chip will not run Stackwatch.

| øøøø                 |            | Ø1ØØ     |                          | *=     | \$600                                                                                                    |                       |                       |
|----------------------|------------|----------|--------------------------|--------|----------------------------------------------------------------------------------------------------|-----------------------|-----------------------|
| Ø6ØØ                 |            | Ø11Ø     |                          | . OPT  | OBJ                                                                                                    |                       |                       |
|                      |            | Ø12Ø     | ;Test                    | routir | ne                                                                                                    |                       |                       |
| 0600                 | A9ØØ       | Ø13Ø     |                          | LDA    | #Ø                                                                                                    |                       |                       |
| Ø6Ø2                 | A264       | Ø14Ø     |                          | LDX    | #100                                                                                                    |                       |                       |
| Ø6Ø4                 | 200806     | Ø15Ø     |                          | JSR    | PRNUM                                                                                                    |                       |                       |
| Ø6Ø7                 | 60         | Ø15Ø     |                          | RTS    |                                                                                                    |                       |                       |
|                      |            | Ø17Ø     |                          |        |                                                                                                    |                       |                       |
|                      |            |          | the second second second | n A. L | SB in X                                                                                                    |                       |                       |
|                      |            |          |                          |        | per to scre                                                                                                    | en                    |                       |
|                      |            | 0200     |                          |        |                                                                                                    |                       |                       |
| 0608                 | 86D4       | Ø21Ø     | PRNUM                    | STX    | \$D4                                                                                                    |                       |                       |
| Ø6ØA                 | 85D5       | Ø22Ø     |                          | STA    | \$D5                                                                                                    |                       |                       |
| Ø6ØC                 | 2ØAAD9     | Ø23Ø     |                          | JSR    | \$D9AA                                                                                                    |                       |                       |
| Ø6ØF                 | 2ØE6D8     | Ø24Ø     |                          | JSR    | \$DBE6                                                                                                    |                       |                       |
|                      |            | Ø25Ø     | :                        |        |                                                                                                    |                       |                       |
|                      |            | Ø26Ø     | Print                    | ASCII  | number po                                                                                                    | pinted to             |                       |
|                      |            |          | ;by \$F                  |        |                                                                                                    |                       |                       |
|                      |            |          |                          |        |                                                                                                    | number will be sign   | alled by bit 7        |
|                      |            |          |                          |        |                                                                                                    | have the last digit   |                       |
| Ø612                 | AØØØ       | Ø29Ø     |                          | LDY    | #Ø                                                                                                    |                       |                       |
| Ø614                 |            |          | LOOP                     | STY    | \$CB                                                                                                    | ;Save Y index         |                       |
| Ø616                 |            | Ø31Ø     |                          | LDA    | (\$F3),Y                                                                                                    | ;Get char             |                       |
| Ø618                 |            | Ø32Ø     |                          | PHA    |                                                                                                    | save it on stack      |                       |
| Ø619                 |            | Ø33Ø     |                          | AND    | #\$7F                                                                                                    |                       | or it would be invers |
| e)                   |            |          |                          |        |                                                                                                    |                       |                       |
| Entre for the second | 202706     | 0340     | ÷                        | JSR    | PRCHAR                                                                                                    | print character       |                       |
| Ø61E                 |            | Ø35Ø     |                          | PLA    |                                                                                                    | restore character     |                       |
| Ø61F                 |            | 0360     |                          | BMI    | EXIT                                                                                                    | test for high bit s   | et                    |
| Ø621                 |            | 0370     |                          | LDY    | \$CB                                                                                                    | restore Y index       |                       |
| Ø623                 |            | 0380     |                          | INY    |                                                                                                    |                       |                       |
| Ø624                 |            | 0390     |                          | BNE    | LOOP                                                                                                    |                       |                       |
| Ø626                 |            |          | EXIT                     | RTS    | The second second second second second second second second second second second second second second second se |                       |                       |
| 2020                 | 02         | Ø41Ø     |                          |        |                                                                                                    |                       |                       |
|                      |            | 0411     | This                     | routir | ne oushes t                                                                                                    | he high, low bytes of | the address           |
|                      |            | 0412     | of th                    | e CIO  | print char                                                                                                    | acter routine onto t  | he stack,             |
| *                    |            |          |                          |        |                                                                                                    | al return address     |                       |
|                      |            |          |                          |        |                                                                                                    | indirect jump         |                       |
| Ø627                 | 00         |          | PRCHAR                   |        |                                                                                                    |                       |                       |
|                      | AD47Ø3     |          |                          |        | \$Ø347                                                                                                    |                       |                       |
| Ø628                 |            | Ø43Ø     |                          | PHA    |                                                                                                    |                       |                       |
|                      | AD46Ø3     |          |                          |        | \$Ø346                                                                                                    |                       |                       |
| Ø62F                 |            | Ø45Ø     |                          | PHA    |                                                                                                    |                       |                       |
| Ø63Ø                 |            | Ø46Ø     |                          | TXA    |                                                                                                    |                       |                       |
|                      | AØ92       | Ø47Ø     |                          |        | #\$92                                                                                                    |                       |                       |
| Ø633                 |            | Ø48Ø     |                          | RTS    |                                                                                                    |                       |                       |
| 2000                 |            | Ø49Ø     |                          |        |                                                                                                    |                       |                       |
| Ø634                 |            | 0500     | 3                        | . ENI  | D                                                                                                    |                       |                       |
|                      |            |          |                          |        |                                                                                                    |                       |                       |
| 130 CC               | MPUTE! Mai | rch 1984 |                          |        |                                                                                                    | Q                     | www.commodore.ca      |
|                      |            |          |                          |        |                                                                                                    |                       |                       |

#### Program 1: Memory Collapse

100 GOSUB 150 150 X = X + 1:PRINT X 160 GOTO 100

#### Program 2: Stackwatch Attached To Program 1

10 DATA 186, 169, 0, 32, 205, 189, 96 20 FOR A=864T0870:READ D:POKE A,D:NEXT A 100 GOSUB 150 150 X=X+1:PRINTX 160 SYS864:GOTO100

#### Program 3: Too Many Loops

10 DATA 186,169,0,32,205,189,96 20 FORA=864T0870: READD: POKEA, D: NEXTA 100 FORA=1T05 110 IFA=1THEN130 120 NEXTA 130 SYS864:FORB=1T05 140 IFB=1THEN160 150 NEXTB 160 SYS864:FORC=1T05 170 IFC=1THEN190 180 NEXTC 190 SYS864:FORD=1T05 200 IFD=1THEN220 210 NEXTD 220 SYS864:FORE=1T05 230 IFE=1THEN250 24Ø NEXTE 250 SYS864:FORF=1T05 260 IFF=1THEN280 27Ø NEXTF 280 SYS864:FORG=1T05 290 IFG=1THEN310 300 NEXTG 310 SYS864:FORH=1T05 320 IFH=1THEN340 33Ø NEXTH 340 SYS864:FORI=1T05 350 IFI=1THEN370 360 NEXTI 370 SYS864:FORJ=1T05 38Ø IFJ=1THEN4ØØ 390 NEXTJ

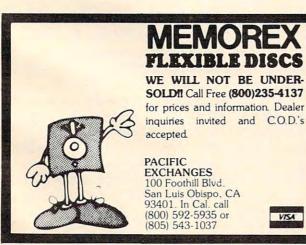

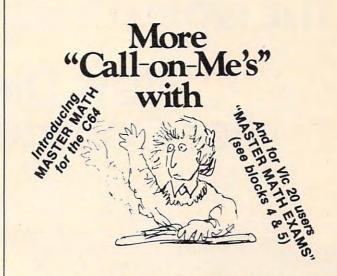

## **MASTER MATH**

#### Motivation is the key.

Master Math is more than just a comprehensive software package for teaching grades 8-12 math. It's specifically designed to build and hold interest and enthusiasm so students can learn faster ... retain more ... and be proud and confident enough to show it.

Regardless of the student's starting level, Master Math will help develop math proficiency with:

- Easy to use operation. Success orientation. One-on-one instruction.
- Clear, concise concepts.
   High resolution color graphics.
- Imaginative games.
   Self-paced learning.
   High student interaction.

Master Math was developed by a professional math educator in the U.K. where it has been approved as a learning aide. Also, it has been tested in public and private schools in the U.S. It's received highly favorable reviews in both countries.

Master Math runs on Apple II/+/E, Commodore PET and CBM 8032. It's comprised of 6 independent discs or tapes with over 50 individual subjects. Coverage includes Algebra. Trigonometry, Geometry, Statistics and Basic Accounting. Teacher's support materials complete this valuable learning package.

To find out what motivation can mean to your math classes, fill out the coupon and mail it along with \$150 for your 10 day trial. Or you can order one for only \$30. But no matter which way you choose to review Master Math, if you are not thoroughly satisfied with its performance or results, return it to us for a full and cheerful refund. Telephone orders are gladly accepted. Call (207) 336-2500.

SIMPLE PRODUCTIVE COMPUTER SOFTWARE 800-227-1836

0

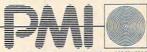

PO BOX 87 BUCKFIELD MAINE 04220 USA 207 336 2500

March 1984 COMPUTE! 131

Please send me the indicated discs 
or cassettes

| Name                                                                                                    |                                                                                                    |
|----------------------------------------------------------------------------------------------------|----------------------------------------------------------------------------------------------------|
| Street                                                                                                    |                                                                                                    |
| City                                                                                                    | State Zip                                                                                                    |
| Phone                                                                                                    |                                                                                                    |
| Checks or money<br>Please indicate wi<br>Master Math 1<br>Master Math 2<br>Master Math 3<br>Master Math 4<br>Interest, Statist<br>S30<br>Master Math 5<br>Geometry, Stat<br>Master Math 6 | Aster Charge Exp. Date<br>orders may be made out to PMI, Inc.<br>hich discs or casettes for single orders.<br>4 programs on Numbers, Logs, and Antilogs. \$30.<br>7 programs on areas and volumes. \$30.<br>8 programs on areas and volumes. \$30.<br>Test problems. 12 programs, 26 topics. Factors,<br>ics, Trig. Calculus, Percents, Bases and Exponents.<br>Test problems. 12 programs. 33 topics. Algebra,<br>istics, ratios and exponents. \$30.<br>Test problems. 7 programs. 20 topics. Geometry,<br>s, Fractions, Algebra, Currency, \$30.<br>ACKAGE \$150.00 |
| Timex Sincla Commodore Timex Sincla Master Math. App                                                                                                    | □ Apple II/+/E □ Commodore PET<br>ir 1000 (MM 4 & 5 only) □ CBM 8032<br>64 □Vic 20 (MM 4 & 5 only)<br>ir 2000 (MM 4 & 5 only) □ ZX81 (MM 4 & 5 only)<br>ole II/+/e. Commodore 64, Commodore PET, CBM<br>ex Sinclair 1000, Timex Sinclair 2000 and ZX81 are<br>narks.                                                                                                    |

## THE WORLD INSIDE THE COMPUTER

## **New Directions** For Computer Camps

Fred D'Ignazio, Associate Editor

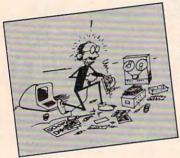

would be about programming. I didn't know that it would be so much fun!

Ashley Bell, age 8

Ashley was one of the youngest campers at the Computer FUN-

damentals camp at Hollins College, in Roanoke, Virginia, last summer. Her comments reflect the kind of computer activities she participated in at the camp. However, if she had gone to another camp, she might have learned about computers in a completely different way.

#### The Changing Face Of Computer Camps

Most educators agree that the first computer camp was organized by Dr. Michael Zabinski in Connecticut, in 1978. Now, six years later, Zabinski's organization offers five camps annually, in locations from Simsbury, Connecticut, to Portland, Oregon. In addition to Zabinski's camps there are hundreds of other computer camps throughout the U.S.

The first camps were mostly attended by boys. The boys studied "hard-core" computer subjects like BASIC programming, computer hardware, and hooking up different devices to computers. Compared to today's models, the

Fred D'Ignazio is a computer enthusiast and author of several books on computers for young people. His books include Katie and the Computer (Creative Computing), Chip Mitchell: The Case of the Stolen Computer Brains (Dutton/Lodestar), The Star Wars Question and Answer Book About Computers (Random House), and How To Get Intimate With Your Computer (A 10-Step Plan To Conquer Computer Anxiety) (McGraw-Hill).

As the father of two young children, Fred has become concerned with introducing the computer to children as a wonderful tool rather than as a forbidding electronic device. His column appears monthly in COMPUTE!.

I thought that this camp computers at the first camps were primitive. They consisted of early Apple computers, TRS-80 (Model I's), Commodore PETs, and other computers whose names we have all but forgotten.

Today's campers enter a new world filled with the latest personal computers and peripheral devices such as speech synthesizers, graphics pads, light pens, and robots. They study a variety of subjects, including the impact of computers on society, computers for handicapped people, and computers in the arts and humanities.

Today, girls represent a much larger proportion of the campers. In some camps, they number as many as a third.

At most camps you will also see a few campers who have some sort of mental or physical disability. Campers in wheelchairs are a common sight at many camps.

So are adults. The newest computer camps cater to both youngsters and oldsters. In fact, it's predicted that many of the most avid campers in 1984 will be men and women in their 60s and 70s.

#### How To Choose A Computer Camp

There are hundreds of computer camps to choose from, each with its own philosophy and personality. And you can find the right one for you, if you look hard enough.

The first thing you should look at is the type of camp. Is it sponsored locally or nationally? Is it for children, adults, or both? Do the counselors concentrate on programming or on computer literacy and applications? Is the camp residential or a day camp?

There are benefits and drawbacks associated with each type of camp. For example, if a camp is locally sponsored, it may be more suited to the needs of the people in your community. But local sponsorship doesn't necessarily mean highquality sponsorship. Generally speaking, the best local computer camps are affiliated with a community college or university.

Residential computer camps are nice because they take the children away from home for a week

## **COMPUTE!'s First Book of VIC Games**

Authors: COMPUTE! Magazine Contributors Price: \$12.95 On Sale: Now

The VIC-20 is a versatile computer. Its programmable color, graphics, and sound can add a lot to game programs.

Over the past few years, COMPUTEI Magazine has published a wide variety of games for the VIC. But some back issues are hard to find or unavailable.

That's why the editors of COMPUTE! have chosen the best games, revised them, and added previously unpublished games, putting them together into COMPUTEI's First Book of VIC Games. Each game has been tested and debugged and is ready to type into a VIC-20

First Book of VIC Games contains fastaction arcade games that require quick reflexes, as well as strategy games that test logical skills. For \$12.95 you get two dozen games, including:

Time Bomb — You hear the time bomb ticking, and you have to find your way through the maze to defuse it. But the maze is larger than the screen, and you can't always see where the dead ends are.

Closeout — The local department store is having a sale. You try to snatch as many sale items as possible, while avoiding the horde of bargain hunters who are trying to thwart you.

Cryptic Numbers — A good logic game. The computer picks a pattern of numbers that you have to guess. After each turn you learn how close you were

Air Defense — Missiles are falling out of the sky onto your city. Aim carefully; you get only one shot at each missile.

Thunderbird — Your goal is to break out of the playing field by using the thunderbird that controls the satellite.

Sky Diver — Put on your parachute, jump out of the plane, and try to land on one of the targets. Watch out for wind currents that may blow you off course.

Deflector — A ball is bouncing around the screen. You can aim it toward targets by strategically placing deflectors that change its direction.

Hidden Maze - Lost in a maze, you're trying to get out. But it is dark, and you can see only a few spaces in front of you.

Outpost — Your small fortress is under siege. You have two types of lasers and some torpedoes. Unfortunately, the energy supply is dwindling and the computer is on the blink. The supply ship may (or may not) show up in time to make repairs.

|   | Copy Cat                                        |   |
|---|-------------------------------------------------|---|
|   | Mark and Dan Donnell                            |   |
|   | Mark and Dan Powell                             | 4 |
|   | Tim Parker                                      | 1 |
|   | Tim Parker                                      | 7 |
|   | CG McCattin                                     | 1 |
|   | C.G. McGaffin                                   | 5 |
| М | Fric Inneine and D L L                          | 1 |
|   | Eric Jansing and Bob Meyers, Jr 112<br>Lost Fox | , |
|   | Warner D. J                                     | ť |
|   | Warren Pugh                                     |   |
|   | Pharaoh's Treasure                              |   |
|   | Clark and Kathryn H. Kidd 128                   |   |
| 2 | rt 5: Scrolling                                 |   |
| - | rt 5: Scrolling                                 |   |
|   | Mark 150                                        |   |
|   | Mark Vittek                                     |   |
| a | rt 6: Dexterity                                 |   |
| - | Thundowind 143                                  |   |
|   | Data Cand                                       |   |
|   | Date Sanders                                    |   |
|   | Dava P                                          |   |
|   | Doug Ferguson                                   |   |
|   | Deflector 153                                   |   |
|   | Frank J. Tyniw                                  |   |
|   | Jumping Jack 158                                |   |
|   | Paul Burger                                     |   |
| 1 | Skydiver Tabla                                  |   |
|   |                                                 |   |

#### I Alan Crossley The Hawkmen of Dindrin Esteban V. Aguilar, Jr. I

1

F

J

Appendix A: Creating Your Ov Charles Bond .....

Appendix B: Writing Your Ow Dan Carmichael .....

Appendix C: A Beginner's Gu Typing In Programs ..... Listing Conventions .....

Special Requirements: J = joystick M = memory expansion

### Table of Contents

#### Foreword ..... Part 1: Playing Games With Your VIC 1 VIC Features: Color, Graphics, Sound, etc. 1 Dan Carmichael 3 Writing Your First Game 3 Richard Mansfield 9 Writing A Simulation Game 9 Writing A Simulation Game 9 Part 2: Maze Games ...... 23 Gary Boden (Translated for the VIC by Charles Brannon) ..... 29 Part 3: Action Games ..... 43 Special Requirements: J = joystick M = memory expansion

www.commodore.ca

First Book of VIC Games is more than just a book of program listings. Each program is annotated and explained; you can modify the games if you like or use the many programming techniques in your own games. Also included is a useful program you can use to draw mazes for games you write. Three chapters show you how to develop a game program. Another tells you how to take advantage of the VIC's sound, graphics, and color capabilities. The index lists references where you can learn more about programming. And First Book of VIC Games is spiral bound to lie flat while you are typing in programs.

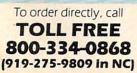

ORDER NOW

Available at computer dealers and bookstores nationwide. Or send a check or money order to COMPUTEI Books, P. O. Box 5406, Greensboro, NC 27403.

J

Add \$2 shipping and handling. Outside the U.S. add \$5 for air mail, \$2 for surface mail. All orders prepaid, U. S. funds only. © 1983, COMPUTEI Publications, Inc. VIC-20 is a trademark of Commodore Electronics Ltd.

#### **Business** Specials

| COMMODORE                                                                                                    |                   |
|----------------------------------------------------------------------------------------------------|-------------------|
| Home Accountant<br>\$48.00<br>Household Finance (D)<br>\$23.00<br>Home Inventory (D)<br>\$12.00<br>Paper Clip<br>Word Processor<br>\$89.00<br>Omnicalc (D)<br>\$34.00<br>Practicalc (D) 64<br>\$39.00<br>Multiplan<br>\$65.00<br>HESWARE<br>Hes Modem |                   |
| \$48.00<br>Household Finance (D)<br>\$23.00<br>Home Inventory (D)<br>\$12.00<br>Paper Clip<br>Word Processor<br>\$89.00<br>Omnicalc (D)<br>\$34.00<br>Practicalc (D) 64<br>\$39.00<br>Multiplan<br>\$65.00<br>HESWARE<br>Hes Modem                    | \$48.00           |
| Household Finance (D)<br>\$23.00<br>Home Inventory (D)<br>\$12.00<br>Paper Clip<br>Word Processor<br>\$89.00<br>Omnicalc (D)<br>\$34.00<br>Practicalc (D) 64<br>\$39.00<br>Multiplan<br>\$65.00<br>HESWARE<br>Hes Modem                               |                   |
| \$23.00<br>Home Inventory (D)<br>\$12.00<br>Paper Clip<br>Word Processor<br>\$89.00<br>Omnicalc (D)<br>\$34.00<br>Practicalc (D) 64<br>\$39.00<br>Multiplan<br>\$65.00<br>HESWARE<br>Hes Modem                                                        |                   |
| \$12.00<br>Paper Clip<br>Word Processor<br>\$89.00<br>Omnicalc (D)<br>\$34.00<br>Practicalc (D) 64<br>\$39.00<br>Multiplan<br>\$65.00<br>HESWARE<br>Hes Modem                                                                                         |                   |
| Word Processor<br>\$89.00<br>Omnicalc (D)<br>\$34.00<br>Practicalc (D) 64<br>\$39.00<br>Multiplan<br>\$65.00<br>HESWARE<br>Hes Modem                                                                                                    |                   |
| Word Processor<br>\$89.00<br>Omnicalc (D)<br>\$34.00<br>Practicalc (D) 64<br>\$39.00<br>Multiplan<br>\$65.00<br>HESWARE<br>Hes Modem                                                                                                    | Paper Clip        |
| Omnicalc (D)<br>\$34.00<br>Practicalc (D) 64<br>\$39.00<br>Multiplan<br>\$65.00<br>HESWARE<br>Hes Modem                                                                                                    |                   |
| \$34.00<br>Practicalc (D) 64<br>\$39.00<br>Multiplan<br>\$65.00<br>HESWARE<br>Hes Modem                                                                                                    | \$89.00           |
| Practicalc (D) 64<br>\$39.00<br>Multiplan<br>\$65.00<br>HESWARE<br>Hes Modem                                                                                                    | Omnicalc (D)      |
| \$39.00<br>Multiplan<br>\$65.00<br>HESWARE<br>Hes Modem                                                                                                    | \$34.00           |
| Multiplan<br>\$65.00<br>HESWARE<br>Hes Modem                                                                                                    | Practicalc (D) 64 |
| \$65.00<br>HESWARE<br>Hes Modem                                                                                                    | \$39.00           |
| \$65.00<br>HESWARE<br>Hes Modem                                                                                                    | Multiplan         |
| Hes Modem                                                                                                    |                   |
| COMMODORE                                                                                                    | HESWARE           |
|                                                                                                    | Hes Modem         |
| Automodem                                                                                                    | COMMODORE         |
|                                                                                                    | Automodem         |

69

CHALKBOARD 

KOALA TECHNOLOGIES

Koala Pad Touch Tablet

#### Apple Hit List

| The Quest            |    | 17 |
|----------------------|----|----|
| Minit Man            | \$ | 17 |
| The Coveted Mirror   | \$ | 17 |
| Zork I, II, III ea.  | \$ | 29 |
| Deadline             |    | 35 |
| Starcross            | \$ | 35 |
| Witness              | \$ | 35 |
| Plantfall            | \$ | 35 |
| Enchanter            | \$ | 35 |
| Infidel              |    | 34 |
| Wizardry             |    | 34 |
| Knight of Diamonds   |    | 25 |
| Legacy of Llylgammon |    | 29 |
| Spare Change         |    |    |
| Lode Runner          |    |    |
| Temple of Apshai     | \$ | 29 |
| Jumpman              |    |    |
| Zaxxon               |    |    |
| Pooyan               |    | 22 |
| Sargon III           |    |    |
| Songwriter           |    |    |
| Sammy Lightfoot      |    |    |
| ouning Lightroot     | -  | 22 |

## Ccommodore

64

| =                                     |                                 |  |  |  |  |
|---------------------------------------|---------------------------------|--|--|--|--|
| "New" 801 Graphi                      | cs Printer \$269                |  |  |  |  |
| 1530 Datasette                        | \$ 64                           |  |  |  |  |
| 1541 Disk Drive                       | \$ 259                          |  |  |  |  |
| 1600 Modem                            | \$ 89                           |  |  |  |  |
| 1702 Commodo                          | 1702 Commodore Monitor . \$289  |  |  |  |  |
| VIC 1311 Joysti                       | ck \$ 8                         |  |  |  |  |
| VIC 1312 Game                         | Paddles\$ 16                    |  |  |  |  |
| Avalon Hill                           | Don't Ask (Tronix)              |  |  |  |  |
| B-1 Nuclear Bomber (C) \$ 12          | S.A.M                           |  |  |  |  |
| Midway Campaign (C) \$ 12             | Chatterbee \$ 27                |  |  |  |  |
| Nukewar (C) \$ 12                     | EPYX/Automated                  |  |  |  |  |
| Planet Miners (C) \$ 12               |                                 |  |  |  |  |
| Computer Stocks & Bonds (C) \$ 15     | lumo Man (D) £ 27               |  |  |  |  |
| Andromeda Conquest (C) \$ 14          | Tample of Apphai \$ 27          |  |  |  |  |
| Computer Football Strategy (C) \$ 12  | lumoman Ir/CRT \$ 27            |  |  |  |  |
| Telengard (C) \$ 16                   | Pitstop/CRT \$ 27               |  |  |  |  |
| Broderbund                            | Hayden                          |  |  |  |  |
| David's Midnight Magic \$ 23          | Micro Addition (D) or (C) \$ 15 |  |  |  |  |
| Choplifter (CT) \$ 34                 |                                 |  |  |  |  |
| Serpentine (CT) \$ 27                 |                                 |  |  |  |  |
| Sea Fox (CT) \$ 27                    |                                 |  |  |  |  |
| CBS Software                          | Monkey See, Monkey Spell \$ 20  |  |  |  |  |
| Math/Addition & Subtraction (D) \$ 17 | Sargon II \$ 23                 |  |  |  |  |
| Math/Mult/Division (D) \$ 17          |                                 |  |  |  |  |
|                                       | Software                        |  |  |  |  |
| Datamost                              | Retro Ball (CRT) \$ 27          |  |  |  |  |
| Monster Smash \$ 23                   |                                 |  |  |  |  |
| Paint Magic \$ 33                     | Turtie Graphics II (CHT) \$ 45  |  |  |  |  |
| Davidson                              | Heswriter 64 (CRT) \$ 35        |  |  |  |  |
| Speed Reader II/D \$ 17               |                                 |  |  |  |  |
| Word Attack/D \$ 34                   |                                 |  |  |  |  |
| Mathblaster/D \$ 34                   | Synthesound 64 \$ 23            |  |  |  |  |
|                                       |                                 |  |  |  |  |

#### **Computer Outlet** Infocom

#### Zork I, II, III Ea. ..... \$ 27 Deadline (D) ..... \$ 34 Starcross ..... \$ 27 Witness ..... \$ 34 Planetfall ..... \$ 34 Infidel ..... \$ 34 Lightning Mastertype/D ..... \$ 27 Songwriter/D ..... \$ 27 Spinnaker Snopper Troops #1 (D) ..... \$ 30 Face Maker (D) ..... \$ 23 Kindercomp (D) ..... \$ 20 Hey Diddle \$ 20 In Search of the Most Amazing Thing\$ 27 Fraction Fever (CRT) ..... \$ 20 Alphabet Zoo (CRT) ..... \$ 20 Delta Drawing (CRT) ..... \$ 20 Kids of Keys (CRT) \$ 23 Delta Music (CRT) \$ 23 Sierra On-Line Frogger (D) ..... \$ 25 Crossfire ..... \$ 15 Jaw Breaker ..... \$ 20 Threshold (CRT) ..... \$ 27 Sammy Light Foot (CRT) ..... \$ 20 Apple Cider Spider ..... \$ 23 Sirius Software Blade of Blackpool (D) ..... \$ 27 Type Attack (CRT) ..... \$ 27 Critical Mass (D) ..... \$ 27 Bandits ..... \$ 23 Strategic Simulations Combat Leader ..... \$ 27 Sub-Logic Flight Simulator II/D \$ 39 Night Mission Pinball \$ 20 Timeworks Data Manager ..... \$ 17 Wall Street .... \$ 17 Electronic Checkbook ..... \$ 17 Money Manager \$ 17 General Ledger ..... \$ 65

#### Apple/Educational

| Sticky Bear Numbers/Xerox         | \$                                                                                                    | 30                                                                                                    |
|-----------------------------------|----------------------------------------------------------------------------------------------------|----------------------------------------------------------------------------------------------------|
| Sticky Bear ABC/Xerox             | \$                                                                                                    | 30                                                                                                    |
| Sticky Bear Opposites/Xerox       | \$                                                                                                    | 30                                                                                                    |
| Sticky Bear Shapes/Xerox          | \$                                                                                                    | 30                                                                                                    |
| In Search of Most Amazing Thing   |                                                                                                    |                                                                                                    |
| Spinnaker                         | \$                                                                                                    | 29                                                                                                    |
| Hey Diddle Diddle/Spinnaker       | \$                                                                                                    | 22                                                                                                    |
| Snooper Troops 1 & 2/Spinnaker Ea | .\$                                                                                                    | 30                                                                                                    |
| Delta Drawing/Spinnaker           | \$                                                                                                    | 34                                                                                                    |
| Story Machine/Spinnaker           | \$                                                                                                    | 23                                                                                                    |
| Face Maker/Spinnaker              | \$                                                                                                    | 23                                                                                                    |
| Rhymes & Riddles/Spinnaker        | \$                                                                                                    | 20                                                                                                    |
| Alphabet Zoo/Spinnaker            | \$                                                                                                    | 20                                                                                                    |
| Plato Whole Numbers               | \$                                                                                                    | 39                                                                                                    |
| Plato Decimals                    | \$                                                                                                    | 39                                                                                                    |
| Plato Fractions                   | \$                                                                                                    | 39                                                                                                    |
| PDI Preschool Builder             | \$                                                                                                    | 24                                                                                                    |
| Match Wits/CBS                    | \$                                                                                                    | 20                                                                                                    |
| Mastering the S.A.T./CBS          | \$                                                                                                    | 99                                                                                                    |
| Early Games for Young Children/   |                                                                                                    |                                                                                                    |
| Counterpoint                      | \$                                                                                                    | 22                                                                                                    |
| Early Games Music/Counterpoint    | \$                                                                                                    | 22                                                                                                    |
|                                   | Sticky Bear ABC/Xerox<br>Sticky Bear Opposites/Xerox<br>Sticky Bear Shapes/Xerox<br>In Search of Most Amazing Thing<br>Spinnaker<br>Hey Diddle Diddle/Spinnaker<br>Snooper Troops 1 & 2/Spinnaker<br>Delta Drawing/Spinnaker<br>Story Machine/Spinnaker<br>Face Maker/Spinnaker<br>Rhymes & Riddles/Spinnaker<br>Alphabet Zoo/Spinnaker<br>Plato Decimals<br>Plato Decimals<br>PDI Preschool Builder<br>Match Wits/CBS<br>Mastering the SAT/CBS<br>Early Games for Young Children/<br>Counterpoint | Spinnaker       S         Hey Diddle Diddle/Spinnaker       S         Snooper Troops 1 & 2/Spinnaker Ea.S       Delta Drawing/Spinnaker         Story Machine/Spinnaker       S         Face Maker/Spinnaker       S         Alphabet Zoo/Spinnaker       S         Plato Whole Numbers       S         Plato Decimals       S         Plot Fractions       S         PDI Preschool Builder       S         Match Wits/CBS       S         Mastering the SAT./CBS       S |

| Wizare Microzine/Scholastic      | \$  | 29 | Kinder  |
|----------------------------------|-----|----|---------|
| Juggles Rainbow/Learning Co      | \$  | 22 | Story I |
| Bumble Games/Learning Co         | \$  | 29 | FaceM   |
| Bumble Plot/Learning Co.         | \$  | 29 | Lode F  |
| Gertrudes Secrets/Learning Co    | \$  | 30 | Master  |
| Gertrudes Puzzles/Learning Co    | \$  | 30 | Q Bert  |
| Rocky's Boots/Learning Co.       | S   | 34 | Frogge  |
| Compu-Read/Edu Ware              |     | 23 | Star Tr |
| Spelling Bee with Reading Primer |     | 27 | Buck F  |
| Algebra I/Eduwae                 |     | 34 | Early G |
| Fractions/Eduware                | 100 | 34 | Early C |
| Decimals/Eduware                 |     | 34 | Pipes/  |
| Master Type/Lighting             | 100 | 29 | Serper  |
| Type Attack/Sirius               |     | 29 | A.E./C  |
| S.A.T. Word Attack/Hartcourt     |     |    | Sea Fo  |
| Base                             | s   | 35 | Sky Bl  |
| Word Attack/Davidson             |     | 36 | Temple  |
| Math Blaster/Davidson            |     |    | Fun wi  |
| Speed Reader II/Davidson         |     | 48 | Subma   |
| Spellicopter/Designware          |     |    | Compu   |
| Micro Multiplication/Hayden      |     |    | B-1 N   |
|                                  | -   | 22 | Teel A  |

#### VIC 20 Software

|    | /                       |          |
|----|-------------------------|----------|
| 29 | Kindercomp/CRT          | \$<br>23 |
| 22 | Story Machine/CRT       | \$<br>23 |
| 29 | FaceMaker/CRT           | \$<br>23 |
| 29 | Lode Runner/CRT         | \$<br>23 |
| 30 | Mastertype/CRT          | \$<br>27 |
| 30 | Q Bert/CRT              | \$<br>35 |
| 34 | Frogger/CRT             | \$<br>35 |
| 23 | Star Trek/CRT           | \$<br>27 |
| 27 | Buck Rogers/CRT         | \$<br>27 |
| 34 | Early Games/CASS        | \$<br>20 |
| 34 | Early Games Match Maker | \$<br>20 |
| 34 | Pipes/CRT               | \$<br>20 |
| 29 | Serpentine/CRT          | \$<br>20 |
| 29 | A.E./CRT                | \$<br>23 |
|    | Sea Fox/CRT             | \$<br>23 |
| 35 | Sky Blazer/CRT          | \$<br>23 |
| 36 | Temple of Apshai        | \$<br>27 |
| 36 | Fun with Music          | \$<br>27 |
| 48 | Submarine Commander     | \$<br>27 |
| 29 | Computer War            | \$<br>27 |
| 22 | B-1 Nuclear Bomber      | \$<br>12 |
|    | Tank Arcade             | \$<br>12 |

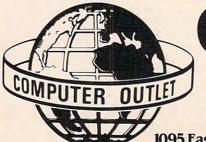

**Computer Outlet** We offer the largest selection of software and hardware

for Apple, Atari, Commodore, IBM and Kaypro at 25 to 40% off retail.

1095 East Twain, LasVegas, NV 89109 
Mon.-Fri. 8 AM to 6PM, Sat. 9AM to 5PM

www.commodore.ca

# **Cuts Prices**

#### Atari, Inc.

| Entertainer System                  |     |      |
|-------------------------------------|-----|------|
| 482 Educator                        |     |      |
| 483 Programmer                      |     |      |
| Communicator II                     |     |      |
| Atari Accounting                    |     |      |
| CX4104 Mailing List                 |     | 19   |
| CXL4007 Music Composer              |     | 42   |
| Programming 2 & 3 Ea.               |     | 22   |
| Conversational Languages Ea.        |     | 45   |
| CX4018 Pilot                        | \$  | 55   |
| CX405 Pilot                         | \$  | 99   |
| CXB 126 Microsoft Basic II          | \$  | 62   |
| CXL 4020 Centipede                  | \$  | 33   |
| CXL4006 Super Breakout              | \$  | 26   |
| CXL4008 Space Invaders              | S   | 26   |
| CXL4009 Computer Chess              | S   | 26   |
| CXL4011 Star Raiders                | S   | 33   |
| CXL4012 Missile Command             | s   | 26   |
| CXL4013 Asteroids                   | s   | 26   |
| The Bookeeper                       | \$1 | 02   |
| Home Filing Manager                 |     |      |
| Atari Speed Reading                 |     | 54   |
| Home Manager Kit                    | s   | 55   |
| Family Finance                      | s   | 36   |
| Time Wise                           | s   | 23   |
| Galaxian                            | \$  | 33   |
| Defender                            | S   | 33   |
| Paint                               | \$  | 33   |
| Qix                                 | S   | 33   |
| Dig Dug                             | S   | 33   |
| ET Phone Home                       | S   | 34   |
| Atari Writer                        | \$  | 75   |
| Donkey Kong                         | \$  | 36   |
| Donkey Kong, Jr.                    |     | 38   |
| Pac Man                             |     | 33   |
| Ms. Pac Man                         |     | 36   |
| Atari Logo                          |     | 72   |
| Mickey in the Great Outdoors/D      |     | 30   |
| Peter Pan's Daring Escape           |     | 36   |
| Joust                               |     | 1212 |
| Robotron 2084                       |     |      |
| Pole Position                       |     |      |
| Eastern Front CT                    |     |      |
| contraction of an error of a second | Ð   | 42   |

#### **Business & Utilities**

| Visicalc                     | \$1 | 69 |
|------------------------------|-----|----|
| Computari's Financial Wizard | \$  | 45 |
| New Color Accountant         | \$  | 65 |
| Spell Wizard                 | \$  | 65 |
| Letter Perfect               | \$  | 69 |
| Letter Wizard                | \$  | 45 |
| Bank Street Writer           | \$  | 48 |
| Money Wizard                 | s   | 45 |
| Text/Spell Wizard Combo      | S   | 53 |
| Syn File + .                 | s   | 65 |
| Syn Text                     | \$  | 23 |
| Syn Mail                     | s   | 34 |
| Basic Compiler               | s   | 55 |
| Graphics Generator           | \$  | 17 |
| Micropainter                 | \$  | 23 |
| Graphics Master              | s   | 23 |
| Miles Payroll System         | \$1 | 19 |
| Homeword                     | S   | 39 |

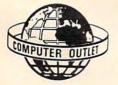

# Atari Specials

| 600XL     |      |     | • | • | • | • | • | • | • | • | • | CA   | ALL |
|-----------|------|-----|---|---|---|---|---|---|---|---|---|------|-----|
| 800XL     |      |     |   | • | • | • |   | • |   | • | • | CA   | LL  |
| 1400XL .  |      |     |   |   | • |   |   |   |   | • |   | CA   | LL  |
| 1450XLD   |      |     |   |   |   |   | • |   | • |   |   | CA   | LL  |
| 1010 Reco | orde | r   |   |   |   | • |   | • |   |   |   | \$   | 85  |
| 1050 Disk | Dri  | ive | 2 |   |   |   |   |   |   |   |   | \$ 4 | 115 |
| 1027 Prin | ter  |     |   |   | • |   |   | • | • |   |   | \$2  | 99  |
| 1025 Prin | ter  |     |   |   |   |   | • |   |   |   |   | \$4  | 29  |
| 830 Mode  | m.   |     |   |   |   |   |   |   |   |   |   | \$1  | 45  |
| 850 Inter | face | : . |   |   |   |   |   |   |   |   |   | \$1  | 79  |
|           | -    | -   |   |   |   |   | - |   |   |   |   |      |     |

#### Educational

| My First Alphabet (D) \$ 2               | 6 Hey Didd |
|------------------------------------------|------------|
| Monkey See, Monkey Spell (C)\$14(D)\$ 1  |            |
| Pop'R Spell \$ 20 (D) \$2                | 2 Story Ma |
| Do It Yourself Spelling (C) \$ 1         | 6 Face Mak |
| Vocabulary Builder (C) \$ 13 (D)\$ 1     |            |
| Preparing for the SAT (C) \$ 66 (D) \$ 7 |            |
| Crossword Magic (D) \$ 3                 |            |
| Wizware Microzine (D) \$ 2               | 121 1      |
| Einstein Memory Trainer (D) \$ 5         |            |
| Compumath Fractions (C) \$ 23 (D) \$ 2   | OL 1       |
| Compumath Decimals (C) \$ 23 (D) \$ 2    | -          |
| Addition/Subtraction (C) \$ 14 (D) \$ 1  | •          |
| Mult/Division (C) \$ 14 (D) \$ 1         | Desert     |
|                                          |            |

| Hey Diddle Diddle (D)               | \$ | 20   |
|-------------------------------------|----|------|
| Snooper Troops 1&2 (D) ea.          | S  | 30   |
| Story Machine (D) \$ 23 (CT)        |    | \$27 |
| Face Maker (D or CT)                | S  | 23   |
| Delta Drawing (CT)                  | s  | 27   |
| Rhymes & Riddles (D)                | s  | 20   |
| Fraction Fever (CT)                 | S  | 23   |
| Kindercomp (D or CT)                | s  | 20   |
| Magic Melody Box                    | \$ | 14   |
| States & Capitals (C)               | s  | 12   |
| European Countries & Captials (C)   | s  | 12   |
| Sammy the Sea Serpent (C) \$ 13 (D) | \$ | 10   |
| Preschool IQ Builder (C) \$ 13 (D)  | \$ | 24   |
|                                     | ~  | 24   |
|                                     |    |      |

## SUPER SAVINGS

| Verbatim Disks S/D (10 per box)                | \$  | 26.00 |
|------------------------------------------------|-----|-------|
| Disk Savers (Plastic Sleeves)                  | \$  | 4.50  |
| Disk Savers (Plastic Sleeves) multi-colored    | \$  | 4.50  |
| Flip 'n File Diskette Holder w/Lock (holds 25) | \$  | 19.00 |
| Flip 'n File Diskette Box (holds 50)           | \$  | 22.50 |
| Library Carrying Case (holds 10)               | \$  | 2.50  |
| Gorilla Banana Printer                         | \$2 | 09.00 |
| Percom Printer Port Drive 88S1PD               | \$4 | 89.00 |
| Percom Single Density Drive                    | \$3 | 39.00 |
| Rana 1000 Disk Drive S/D with DOS              | \$3 | 75.00 |
| Alphacom 80 Col. Graphics Printer              | \$1 | 89.00 |
| Amdek Color I Monitor                          | \$3 | 15.00 |
|                                                |     |       |

#### Modems

#### Monitors Hayes Smartmodem 300 Baud .... \$209

Hayes Smartmodem 1200 ..... \$499 Signalman Modem II ..... \$ 79 Atari Modem STIS

| Leading Edge Green Hi-Res 12" | s   | 8 |
|-------------------------------|-----|---|
| USIAmber                      | \$1 | • |
| NEC Green Screen              | \$1 | 6 |
| Leading Edge Amber Hi-Res 12" | S   | ۶ |

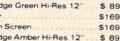

### Atari Hit List

| Q Bert/CRT                                                                                                    | \$                                                       | 35                                                                                                    |
|----------------------------------------------------------------------------------------------------|----------------------------------------------------------|----------------------------------------------------------------------------------------------------|
| Frogger/CRT                                                                                                    | \$                                                       | 35                                                                                                    |
| Popeye/CRT                                                                                                    | \$                                                       | 35                                                                                                    |
| Chess/CRT                                                                                                    | \$                                                       | 39                                                                                                    |
| Astrochase                                                                                                    | \$                                                       | 35                                                                                                    |
| Songwriter                                                                                                    | \$                                                       | 27                                                                                                    |
| Deadline                                                                                                    | \$                                                       | 35                                                                                                    |
| Zork I, II, III ea                                                                                                    | s                                                        | 27                                                                                                    |
| Starcross                                                                                                    | s                                                        | 27                                                                                                    |
| Witness                                                                                                    | s                                                        | 35                                                                                                    |
| Planetfall                                                                                                    | 5                                                        | 35                                                                                                    |
| Enchanter                                                                                                    | 9 5                                                      | 35                                                                                                    |
| Infidel                                                                                                    | 9 5                                                      | 35                                                                                                    |
| Temple of Apshai                                                                                                    | ÐS                                                       | 27                                                                                                    |
| Gateway to Apshai                                                                                                    | S                                                        | 27                                                                                                    |
| Pitstop                                                                                                    | S                                                        | 27                                                                                                    |
|                                                                                                    | 3                                                        | 0.0                                                                                                    |
| M.A.S.H.<br>Porky's                                                                                                    | S                                                        | 27                                                                                                    |
|                                                                                                    | 17.1                                                     | -                                                                                                    |
| Baja Buggies                                                                                                    | \$                                                       | 23                                                                                                    |
| Starleague Baseball                                                                                                    | \$                                                       | 23                                                                                                    |
| Starleague Football                                                                                                    | \$                                                       | 23                                                                                                    |
| Zaxxon                                                                                                    | S                                                        | 27                                                                                                    |
| In Search of the Most Amazing Thing                                                                                                    | 6.19                                                     | 27                                                                                                    |
| Cosmic Balance II                                                                                                    | \$                                                       | 27                                                                                                    |
| Chopliter                                                                                                    | \$                                                       | 23                                                                                                    |
| Sky Blazer (D)                                                                                                    | \$                                                       | 22                                                                                                    |
| Serpentine (D)                                                                                                    | \$                                                       | 22                                                                                                    |
| Sea Fox (D)                                                                                                    | S                                                        | 20                                                                                                    |
|                                                                                                    |                                                          |                                                                                                    |
| Blue Max                                                                                                    | \$                                                       | 23                                                                                                    |
| Blue Max<br>Arcade Machine (D)                                                                                                    |                                                          | 23<br>39                                                                                                    |
| Arcade Machine (D)                                                                                                    | \$                                                       |                                                                                                    |
| Arcade Machine (D)<br>Dark Crystal (D)<br>Flight Simulator                                                                                                    | \$ \$ \$ \$                                              | 39                                                                                                    |
| Arcade Machine (D)<br>Dark Crystal (D)<br>Flight Simulator                                                                                                    | \$ \$ \$ \$                                              | 39<br>26<br>36                                                                                                    |
| Arcade Machine (D)<br>Dark Crystal (D)<br>Flight Simulator                                                                                                    | \$ \$ \$ \$                                              | 39<br>26                                                                                                    |
| Arcade Machine (D)<br>Dark Crystal (D)<br>Flight Simulator<br>Chess (D)<br>Checker (D)<br>Raptillian (D,C)                                                                                                    | ****                                                     | 39<br>26<br>36<br>45                                                                                                    |
| Arcade Machine (D)<br>Dark Crystal (D)<br>Flight Simulator<br>Chess (D)<br>Checker (D)<br>Raptillian (D,C)<br>Submarine Commander (CD)                                                                                                    | ****                                                     | 39<br>26<br>36<br>45<br>34<br>23<br>34                                                                                                    |
| Arcade Machine (D)<br>Dark Crystal (D)<br>Flight Simulator<br>Chess (D) .<br>Checker (D)<br>Submarine Commander (CT)<br>Jumbo Jet Pilot (CT)                                                                                                    | \$ \$ \$ \$ \$ \$ \$ \$ \$ \$ \$ \$                      | 39<br>26<br>36<br>45<br>34<br>23<br>34<br>34<br>34                                                                                                    |
| Arcade Machine (D)<br>Dark Crystal (D)<br>Flight Simulator<br>Chess (D)<br>Checker (D)<br>Raptillian (D,C)<br>Submarine Commander (CT)<br>Jumbo Jet Pilot (CT)<br>Soccer (CT)                                                                                                    | *****                                                    | 39<br>26<br>36<br>45<br>34<br>23<br>34<br>34<br>34<br>34                                                                                                    |
| Arcade Machine (D)<br>Dark Crystal (D)<br>Flight Simulator<br>Chess (D)<br>Checker (D)<br>Raptillian (D,C)<br>Submarine Commander (CT)<br>Jumbo Jet Pilot (CT)<br>Soccer (CT)                                                                                                    | *****                                                    | 39<br>26<br>36<br>45<br>34<br>23<br>34<br>34<br>34<br>34                                                                                                    |
| Arcade Machine (D)<br>Dark Crystal (D)<br>Flight Simulator<br>Chess (D)<br>Checker (D)<br>Raptillian (D,C)<br>Submarine Commander (CT)<br>Jumbo Jet Pilot (CT)<br>Soccer (CT)                                                                                                    | *****                                                    | 39<br>26<br>36<br>45<br>34<br>23<br>34<br>34<br>34<br>34                                                                                                    |
| Arcade Machine (D)<br>Dark Crystal (D)<br>Flight Simulator<br>Chess (D)<br>Checker (D)<br>Raptillian (D,C)<br>Submarine Commander (CT)<br>Jumbo Jet Pilot (CT)<br>Soccer (CT)                                                                                                    | *****                                                    | 39<br>26<br>36<br>45<br>34<br>23<br>34<br>34<br>34<br>34                                                                                                    |
| Arcade Machine (D)<br>Dark Crystal (D)<br>Flight Simulator<br>Chess (D)<br>Checker (D)<br>Raptillian (D,C)<br>Submarine Commander (CT)<br>Jumbo Jet Pilot (CT)<br>Soccer (CT)                                                                                                    | *****                                                    | 39<br>26<br>36<br>45<br>34<br>23<br>34<br>34<br>34<br>34                                                                                                    |
| Arcade Machine (D)<br>Dark Crystal (D)<br>Flight Simulator<br>Chess (D)<br>Checker (D)<br>Raptillian (D,C)<br>Submarine Commander (CT)<br>Jumbo Jet Pilot (CT)<br>Soccer (CT)                                                                                                    | *****                                                    | 39<br>26<br>36<br>45<br>34<br>23<br>34<br>34<br>34<br>34                                                                                                    |
| Arcade Machine (D)<br>Dark Crystal (D)<br>Flight Simulator<br>Chess (D)<br>Checker (D)<br>Raptillian (D,C)<br>Submarine Commander (CT)<br>Jumbo Jet Pilot (CT)<br>Soccer (CT)                                                                                                    | *****                                                    | 39<br>26<br>36<br>45<br>34<br>23<br>34<br>34<br>34<br>34                                                                                                    |
| Arcade Machine (D)<br>Dark Crystal (D)<br>Flight Simulator<br>Chess (D)<br>Checker (D)<br>Aaptillian (D,C)<br>Submarine Commander (CT)<br>Jumbo Jet Pilot (CT)<br>Soccer (CT)<br>Starcross (D)<br>Zaxxon (D,C)<br>Miner 2049er (CT)<br>Twerps (D)<br>Flip Out (D)<br>The Birth of the Phoenix<br>Protector II<br>Baseball (CT).                                                                                                    | \$ \$ \$ \$ \$ \$ \$ \$ \$ \$ \$ \$ \$ \$ \$ \$ \$ \$ \$ | 39<br>26<br>36<br>45<br>34<br>23<br>34<br>34<br>34<br>34                                                                                                    |
| Arcade Machine (D)<br>Dark Crystal (D)<br>Flight Simulator<br>Chess (D)<br>Checker (D)<br>Raptillian (D,C)<br>Submarine Commander (CT)<br>Jumbo Jet Pilot (CT)<br>Soccer (CT)<br>Starcross (D)<br>Zaxxon (D,C)<br>Miner 2049er (CT)<br>Twerps (D)<br>Flip Out (D)<br>The Birth of the Phoenix<br>Protector II<br>Baseball (CT).<br>Prennie II (D C)                                                                                                    | \$ \$ \$ \$ \$ \$ \$ \$ \$ \$ \$ \$ \$ \$ \$ \$ \$ \$ \$ | 39<br>26<br>36<br>45<br>34<br>23<br>34<br>34<br>27<br>27<br>34<br>20<br>16<br>29<br>34                                                                                                    |
| Arcade Machine (D)<br>Dark Crystal (D)<br>Flight Simulator<br>Chess (D)<br>Checker (D)<br>Raptillian (D,C)<br>Submarine Commander (CT)<br>Jumbo Jet Pilot (CT)<br>Soccer (CT)<br>Starcross (D)<br>Zaxxon (D,C)<br>Miner 2049er (CT)<br>Twerps (D)<br>Flip Out (D)<br>The Birth of the Phoenix<br>Protector II<br>Baseball (CT).<br>Prennie II (D C)                                                                                                    | \$ \$ \$ \$ \$ \$ \$ \$ \$ \$ \$ \$ \$ \$ \$ \$ \$ \$ \$ | 39<br>26<br>36<br>45<br>34<br>23<br>34<br>34<br>27<br>27<br>34<br>20<br>16<br>29<br>34                                                                                                    |
| Arcade Machine (D)<br>Dark Crystal (D)<br>Flight Simulator<br>Chess (D)<br>Checker (D)<br>Raptillian (D,C)<br>Submarine Commander (CT)<br>Jumbo Jet Pilot (CT)<br>Soccer (CT)<br>Starcross (D)<br>Zaxxon (D,C)<br>Miner 2049er (CT)<br>Twerps (D)<br>Flip Out (D)<br>The Birth of the Phoenix<br>Protector II<br>Baseball (CT).<br>Prennie II (D C)                                                                                                    | \$ \$ \$ \$ \$ \$ \$ \$ \$ \$ \$ \$ \$ \$ \$ \$ \$ \$ \$ | 39<br>26<br>36<br>45<br>34<br>23<br>34<br>34<br>27<br>27<br>34<br>20<br>16<br>29<br>34                                                                                                    |
| Arcade Machine (D)                                                                                                    | \$ \$ \$ \$ \$ \$ \$ \$ \$ \$ \$ \$ \$ \$ \$ \$ \$ \$ \$ | 39<br>26<br>36<br>45<br>34<br>34<br>34<br>34<br>27<br>27<br>34<br>20<br>16<br>29<br>34<br>23<br>39<br>29<br>15                                                                                                    |
| Arcade Machine (D)<br>Dark Crystal (D)<br>Flight Simulator<br>Chess (D)<br>Checker (D)<br>Baptillian (D,C)<br>Submarine Commander (CT)<br>Jumbo Jet Pilot (CT)<br>Soccer (CT)<br>Saccer (CT)<br>Starcross (D)<br>Zaxxon (D,C)<br>Miner 2049er (CT)<br>Twerps (D)<br>Flip Out (D)<br>The Birth of the Phoenix<br>Protector II<br>Protector II<br>CD)<br>Saccade Machine (D)<br>Cap n' Cosmos (D)<br>Spy's Demise (D)<br>Beaton (D)<br>Baseball (CD)                                                                                               | \$ \$ \$ \$ \$ \$ \$ \$ \$ \$ \$ \$ \$ \$ \$ \$ \$ \$ \$ | 39<br>26<br>36<br>45<br>34<br>34<br>34<br>34<br>34<br>27<br>27<br>34<br>23<br>20<br>16<br>29<br>34<br>23<br>39<br>29<br>15<br>27                                                                                                    |
| Arcade Machine (D)<br>Dark Crystal (D)<br>Flight Simulator<br>Chess (D)<br>Checker (D)<br>Aaptillian (D,C)<br>Submarine Commander (CT)<br>Jumbo Jet Pilot (CT)<br>Soccer (CT)<br>Starcross (D)<br>Zaxxon (D,C)<br>Miner 2049er (CT)<br>Twerps (D)<br>Flip Out (D)<br>The Birth of the Phoenix<br>Protector II<br>Protector II<br>Protector II<br>Arcade Machine (D)<br>Cap n' Cosmos (D)<br>Spy's Demise (D)<br>Repton (D)<br>Citilical Mass (D)                                                                                                 | \$ \$ \$ \$ \$ \$ \$ \$ \$ \$ \$ \$ \$ \$ \$ \$ \$ \$ \$ | 39<br>26<br>36<br>45<br>34<br>34<br>34<br>34<br>34<br>27<br>27<br>34<br>20<br>16<br>29<br>34<br>23<br>9<br>29<br>15<br>27<br>27                                                                                                    |
| Arcade Machine (D)<br>Dark Crystal (D)<br>Flight Simulator<br>Chess (D)<br>Checker (D)<br>Raptillian (D,C)<br>Submarine Commander (CT)<br>Jumbo Jet Pilot (CT)<br>Soccer (CT)<br>Starcross (D)<br>Zaxxon (D,C)<br>Miner 2049er (CT)<br>Twerps (D)<br>Flip Out (D)<br>The Birth of the Phoenix<br>Protector II<br>Baseball (CT).<br>Preppie II (D,C)<br>Arcade Machine (D)<br>Cap n' Cosmos (D)<br>Spy's Demise (D)<br>Repton (D)<br>Critical Mass (D)<br>Millionaire (D)                                                                         | \$ \$ \$ \$ \$ \$ \$ \$ \$ \$ \$ \$ \$ \$ \$ \$ \$ \$ \$ | 39<br>26<br>36<br>45<br>34<br>23<br>34<br>34<br>27<br>27<br>34<br>23<br>20<br>16<br>29<br>34<br>23<br>929<br>15<br>27<br>25<br>55                                                                                                    |
| Arcade Machine (D)<br>Dark Crystal (D)<br>Flight Simulator<br>Chess (D)<br>Checker (D)<br>Raptillian (D,C)<br>Submarine Commander (CT)<br>Jumbo Jet Pilot (CT)<br>Soccer (CT)<br>Starcross (D)<br>Zaxxon (D,C)<br>Miner 2049er (CT)<br>Tweps (D)<br>Flip Out (D)<br>The Birth of the Phoenix<br>Protector II<br>Baseball (CT)<br>Preppi II (D,C)<br>Arcade Machine (D)<br>Cap n Cosmos (D)<br>Spy's Demise (D)<br>Repton (D)<br>Critical Mass (D)<br>Millionaire (D)<br>Poker Sam (D)                                                            | \$ \$ \$ \$ \$ \$ \$ \$ \$ \$ \$ \$ \$ \$ \$ \$ \$ \$ \$ | 39<br>26<br>36<br>45<br>34<br>23<br>34<br>34<br>27<br>27<br>34<br>23<br>20<br>16<br>29<br>34<br>23<br>929<br>15<br>27<br>25<br>55<br>17                                                                                                    |
| Arcade Machine (D)<br>Dark Crystal (D)<br>Flight Simulator<br>Chess (D)<br>Checker (D)<br>Raptillian (D,C)<br>Submarine Commander (CT)<br>Jumbo Jet Pilot (CT)<br>Soccer (CT)<br>Starcross (D)<br>Zaxxon (D,C)<br>Miner 2049er (CT)<br>Tweps (D)<br>Flip Out (D)<br>The Birth of the Phoenix<br>Protector II<br>Baseball (CT)<br>Preppi II (D,C)<br>Arcade Machine (D)<br>Cap n Cosmos (D)<br>Spy's Demise (D)<br>Repton (D)<br>Critical Mass (D)<br>Millionaire (D)<br>Poker Sam (D)                                                            | \$ \$ \$ \$ \$ \$ \$ \$ \$ \$ \$ \$ \$ \$ \$ \$ \$ \$ \$ | 39<br>26<br>36<br>45<br>34<br>23<br>34<br>34<br>27<br>27<br>34<br>23<br>20<br>16<br>29<br>34<br>23<br>929<br>15<br>27<br>25<br>55<br>17                                                                                                    |
| Arcade Machine (D)<br>Dark Crystal (D)<br>Flight Simulator<br>Chess (D)<br>Checker (D)<br>Aaptillian (D,C)<br>Submarine Commander (CT)<br>Jumbo Jet Pilot (CT)<br>Soccer (CT)<br>Starcross (D)<br>Zaxxon (D,C)<br>Miner 2049er (CT)<br>Twerps (D)<br>Flip Out (D)<br>The Birth of the Phoenix<br>Protector II<br>Baseball (CT).<br>Preppie II (D,C)<br>Arcade Machine (D)<br>Cap n' Cosmos (D)<br>Spy's Demise (D)<br>Repton (D)<br>Critical Mass (D)<br>Millionaire (D)<br>Poker Sam (D)<br>Jump Man (D)<br>Hellfire Warrior (D,C)              | \$ \$ \$ \$ \$ \$ \$ \$ \$ \$ \$ \$ \$ \$ \$ \$ \$ \$ \$ | 39<br>26<br>36<br>45<br>34<br>34<br>34<br>34<br>34<br>27<br>27<br>34<br>20<br>16<br>29<br>34<br>23<br>39<br>29<br>15<br>27<br>55<br>177<br>27                                                                                              |
| Arcade Machine (D)<br>Dark Crystal (D)<br>Flight Simulator<br>Chess (D)<br>Checker (D)<br>Aptillian (D,C)<br>Submarine Commander (CT)<br>Jumbo Jet Pilot (CT)<br>Soccer (CT)<br>Starcross (D)<br>Zaxxon (D,C)<br>Miner 2049er (CT)<br>Twerps (D)<br>Flip Out (D)<br>The Birth of the Phoenix<br>Protector II<br>Arcade Machine (D)<br>Cap n' Cosmos (D)<br>Spy's Demise (D)<br>Repton (D)<br>Critical Mass (D)<br>Millionaire (D)<br>Poker Sam (D)<br>Jump Man (D)<br>Hellfire Warrior (D,C)<br>Trion (D)<br>Adventure in Time (D)               | \$ \$ \$ \$ \$ \$ \$ \$ \$ \$ \$ \$ \$ \$ \$ \$ \$ \$ \$ | 39<br>36<br>36<br>34<br>34<br>34<br>34<br>34<br>34<br>34<br>34<br>27<br>34<br>34<br>34<br>27<br>34<br>32<br>0<br>16<br>29<br>34<br>23<br>39<br>29<br>55<br>17<br>7<br>27<br>27<br>27<br>27<br>27<br>27<br>27<br>27<br>27<br>27<br>27<br>27 |
| Arcade Machine (D)<br>Dark Crystal (D)<br>Flight Simulator<br>Chess (D)<br>Checker (D)<br>Aaptillian (D,C)<br>Submarine Commander (CT)<br>Jumbo Jet Pilot (CT)<br>Soccer (CT)<br>Starcross (D)<br>Zaxxon (D,C)<br>Miner 2049er (CT)<br>Twerps (D)<br>Flip Out (D)<br>The Birth of the Phoenix<br>Protector II<br>Arcade Machine (D)<br>Cap n' Cosmos (D)<br>Spy's Demise (D)<br>Repton (D)<br>Critical Mass (D)<br>Million (D)<br>Poker Sam (D)<br>Jump Man (D)<br>Hellfire Warrior (D,C)<br>Trion (D)<br>Adventure in Time (D)<br>Wavy Navy (D) | \$ \$ \$ \$ \$ \$ \$ \$ \$ \$ \$ \$ \$ \$ \$ \$ \$ \$ \$ | 39<br>36<br>36<br>34<br>34<br>34<br>34<br>34<br>34<br>34<br>34<br>34<br>34<br>27<br>34<br>32<br>0<br>16<br>29<br>34<br>23<br>39<br>29<br>55<br>17<br>27<br>27<br>27<br>27<br>27<br>27<br>27<br>27<br>27<br>27<br>27<br>27<br>27            |
| Arcade Machine (D)<br>Dark Crystal (D)<br>Flight Simulator<br>Chess (D)<br>Checker (D)<br>Aaptillian (D,C)<br>Submarine Commander (CT)<br>Jumbo Jet Pilot (CT)<br>Soccer (CT)<br>Starcross (D)<br>Zaxxon (D,C)<br>Miner 2049er (CT)<br>Twerps (D)<br>Flip Out (D)<br>The Birth of the Phoenix<br>Protector II<br>Arcade Machine (D)<br>Cap n' Cosmos (D)<br>Spy's Demise (D)<br>Repton (D)<br>Critical Mass (D)<br>Million (D)<br>Poker Sam (D)<br>Jump Man (D)<br>Hellfire Warrior (D,C)<br>Trion (D)<br>Adventure in Time (D)<br>Wavy Navy (D) | \$ \$ \$ \$ \$ \$ \$ \$ \$ \$ \$ \$ \$ \$ \$ \$ \$ \$ \$ | 39<br>36<br>36<br>34<br>34<br>34<br>34<br>34<br>34<br>34<br>34<br>34<br>34<br>27<br>34<br>32<br>0<br>16<br>29<br>34<br>23<br>39<br>29<br>55<br>17<br>27<br>27<br>27<br>27<br>27<br>27<br>27<br>27<br>27<br>27<br>27<br>27<br>27            |
| Arcade Machine (D)<br>Dark Crystal (D)<br>Flight Simulator<br>Chess (D)<br>Checker (D)<br>Aptillian (D,C)<br>Submarine Commander (CT)<br>Jumbo Jet Pilot (CT)<br>Soccer (CT)<br>Starcross (D)<br>Zaxxon (D,C)<br>Miner 2049er (CT)<br>Twerps (D)<br>Flip Out (D)<br>The Birth of the Phoenix<br>Protector II<br>Arcade Machine (D)<br>Cap n' Cosmos (D)<br>Spy's Demise (D)<br>Repton (D)<br>Critical Mass (D)<br>Millionaire (D)<br>Poker Sam (D)<br>Jump Man (D)<br>Hellfire Warrior (D,C)<br>Trion (D)<br>Adventure in Time (D)               | \$ \$ \$ \$ \$ \$ \$ \$ \$ \$ \$ \$ \$ \$ \$ \$ \$ \$ \$ | 39<br>36<br>36<br>34<br>34<br>34<br>34<br>34<br>34<br>34<br>34<br>34<br>34<br>27<br>34<br>32<br>0<br>16<br>29<br>34<br>23<br>39<br>29<br>55<br>17<br>27<br>27<br>27<br>27<br>27<br>27<br>27<br>27<br>27<br>27<br>27<br>27<br>27            |

#### Printers

| Leading Edge Gorilla   | \$209 |
|------------------------|-------|
| NEC 8023A              | \$459 |
| Okidata MS 82A         | Call  |
| Okidata ML 83A         | Call  |
| Okidata MI 84P         | Call  |
| Okidata ML 92P         | Call  |
| C. ITOH 8510 Prowriter | \$399 |
| Mannesmann Tally 160L  | \$629 |
| Gemini 10X             | \$315 |
|                        |       |

## To Order Call Toll Free 1~800~634~676 Information & Inquiries 1-702-369-5523 • We accept VISA and Master

ORDERING INFORMATION AND TERMS: For Fast Delivery send cashier checks, money orders or direct bank wire transfers. Personal and company checks allow 3 weeks to clear. Charges for C.O.D. orders are \$3.00 minimum or 1% for orders over \$300. School purchase orders welcomed. Prices reflect a cash discount only and are subject to change without notice. Please enclose your phone number with any orders. SHIPPING: — Software: \$3,00 minimum. SHIPPING — Hardware: (Please call) SHIPPING — Foreign Orders: APO & FOO orders: \$10 minimum and 15% of all orders over \$100. Nevada residents add 5 3/4% sales tax. All goods are new and include factory warranty. Due to our low prices, all sales are final. All returns must be accompanied by a return authorization number. Call 702-369-5523 to obtain one before returning goods for replacement. or two of fun, physical exercise, and computer instruction. But some educators feel that residential camps are a fad. Their outdoor activities are often an afterthought, and the camps cannot compare, in terms of staff, program, or facilities, to the regular summer camps, which, on their own, are beginning to offer computer activities. Also, residential camps are expensive and relatively inefficient if your main goal is to introduce your child to computers.

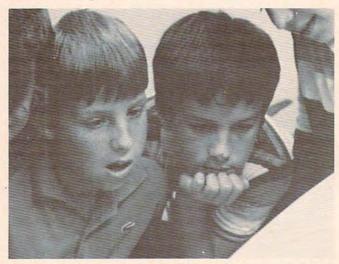

*Campers draw on each other's skills and interests to program a computer. Courtesy of Computer FUNdamentals Camp. (Photo by Walker Healy, Jr.)* 

In the past, most computer camps were for kids. Now adult camps are springing up all over the country.

Many families send their kids to computer camp so they can come back and tell the family which computer to buy. But why let your kids have all the fun? Why not attend computer camp at the same time as your son or daughter? Then you and your kids can decide together which computer is right for the family.

New "mixed-age" camp classes are springing up that include people of all ages. Being in a class with several bright youngsters can be unnerving, but it can also add a new dimension to your computing. Kids approach computers as *explorers*. By imitating them you can begin computing fearlessly and playfully.

#### The Need For Continuing Support

The best computer camps offer a balanced approach—some computer programming and some computer activities. But beware. If you get your child started in either side of computing, his or her appetite for more computing is liable to increase. When you look for a computer camp you should try to find one that will be around to satisfy your and your child's computing interests no matter how sophisticated they become.

Dr. Zabinski, for example, believes that com-

puter camps "breed kids who are sophisticated with computers, so they can't just drop them." His camps emphasize programming as opposed to computer activities. "We train the youngsters in computers, so it is our responsibility to be around when they become more sophisticated and need more advanced training."

Zabinski's philosophy is "to motivate kids and excite them with examples they can relate to and identify with." His camps have been so popular and successful that he and his staff have to revamp their curriculum each year just to keep up with the kids they trained the previous year.

According to Zabinski, "We used to be content teaching kids to program in BASIC and Pascal. Now I feel that teaching new programming languages is just moving sideways. We can't afford to move sideways. Kids can master new languages in just a couple of weeks. Our objective in 1984 is to teach kids how to interface computers with each other and how to interface computers with other machines. We'll teach kids how to create their own computer languages, and how to use modems and bulletin boards and get computers communicating over the telephone."

Zabinski emphasizes that his highly technical curriculum is not aimed at just teenagers and older children. "Take nine-year-olds," he says. "Nine and ten-year-olds are not what they used to be. We have one nine-year-old who learned Assembler and won a national Assembler Language contest on the TRS-80 computer.

"There are plenty of sophisticated kids at all ages," contends Zabinski. "Computer camps are often these kids' only outlet. We've helped to create these kids, so we have to be ready when they come back to us each year. We can't abandon them."

#### **Computer FUNdamentals**

Nancy Healy and Dr. Barbara Kurshan run the Computer FUNdamentals Camp at Hollins College, in Roanoke, Virginia. Kurshan and Healy agree with Zabinski that computer camps need to keep upgrading their curriculum to keep up with the newest computers and the increasing sophistication of the average camper. But Kurshan and Healy stress computer applications as opposed to computer programming. And, above all, they want their campers to have fun.

According to Healy, "What makes our camp different is that it is oriented toward fun, and, at the same time, the kids become good computer users. Also, we don't mix physical activities and computer instruction. This lets our handicapped campers do everything that all the other kids do.

"Another reason our camp is different," Healy continues, "is that our camp isn't just for math and science freaks. Kids who love music and the arts are equally interested and involved.

"After the first few days at camp, it is easy to see who knows what. The 'knowers' are those who attract people around them. But the great thing is that each child brings a different skill with him, like typing, music, art, programming, or math. The kids work together and draw on each other's skills and interests. That way everybody gets a chance to shine."

#### The Computer That Ate Manhattan

Like their counterparts at other camps, computer campers at Hollins spent most of their time last summer using real computers as electronic notebooks, typewriters, telephones, libraries, and mailboxes. But camp counselors also encouraged the children to spend time inventing totally new fantasy computers. Children described these computers and what things they could do. One boy, for example, made up a story about a computer that ate Manhattan.

One of the big projects during the camp was for the children to build their own *junk computers*. The children designed and built the junk computers out of all kinds of things, including buttons, wires, beads, tupperware, TV sets, and aluminum foil. One boy built a computer out of a nonworking TV set and a working walkie-talkie. The boy hid the walkie-talkie inside the TV set. Another boy built a junk computer that played beach music. The cardboard computer had a tape recorder hidden inside.

A local elementary school PTA in Roanoke sent two children to the camp on scholarships. The children were to learn as much as possible about computers during camp so they could help their teachers use the school's two new computers the following fall. The children, one 10 and the other 11, were chosen on the basis of an essay on why they wanted to go to computer camp. They wrote down everything they learned at camp in a spiral notebook, and were among the camp's most conscientious students.

#### **Training A Future Sally Ride**

While the camp was in progress at Hollins, America was glued to the TV set watching its first female astronaut, Sally Ride, blast off the earth in the Space Shuttle. This inspired the kids to create a computer-controlled rocket launching at camp.

The rocket was finally launched on the same day that Sally and her teammates brought the real Shuttle back to the earth. It even featured a computer-screen simulation of the rocket taking off and a speech synthesizer, in robot nasal monotone, doing the countdown: 5 ... 4 ... 3 ... 2 ... 1 ... IGNITION!

In honor of Sally Ride, the girl campers got to operate the computer to control the rocket launch.

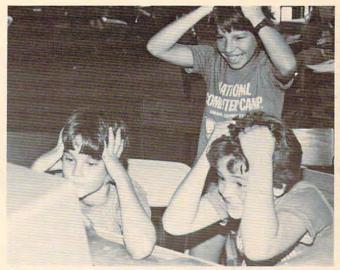

Computer mania at the National Computer Camps. Courtesy of National Computer Camps. (Photo by Walker Healy, Jr.)

And the local TV station in Roanoke was so excited by this project that they filmed the rocket launch and, on the evening news, mixed the tape with a film of the real Space Shuttle take-off.

#### **Computer Camp Resources**

If you're interested in learning more about computer camps, you might want to send for *The Computer Camp Book*. It's a complete guide to computer camps and features a national directory of computer camps. The book is available for \$12.95 from

*The Computer Camp Book* P.O. Box 292 Yellow Springs, OH 45387

For an additional \$4, you can get a copy of an updated directory of computer camps.

Two of the leading computer camps in the U.S. are the Atari Computer Camps and the National Computer Camps. You can learn more about them by writing:

| Dr. Michael Zabinski,   |
|-------------------------|
| Director                |
| National Computer Camps |
| P.O. Box 585            |
| Orange, CT 06477        |
|                         |

You can learn more about the Hollins College Computer FUNdamentals Camp by writing:

Dr. Barbara Kurshan Nancy Healy Computer FUNdamentals Camp Hollins College Hollins, VA 24020

To find out more about the Hollins camp's robot mascot, you can write: Bill Glass TASMAN TURTLE & TURTLE TOT Harvard Associates, Inc. 260 Beacon Street Somerville, MA 02143

C

Www.commodore.ca

# TI Aquarium

Michael A Covington

Turn your TI into an aquarium. And the best part is, you never have to change the water. For TI-99/4A with Extended BASIC. The program also demonstrates some basic sprite techniques.

Recent studies have shown that the relaxing experience of watching fish glide around in an aquarium can lower your blood pressure and have other beneficial effects. This program (which we present somewhat with tongue in cheek) enables you to avoid the expense and bother of a real aquarium by using your TI-99/4A to simulate one.

Lines 310 to 330 establish the characteristics of a double-sized, fish-shaped sprite. Lines 400 to 430 read a number from the DATA statement (340) and, treating it both as a sprite number and as a color number, create a fish accordingly. When the sprite is created, it has the same color as the background (color 1, "transparent").

It is made visible by a separate COLOR statement because newly created sprites tend to appear momentarily in the wrong place before jumping to the specified location. If this phenomenon were visible, it would detract from the atmosphere of tranquility.

The subroutine at line 610, which is called several times while the fish are being created and repeatedly after they are on the screen, makes random changes in sprite motion so that the fish move in realistic bobbing movements rather than in straight lines at constant speed.

#### **TI Aquarium**

```
140 ! REQUIRES EXTENDED BASIC.
150 CALL SCREEN(2)
160 CALL CLEAR
170 FOR I=1 TO 14 :: CALL COLOR(I,1
5,1):: NEXT I
180 PRINT "TI AQUARIUM": : : :
```

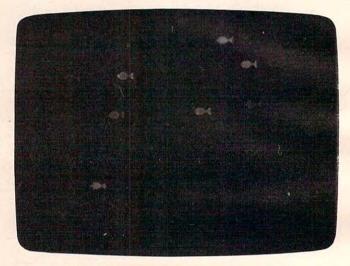

Relax and watch the fish glide by in "TI Aquarium."

| 190 | PRINT "This program allows you                                                                                                    |
|-----|----------------------------------------------------------------------------------------------------|
|     | to"                                                                                                    |
| 200 | PRINT "use your TI-99 to enjoy                                                                                                    |
|     | the"                                                                                                    |
| 210 | PRINT "relaxing sight of fish"                                                                                                    |
| 220 | PRINT "swimming by, without the                                                                                                    |
|     | 11                                                                                                    |
| 230 | PRINT "expense and bother of a"                                                                                                    |
| 240 | PRINT "real aquarium."                                                                                                    |
| 25Ø | PRINT : : "To end the program, p                                                                                                    |
|     | ress"                                                                                                    |
| 26Ø | PRINT "any key while the fish a                                                                                                    |
|     | re"                                                                                                    |
|     | PRINT "being displayed."                                                                                                    |
|     | FOR D=1 TO 1500 :: NEXT D                                                                                                    |
|     | CALL CLEAR                                                                                                    |
|     | RANDOMIZE                                                                                                    |
| 310 | A\$="ØØØØØØØØ81C3E7FFFFE7C381ØØØ                                                                                                    |
|     | ØØØØØØØØØØØØØFØF8FCFEFEFCF8FØØØ                                                                                                    |
|     | ØØØØØØ"                                                                                                    |
|     | CALL CHAR(120,A\$)                                                                                                    |
|     | CALL MAGNIFY (3)                                                                                                    |
| 340 |                                                                                                    |
|     | CALL SCREEN(2)                                                                                                    |
| 360 | i de la companya de la companya de la |
|     |                                                                                                    |

🕬www.commodore.ca

| 37Ø | ! Put fish on the screen, with  | 510 | ! random changes in their motio          |
|-----|---------------------------------|-----|------------------------------------------|
|     | sprite numbers and              |     | n and check for                          |
| 380 | ! colors based on the DATA stat | 52Ø | ! a key being pressed.                   |
|     | ement                           | 530 |                                          |
| 39Ø |                                 | 540 | GOSUB 610                                |
| 400 | READ Q                          | 550 | CALL KEY(5,CODE,STATUS)                  |
| 410 | IF Q=Ø THEN 54Ø                 |     | IF STATUS >Ø THEN CALL CLEAR ::          |
| 420 | CALL SPRITE(#0,120,1,90+30*(RND |     | STOP                                     |
|     | -Ø.5),1,4*RND-3,5*RND+1)        | 57Ø | GO TO 54Ø                                |
| 430 | CALL COLOR(#Q,Q)                | 58Ø |                                          |
| 440 | GOSUB 610                       |     |                                          |
| 450 | GOSUB 610                       | 59Ø | ! Subroutine: Change the motion          |
| 460 | GOSUB 610                       |     | of a                                     |
| 470 | FOR D=1 TO 300 :: NEXT D        | 600 | ! randomly chosen sprite                 |
| 480 | GO TO 400                       | 605 | I was a state of the second state of the |
| 490 |                                 | 610 | CALL MOTION (#INT(11*RND)+3,4*RN         |
| 500 | ! Now that all the fish are on  |     | D-2,5*RND+2)                             |
|     | the screen, make                |     | RETURN                                   |
|     |                                 |     |                                          |
|     |                                 |     |                                          |

# **RELATIONAL OPERATORS**

Eric Brandon

Relational operators can make your BASIC programs more efficient. Here are some techniques which use relational operators on the Commodore, Atari, TI, Apple, IBM PC and PCjr, Color Computer, and Timex/Sinclain machines.

BASIC has a very useful, but little-known feature. A relational expression such as  $2 + 3 \times 4$  is interpreted by BASIC as a value of -1 (or 1, depending on the computer) if the expression is true, and a value of 0 if the expression is false. On all Commodore machines, the TI-99/4A, the Color Computer, the IBM PC and the PCjr, a relational expression which is true gives a value of -1. A relational expression which is true on the Atari, Apple, and Timex/Sinclair computers produces a value of 1. A value of 0 results for a relational expression which is false on each computer.

As an example, enter PRINT 2=2. You should get a result of -1 (or 1) since the expression is true. Now type in: PRINT 2=3. This time, the result is 0 because the expression is false.

Related to this is the fact that the statement

IF Q THEN 100

will be interpreted identically to the statement

#### IF Q +> 0 THEN 100

Can you see why? Both expressions evaluate as true, if Q is nonzero.

#### **Cycling A Variable**

Suppose you wanted to continually cycle a variable, say J, from 1 to 10. One way to do this would be:

- 10 J=0
- 2Ø J=J+1
- 25 PRINT J
- 30 IF J<10 THEN 20

40 GOTO 10

However, by using a relational expression, we can do this:

- 5 N=-1:REM N=-1 FOR TRUE (MAY BE 1 DEPEND ING ON YOUR MACHINE)
- 10 J=0
- 20 J=J\*(J<10)\*N+1
- 25 PRINT J
- 40 GOTO 20

In this routine, N must be defined as +1 or -1, depending on your machine. Of course, there's really no need for a separate statement to define N. You could easily incorporate the value of N into the expression in line 20. If a true statement produces a -1 on your computer, line 20 becomes  $J=-J^*(J<10)+1$ . In this case, as long as J is less than 10, BASIC returns a value of -1 for (J<10). So, -J

times -1 plus 1 increases the value of J by one. When J reaches a value of 10, (J<10) gives a value of zero. Adding one to zero starts the cycle over again.

Note that the relational operators are the last items to be resolved. Recall that numeric arguments are resolved in this order: \*, /, +, -. This can be easily demonstrated by these two examples: PRINT  $2^*3=3$ . This gives a result of 0 since it is equivalent to PRINT 6=3.

Now try PRINT  $2^{*}(3=3)$ . This gives -2 (or 2) since it is equivalent to  $2^{(-1)}$  [or  $2^{(1)}$ ].

#### More Efficient Tabulation

For another example, suppose you wish to tabulate a score in a math drill program within a subroutine beginning at line 100. A scoring scheme is devised so that the player is awarded a greater number of points the more problems he has solved. You would like the player to get 100 points for each of the first five correct answers, and 1000 points for any correct answers thereafter. If we let X be the total number of correct answers, a common way of doing this would be:

99 REM SCORING SUB 100 IF X>5 THEN 130 110 TALLY=TALLY+100 120 GOTO 140 130 TALLY=TALLY+1000 140 RETURN

Using relational operators, however, we can

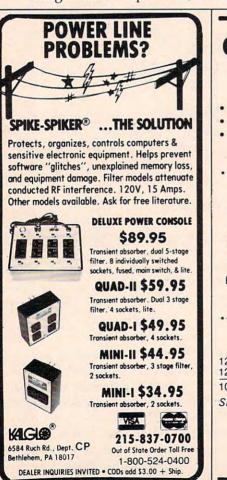

shorten this to (defining N as +1 or -1 as before):

99 REM SCORING SUB

100 N=-1

110 TALLY=TALLY+(X<6)\*100\*N+(X>5)\*1000\*N 120 RETURN

#### Fewer IF-THEN Statements

Still another example: If you want to transfer program execution to line 1000 if the value of variable I is 100, and to line 2000, if I is 500, several IF-THEN statements would usually be required:

100 IF I=100 THEN 1000 110 IF I=500 THEN 2000

On most machines, this can be easily done with relational operators as:

#### 9Ø N=-1 100 ON N\*(I=100)+N\*2\*(I=500) GOTO 1000,20

On the Timex/Sinclair, since the ON-GOTO

statement is not supported in BASIC, you would use GOTO with a conditional expression in the following manner (N = 1, so it's not included here):

100 GOTO (I=100)\*1000+(I=500)\*2000+(I<>10 Ø AND I <> 500) \* 200

200 REM RETURN TO MAIN LOOP OF PROGRAM

If you use this powerful technique with imagination, you will find that your programs can be shorter, faster, and easier to write.

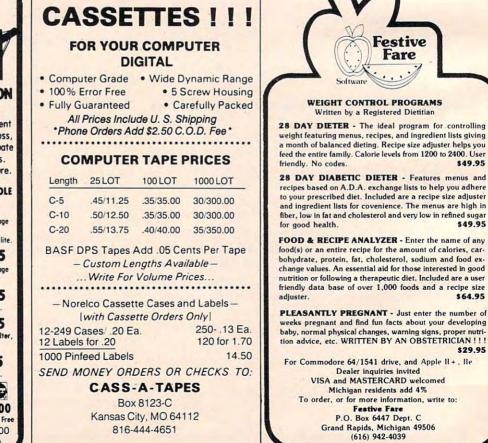

Gwww.commodore.ca

\$49.95

\$49.95

\$64.95

\$29.95

For people who don't know the difference between a microchip and a potato chip.

#### Introducing Egghead.

Everybody's been discounting computer hardware. It's about time some smart egg figured out how to sell the hot quality software brokers want at lower prices.

15HEAT

That's eggsactly what the hottest new discounter in software is doing.

Simply order from Egghead's new Software Simplified Catalog & Buyers' Guide. Hundreds of items—listed by popularity, with the differences between products, what they do and the hardware with which they're compatible. You'll get eggsactly

#### FINANCIAL MANAGEMENT BUSINESS

|                           | ACCEMENT D   | USINE 33            | RETAIL  | EGGHEAD |
|---------------------------|--------------|---------------------|---------|---------|
| PRODUCT                   | MANUFACTURER | COMPUTERS           | PRICE   | PRICE   |
| FINANCIAL SPREADSHEETS    | Lotus        | IBM, DEC, TIP, WANG | 495     | 325     |
|                           |              | APAT, IBM .COM      | 250     | 177     |
| 3. Multiplan              | Microsoft    | IBM                 | 275     | 170     |
| 4. Supercalc 3            | Sorcim       | IBM                 | 395     | 260     |
| 5. Supercalc 2            | Sorcim       | AP,CP/M,IBM,DEC,TIP | 295     | 190     |
| ACCOUNTING                |              |                     |         |         |
| 6. General Accounting     | BPI          | AP,CP/M,IBM,DEC     | 395     | 263     |
| 7. General Ledger         | Peachtree    | .IBM                | 750     | 475     |
| FINANCIAL MA              | NAGEMENT P   | ERSONAL             |         | -       |
|                           |              | AP, TRS, AT,        | 75 AP   | 49      |
| 9 Home Accountant         | Continental  | C64,TIP,IBM         | 150 IBM | 95      |
| 10 Dollars & Sense        | Monogram     | APIBM               | 125     | 84      |
|                           |              | APIBM               | 250     | 187     |
|                           |              | APIBM               | 180     | 120     |
|                           |              | IBM                 | 395     | 295     |
|                           |              | IBM                 |         | 295     |
| 14. Investment Strategist | Au Sonware   | .IBM                | 395     | 295     |
| WORD PROCES               | SSING        |                     |         |         |
| BUSINESS                  |              |                     |         |         |
| 15. WordStar              | MicroPro     | AP,IBM              | 495     | 295     |
| 16. Multimate             | . Softword   | .IBM                | 495     | 325     |
|                           |              | .IBM                | 395     | 225     |
|                           |              | AP, IBM             | 200     | 131     |
| 19. Word Perfect with     |              |                     |         |         |
| Math, Mail-Merger and     |              |                     |         |         |

IBM, TIP

what you want. Fast. With no hassle. No intimidation. Save time. Save money. You'll be eggstatic.

FINES

The Catalog/Buyers' Guide is *free* with any software program order. For Catalog only send \$1 plus 4 bits postage & handling today.

For ordering software programs only by phone, 24 hours a day, 7 days a week, in all states except California: <u>1-800-227</u> <u>1617 Ext. 445</u>. In California: <u>1-800-772-3545 Ext. 445</u>.

Just give your VISA or MasterCard number. To order Catalog by phone: (206) 451-8155.

| PRODUCT                                            | MANUFACTURER                  | COMPUTERS                                    | RETAIL<br>PRICE                 | EGGHEAD<br>PRICE               |
|----------------------------------------------------|-------------------------------|----------------------------------------------|---------------------------------|--------------------------------|
| 22. Word<br>23. Word/Mouse<br>24. PFS Write        | MicroSoft                     | IBM<br>IBM<br>IBM                            | 195<br>395<br>375<br>475<br>140 | 155<br>239<br>275<br>346<br>95 |
| 26. Homeword<br>27. Word Handler<br>COMMUNICATIONS | Sierra-on-line Silicon Valley | AP,AT,C64<br>AP<br>AP                        | 69.95<br>49.95<br>59.95         | 46<br>35<br>38                 |
| DATA MANAGEMENT                                    | GEMENT/UTIL                   |                                              | 195                             | 136                            |
| 29. dBase II<br>30. PFS File<br>31. PFS Report     | . Software Pub                | AP, CP/M, IBM, DEC, VTR, TIP<br>AP, IBM, TIP | 700                             | 450<br>95                      |
| 32. PFS Graph<br>33. DB Master                     | Software Pub.                 | AP, IBM, TIP<br>AP, IBM, TIP<br>AP, IBM      | 125<br>140<br>595               | 85<br>95<br>395                |
| 34. VisiFile                                       | . Visicorp                    | AP, IBM, TIP<br>AP, CP/M, IBM, DEC, TIP      | 300<br>250                      | 210                            |
|                                                    |                               | AT, IBM                                      | 99.95                           | 56                             |
| 38. Basic Compiler                                 |                               | AP, DEC, IBM, Cp/M                           | 80<br>395                       | 55<br>276                      |
| 39. Macro Assembler<br>40. ProKey 3.0              | RoseSoft                      | .IBM                                         | 200<br>129.95                   | 143<br>87                      |
| 41. ProKey 1.0                                     | RoseSoft                      | .IBM                                         | 75.00                           | 52                             |

CHILDREN'S EDUCATIONAL AND GAMES Hundreds listed in broch ureaverage 20-35% below retail

Satellite Software

Speller

For mail use Money Orders, Check or Cashier's Check, VISA or MasterCard #. No C.O.D.'s please.

C.O.D.'s please. Shipping and handling: UPS Surface, add \$3 per item. UPS Blue Label (faster) add \$7 per item. Washington State Residents add 7.9% sales tax.

While most software suppliers charge a surcharge for credit card purchases, Egghead charges <u>nothing extra</u>.

We encourage the use of your credit cards. All prices subject to availability and price change. All products shipped with manufacturers' warranty. 38 39 40 41

C

495

320

SM SOFTWEAR Bellevue, WA 98004 Phone (206) 451- 8155

# **Learning With Computers**

Glenn M. Kleiman

# GETTING STARTED

Let's consider some of the steps involved in the introduction of computers in schools, and some of the difficult issues teachers, parents, and school administrations must face.

Computers are tools. They are different from most other tools in that they operate on information and can be programmed to serve a wide variety of purposes. But they are the same as other tools in that they can be used well or poorly. A hammer can be used to build furniture or to destroy it. A computer can be used to create original stories, music, and art; to explore complex scientific relationships; or to play the most mindless of games.

How computers affect students depends upon how the students use them, the quality and appropriateness of computer activities and software, and the manner in which computers are integrated with other educational activities.

In many schools, individual teachers, parents, or students have brought computers into classrooms. Since those who do so are typically knowledgeable and excited about computers, they are usually successful in integrating computers with classroom activities, and in teaching students about them. However, implementing computers on a school-wide or district-wide basis is a more complex task, one that requires a great deal of thought, careful planning, and an ongoing effort.

#### **Computer Comfort**

The first step towards using computers as educational tools is for teachers, administrators, parents, and students to become aware of the possibilities, to develop an interest in trying some of them. Understanding the possible uses of computers and having a general understanding of their nature is often called *computer awareness*. The next step is *computer comfort*. This means that everyone involved should actually use a computer and become comfortable with the mechanics of loading and running programs, entering information, using printers and so on. There is no substitute for hands-on experience in coming to appreciate the potential of computers. At this stage, it is best to try a variety of programs to experience the different possibilities. The aim is to develop more concrete knowledge about what computers can do, and to gain critical skills in evaluating software.

Once past the awareness and comfort levels, the real work begins. Decisions have to be made about how computers will be used and whether some students or classes will have priority over others. How will computers be integrated into the curriculum at each grade level? Will they be used primarily for lessons and drills or to teach computer programming?

If programming is to be taught, which language (Logo, BASIC, Pascal) will be selected? Should the computers be used primarily in math and science classes or mainly for word processing? Will educational computer games be used? What about computer art and music? Will all students get equal access to the computers? Should gifted children or those in need of remedial assistance be given priority?

There are no "right" answers to these difficult questions. Each group of decision makers must decide how to best allocate the available computer resources to meet the needs of their school or district.

#### **Selecting Products**

Other important questions focus on the setting in which the computers will be used. Will they be

# **\$u¢h A Deal** Lowest Prices — Guaranteed!\*

#### **COMMODORE 64**

Just for You!

#### PERSONAL FINANCE

| Continental Home Accountant (D)    | \$47 |
|------------------------------------|------|
| Continental Tax Advantage (D)      | \$33 |
| Continental FCM First Class Mail   | \$29 |
| Softsync Personal Accountant (D&C) | \$23 |
| CheckEase (C&D)                    |      |
| Timeworks Electronic Checkbook     |      |
| (D&C)                              | \$19 |
| Timeworks Money Manager (D&C)      |      |
| M.S.I. Inventory (D)               |      |
| Creative Household Finance (D)     |      |
| Creative Household Finance (C)     |      |
| Creative Home Inventory (D)        |      |
| Creative Home Inventory (C)        |      |
| Creative Loan Analyzer (D)         |      |
| Creative Loan Analyzer (C)         |      |
|                                    |      |

#### WORD PROCESSING

| Broderbund Bank St. Writer (D) | \$45 |
|--------------------------------|------|
| Hesware Omniwriter (D)         | \$49 |
| Rainbow Writers Asst. (D)      | \$49 |
| Blue Sky Script 64 (D)         | \$69 |
| Cardco Write N ow! (D)         | \$39 |
| Muse Supertext (D)             | \$88 |
| On-Line HomeWord (D)           |      |

#### ECTRONIC PREADSHEETS

| Hesware Multiplan (D)            | \$75 |
|----------------------------------|------|
| Hesware Omnicalc (D)             | \$37 |
| MSI Practicalc (D&C)             | \$35 |
| MSI Programmable Spreadsheet (D) |      |
| B. SKY CALC Result Easy (D)      | \$49 |
| Home Calc (D)                    | \$26 |
| Home Calc (C)                    | \$22 |

#### HOME APPLICATIONS

| Spinnaker Aerobics (D)           | \$33 |
|----------------------------------|------|
| Softsync Computer Mechanic (D)   | \$19 |
| Softsync Computer Mechanic (C)   | \$16 |
| Creative Car Costs (D)           | \$13 |
| Creative Car Costs (C)           | \$10 |
| Creative Decision Maker (D)      | \$13 |
| Creative Decision Maker (C)      | . 10 |
| Hesware Time & Money Manager (D) | \$39 |
| Timeworks Data Manager (D&C)     | \$19 |
| Compuserve Starter Kit (5 hrs)   | \$29 |

#### **ART & MUSIC**

| Epyx Fun with Art (CT)       | \$27 |
|------------------------------|------|
| Epyx Fun with Music (CT)     | \$27 |
| Hesware Synthesound (CT)     | \$33 |
| Hesware Paintbrush (CT)      | \$19 |
| Spinnaker Delta Drawing (CT) | \$26 |
| Koala SpiderEater            | \$23 |
| Koala Geometric Designs      | \$23 |
| Koala Crystal Flowers        |      |
| Koala Logo Designs           | \$29 |
| Delta Music (CT)             | \$26 |

#### EDUCATION

| Spinnaker Alphabet Zoo (CT)     | ean    |
|---------------------------------|--------|
|                                 | \$23   |
| Spinnaker Cosmic Life (CT)      | \$23   |
| Spinnaker Facemaker (CT)        | . \$23 |
| Spinnaker Fraction Fever (CT)   | \$23   |
| Spinnaker Kids on Keys (CT)     | \$23   |
| Spinnaker Kindercomp (CT)       | \$19   |
| Spinnaker Story Machine (CT)    |        |
| Spinnaker Up For Grabs (CT)     |        |
| Spinnaker Delta Drawing (CT)    | \$26   |
| Creative I Am Your 64 I (D)     | . \$19 |
| Cretive I Am Your 64 II (D)     | . \$19 |
| Hesware Turtle Graphics II (CT) | . \$39 |
| Hesware Type 'N' Writer (CT)    | \$26   |
| Delta Music (CT)                | .\$26  |
|                                 |        |

#### COMMODORE 64 Cont'd.

| LANGUAGES & UTILITIES                |      |
|--------------------------------------|------|
| Hesware 6502 Pro Devel Sys (D)       | \$19 |
| Hesware Hesmon 64 (CT)               | \$26 |
| Hesware 64 Forth (CT)                | \$45 |
| Acess Spritemaster (D&C)             | \$23 |
| Timeworks Programmer Kits I, II, III |      |
| (D&C) each                           | \$19 |
|                                      |      |

| Blue Sky Last One (D) \$79         |
|------------------------------------|
| Blue Sky 80 Column (D) \$29        |
| Blue Sky Graphic Designer (D) \$29 |
| Blue Sky 64 Statistics (D) \$29    |
| Blue Sky Super Basic (D) \$29      |
| Blue Sky Add On Basic (D) \$29     |
| Blue Sky Super Copy (D) \$29       |
| BUSINESS SOFTWARE                  |

#### Total Business 3.6 (D) ..... Total Time Mgmt. (D) ..... Total Lable-Mail (D) ..... \$25 \$15 Total Research Asst. (D&C)..... \$25 Cymbal General Ledger (D) ... Cymbal Acct. Receivable (D) ... \$45 \$45 Cymbal Acct. Payable (D) . ..... \$45 Cymbal Inventory Control (D) ..... Cymbal Invoice Writer (D) ..... \$45 \$45

#### GAMES

| Epyx Dragon Riders of Pern (D&C) | \$25 |
|----------------------------------|------|
| Epyx Silicon Warrier (CT)        | \$25 |
| Sega Congo Bongo (CT)            | \$25 |
| Synapse Blue Max (D&C)           | \$22 |
| Sublogic Pinball (D&C)           | \$20 |
| Hesware Maze Master (CT)         | \$26 |
| Broderbund Choplifter (CT)       | \$27 |
| Epyx Pitstop (CT)                | \$27 |
| SubLogic Flight Simulator        | \$27 |
|                                  |      |

#### **COMMODORE VIC 20** PERSONAL PRODUCTIVITY

| Creative Home Office (D)        | . \$22 |
|---------------------------------|--------|
| Creative Home Office (C)        |        |
| Creative Household Finance (D)  |        |
| Creative Household Finance (C)  |        |
| Creative Home Inventory (D)     |        |
| Creative Home Inventory (C)     | . \$10 |
| M.S.I. Practicalc Plus (D)      | . \$35 |
| M.S.I. Practicalc Plus (T)      | . \$33 |
| M.S.I. Practicalc (D)           | . \$32 |
| M.S.I. Practicalc (T)           | . \$29 |
| Hesware Vic Fourth (CT)         | . \$39 |
| Hesware Hes Mon (CT)            |        |
| Cardco Write Now                |        |
| Hesware 6502 Pro Dev Sys        | . \$19 |
| Epyx Fun with Art (CT)          | . \$26 |
| Epyx Fun with Music (CT)        |        |
| Broderbund Mastertype (CT)'     | . \$24 |
| EDUCATIONAL SOFTWAR             | E      |
| Hesware-Spinnaker               |        |
| KinderComp (CT)                 | \$23   |
| Story Machine (CT)              |        |
| Face Maker (CT)                 |        |
| Kids On Keys (CT)               |        |
| Alphabet Zoo (CT)               |        |
| Hesware Turtle Graphics (CT)    |        |
| Creative Pipes (C)              |        |
| Creative Spills & Fills (C)     |        |
| Creative Hangman & Hangmath (C) | . \$10 |
| CANES                           |        |

#### GAMES

| Creative Choplifter (CT)  |      |
|---------------------------|------|
| Epyx Temple of Apshai (C) |      |
| Sega Congo Bongo (CT)     | \$25 |
| Sega Star Trek (CT)       | \$25 |
|                           |      |

## Rock Bottom MAXIE DISKS Prices on **Peripherals!**

Just for You!

#### HESWARE

| Hescard Vic 5 Slot<br>HesModem Vic & C64 |      |
|------------------------------------------|------|
| GRAPHICS TABLET                          |      |
| CHALKBOARD POWERPAD<br>(C64 & Atari)     | \$79 |
| Software Packages                        |      |
| Logic Master                             | \$27 |
| Leo's Links                              |      |
| Programmers Kit                          |      |
| BearJam                                  | \$25 |
| KOALAPAD ATARI C64                       | \$67 |

#### PRINTERS

STAR MICRONICS

| FREE treight & ribbon!       |
|------------------------------|
| STX-80 Thermal 60CPS\$177    |
| GEMINI 10X Dot 120CPS\$287   |
| GEMINI 15X Dot 120CPS \$497  |
| DELTA 10X Dot 160CPS \$597   |
| DELTA 15X Dot 160CPS \$747   |
| POWER T DAISY 18CPS          |
| RADIX 10 Dot 200 50CPS       |
| RADIX 15 Dot 200 50CPS \$997 |
|                              |

#### **BMC PRINTERS**

| BMC | BX80 . |     |   |   |   |   |  |    |  | • | • |  |  | \$267 |
|-----|--------|-----|---|---|---|---|--|----|--|---|---|--|--|-------|
| BMC | DAISY  | 101 |   |   |   |   |  |    |  |   |   |  |  | \$597 |
| BMC | DAISY  | 401 | 1 | 1 | 0 | 2 |  | ļ, |  |   |   |  |  | \$697 |

#### MODEMS

| NOVATION                     |
|------------------------------|
| Smart Cat 103-212 1200 \$415 |
| 212 Auto Cat\$575            |
| Cat\$137                     |
| D-Cat\$155                   |
| J-Cat\$119                   |
| ANCHOR MODEMS                |
| (with power & cable)         |
|                              |

| Mark 7 300 baud  |      |  |  |   |  |  |    |   |   | \$129  |
|------------------|------|--|--|---|--|--|----|---|---|--------|
| Mark 12 300 1200 | baud |  |  |   |  |  | ų. |   |   | \$319  |
| Volksmodem 300   | baud |  |  | 2 |  |  | 5  | J | 5 | . \$79 |

#### MONITORS

| BMC 13" Composite Color\$2  | 29 |
|-----------------------------|----|
| BMC 12" Low Res Green \$    | 85 |
| BMC 12" Low Res Amber       | 99 |
| BMC 12" Hi Res Green \$1    | 19 |
| BMC 12" Hi Res Amber \$1    | 29 |
| USI 12" Green Hi-Hi Res \$1 | 29 |
| USI 12" Amber Hi-Hi Res \$1 | 39 |
| USI 14" Composite Color\$2  | 79 |
| Monitor cable w above\$     | 10 |

Concord Disk Drive ..... \$279 Commodore 1541..... \$269

#### WICO JOYSTICKS

| The D055           |      | <br>• • |  |       | * | ٠ | 4 | <br>21  |
|--------------------|------|---------|--|-------|---|---|---|---------|
| 3 Way Grip Stick   | <br> |         |  | <br>- |   |   |   | <br>\$2 |
| CARDCO             |      |         |  |       |   |   |   |         |
| Numeric Keypad C64 |      | <br>    |  |       |   |   |   | <br>\$2 |

| Numeric Neypad Co4        |     |
|---------------------------|-----|
| Graphic Printer Interface | 669 |
| Economy Printer Interface |     |
| Commodore 64 5 Slot       |     |
| 16K Board                 | 53  |
| Cassette Interface        | 27  |

| MD1 SS-DD |  |   | 4 |   |   |  |   |  |  |   |   |   |   |   |   |  | \$27 |
|-----------|--|---|---|---|---|--|---|--|--|---|---|---|---|---|---|--|------|
| MD2 DS-DD |  | • |   | 4 | • |  | • |  |  | • | • | • | • | • | • |  | \$40 |

#### **COMMODORE 64 and ATARI COMPUTERS**

| Pinball Construction Set (D)       | \$40 |
|------------------------------------|------|
| M.U.L.E. (D)                       | \$40 |
| Worms? (D)                         | \$35 |
| Archon (D)                         | \$40 |
| Hard Hat Mack (D)                  | \$35 |
| Murder on the Zinderneut (D)       | \$40 |
| The Tesseract Strategy (D)         | \$40 |
| Word Flyer (D)                     | \$35 |
| The Cut & Paste Word Processor (D) | \$50 |
| D-Bug (D)                          | \$35 |
| Axis Assassin (D)                  | \$35 |
| Music Construction Set (D)         | \$40 |
| Financial Cookbook (D)             | \$50 |
| Dr. J. & Larry Bird One on One (D) | \$40 |

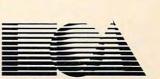

#### ELECTRONIC ARTS M

Home Software for the Commodore 64 The Standard for Sophicated Software in the '80's

#### FREE DISKETTE with each purchase of electronic arts software

#### Such A Deal

#### CALL TOLL FREE 1-800-431-8697 **Orders Only!**

12629 N. Tatum Blvd., #138 Phoenix, AZ 85032 602-968-9128

For Information, Customer Service Release Dates, etc.

> Call 602-955-3857

(C) = Tape (D) = Disk (CT) = Cartridge

\*TERMS OF OFFER: If you find a price for any software or peripheral in this issue that is lower than our advertised price, we'll guarantee to beat it! Valid only on product in similar in stock conditions. Valid only on prices appearing in print in this issue.

ORDERING & TERMS: Send cashier check, money order; personal/company checks allow 3 weeks bank clearance. VISA/MasterCard accepted. Provide phone number with order. SHIPPING: Software add \$4.00 for first piece, add \$1.00 each additional piece. Hardware add 3% or \$10.00 whichever is greater. Returns must have authorization number (call 602-968-9128 for authorization number). All returned merchandise subject to restocking fee and **must** come with **all** original packaging. No returns allowed after 30 days from shipping date. Prices are for cash; VISA and MasterCard add 3%. Prices subject to change without of allowed after 30 days from shipping date. Prices are for cash; VISA and MasterCard add 3%. Prices subject to change without of allowed after 30 days from shipping date. placed in classrooms, in the library, or in a special computer laboratory room? How will their use be supervised, and by whom? Who will take care of maintenance and demonstrations of how to properly use the computers?

After decisions are made about how the computers will be used, by whom, and in what settings, it's time to start selecting hardware and software. Again, there are many questions. Should one brand of computers be purchased, or are different ones best for different purposes? For which brands of computers is the best software available? For which computers are good versions of the BASIC, Logo, and Pascal languages available? How much memory is needed, and are disk drives and printers needed for each computer? Are color video monitors essential, or will blackand-white do? Are modems needed? Which word processing program is best for students? What about lesson and drill programs? Where can good science simulations be obtained? These are just some of the questions that need to be addressed.

The relative importance of such questions, and the appropriate answers to each, depends on the prior decisions about how computers will be

#### ATTENTION C-64 PROGRAMMERS!

If you have a professional quality unique computer program for the Commodore 64, we would like to discuss the possibility of publishing your entertainment, educational, or home/small business program for mass market distribution.

Timeworks is a leading publisher of Commodore 64 (and other) Software with over 100 field representatives servicing mass merchants and retail chains in the U.S. and overseas. Our products are sold in over 2500 retail outlets, computer stores, and chain stores.

Timeworks prides itself on quality software and effective merchandising. Our packaging is accepted as some of the most creative in the industry.

Let Timeworks put your program in major stores across the country and overseas.

For more information, contact me on our Programmer's Hot Line, or write to Vic Schiller, Vice President, Development.

### Programmer's Hot Line 800-323-9755

TIMEWORKS, INC. 405 Lake Cook Road / Deerfield, IL 60015 / (312) 291-9200

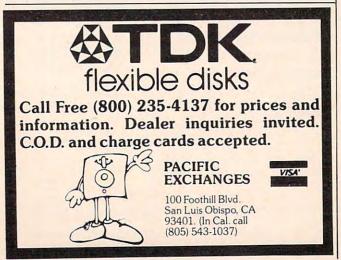

used, as well as the constraints imposed by the available budget, space, and personnel.

#### Hardware Is Not The Only Budget Item

At this stage, careful budget planning is critical so that sufficient money will be available for software, peripherals such as printers, staff training, maintenance, and supplies (such as disks and paper). This point cannot be overemphasized. Many schools have invested all their available funds in hardware, only to discover that it is useless without appropriate software and staff training.

Once the computers are installed, there is another set of concerns. How will requests to use computers be handled? What about keeping up with new developments and the ongoing acquisition of new hardware and software? What should be done to encourage students and teachers who are uncomfortable using computers? What should be done about students who are so interested in computers they neglect other areas of study? How are computers changing the social structure of classes? Has a group of interested students evolved into a computer elite which tries to monopolize the computers? If so, how can this clique be led to serve as peer tutors to help and encourage the other students? Will teachers be uncomfortable because some students will know more than they do about the computers? What about students interested in more advanced programming or in forming a computer club?

## The Challenge Of Computers In Education

As with any educational innovation, many new questions arise. This presents an exciting new challenge to educators: to adapt new technology to improve children's education.

Current claims about computers can be compared to prior claims about the educational potential of television, and this comparison raises serious concerns. Computers in education are now at a stage similar to that of television a few decades ago.

The enormous educational potential of television is well established; most children have learned a great deal from television. Unfortunately, much of what they have learned consists of advertising jingles and other trivia. With a few notable exceptions, television has not fulfilled its potential as an educational tool. The same could happen with computers; they could end up being used primarily as mindless electronic toys. Since computers are just beginning to be widely used, the directions we set in the next few years will be critical in determining whether their potential as educational tools will be fulfilled. FRIENDS OF THE TURTLE

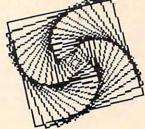

David D. Thornburg, Associate Editor

# **Atari Logo**– The Plot Thickens

Perhaps it is because I am in the somewhat enviable position of working with four versions of Logo on a daily basis, but I sometimes get concerned about issues that might not bother most people. In the case of Atari Logo, I find myself wishing that I could draw lines with a higher resolution than that available from graphics mode 7. Unfortunately, even though the computer supports many other graphic modes, Atari Logo does not.

For example, if I draw a closely spaced squiral pattern on the screen, I get a dense and somewhat fuzzy picture like this:

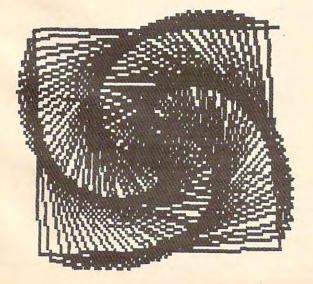

Instead, I would like to get a nice crisp picture like this:

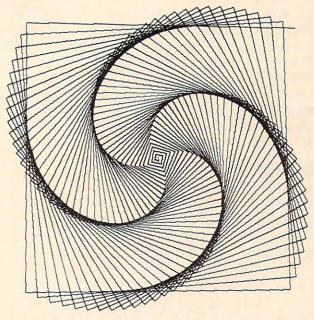

Obviously, since I *did* get a nice crisp picture, I was able to solve the problem. The trick is to have your turtle graphics pictures drawn with the Atari 1020 color graphics printer. This device is a four-color pen plotter that draws pictures on plain white paper with black, blue, green, or red ballpoint pens. As you can see from the picture above, the resolution of this plotter is quite high and the lines are crisp and thin.

#### **Plotter Commands**

The key to plotting Logo procedures is to generate the plotter commands as the picture is being drawn. This task was first tackled by Peter Cann at the Atari Cambridge Research Laboratory and then modified by Jason Gervich in Atari Customer Relations before being given to me. Naturally, I tinkered with the procedures some, so the results should not be blamed on anyone at Atari.

My goal was to build a set of plotting procedures that would work in the following way: If a procedure to draw a picture was typed by itself, it would appear only on the display screen. If, instead, the user typed

#### DRAW [procedurename]

the procedure would be drawn *both* on the screen and on the plotter. Having two ways to examine a procedure lets you save the plotter for the final debugged version. This saves on pen wear and on time, since the plotter is not nearly as fast as the screen turtle.

The key procedure is shown below:

```
TO DRAW :LIST
SETWRITE "P:
(TYPE CHAR 27 CHAR 27 CHAR 7)
(PR "M240,0\*I\*M INT 2 * YCOR ", INT (-2) *
XCOR)
RUN :LIST
SETWRITE []
END
```

Basically, all this does is set the plotter up in the graphics mode and zero the pen position prior to running the procedure. Once the procedure is finished, the plotter is turned off (with the SET-WRITE [] command). Note that the line that looks cryptic includes some backslashes ( $\setminus$ ). These are used to let Logo know that the following asterisks are to be taken literally, and do not indicate multiplication.

#### **Movement And Color**

Well, if we just run our procedure, we might ask by what magic the plotter is supposed to know how to draw the lines. The answer is that anytime we move the location of the turtle, we must send this information to the plotter as well. Since the turtle graphics commands for turtle movement are FD and BK, we must create new ones that also send messages to the plotter. Because I am intrinsically lazy, it was appealing to define new motion commands called F and B as follows:

TO F :X FD :X PLOT END

TO B :X BK :X PLOT END

146 COMPUTE! March 1984

Clearly, from these procedures, you can see that our PLOT is very thin. To thicken the PLOT, we add:

```
TO PLOT
( PR IF PEN = "PD ["D] ["M] INT 2 * YCOR ", INT
(-2) * XCOR )
END
```

This procedure examines the pen position of the turtle along with the turtle location, and sends the plotter pen scurrying to its corresponding position. In order to take maximum advantage of the plotter paper width, I rotated the plot by 90 degrees so that as the screen image moves from left to right, the plotted image moves from top to bottom. This gives a very nice-sized image, even though the plotter paper is only 4.5 inches wide.

Of course, there is always the possibility that you might want to clear the screen. Since this should also move the plotter pen to the origin, we add the command:

TO C CS PR "M0,0 END

Changing the pen color is also easy—especially with these procedures:

TO PENBLACK (TYPE CHAR 67 CHAR 48) END TO PENBLUE (TYPE CHAR 67 CHAR 49) END TO PENGREEN (TYPE CHAR 67 CHAR 50) END TO PENRED

(TYPE CHAR 67 CHAR 51)

The crafty among you will no doubt find that you can modify these four procedures to change the screen pen and pen colors as well.

#### **Printing Procedures**

END

The remaining plotter procedure that I find useful lets you get a "plotted" printout of your procedure listings:

TO P.PROCS SETWRITE "P: (TYPE CHAR 27 CHAR 27 CHAR 14) POPS SETWRITE [] END

I suggest that you enter these procedures into an otherwise empty workspace and save them in a file called PLOTTER. Then, whenever you want to plot the results of your handiwork later on, you can read these into your workspace by typing:

LOAD "D:PLOTTER

www.commodore.ca

# 

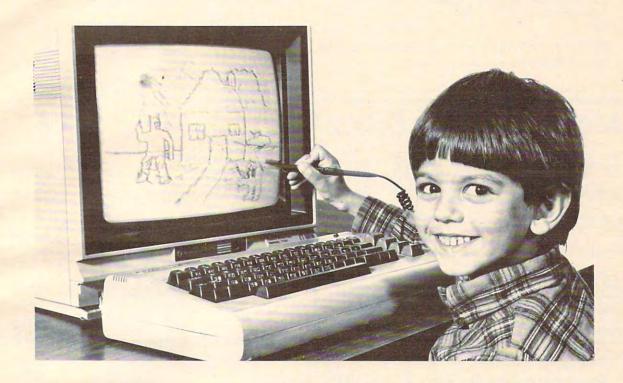

Our NEW Edumate Light Pen<sup>™</sup> is revolutionizing the world of computer graphics. Before the Edumate, hi-resolution light pens cost in excess of \$100.00. Now for \$29.95 you can accurately draw on your TV or monitor, play games or utilize educational programs.

Each Edumate Light Pen<sup>™</sup> comes with FREE programs\* including a draw routine, games and a disk utility that allows you to enter information into the computer with just a touch of your pen. Our entire line of Playground Software<sup>™</sup>, a funfilled educational series for kids is light pen compatible. It's EASY to use; just connect the light pen to your computer's joystick port and load the software. Within seconds you'll be able to use your computer by simply touching the screen!

The Edumate Light Pen<sup>™</sup> is ideal for preschoolers, artists, engineers, educators, and all computer enthusiasts seeking a quick and easy way to interact with their computer.

- \* 5 programs for Atari 400/ 800<sup>TM</sup> computers
- \*4 programs for Vic 20<sup>TM</sup> computers
- \* 3 programs for Commodore 64<sup>TM</sup> computers

Enjoy the world of computer graphics with the Edumate Light Pen<sup>™</sup> — It's still the right pen at the right price — only better.

For Atari 400/800/1200<sup>®</sup>, Commodore 64<sup>®</sup>, Vic 20<sup>®</sup>

Edumate

ight Pen

Prices subject to change without notice. See your local dealer or order direct. New catalog available. Add \$3.00 for postage and handling. Credit card orders call toll free: 1-800-334-SOFT P.O. Box 3470, Dept. C, Chapel Hill, NC 27514 919-967-0861

futurehouse

and get your masterpiece recorded for posterity. The squiral pattern at the beginning of this

article was obtained by entering:

#### DRAW [SQUIRAL 91]

in which SQUIRAL had the following definition:

TO SQUIRAL :ANGLE MAKE "SIDE 0 REPEAT 180 [F :SIDE RT :ANGLE MAKE "SIDE :SIDE +1] END

To see an even more spectacular picture (one that I call a snowflake sunset), enter:

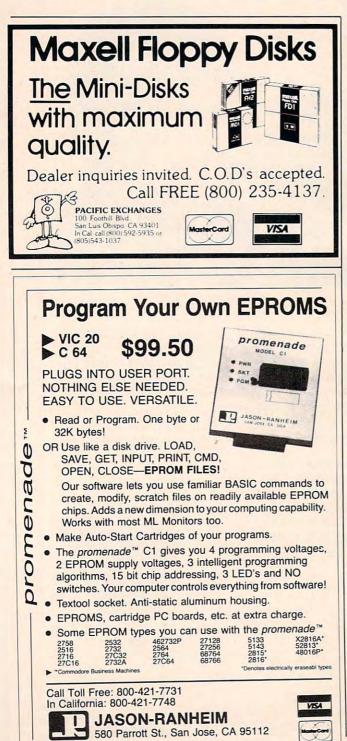

#### DRAW [SETUP SN 300 9]

in which SETUP and SN have the following definitions:

TO SETUP PU SETPOS [–150 0] PLOT SETH 90 PD HT END

TO SN :S :L IF :S < :L [F :S STOP] SN:S/3:L LT 60 SN:S/3:L RT 120 SN:S/3:L **RT 120** SN:S/3:L LT 120 SN:S/3:L LT 120 SN:S/3:L **RT 60** SN:S/3:L END

On the screen you get this:

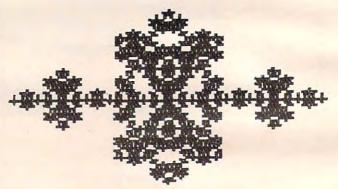

And, on the plotter, you get this:

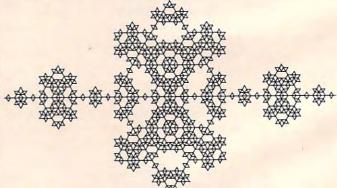

The snowflake sunset is one level of a fractal curve. You can experiment with different generations of this curve by changing the second number when you use SN (for example, SN 300 30). For the purposes of this month's column, this curve nicely demonstrates the value of connecting a pen plotter to your Atari Logo system!

#### Gwww.commodore.ca

# SOUND SHAPER

Steven Kaye

"Sound Shaper" manipulates volume and frequency to give the VIC a smoother, more musical sound. We've also included versions for the 64, Atari, and TI. See the "Automatic Proofreader" article on page 60 before typing in the 64 and Atari versions.

One of the main differences between the sound the Commodore 64 can produce and sound produced by the VIC is the shape of the sound's waveform. The VIC produces only square waves. One microsecond the sound is off, the next it's on. This abrupt onset of sound produces somewhat nonmusical music. The tones sound electronic and unlike any acoustic instrument.

The Commodore 64, on the other hand, can simulate musical instruments by controlling the waveshape of the sound produced. Instead of turning the sound on and off abruptly, it can increase and decrease the amplitude (volume) more gradually under control of the programmer. It is important to bear in mind that the onset-offset or rise-fall time is still on the order of fractions of milliseconds, but it is not instantaneous as is the case with the VIC. It is this programmable rise-fall time that allows the Commodore 64 to sound more like a traditional acoustic instrument. We cannot control the actual waveshape of sounds on the VIC, but we can simulate wave-shaping by modulating the volume.

The first part of Program 1 demonstrates a simple application of this technique. It plays the entire frequency range for one of the VIC's four voices. First, the program asks for two inputs, the rise time and the fall time. Values between .5 and 10 seem to work best. Then the frequency value is POKEd into the appropriate register (line 140). Two separate FOR-NEXT loops (lines 150 and 180) control the rise and fall times. As the volume varies between 0 and 15, the input variables control the rate of volume change. Experiment with different rise-fall time values.

Frequency manipulation can also be used to produce unique effects. The second part of Program 1 shows how to produce an echo effect by rapidly alternating a frequency with its complementary frequency. Again we move through the frequency scale. In line 270 we use the amplitude modulation technique described above. Lines 280 and 300 POKE the frequency and then the frequency subtracted from 383 into the appropriate voice register.

On the first time through the loop, voice 2 (36875) is POKEd with 128 and then rapidly alternated with 255 (255 = 383 –128) while the sound fades as variable DB decreases. The timing loops in 290 and 310 as well as the step value in line 270 can be manipulated to increase or decrease the reverberation effect. Voice 2 was chosen for the example, but any of the four voices will produce interesting sounds.

#### Program 1: VIC Sound Shaper

| 4Ø  | PRINT"{CLR} {9 DOWN} "TAB(2)" {RVS} SHAPIN         |
|-----|----------------------------------------------------|
|     | G{OFF} {RVS}VIC{OFF} {RVS}SOUNDS{OFF}"             |
|     | :rem 179                                           |
| 45  | FOR T=1 TO 1500:NEXT :rem 244                      |
| 5Ø  | PRINT"{CLR} {7 DOWN} {6 RIGHT} SHAPED (1)          |
|     | " :rem 37                                          |
| 55  | PRINTTAB(9); "{DOWN}OR": PRINTTAB(7)"              |
|     | {DOWN}ECHO (2)" :rem 166                           |
| 6Ø  | PRINT" {4 DOWN } {9 RIGHT } "; : INPUT I \$: IFV   |
|     | AL(I\$)<1OR VAL(I\$)>2THEN50 :rem 15               |
| 7Ø  | ONVAL(1\$)GOTO100,240 :rem 49                      |
| 100 | REM*** THIS PART PRODUCES "SHAPED" MU              |
|     | SICAL NOTES*** :rem 213                            |
| 110 | <pre>Ø PRINT "{3 DOWN}{2 RIGHT}RISE AND FALL</pre> |
|     | TIME" :rem 36                                      |
| 115 | 5 PRINT"VALUES MUST EXCEED Ø" :rem 95              |
| 110 | 5 INPUT R,D:IF (R=Ø)OR(D=Ø) THEN 116               |
|     | :rem 45                                            |
| 120 | Ø V=36878:S=36875 :rem 13                          |
| 130 | Ø FOR F=128 TO 255 STEP3 :rem 71                   |
|     |                                                    |

www.commutedore.ca

## Notes For 64, Atari, And TI Versions

Since the Commodore 64 has a programmable sound envelope, we added Program 2 to make the SID chip more accessible. By changing values entered for attack, decay, sustain and release, you can control the shape of the sounds produced by the program. The second part of the program produces an echo effect very similar to the effect produced in the VIC version. The parameters set in the first part are also used for the sounds produced in the second part.

The Atari and TI versions of "Sound Shaper" are designed to alter the shape of sounds in the same fashion as the VIC version. Since sound generation in these computers is similar to the VIC's, the logic in these versions is essentially the same as in the VIC version. In the Atari version (Program 3), you may also change the distortion quality of the sound. Since the execution speed differs considerably between TI console and Extended BASIC, users with console BASIC will not hear a smooth shaping of the sounds in the first part of the TI version (Program 4). Extended BASIC provides much better results.

|     | POKE S,F                   | :rem 137    |
|-----|----------------------------|-------------|
| 150 | FOR DB=Ø TO 15 STEP 5/R    | :rem 107    |
|     | POKE V, DB                 | :rem 206    |
| 170 | NEXT                       | :rem 215    |
| 180 | FOR DB=15 TO Ø STEP -5/D   | :rem 141    |
| 190 | POKE V, DB                 | :rem 209    |
| 200 | NEXT                       | :rem 209    |
| 210 | FORT=1 TO 50:NEXT          | :rem 189    |
| 220 | NEXT                       | :rem 211    |
| 230 | POKE V,Ø:END               | :rem 135    |
| 240 | REM*** THIS PART CREATES A | N ECHO EFFE |
|     | CT***                      | :rem 71     |
| 25Ø | V=36878:S=36875            | :rem 17     |
| 26Ø | FOR P=128 TO 255 STEP 3    | :rem 85     |
| 270 | FOR DB=15 TO 1 STEP5       | :rem 73     |
| 280 | POKE V, DB: POKE S, P      | :rem 9      |
| 290 | FOR T=1 TO 10:NEXT         | :rem 193    |
| 300 | POKE S, 383-P              | :rem 92     |
| 310 | FOR J=1 TO 10:NEXT         | :rem 176    |
| 320 | NEXT:NEXT                  | :rem 77     |
| 330 | POKE V,Ø                   | :rem 119    |
|     |                            |             |

#### Program 2: 64 Sound Shaper

| 15 | PRINT" {CLR}SET  | PARAMETERS  | FOR SOUND AN   |
|----|------------------|-------------|----------------|
|    | D ECHO"          |             | :rem 12        |
| 2Ø | CHIP = 54272     |             | :rem 199       |
| 22 | FOR T=CHIP TO    | CHIP + 24 : |                |
|    |                  |             | :rem 234       |
| зø | INPUT "ATTACK    | RATE (Ø-15) | ";AT\$:AT=VAL( |
|    | AT\$):IF AT<Ø ON | R AT>15 THE | N 30 :rem 82   |

```
40 INPUT "DECAY RATE (0-15)"; DE$:DE=VAL(D
                                 :rem 198
   E$):IF DE<Ø OR DE>15THEN 40
50 INPUT "SUSTAIN VOLUME (0-15)"; SU$:SU=V
   AL(SU$): IF SUS<ØOR SU>15THEN50 :rem 35
6Ø INPUT "RELEASE RATE(Ø-15)"; RE$:RE=VAL(
   RE$):IF RE<ØORRE>15THEN6Ø
                                  :rem 171
80 POKECHIP+24, 15: POKECHIP+5, 16*AT+DE
                                   :rem 209
90 POKECHIP+6, 16*SU+RE
                                    :rem 68
100 FOR T= 20{2 SPACES}TO 80 STEP 5:POKEC
    HIP+4,17
                                   :rem 103
110 POKECHIP, 50: POKECHIP+1, T
                                   :rem 223
115 FORJ= 1 TO 500+1.7 AT+1.7 DE:NEXTJ
                                   :rem 141
120 POKECHIP+4, 16: FORH=1TO2 TRE: NEXT: NEXT
                                   :rem 107
200 FOR T= 20 TO 80 STEP 5
                                   :rem 232
210 FOR DB = 15 TO 1STEP -.5
                                   :rem 67
215 PRINT" [HOME] [5 DOWN] * ECHO* [6 LEFT]
    {7 SPACES}"
                                   :rem 242
220 POKECHIP+4, 17: POKECHIP+24, DB: POKECHIP
    +1, T: FORP=1TO10:NEXT
                                   :rem 111
230 POKECHIP+1, 100-T: FORJ=1T010:NEXT:NEXT
                                   :rem 202
    :NEXT
                                   :rem 219
240 POKECHIP+4,16
```

#### Program 3: Atari Sound Shaper

| NN | 3   | ?   | " ( | CL  | EA  | R3  | ":  | PO  | SI    | TI  | ON    | 1:  | 2,1  | 12:   | :?    | "50  | JU |
|----|-----|-----|-----|-----|-----|-----|-----|-----|-------|-----|-------|-----|------|-------|-------|------|----|
|    |     | ND  | SH  | AP  | ER  |     |     |     |       |     |       |     |      |       |       |      |    |
|    |     | PO  |     |     |     |     |     |     |       |     |       |     |      |       |       |      |    |
|    |     |     |     |     |     |     |     |     |       |     | 95\$  |     | )    |       |       |      |    |
| 00 | 6   | FO  | R   | T = | 1   | TO  | 3   | ØØ  | : N   | EX  | T     | Т   |      |       |       |      |    |
| MD | 10  | P   | RI  | NT  | "   | Sh  | ap  | e   | (1    | )   | or    | E   | cho  | 0     | (2)   | ";   |    |
| FP | 20  | I   | NP  | UT  | I   | \$  |     |     |       |     |       |     |      |       |       |      |    |
| EC | 21  | I   | F   | VA  | L ( | I\$ | ) < | 1   | OR    | V   | AL    | (1  | \$): | >2    | TH    | IEN  | 1  |
|    |     | ø   |     |     |     |     |     |     |       |     |       |     |      |       |       |      |    |
| EF | 40  |     |     |     |     |     |     |     |       |     |       |     |      | וסכ   | UCE   | IS S | SH |
|    |     |     |     |     |     |     |     |     |       |     | S     |     |      |       |       |      |    |
| NL | 50  | P   | RI  | NT  |     | Vo  | ic  | e   | (Ø    | -3  | 5)"   | ;:  | IN   | ۶U.   | TV    | 10\$ |    |
| AF | 55  |     |     |     | L ( | VO  | \$) | >3  | 0     | R   | VA    |     | VOS  | \$) · | <ø    | TH   | EN |
|    |     |     | 50  |     |     |     |     |     |       |     |       |     |      |       |       |      |    |
|    |     | v   |     |     |     |     |     |     |       |     |       |     |      |       |       |      |    |
| DJ | 60  |     |     |     | "   | Di  | st  | or  | ti    | or  | 1(Ø   | -1  | 4)   | •;    | : IN  | IPU. | т  |
|    |     |     | S\$ |     |     |     |     |     |       |     |       |     |      |       |       |      |    |
| BN | 65  |     |     |     | L ( | DS  | \$) | <0  |       | R   | VA    | L   | DS   | 5)    | >14   | + TI | HE |
| -  |     |     | 6   |     |     |     |     |     |       |     |       |     |      |       |       |      |    |
|    |     | D   |     |     |     |     |     |     |       |     |       |     |      |       |       |      |    |
|    |     |     |     |     |     |     |     |     |       |     | ø,    |     |      |       |       |      |    |
| FC | 72  | ?   | _ " | Ri  | SE  | ? F | al  | 1   | Ti    | me  | •";   | : 1 | NPI  | JT    | R,    | D    |    |
| KC | 75  |     | F   | R   | 1   | OR  | L   | 0<1 | 1     | HE  | N     | 70  |      | _     |       | -    |    |
| LJ | 95  |     |     |     |     |     |     |     |       | IS. | 111   | UN  | 1    | 2,    | 12:   | ?    | *  |
|    |     |     |     | pe  |     |     |     |     |       | ~   |       |     |      |       |       |      |    |
|    |     |     |     |     |     |     |     |     |       |     | ST    |     |      |       |       |      |    |
|    |     |     |     |     |     |     |     |     |       |     | STE   | P   | (1   | / R   | ) * 1 | 13   |    |
|    |     | Ø   |     |     |     |     | ,,, |     | ,5,   | DI  | 3     |     |      |       |       |      |    |
|    |     |     |     |     |     |     | =   | тс  |       |     | TE    | 0   | - 1  |       |       | 115  |    |
|    |     | Ø   |     |     |     |     |     |     |       |     |       |     | - (  | 1 /   | 57.   | *13  |    |
|    |     | 55  |     |     |     |     | ,,, |     | , ,   | 01  | 2     |     |      |       |       |      |    |
|    |     | Ø   |     |     |     |     | т   |     | .a.   | NI  | EXT   | т   |      |       |       |      |    |
|    |     | 3Ø  |     |     |     |     |     |     | 12/ - | 141 | - ^ 1 |     |      |       |       |      |    |
|    |     | 70  |     |     |     |     | , , | E   | INT   |     |       |     |      |       |       |      |    |
| A  | 1 0 | 55  | 2   | " ( | CI  | F   | R   |     | • -   | 'n  | TT    | τn  | N    | 12    | 1 .   | 2:?  |    |
| nn | -   | , 5 | **  | *F  | CH  | 10  | FF  | FF  | CT    | *   | **"   | 10  |      |       | ,     |      |    |
| 10 | 29  | AG  |     |     |     |     |     |     |       |     | ST    |     | _    | 4     | 1     |      |    |
|    |     | Ø   |     |     |     |     |     |     |       |     | STE   |     |      |       |       |      |    |
|    |     | 20  |     |     |     |     |     |     |       |     |       |     | -    |       |       |      |    |
| AP | 2   | SØ  | FO  | R   | T=  | = 1 | TI  | 1 1 | Ø     | NI  | EXT   | Т   |      |       |       |      |    |
|    |     | ŧø  | SC  | UN  | ID  | vr  | 1.1 | 8   | -F    | 2.1 | DS,   | DR  |      |       |       |      |    |
|    |     | 50  |     |     |     |     |     |     |       |     | EXT   |     |      |       |       |      |    |
|    |     | sø  |     | XT  |     |     |     |     |       |     |       | -   |      |       |       |      |    |
|    | -   |     |     |     |     |     |     |     | INT   |     |       |     |      |       |       |      |    |

150 COMPUTE! March 1984

| 600XL         CALL           800XL         CALL           1200XL         \$409*           "Reflects \$100 Atarl Rebate           1050 DRIVE         \$335           1025 PRINTER         \$399           1020 COLOR PTR         \$219           1020 COLOR PTR         \$279           1027 PRINTER         \$279           1027 PRINTER         \$279           1020 ROLOR PTR         \$219           1020 ROLOR PTR         \$279           1020 REAL TIME CLK         \$38           1010 RECORDER         \$72           810 DRIVE         \$419 | 八                  | A   |       | Ak        |           | A |
|----------------------------------------------------------------------------------------------------|--------------------|-----|-------|-----------|-----------|---|
| 1200XL         \$409*           1050 DRIVE         \$335         MICROBITS INFC         \$78           1025 PRINTER         \$399         80 COLUMN BD         \$249           1020 COLOR PTR         \$219         TECHNICAL NOTES         \$25           1027 PRINTER         \$279         REAL TIME CLK         \$38                                                                                                    | 600XL .            |     |       |           | CALL      |   |
| 1050 DRIVE         \$335         MICROBITS INFC         \$78           1025 PRINTER         \$399         80 COLUMN BD         \$249           1020 COLOR PTR         \$219         TECHNICAL NOTES         \$25           1027 PRINTER         \$279         REAL TIME CLK         \$38                                                                                                    | 800XL .            |     |       |           | CALL      |   |
| 1050 DRIVE         \$335         MICROBITS INFC         \$78           1025 PRINTER         \$399         80 COLUMN BD         \$249           1020 COLOR PTR         \$219         TECHNICAL NOTES         \$25           1027 PRINTER         \$279         REAL TIME CLK         \$38                                                                                                    | 1200XL             |     |       |           | \$409*    |   |
| 1025 PRINTER         \$399         80 COLUMN BD         \$249           1020 COLOR PTR         \$219         TECHNICAL NOTES         \$25           1027 PRINTER         \$279         REAL TIME CLK         \$38                                                                                                    |                    |     |       |           |           |   |
| 1027 PRINTER \$279 REAL TIME CLK \$38                                                                                                    |                    |     |       |           |           |   |
|                                                                                                    | 1020 COLOR         | PTR | \$219 | TECHNICAL | NOTES \$2 | 5 |
| 1010 RECORDER \$72 810 DRIVE \$419                                                                                                    | <b>1027 PRINTE</b> | R   | \$279 | REAL TIME | CLK \$3   | 8 |
|                                                                                                    | 1010 RECOR         | DER | \$72  | 810 DRIVE | \$41      | 9 |

| DRIVES                                                                       | MEMODIES                                                                   |
|------------------------------------------------------------------------------|----------------------------------------------------------------------------|
| ASTRA 1620 \$4<br>RANA 1000 \$2<br>PERCOM 88-S1 \$2                          | 95 64K RAM (INTEC) \$95<br>64K RAM (INTEC) \$119<br>48K RAM (MOSAIC) \$109 |
| PERCOM 40-S1 \$4<br>PERCOM 40-S2 \$7<br>PERCOM 44-S1 \$5<br>PERCOM 44-S2 \$9 | 18 64K RAM (MOSAIC) \$145                                                  |

| ATAR                                                                                                    | I SO                                 |
|----------------------------------------------------------------------------------------------------|--------------------------------------|
| ADVENTURE INT'L<br>Adv. 1-12 each (C)<br>Preppie (C/D)<br>Preppie II (C/D)<br>Diskey (D)<br>Sea Dragon (C/D)                                                                                                    | \$18<br>\$20<br>\$23<br>\$33<br>\$23 |
| APX                                                                                                    |                                      |
| Eastern Front (C/D) .<br>747 Land Sim. (C/D) .<br>Fig-Forth (C)                                                                                                    | \$23<br>\$17<br>\$30                 |
| Microsoft Basic II (R)<br>Mickey in Great                                                                                                    | \$62                                 |
| Paint (D)                                                                                                    | \$30<br>\$54                         |
| ATARI INC.<br>Microsoft Basic II (R)<br>Mickey in Great<br>Outdoors (C/D)<br>Paint (D)<br>Speed Reading (C)<br>Dig Dug (R)<br>Atari Writer (R)<br>Donkey Kong (R)<br>Time Wise (D)<br>Visicalc (D)                                                                                                    | \$30<br>\$30                         |
| Donkey Kong (R)<br>Time Wise (D)                                                                                                    | \$30<br>\$23                         |
| Visicalc (D)<br>Juggles House (C/D)<br>Juggles Robw (C/D)                                                                                                    | \$139<br>\$22<br>\$22                |
| Pilot (Home)<br>Galaxian                                                                                                    | \$55                                 |
| ET                                                                                                    | \$30<br>\$34<br>\$62                 |
| Macro Ass. & Edit (D)<br>Assembler Editor (R)                                                                                                    | \$62                                 |
| Pac Man (R)<br>Centipede (R)                                                                                                    | \$30<br>\$30                         |
| Dix (R)<br>Dig Dug (R)<br>Atari Writer (R)<br>Donkey Kong (R)<br>Time Wise (D)<br>Visicalc (D)<br>Juggles Rhouse (C/D)<br>Juggles Rhouse (C/D)<br>Juggles Rhous | \$28<br>\$30<br>\$42                 |
| Music Composer (R) .<br>Super Breakout (R)                                                                                                    | \$31                                 |
| Prog. 2 & 3 (ea.)(C)<br>Word Processor (D)                                                                                                    | \$20<br>\$21<br>\$102                |
| Assembler Editor (R)<br>Basic Cartridge (R)<br>- Aac Man (R)<br>- Centipede (R)<br>- Zaverns of Mars (D)<br>- Star Raiders (R)<br>- Star Raiders (R)<br>- Music Composer (R)<br>- Super Breakout (R)<br>- Word Processor (D)<br>- Yord 2 & 3 (aa.)(C)<br>- Word Processor (D)<br>- Pilot (Educ.)<br>- Couch Typing (C)<br>                                                                                                    | \$92<br>\$19<br>\$36                 |
| AUTOMATED SIMUL.<br>Hellfire Warrior (C/D)                                                                                                    | \$27<br>\$20                         |
| nvasion Orion (C/D)<br>Temple of Aps. (C/D)                                                                                                    | \$17<br>\$27<br>\$27                 |
| AUTOMATED SIMUL.<br>Hellfire Warrior (C/D)<br>Kng Arthr's Heir (C/D)<br>nvasion Orion (C/D)<br>emple of Aps. (C/D)<br>Star Warrior (C/D)<br>Dragon's Eye (D)<br>Crush Crumble (C/D)                                                                                                    | \$20<br>\$20                         |
| VALON HILL<br>/C (D)<br>3-1 Nuc. Bomber (C)<br>Legionnaire (C)                                                                                                    | \$17<br>\$12<br>\$23                 |
| BODEBBUND                                                                                                    | \$22                                 |
| Sky Blazer (D)<br>ank St. Writer (D)<br>LE. (D)<br>Arcade Machine (D)<br>Choplifter (D)                                                                                                    | \$46<br>\$23<br>\$39<br>\$23         |
| CBS<br>Mountain King (R)                                                                                                    | \$27                                 |
| CBS<br>Mountain King (R)<br>Boulders & Bombs (R)<br>Krazy (each)                                                                                                    | \$27<br>\$34                         |
| tome Accountant (D)<br>ax Advantage (D)                                                                                                    | \$48<br>\$39                         |
| OATASOFT<br>ext Wizard (D)                                                                                                    | \$65                                 |

Graphic Master (D) .... Micro Painter (D) .... Lisp Interpreter (D) Graphics Gen.(D) Basic Compiler (D) Zaxxon (C/D)

#### DON'T ASK

| I SC                                         | FTWARE                                                                                                    |
|----------------------------------------------|----------------------------------------------------------------------------------------------------|
|                                              | EDU-WARE                                                                                                    |
| \$18<br>\$20                                 | Prisoner II (D) \$27<br>Spelling Bee (D) \$27                                                                                                    |
| \$23                                         | Compu-Read (D) \$20                                                                                                    |
| . \$33                                       | C                                                                                                    |
| . \$23                                       | Compu-Math Dec. (D) . \$27                                                                                                    |
|                                              | EDUCATIONAL SOFT.<br>Tricky Tutorial<br>1,2,3 or 4 (C/D) \$15<br>Tricky Tutorial                                                                                                    |
| . \$23                                       | Tricky Tutorial                                                                                                    |
| \$23<br>\$17                                 | 1,2,3 or 4 (C/D) \$15                                                                                                    |
| . \$30                                       | 5,6 or 7 (C/D) \$22                                                                                                    |
|                                              | INFOCOM                                                                                                    |
| . \$62                                       |                                                                                                    |
|                                              | Zork I, II or III (D)                                                                                                    |
| \$36<br>\$30                                 | Starcross (D) \$27                                                                                                    |
| \$54                                         | Deadline (D) \$34                                                                                                    |
| \$54<br>\$30<br>\$30                         | JV SOFTWARE<br>Jrny to Pints (C/D) \$20                                                                                                    |
| . \$30                                       | Jrny to Pints (C/D) \$20<br>Action Quest (C/D) \$20                                                                                                    |
| . \$68                                       | Ghost Encount. (C/D) . \$20                                                                                                    |
| \$30<br>\$23                                 | LJK                                                                                                    |
| \$130                                        | Letter Perfect (D) \$74                                                                                                    |
| \$139<br>\$22<br>\$22                        | Data Perfect (D) \$74                                                                                                    |
| \$22                                         | ON-LINE                                                                                                    |
| \$55                                         | Ultima II (D) \$39<br>Marauder (D) \$23                                                                                                    |
| \$30<br>\$30<br>\$34                         | Marauder (D) \$23<br>Lunar Leeper (D) \$20<br>Wiz & Princess (D) \$22                                                                                                    |
| . \$30                                       | Wiz & Princess (D) \$22                                                                                                    |
| \$62                                         | Frodder (C/D) S23                                                                                                    |
| \$62                                         | Crossfire (R) \$23                                                                                                    |
| \$42                                         | ODTIMIZED EVETENC                                                                                                    |
|                                              | C-65 (D) \$58                                                                                                    |
| . \$30                                       | Bug-65 (D) \$23                                                                                                    |
| . \$30                                       | Max-65 (D) \$58<br>Basic A + (D) \$58                                                                                                    |
| . \$28                                       | Basic A + (D) \$58                                                                                                    |
| \$45<br>\$30<br>\$30<br>\$28<br>\$30<br>\$42 | C-65 (D)                                                                                                    |
| \$31                                         |                                                                                                    |
| \$31<br>\$26                                 | Gorf (R)                                                                                                    |
| . \$26                                       | Wizard of Wor (R) \$30                                                                                                    |
| . \$21                                       | SIRIUS                                                                                                    |
| \$102                                        | Alpha Shield (R) \$27                                                                                                    |
| . \$92                                       | Wavy Navy (D) \$23                                                                                                    |
| \$19<br>\$36                                 | Bandits (D) \$23                                                                                                    |
| . 400                                        | SPINNAKER                                                                                                    |
|                                              | Snooper Troop 1,2 (D) . \$30<br>Kindercomp (D) \$20<br>Rhyman & Riddlag (D) \$20                                                                                                    |
| \$27<br>\$20                                 | Rhymes & Riddles (D) \$20                                                                                                    |
| 617                                          | Hey Diddle Diddle (D) . \$20                                                                                                    |
| \$27                                         | Rhymes & Riddles (D) \$20<br>Hey Diddle Diddle (D) \$20<br>Srch Amzng Thngs (D) \$27                                                                                                    |
| \$27                                         | Story Machine (D) 523                                                                                                    |
| \$20                                         | Face Maker (D) \$23                                                                                                    |
| \$20                                         | STRATEGIC SIM.                                                                                                    |
|                                              | Cosmic Balance (D) \$27<br>Cosmic Balance II (D) \$27                                                                                                    |
| \$17                                         | Tigers In Snow (C/D) . \$27<br>Battle of Shiloh (C/D) . \$27<br>Battle of Norm. (C/D) . \$27<br>Galactic Gladiator (D) \$27                                                                                                    |
| \$12                                         | Battle of Shiloh (C/D) . \$27                                                                                                    |
| \$12<br>\$23                                 | Battle of Norm. (C/D) . \$27                                                                                                    |
|                                              | Galactic Gladiator (D) \$27                                                                                                    |
| \$22                                         | Cytron Masters (D) \$27                                                                                                    |
| \$46                                         | SYNAPSE SOFTWARE<br>File Mngr 800 + \$65                                                                                                    |
| \$23<br>\$39                                 | File Mngr 800 + \$65<br>Protector II (D) \$23 (R) \$29                                                                                                    |
| \$39                                         | Shamus (D) \$23 (B) \$29                                                                                                    |
| \$23                                         | Fort Apocalypse (C/D) \$23                                                                                                    |
|                                              | Shamus II (C/D) \$23                                                                                                    |
| \$27                                         | Necromancer (C/D) \$23                                                                                                    |
| \$27                                         | Pharoh's Curse (C/D) . \$23                                                                                                    |
| \$34                                         | THORN EMI                                                                                                    |
|                                              | Soccer (R) \$34<br>Jumbo Jet (R) \$34                                                                                                    |
| \$48                                         | Jumbo Jet (R) \$34<br>Submarine Comm. (R) \$34                                                                                                    |
| \$39                                         | USA                                                                                                    |
|                                              | Atori Morid (D) coo                                                                                                    |
| \$85                                         | Atari World (D) \$39<br>3-D Sprgrphcs (C/D) \$27                                                                                                    |
| \$65                                         | MISCELLANEOUS                                                                                                    |
| \$27<br>\$23                                 |                                                                                                    |
| \$79                                         | Financial Wizard (D) S41                                                                                                    |
| \$17                                         | Castle Wolfenstein (D) \$20<br>Master Type (D) \$27<br>Millionaire (D) \$52                                                                                                    |
| \$65                                         | Master Type (D) \$27<br>Millionaire (D) \$52                                                                                                    |
| \$27                                         | ASUO Chase (I)) \$22                                                                                                    |
|                                              | Ali Baba (D) \$22                                                                                                    |
| \$39                                         |                                                                                                    |
| \$39<br>\$23<br>\$27                         | Sammy Sea Serp. (C) . \$13                                                                                                    |
| \$27                                         | Pinball (D) \$20                                                                                                    |
| E 100 222                                    | Company of the local division of the local division of the local d |

#### Gemini 15X Printer \$399 Axiom AT-100 Printer (with interface ..... \$229 Astra Double Density Dual Drive ...... \$469 \$319 Rana 1000 Drive ..... Bit-3 80 Column Board . \$245 Mannesmann Talley 160L Printer ..... \$589 Atari 400 Keyboard (In Home) ..... ..... \$35 Programmer Kit . . \$48 Entertainer Kit ... \$64 Wico Joystick ... \$23 Wico Trackball ... \$49

SPECIALS

| *ASTRA 1620         |   |
|---------------------|---|
| DISK DRIVE SYSTEM   |   |
| MORE FOR YOUR MONEY | 1 |

\*

DOUBLE OR SINGLE DENSITY TWO DRIVES

SPECIAL . . .

## Printers/Etc.

| GEMINI 10X \$279   | PROWRITER . \$345   |
|--------------------|---------------------|
| GORILLA \$199      | SMITH TPI \$488     |
| СІТОН              | SILVER REED P \$669 |
| Prowriter \$345    | QUME 11/40 + \$1299 |
| Prowriter II \$629 | OKI-DATA            |
| Starwriter \$1149  | Microline 82A \$398 |
| Printmaster \$1448 | Microline 83A \$638 |
| NEC                | Microline 84P \$958 |
| 8023 A-C \$409     | Microline 92 \$488  |
| 3510 \$1375        | Microline 93 \$858  |
| 3530 \$1579        | DIABLO              |
| 3550 \$1779        | 620R \$939          |
| 7710/7730 \$1998   | 630R \$1719         |

#### MONITORS

| AMDEK    |   |  |   |   |  |  |   |       |
|----------|---|--|---|---|--|--|---|-------|
| ColorI   | ļ |  |   | 5 |  |  |   | \$289 |
| V300     |   |  | , | 2 |  |  |   | \$139 |
| V300A    |   |  |   |   |  |  |   | \$149 |
| Color II |   |  |   |   |  |  |   | \$449 |
|          |   |  |   |   |  |  | ł | NOD   |
| HAYES    |   |  |   |   |  |  |   |       |

AMDE Color I V300 A V300A Color

Smartmodem

Smartmodem 1200 Micromodem II

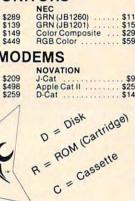

## COSMIC COMPUTERS

727 BREA CANYON RD., SUITE 16 **WALNUT, CA 91789** 

ORDER LINES OPEN MON-SAT 8 am - 8 pm

(800) 626-7642 PLEASE FOR ORDERS ONLY

SORRY, NO COD'S (714) 594-5204

FOR TECHNICAL INFO, ORDER INQUIRIES **OR FOR CALIFORNIA ORDERS** 

Add \$2.50 shipping per software order in continental U.S. Add \$5.00 Shipping per software order for AK, HI, FPO-APO. Add \$10.00 r 15% (whichever is greater) per software order for non-U.S. Call for cost of hardware shipping. Calif. residents add 61% sales tax. Cashiers checks or money orders filled within 24 hours for items in stock. Personal checks require 4 weeks to clear. MasterCard and Visa 0K for software none within continent U.S. add 61% sales tax. software only within continental U.S., add 3% surcharge. Include card no., expiration date and signature. Due to our low prices, all sales are final. All defective returns must have a return authorization number. Please call to obtain one before returning goods for replacement or renair. Prices & availability cubient to change. repair. Prices & availability subject to change

|                                                             | COMM                                                                                                    | ABADI                                                                                                    |
|-------------------------------------------------------------|----------------------------------------------------------------------------------------------------|----------------------------------------------------------------------------------------------------|
| \$399                                                       | COMM                                                                                                    | ODOR                                                                                                    |
| e \$229<br>\$469                                            |                                                                                                    |                                                                                                    |
| \$319                                                       | CEM 64                                                                                                    | CALL                                                                                                    |
| \$245<br>\$589                                              | 1541 DISH                                                                                                    | CORIVE \$239                                                                                                    |
| \$35                                                        | 1701 Color Monitor \$255                                                                                                    | 1530 Recorder \$59                                                                                                    |
| er Kit \$64                                                 | 1525 Printer \$239                                                                                                    | 1600 Modem \$59                                                                                                    |
| ckball \$49                                                 | 1520 Color Ptr \$169<br>Card ? (Infc) \$60                                                                                                    | 1650 Auto Modem \$89<br>CMB 64 Ref Guide \$18                                                                                                    |
|                                                             | Light Pen \$29                                                                                                    | The Connection (Infc) \$85                                                                                                    |
|                                                             | Cassette Infc \$29                                                                                                    | MSD Disk Drive \$339<br>PTI 45 Lot Board \$59                                                                                                    |
| 1                                                           | Card ? Software \$10                                                                                                    | F1143 LUL DUBIU 403                                                                                                    |
|                                                             | CA                                                                                                    | C A                                                                                                    |
|                                                             | 64 SOFT                                                                                                    | WARE 64                                                                                                    |
|                                                             |                                                                                                    | CALL                                                                                                    |
|                                                             | Script 64                                                                                                    | \$77<br>\$114                                                                                                    |
| \$469                                                       | Calc Result Prof                                                                                                    | \$114<br>\$68                                                                                                    |
|                                                             | The Home Accountant                                                                                                    | \$48                                                                                                    |
|                                                             | Delphis Oracle                                                                                                    | \$68<br>\$48<br>\$89<br>\$78                                                                                                    |
| Etc.                                                        | ACCESS SOFTWARE                                                                                                    | MICROSOFC                                                                                                    |
|                                                             | Neutral Zone (C/D) \$26<br>Sprite Master (C/D) \$27                                                                                                    | MICROSPEC<br>Payroll System (D) \$73<br>Inventory Pkg (D) \$73<br>General Ledger (D) \$73<br>Disk Data Mgr (D) \$41<br>Checkbook Mgr (D) \$39                                                                                                    |
| RITER . \$345                                               | AVALON HILL                                                                                                    | General Ledger (D) \$73                                                                                                    |
| TPI \$488                                                   | Nukewar (C) \$12<br>Planet Miners (C) \$12                                                                                                    | Disk Data Mgr (D) \$62<br>Mail List Mgr (D) \$41                                                                                                    |
| EED P \$669<br>40 + \$1299                                  | Androm. Conquest (C) \$14                                                                                                    | Checkbook Mgr (D) \$39<br>M-SOFT                                                                                                    |
|                                                             | North Atl. Convoy (C) . \$12                                                                                                    | M-File (D) \$89                                                                                                    |
| 82A \$398<br>83A \$638<br>84P \$958<br>92 \$488<br>93 \$858 | AVALON HILL<br>Nukewar (C) \$12<br>Planet Miners (C) \$12<br>Androm. Conquest (C) \$14<br>Midway Campaign (C) \$12<br>North Atl. Convoy (C) \$12<br>Comp. Stcks/Bnds (C) \$15<br>Computer Football (C) \$18<br>Telengard (C) \$16<br>BATTERIES INCLUDED<br>Pager (Din (D) \$85                                                                                                    | ON-LINE<br>Frogger (D) \$23<br>Jawbreaker (D) \$20                                                                                                    |
| 84P \$958<br>92 \$488                                       | Telengard (C) \$16                                                                                                    | Jawbreaker (D) \$20                                                                                                    |
| 93 \$858                                                    | Faper Gip (D) \$00                                                                                                    | PACIFIC COAST SOFT.<br>PCS (80 Col BD, Word Proc.                                                                                                    |
| \$939<br>\$1719                                             | Delphis Oracle(D) 89<br>BRODERBUND                                                                                                    | Account PAC (C/D) \$34                                                                                                    |
| \$1719                                                      | Choplifter (R) \$29                                                                                                    | File PAC (D) \$30<br>Editor PAC (D) \$39                                                                                                    |
|                                                             | Choplifter (R) \$29<br>Serpentine (R) \$27<br>Seafox (R) \$27                                                                                                    | D.Base, Spreadsheet) CALL<br>Account PAC (C/D) \$34<br>File PAC (D) \$30<br>Editor PAC (D) \$30<br>Inquire PAC (D) \$57<br>Happy Tutor Typng (D) \$18                                                                                                    |
| 1260) \$115<br>1201) \$155                                  | David's Midnight (D) \$23                                                                                                    | PROFESS, SUFTWARE                                                                                                    |
| 1201) \$155<br>mposite \$298                                | COMMODORE           Easy File (D)         \$75           Easy Finance (D)         \$38           Easy Mail (D)         \$38           Easy Schedule (D)         \$59           Logo (R)         \$75           Pilot (D)         \$75           Music Machine (D)         \$38           Music Achine (D)         \$38           Music Composer (D)         \$38           Jupiter Lander (R)         \$25           Radar Rat Race (R)         \$25           Sea Wolf (R)         \$25           Kickman (R)         \$25 | QUICK BROWN FOX                                                                                                    |
| mposite \$298<br>or \$598                                   | Easy Mail (D) \$38                                                                                                    | Prof.Word Proc. (R) \$50<br>RAINBOW                                                                                                    |
|                                                             | Easy Script (D) \$75<br>Easy Schedule (D) \$59                                                                                                    | Writers Assistant \$95<br>Spreadsheet Assist \$95<br>File Assistant \$95                                                                                                    |
| DN \$99<br>t II \$259<br>\$149                              | Logo (R) \$75<br>Pilot (D) \$75                                                                                                    | File Assistant \$95                                                                                                    |
| t II \$259                                                  | Assembler (D) \$38<br>Music Machine (D) \$25                                                                                                    | SIRIUS<br>Blade/Blackpoodle (D) \$27                                                                                                    |
|                                                             | Music Composer (D) \$25                                                                                                    | SIRIUS           Blade/Blackpoodle (D)         \$27           Type Attack (D)         \$27           Repton (D)         \$22           Critical Mass (D)         \$22           Snake Byte (D)         \$22           Yaya Out (D)         \$22           Fast Eddie (D)         \$23           Spider City (D)         \$23           Spider City (D)         \$23           Final Orbit (D)         \$23           Final Orbit (D)         \$23           SKYLES ELEC. WORKS         \$24                                                                                                    |
| N (Cartridge)                                               | Video/Music Supt. (D) \$38                                                                                                    | Critical Mass (D) \$27<br>Snake Byte (D) \$23                                                                                                    |
| cartrios                                                    | Radar Rat Race (R) \$25                                                                                                    | Way Out (D) \$27<br>Fast Eddie (D) \$23                                                                                                    |
| N (05                                                       | Sea Wolf (R) \$25<br>Kickman (R) \$25                                                                                                    | Turmoil (D)                                                                                                    |
| Cassette                                                    | COMM-DATA                                                                                                    | Squish'Em (D) \$23                                                                                                    |
| Cass                                                        | Pakacuda . (C) \$14 (D) \$18<br>Escp. MCP . (C) \$14 (D) \$18<br>Centropods (C) \$14 (D) \$18                                                                                                    | Alpha Shield (D) \$27                                                                                                    |
|                                                             |                                                                                                    | SKYLES ELEC. WORKS<br>Busicalc (C/D) \$52                                                                                                    |
| -                                                           | COMPUTERMAT<br>Arcade-Pak (C) \$18<br>Education-Pak (C) \$18                                                                                                    | Busiwriter (D) \$72                                                                                                    |
|                                                             | CREATIVE SOFTWARE                                                                                                    | SPINNAKER<br>Snooper Troops 1 (D) . \$29                                                                                                    |
| U                                                           | Moondust (R) \$25<br>Trashman (R) \$25                                                                                                    | Facemaker (D) \$23<br>Kindercomp (D) \$20<br>Hey Diddle (D) \$20                                                                                                    |
| DC                                                          | Save New York (R) \$25<br>Astroblitz (R) \$25<br>Household Fin. (D) \$25                                                                                                    | Most Amaz. Thing (D) \$20                                                                                                    |
| CU3                                                         | Household Fin. (D) \$25                                                                                                    | SYNAPSE                                                                                                    |
| UNLIMITED                                                   | DATA 20<br>Video Pak 80 \$139                                                                                                    | Fort Apocalypse (C/D) \$23<br>Survivor (C/D) \$23<br>Drelbs (C/D) \$23<br>Drelbs (C/D) \$23                                                                                                    |
| , SUITE 16                                                  | Video Pak 80 \$139<br>Z80 Video Pak \$229                                                                                                    | Filaron S Curse (C/D) . \$23                                                                                                    |
| 789                                                         | EN-TECH<br>Finance Calc 64 \$34                                                                                                    | Protector II (D) \$23<br>Morgal (D) \$23<br>Shamus (D) \$23                                                                                                    |
| 8 am - 8 pm                                                 | Data Base 64 \$56<br>Invoice Ease 64 \$56                                                                                                    | Shamus (D) \$23<br>TAYLORMADE                                                                                                    |
|                                                             | EPYX                                                                                                    | Touch Typing Tutor                                                                                                    |
| 642                                                         | Temple of APS (D) \$27<br>Upper Reach. APS (D) \$14                                                                                                    | 3.0 (D) \$21<br>TIMEWORKS                                                                                                    |
|                                                             | Jumpman (D) \$27<br>HES                                                                                                    | Rbbrs/Lost Tomb (C/D) \$21<br>Wall Street (C/D) \$21<br>Money Manager (C/D) \$21<br>Data Master (C/D) \$21<br>Dungeons of Alg.                                                                                                    |
| ONLY                                                        | HES Modem \$59                                                                                                    | Data Master (C/D) \$21                                                                                                    |
| S                                                           | HES Modem \$59<br>6502 Prof.Dev.Sys.(C) . \$22<br>Hesmon 64 (R) \$27<br>Turtle Grapics II (R) \$41                                                                                                    | Dungeons of Alg.<br>Dragons (C/D) \$21                                                                                                    |
| 01                                                          | Turtle Grapics II (R) \$41<br>Heswriter 64 (R) \$32                                                                                                    | TOTL                                                                                                    |
| .04                                                         | Heswriter 64 (R) \$32<br>Gridrunner (R) \$27<br>Retroball (R) \$27                                                                                                    | Text 2.6 (C) \$32 (D) \$34<br>Label 2.6 (C) \$15 (D) \$17                                                                                                    |
| R INQUIRIES,                                                | INFOCOM                                                                                                    | Time Manager 2.6 (C) \$24<br>Time Manager 2.6 (C) \$24<br>Time Manager 2.6 (D) \$27<br>Resrch Assist. 2.0 (C) \$24<br>Resrch Assist. 2.0 (D) \$27                                                                                                    |
| RDERS                                                       | Zork I. II or III (D) \$27                                                                                                    | Resrch Assist. 2.0 (C) . \$24<br>Resrch Assist. 2.0 (D) . \$27                                                                                                    |
| ntal U.S. Add \$5.00<br>Add \$10.00 or 15%                  | Deadline (D) \$35<br>Starcross (D) \$27                                                                                                    | UMI                                                                                                    |
| U.S. Call for cost of<br>sales tax. Cashiers                | JIN SAM<br>Mini-Jini (R) \$75                                                                                                    | Motor Mania (C) \$20<br>Renaissance (C) \$27                                                                                                    |
| for items in stock.<br>Card and Visa OK for                 | LITTLE WIZARD                                                                                                    | VICTORY<br>Annihilator (C/D) \$16                                                                                                    |
| charge, Include card                                        | Pro.Mail.List (C)\$22 (D)\$25<br>Stockmaster                                                                                                    | Kongo Kong (C/D) \$16                                                                                                    |
| prices, all sales are<br>thorization number.                | Stockmaster<br>(Inventory) (C)\$25 (D)\$28<br>LOGISTIC<br>Datacal C (C) \$55 (D) \$59<br>Home Journal (D)                                                                                                    | Adv. Pack #1 (C/D) \$16<br>Adv. Pack #2 (C/D) \$16                                                                                                    |
| for replacement or                                          | Datacal 61 (C) \$55 (D) \$59                                                                                                    | Cerement of the state of the state of the st |

... \$16 Datacal, C. (C) 555 (D) 559 Grave Rebers (CD) 510 Home Journal (D) 310 555 Chemper Man (CD) 518

#### Program 4: TI Sound Shaper

| 100 | CALL CLEAR                       |
|-----|----------------------------------|
| 110 | CALL SCREEN(15)                  |
| 120 | PRINT TAB(7); "SHAPING TI SOUNDS |
|     | •                                |
| 130 | FOR T=1 TO 6                     |
| 140 | PRINT                            |
| 150 | NEXT T                           |
| 160 | PRINT "CHOOSE:"                  |
| 17Ø | PRINT                            |
| 180 | PRINT                            |
| 19Ø | PRINT TAB(4); "1) SHAPED MUSICAL |
|     | NOTES"                           |
| 200 | PRINT                            |
| 210 | PRINT TAB(4); "2) ECHO"          |
| 220 | PRINT                            |
| 23Ø | PRINT TAB(4); "3) QUIT"          |
| 240 | PRINT                            |
| 25Ø | INPUT A\$                        |
| 260 | IF (VAL(A\$)<1)+(VAL(A\$)>3)THEN |
|     | 25Ø                              |
| 27Ø | ON VAL (A\$) GOTO 290,520,690    |
| 28Ø | REM THIS PART PRODUCES "SHAPED   |
|     | " MUSICAL NOTES                  |
| 29Ø | CALL CLEAR                       |
| 300 | CALL SCREEN(13)                  |
| 310 | PRINT TAB(3); "* SHAPED MUSICAL  |
|     | NOTES *"                         |
| 320 | FOR T=1 TO 10                    |
| 330 | PRINT                            |
| 340 | NEXT T                           |
| 35Ø | PRINT "ENTER RISE AND FALL TIME  |
|     | S -"                             |
| 36Ø | PRINT "USE VALUES GREATER THAN   |
|     |                                  |

#### ZERO"; 37Ø PRINT 38Ø INPUT R,D 39Ø IF (R=Ø)+(D=Ø)THEN 38Ø 400 FOR F=110 TO 880 STEP 30 410 FOR DB=30 TO 0 STEP -5/R 420 CALL SOUND (-10, F, DB) 43Ø NEXT DB 440 FOR DB=0 TO 30 STEP 5/D 450 CALL SOUND (-10, F, DB) 46Ø NEXT DB 470 FOR T=1 TO 50 48Ø NEXT T 49Ø NEXT F 500 GOTO 100 510 REM THIS PART CREATES AN ECHO EFFECT 520 CALL CLEAR 53Ø CALL SCREEN(14) 54Ø PRINT TAB(8); "\* ECHD EFFECT \*" 550 FOR T=1 TO 12 56Ø PRINT 57Ø NEXT T 580 FOR F=110 TO 880 STEP 30 590 FOR DB=1 TO 30 600 CALL SOUND (-10, F, DB) 610 FOR T=1 TO 10 62Ø NEXT T 630 CALL SOUND (-10, 990-F, DB) 640 FOR J=1 TO 10 65Ø NEXT J 66Ø NEXT DB 67Ø NEXT F 68Ø GOTO 1ØØ O 690 END

259

90

140 90 30

> 33 24

30

30

30

12

12 18

29

30 28 28

45

35

28

33

33

33

#### **COMPUTER DISCOUNT** TOLL FREE 1-800-621-6131 FOR ORDERS 4251 W. Sahara Ave., Suite E Las Vegas, Nevada 89126

MONDAY THROUGH SATURDAY . 9 AM TO 6 PM

| ATARI                       | Invit. to Programming 1 20     | 1701 Monitor           |
|-----------------------------|--------------------------------|------------------------|
| 1200XL                      | Invit. to Programming 2&3 22   | Vic 20                 |
| 800 XL                      | Home File Manager              | Datasette              |
| 600 XL Call                 | Atari Speed Reading 54         | 1600 Modem             |
| 1050 Disk Drive 359         | Juggles House (D.C.) 22        | HES Mon                |
| 410 Recorder                | Juggles Rainbow                | Paper Clip w/p         |
| 830 Modem 129               | Qix                            | Calc Result            |
| 850 Interface 199           | Atari Writer                   | Sysres (utility)       |
| 1025 Printer 429            | Visicalc 160                   | Renaissance            |
| 1027 Printer D/W 349        | Data Perfect                   | Frogger                |
| ATARI SOFTWARE              | Letter Perfect 105             | Jawbreaker             |
| Assembler Editor \$42       | Home Accountant 48             | Ft. Apocalypse         |
| Syn Assembler               | Elephant Disc s/s              | Pharaoh's Curse        |
| Mocro Assembler & Text 69   | Donkey-Kong (new)              | Type Attack            |
| Word Processor 102          | Dig Dug 30                     | B-1 Nuclear Bomber     |
| Conversational Languages 42 | Miner 2049 34                  | Midway Campaign        |
| Pac-Man                     | Castle Wolfenstein 22          | Telengard              |
| Centipede                   | Choplifter (ct) 30             | David's Midnight Magic |
| Breakout                    | Serpentine (ct)                | Choplifter             |
| Space Invaders              | Apple Panic (d)                | Serpentine             |
| Computer Chess              | Arcade Machine (d) 39          | Retro Ball             |
| Asteroids                   | Wizard & the Princess (d)      | Turtle Graphics II     |
| The Bookkeeper 102          | Ulysses & Golden Fleece (d) 29 | Hes Writer             |
| HARDWARE                    | COMMODORE 64                   | Gridrunner             |
| C Itoh Prowriter \$379      | Comm 64 \$229                  | Temple of Apshai       |
| Nec. 8023A 439              | 1541 D.D                       | Jump Man               |
| Banana Printer              | 1525 Printer 249               | Zork 1,2,3             |
|                             |                                |                        |

**New Educational Programs** Purchases can be made by check, money order, C.O.D. Carte Blanche and Diners Club. 1-702-367-2215

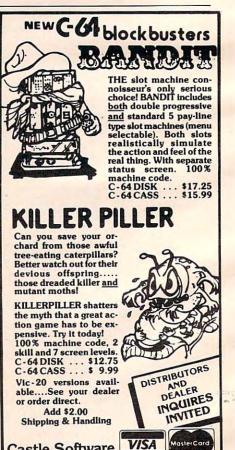

P.O. Box 350 New Castle, DE 19720 CALL: (302) 429-8565

>www.commodore.ca

Castle Software

# **INSIGHT: Atari**

**Bill Wilkinson** 

In this column, we continue the discussion of formatted screen techniques.

#### **PUT And GET And The Text Screen**

This is another one of those "Did you know?" tidbits. Did you know that when you use GRAPHICS 0 from Atari BASIC you have automatically opened the screen for GETting and PUTting via file number 6? It's true, and it is because Atari BASIC does not check the mode number for the GRAPHICS statement.

GRAPHICS 0 is thus exactly equivalent to:

OPEN #6, 12+16,0, "S:"

So if you need to GET or PUT from or to the screen, you can do it directly to file #6 without any further ado.

Unfortunately, there are a few gotchas involved in using GET and PUT to the Atari Screen graphics driver ("S:"), some of which you may have seen before, so let's discuss them, as well as ways around them.

The first problem is that if you use PUT #6 combined with POSITION statements or PRINT statements, you will probably end up leaving some inverse video spaces (white boxes) around on the screen, as Program 1 illustrates. This is because the screen graphics driver works almost (but not quite) like the screen editor driver ("E:", the normal channel #0 device which PRINT and INPUT use). Unfortunately, "S:" can't seem to handle its cursor properly, so it may be best to avoid using PUT #6.

#### Program 1: Problems With PUT #6

- 10 GRAPHICS Ø
- 2Ø POSITION 3Ø\*RND(Ø),2Ø\*RND(Ø) 3Ø PUT #6,65+2Ø\*RND(Ø)
- 40 GOTO 20

How can we avoid PUT #6 if we have something we need on the screen? Simple. Use PUT#0 (if you have BASIC XL or any other product which allows PUT to file #0) or PRINT. If you use PRINT, of course, you will have to use

#### PRINT CHR\$(X);

in place of PUT #0,X. And why does outputting to file #0 work where using #6 does not? Because #0 is opened to "E:", and there are several subtle differences between "E:" and "S:" where cursor positioning and character I/O are concerned.

Unfortunately, while the problems with PUT #6 are fairly easy to get around, the problems with GET #6 must be dealt with directly. And why can't we simply use GET #0 in place of #6 here, as we did with PUT? Because, when you ask "E:" (channel #0) for a character, it waits until the user actually types in an entire line—terminated by a RETURN character—before returning anything at all to its caller (you are the caller via BASIC in this case).

The whole reason for using GET #6 is to allow ourselves to read individual characters from the screen. We simply can't use GET #0 or anything else which accesses "E:".

But this is putting the cart before the horse a little. Before "fixing" the problem, let's illustrate it with Program 2.

#### Program 2: Problems With GET #6

10 GRAPHICS 0 20 PRINT "ABCDEFGHIJKLMNOP" 30 FOR I=2 TO 12 : POSITION I,0 40 GET #6,CHAR 50 POSITION 20,20 : PRINT CHAR 60 FOR J=1 TO 200 : NEXT J : REM jus t a delay loop 70 NEXT I

I hope you actually stopped while reading to try out that listing. Bizarre, isn't it? It seems that you can't GET data from the screen without destroying it. Now, most of the articles which I have seen which note this problem suggest that the only safe fix is the following:

**1.** POSITION yourself on the character you want.

2. GET the character to a variable.

**3.** POSITION yourself again to the same location.

PRINT the character back onto the screen.

That fix will indeed work, but I would propose that an alternate solution is to simply print a "left arrow" (backspace) and then the character, thus avoiding the extra POSITION statement. In Program 2, we could simply add this line to fix things up:

#### 45 PRINT CHR\$(30);CHR\$(CHAR);

Now that you know how to properly PUT and GET to the screen, you probably have a fair idea of how I built my onscreen editor. It isn't too hard to do anything you want to the GRAPHICS 0 screen, once you get past the quirks in the Atari OS.

#### Fettering Your NEXT

Probably every BASIC book you have ever seen tells you to properly nest FOR/NEXT loops. Aside from the neatness of it, there are some good and practical reasons. Consider Program 3.

#### Program 3: Obviously Invalid Nesting

```
10 FOR I=1 TO 6
20 FOR J=1 TO 3
30 NEXT I
40 NEXT J
```

Very few of you would deliberately write a BASIC program which looked like that. Even with the indentation I have given it, it should be obvious that something is wrong.

And, yet, it is fairly easy to write a program which will look proper and yet have the effect of that listing! Don't believe it? Try Program 4.

#### Program 4: A Subtle Problem

```
100 REM Program task: Print all numb
    ers from 1 to 9, in a nested loo
    p fashion. When the first sum o
    f 15 or
101 REM greater is found, cease the
    operation. When the sum is 10 o
    r more, don't print the result.
102 REM Repeat for the products of t
   he same numbers in the same fash
    ion.
110 print "I", "J", "SUM"
120 FOR I=1 TO 9
    FOR J=1 TO 9
130
      SUM = I+J
140
150
       IF SUM > 14 THEN 200
     IF SUM > 10 THEN 190
160
       PRINT I, J, SUM
170
    NEXT J
180
19Ø NEXT I
200 PRINT "I", "J", "PRODUCT"
210 FOR J=1 TO 9
    FOR I=1 TO 9
220
230
       PROD = I*J
       IF PROD > 14 THEN 290
240
      IF PROD > 10 THEN 290
250
       PRINT J, I, PROD
260
270
     NEXT I
28Ø NEXT J
29Ø END
```

Now this looks perfectly harmless, if somewhat pointless, right? It looks like it should work fine. Yet, if you will type it in and RUN it, you will find that line 280 will give you a NEXT WITH-OUT MATCHING FOR error the first time it is reached. How? Surely line 210 is the FOR which matches the NEXT of line 280.

#### The Interpreter's Dilemma

If Atari BASIC were a compiler language, it would probably execute that program correctly. However, since it is an interpreter, it must work within the strictures of that mode. Interpreters, by their Consider, then, the dilemma of the poor interpreter in the above program. In line 160, we are asking it to bypass the end of the inner FOR loop (since we know we are done with the previous usage of it) and start the next iteration of the outer loop (NEXT I). But wait. There is still a FOR J on the runtime stack, yet we are executing a NEXT I. What can we do?

Atari BASIC does what most modern "smart" BASICs do. If it finds a loop variable NEXT which does not match the last FOR on the stack, it presumes that the user has jumped out of the inner loop (as indeed we have here) since that is a common occurrence. So BASIC looks backward in the stack for a matching FOR. Eureka! It finds the FOR I only one level down in the stack, without any intervening GOSUBs, so its supposition seems confirmed. All works well.

However, look at line 150, wherein we jump out of all the loops. What have we left on the runtime stack now? Obviously, both a FOR I and a FOR J. Well, no real problem. After all, we know we jumped all the way out of the loop, don't we? We don't. Why not? Because a BASIC interpreter must presume that the BASIC programmer knows what he or she is doing. It is, unfortunately, perfectly legal to jump in and out of a loop in Atari BASIC. It is, in fact, even legal to have more than one NEXT for any given FOR.

So what can BASIC think when it gets to line 210 but that it is starting the inner FOR loop over again? It leaves the FOR I in place (for all it knows, the next statement it encounters might be a NEXT I) and adds a new FOR J.

Disaster really strikes in line 220. Poor BASIC is trying its best. Knowing that it is not uncommon for BASIC programmers to jump out of loops or to jump to the beginning of a loop to start it again, BASIC almost has to presume that the FOR I of line 220 is the beginning of a new outer loop. Besides, it already has a FOR I on its runtime stack. How can it allow another?

Well, if this is the beginning of a new outer loop, better throw away the old outer loop and any of its inner loops. Say good-by to the old FOR I and FOR J; we're ready for another outer loop with a new FOR I. Right?

Wrong. But BASIC doesn't know about it while it stays in the FOR I loop, since it encounters no other FORs or NEXTs. In fact, the entire loop executes nicely with no problems, and the FOR is properly removed from the stack when the last value of I is reached. Did you notice that the stack is now empty? Where did this NEXT J come from? FOR J was an inner loop and was thrown away when the outer loop was restarted.

#### The Fix In Atari BASIC

Actually, Atari BASIC is not a culprit here. Virtually every BASIC will have this same problem unless it makes a pre-pass through the user's program to detect possible inconsistencies (such as jumping out of nested loops). In point of fact, Atari BASIC is almost a good guy here. Recognizing that even with the best interpretation we could do, we could not prevent users from writing (or needing to write) structures such as I have shown you, we designed a "fix" into Atari BASIC.

The fix takes the form of the POP statement. POP simply removes the last level of the runtime stack. In Program 4, the easiest fix is

#### 150 IF SUM > 9 THEN POP : POP : GOTO 200

(and a similar fix is needed in line 240, of course).

Notice I said that was the easiest fix. POP is usually not the best fix. Generally, you can write good and properly structured programs, with properly terminating FOR loops, without ever resorting to such extreme measures as the POP statement. Still, it is comforting to know that POP is around. Personally, I tend to use it whenever an error condition occurs and I want to get all the way back out to (for example) the menu level without leaving nasty GOSUBs or FORs on the runtime stack.

A curiosity: Did you notice that if the nesting in lines 200 through 290 is reversed (that is, if the FOR I occurs before the FOR J), the program will work correctly? Do you see why? Fundamentally, because you are now doing what BASIC expected you to do. Go try this example both ways on a Commodore or Radio Shack or whatever computer. Does either method work? I'd be interested in knowing.

If you ever get a NEXT WITHOUT MATCH-ING FOR error, look for this kind of structure in your program. If you find it, you can fix it with POP, but wouldn't it be nicer to write the program correctly?

A footnote to all of that: Can you begin to get an appreciation of what language designers must contend with? It is not enough that a language do what it is expected to do. A good language will come halfway toward helping its users over the rough spots.

#### Reading Object Code Files

Here's a loader for binary object files which will place them in memory at the location they were assembled for. The routine is written entirely in Atari BASIC, so it is slow. Next month, we'll present the same routine written in machine language, perhaps even in a version callable from a BASIC program (just to speed things up).

Atari object files have a fixed and reasonable format. The first two bytes of the file are always \$FF and \$FF (255 and 255, in decimal). They serve as a check that the file is indeed an object file. The next two bytes are the starting address in memory of the first (and perhaps only) "segment," while the following two bytes are the ending address of the segment. These header bytes are followed by enough object bytes to fill up the memory from the starting address through and including the ending address.

If a file has multiple segments, each segment may or may not (programmer's option) be preceded by the same \$FF and \$FF bytes. Each segment must always be headed by both a start and an end address. Without further ado, then, the loader program, Program 5.

#### Program 5: Load A Binary Object File

100 REM binary object file loader 110 DIM NAME\$ (30) 120 PRINT "WHAT FILE TO LOAD "; 13Ø INPUT NAME\$ 140 OPEN #1,4,0,NAME\$ 200 REM get and check header 210 TRAP 400 220 GET #1,LOW : GET #1,HIGH 23Ø TRAP 40000 24Ø IF LOW=255 AND HIGH=255 THEN GET #1,LOW : GET #1,HIGH 250 START = LOW + 256\*HIGH 26Ø GET #1,LOW : GET #1,HIGH 27Ø QUIT = LOW + 256\*HIGH 300 REM read in a segment 310 FOR ADDR = START TO QUIT 32Ø GET #1, BYTE 330 POKE ADDR, BYTE 34Ø NEXT ADDR 350 GOTO 200 : REM try for another s egment 400 REM trapped to here, assume endof-file 41Ø CLOSE #1

Since I'm running out of time and space this month, I will let the explanation of object file format, above, serve for now as an explanation of this program. I will warn you, however, that I cheated a bit in line 240 to make the multiple segment loading easier. The routine will try to load *anything* into memory, whether or not it is truly a binary object file. If your memory dies a violent death (fixable only by turning power off and back on), you tried to load something other than an object file with this. Naughty.

Next month some notes on destination strings in Atari BASIC. And maybe—just maybe—we'll play around with Atari screen I/O a little more. ©

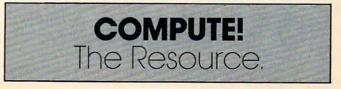

# **PROGRAMMING THE TI**

C. Regena

# **File Processing**

I've received quite a few letters wondering about files on the TI-99/4A. Files on a computer can be compared to those ordinary big, gray file drawers. Each *file* is a drawer, and you can label your drawers. Each *record* is one of the file folders inside a drawer. On the computer your file cabinet can be either a cassette or a diskette.

You can read about file processing in the *User's Reference Guide* that comes with the computer (pages II-118 to II-136 for the TI-99/4A and pages 144 to 162 for the TI-99/4), so I won't repeat that information here. For some example programs, you can refer to "Color Computer General-Purpose Data Base" in COMPUTE! (May 1983).

If you prefer not to do your own programming, there are several business programs available for the TI, as well as some command modules which utilize file processing. Home Budget Management keeps personal finance records. Personal Record Keeping is a versatile module that helps you set up your own files and records for a small business.

#### **A Spelling Drill**

Let's get to an example. This "Spelling Quiz" program presents a drill for spelling words. In many schools, students are sent home with a list of words each Monday with instructions to practice, then a test is given on Friday. TI to the rescue! Enter the spelling words and save them on cassette. Let the computer conduct the drill.

Line 100 DIMensions or reserves space for 30 spelling words on the list. If you have more words, you can change this statement and lines 460–470 to handle more words. Lines 110–150 define graphics characters, and line 1630 draws a smiling face for a correct answer. Please feel free to add your own graphics. Lines 160–310 print the main menu screen of options. When you RUN the program, you have your choice of entering a new word list, editing the existing list, loading a list of previously saved words, saving the present list, reviewing the complete word list, actually performing the quiz, or ending the program. The first time you RUN the program, you would press 1 to enter a word list, edit the list if necessary, then save the list on cassette for future use. Lines 320–370 contain the procedure that tells you when you try to access an empty list.

#### **Enter The Number Of Words**

When you enter a new word list, you are first asked how many words it will contain. This number, N, is unchanged throughout the program and is necessary for saving N items and for performing the quiz for N words. Lines 490–530 ask for the new words, and you type the words in one at a time, pressing ENTER after each word. When you have entered the right number of words, the program returns to the main menu screen.

The edit option is contained in lines 550–960. The complete word list is printed, then you can enter the word you want changed. Lines 640–660 compare the word you entered to the word list so the word can be replaced. If you prefer to delete the word, you can just press the ENTER key. Lines 730–770 adjust N and the positions of the other words if you delete a word.

Lines 1070–1150 save the list of words. The first time you use the program you would enter the words, then save the list for future use.

The OPEN statement is the crux of a file processing program. Line 1090 is OPEN #1:"CS1", IN-TERNAL, OUTPUT, FIXED which readies device number 1 (you can choose any number or even a variable name that corresponds to a number) labeled Cassette 1. The data file we create is for OUTPUT—we will be filing information on the tape. The format for this output is INTERNAL (versus DISPLAY) and FIXED (versus VARI-ABLE). This means that the computer will save the output in internal machine format rather than printable ASCII format, and that each record is FIXED at a certain length. Since I didn't specify a length, the computer will assume FIXED 64, or a record length of 64 characters.

# **COMPUTE!'s Programmer's Reference Guide** to the TI-99/4A

#### Author: C. Regena Price: \$14.95 **On Sale:** Now

Just about the best way to learn how to program a computer is to sit down with a patient friend who already knows how, and ask questions while you experiment with the computer. Owners of the popular Texas Instruments home computer will find that C. Regena is that kind of friend, and Programmer's Reference Guide to the TI-99/4A is that kind of book.

Regena carefully explains every BASIC command and function, and all the techniques needed to program TI graphics, sound, and speech. It's hard to think of a question that she doesn't answer simply and clearly, with hints about ways to write programs that do exactly what you want.

The book also provides dozens and dozens of programs, ranging from very short examples to full-length commercial-quality software. In effect, readers can look over Regena's shoulder as she goes through the pro-

gramming process step by step, explaining what she's doing as she goes along. Not to mention the fact that the finished programs are valuable in their own right.

Even readers who are familiar with the computer will find this book valuable as a reference, where they can look up information they need and find the answers to particular questions.

Above all, Programmer's Reference Guide to the TI-99/4A is a book that lets readers use it however they like. You don't have to start at page one and read through, following someone else's plan for what you should learn first and what can wait until later. Instead, you can explore this book from any point of view, to solve almost any programming problem, and find the answer quickly and easily.

C. Regena is COMPUTE! Magazine's regular columnist on the TI-99/4A. She's an experienced and resourceful programmer. Like most of her readers, she taught herself how to program, and she hasn't forgotten what it's like to be a beginner, just starting

|   | 5-2. Electrical Engineering Circuit Design 2<br>5-3. Letter Puzzles        |       |
|---|----------------------------------------------------------------------------|-------|
|   | 5-3. Letter Puzzles                                                        | . 222 |
|   | 5-4. Bingo<br>5-5. Birthday List                                           | 224   |
|   |                                                                            | 220   |
| 2 | Chapter 6: Programming Techniques                                          | . 200 |
|   | reconiques                                                                 | .233  |
|   | Frogram Listinge                                                           |       |
|   | 6-1. Cookie File                                                           |       |
|   | 6-2. "Angry Bull"<br>6-3. Western States                                   | . 241 |
|   | 6-3. Western States<br>6-4. New England States                             | 251   |
|   | 6-4. New England States<br>6-5. Type-ette, Unit 2                          | 254   |
|   | 6-5. Type-ette, Unit 2<br>6-6. Type-ette Timer                             | 265   |
|   | 6-6. Type-ette Timer<br>6-7. Sort 1: Bubble Sort                           | 2/1   |
|   | 6-7. Sort 1: Bubble Sort<br>6-8. Sort 2: Shell Sort                        | 287   |
|   | 6-8. Sort 2: Shell Sort                                                    | 294   |
|   | 6-9. Sort 3: Minimum Search<br>6-10. Sort 4: Minimum and Maximum           | 295   |
|   | 6-10. Sort 4: Minimum and Maximum<br>6-11. Name and Address File (Correct) | 296   |
|   | 6-11. Name and Address File (Cassette)                                     | 29/   |
|   | 6-12. Monthly Payments                                                     | 306   |

## Program Listings 7-1. Division with Remainder .... 7-2. Equivalent Fractions 7-3. Simplifying Fractions 7-4. Multiplying Fractions ..... 7-4. Multiplying Fractions 7-5. Dividing Fractions 7-6. Adding Fractions 7-7. Solving Simultaneous Equati 7-8. Math Competency: Earning N 7-9. Math Competency: Buying It 7-10. Typing Drill: Musical Bugle 7-11. Typing Drill: Type Invaders 7-12. Car Cost Comparison Appendix - Characters: Code Nu

Chapter 3: Graphics and Sound ..... 47 Index ..... **Program Listings** 3-1. Horse . 3-2. Color Combinations.

Program Listing

| 3-3. Kinder-Art                                                                          | (     | 20 |
|------------------------------------------------------------------------------------------|-------|----|
| 3-3. Kinder-Art.<br>3-4. Musical Tempo Demonstration .<br>3-5. Name the Note .           | 6     | 6  |
| 3-5 Name the Nets                                                                        | 7     | 10 |
| 3-5. Name the Note                                                                       | 7     | 6  |
| 3-6. Music Steps and Chords                                                              | . /   | 0  |
| 3-7. "Oh! Susanna"                                                                       | . 8   | 8  |
| 3-7. "Oh! Susanna"<br>3-8. "Hey, Diddle, Diddle"<br>3-9. "We Wish You A Merry Christmas" | . 10  | 3  |
| 3-9. "We Wish You A Man Ci                                                               | . 10  | 7  |
| 3-10 Find Home                                                                           | . 11  | 1  |
| 3-11. Language Demonstration<br>3-12. Spelling Practice                                  | 12    | 4  |
| 2 12 Canguage Demonstration                                                              | 100   |    |
| 3-12. Spelling Practice                                                                  | . 120 | 5  |
| 3-13. Colors                                                                             | . 134 | ł  |
| 3-13. Colors                                                                             | . 137 | 7  |
|                                                                                          |       |    |
| Chapter 4: Going Somewhere                                                               |       |    |
| B                                                                                        | 145   |    |
|                                                                                          |       |    |
| 4-1. Homework Halper F                                                                   |       |    |
| 4-2. GOSUB Demonstration                                                                 | 155   |    |
| 4-2. GOSUB Demonstration<br>4-3. Dice Throw<br>4-4. Coordinate Geometry                  | 162   |    |
| 44 Coordinate C                                                                          | 164   |    |
|                                                                                          |       |    |
| Chapter 5: Built-in Functions                                                            | 1/0   |    |
| enapter 5. Dulit-in Functions                                                            | 10-   |    |
|                                                                                          |       |    |
| 5-1 Floctrical F                                                                         |       |    |
| 5-1. Electrical Engineering Circuit Design 1                                             | 104   |    |
|                                                                                          | 196   |    |
|                                                                                          |       |    |

out with the computer. And with Programmer's Reference Guide, TI users now have Regena to help them learn how to make their computer do exactly what they want it to do.

Programmer's Reference Guide to the TI-99/4A is available from COMPUTE! Publications, the leading publisher of books and magazines for home, educational, and recreational computing.

Available at computer dealers and bookstores nationwide. To order directly call TOLL FREE 800-334-0868. In North Carolina call 919-275-9809. Or send check or money order to COMPUTE! Books, P.O. Box 5406, Greensboro, NC 27403.

Add \$2 shipping and handling. Outside the U.S. add \$5 for air mail, \$2 for surface mail. All orders prepaid, U.S. funds only. www.commodore.ca

### **Table of Contents** Preface

Publisher's Foreword ..... vii

Chapter 2: Getting Started ..... 13

Chapter 1: Introduction .....

#### Store The Program And Data Separately

To try this program, use one tape to store the actual program, then place a blank tape in the recorder to save this word list. This tape will be called the data tape. If you have diskettes you could call it a data diskette.

On the screen you will see cassette operating instructions. The PRINT #1 statement is used to put information on the tape, so line 1100 PRINT #1:N writes the number of words N on the tape. Lines 1110–1130 use PRINT #1 to record the words on the tape. When the data is being recorded you will hear a longer header tone, then a sort of dotdot-dot sound, a little different sound than a regular program recording. CLOSE #1 closes the file and gives you instructions to turn off the recorder.

There are more efficient ways to save data (by combining strings, for example), but I used this method so it would be easier to understand. As you program, you will probably want to economize to save both memory and time.

The next time you run this program and want to use a previously saved list of words, press option 3, Load Previous List. Lines 970–1050 retrieve the data. The OPEN statement tells the computer what kind of information to expect. Line 990 OPEN #2:"CS1", INTERNAL, INPUT, FIXED opens device number 2—again, you can use any number here. For clarity I used #1 to save the data and #2 for retrieving the data, but you could use the same number for both processes. This statement matches line 1090 in the format of the data saved. Lines 1000–1030 are similar to the output lines. First N is read as input (INPUT #2, or input from device #2), then the words are read in. Line 1040 CLOSE #2 closes the file.

#### **The Quiz Routine**

Option 6 is to perform the spelling quiz. Lines 1250–1810 contain this procedure. The word list is in the W\$ array, but an identical array T\$ is defined for the quiz. A word is chosen in random order, and is printed on the screen. The student reads the word, then presses the ENTER key to erase it. The student then must type the word and press ENTER. If you prefer to have the word flash on the screen for a certain length of time, you can replace lines 1470–1480 with a delay loop or sound delay such as

1470 FOR D = 1 TO 800 1480 NEXT D

1470 CALL SOUND(1000,9999,30) 1480 CALL SOUND(1,9999,30)

If the student spells the word correctly, a smiling face is printed on the screen and TI plays an arpeggio. Correctly spelled words will not be

or

chosen again, but a word that is missed will reappear later in the quiz.

F and FL are variables to keep track of words that are spelled incorrectly. SC is the score and is incremented only if the word is spelled correctly the first try.

Next month I'll have programs that show an easy way to set up a data file and print reports from the file.

#### **Spelling Quiz**

```
100 DIM W$ (30), T$ (30), FL (30)
110 CALL CHAR(97, "071820404C8C808")
120 CALL CHAR (98, "E018040232310101"
130 CALL CHAR(99, "80988C4740201807"
140 CALL CHAR(100, "011931E2020418E"
150 CALL COLOR(9,12,1)
160 CALL CLEAR
170 PRINT TAB(5); "** SPELLING QUIZ
**": : : :
180 PRINT "CHOOSE:"
190 PRINT : "1 ENTER NEW WORD LIST"
200 PRINT : "2 EDIT LIST"
210 PRINT : "3 LOAD PREVIOUS LIST"
220 PRINT : "4 SAVE PRESENT LIST"
230 PRINT :"5 SEE WORD LIST"
240 PRINT : "5 PERFORM QUIZ"
250 PRINT :"7 END PROGRAM": :
260 CALL SOUND(150,1497,4)
270 CALL KEY(0,K,S)
28Ø IF (K<49)+(K>55)THEN 27Ø
29Ø CALL CLEAR
300 ON K-48 GOSUB 380,550,970,1050,
    1160,1250,1820
31Ø GOTO 16Ø
320 PRINT : "SORRY, NO WORDS IN LIST
330 CALL SOUND(100,330,4)
340 CALL SOUND(100,262,4)
350 CALL SOUND(1000,9999,30)
360 CALL SOUND (1, 9999, 30)
37Ø GOTO 160
380 PRINT "** ENTER NEW WORD LIST *
    * "
390 PRINT : : "HOW MANY WORDS?"
400 CALL SOUND (150, 1497, 4)
410 INPUT N
420 IF N=0 THEN 160
430 IF N>0 THEN 460
440 PRINT : "PLEASE ENTER A NUMBER":
    "GREATER THAN ZERO."
450 GOTO 390
460 IF N<31 THEN 490
470 PRINT : "SORRY, THIS PROGRAM CAN
     ONLYHANDLE UP TO 30 WORDS."
480 GOTO 390
490 PRINT : : "ENTER WORDS ONE AT A
    TIME. ": : :
500 FOR I=1 TO N
510 CALL SOUND (150, 1497, 4)
520 INPUT W$(I)
530 NEXT I
54Ø RETURN
550 CALL CLEAR
560 PRINT "** EDIT LIST **": :
570 IF N=0 THEN 320
```

C-www.commodore.ca

580 FOR I=1 TO N 590 PRINT W\$(I), 600 NEXT I 610 PRINT : : "CHANGE WHICH WORD?" 1260 IF N=0 THEN 320 620 CALL SOUND (150, 1497, 4) 630 INPUT E\$ 640 FOR I=1 TO N 650 IF E\$=W\$(I)THEN 710 660 NEXT I 670 PRINT : "THAT WORD IS NOT IN LIS 1320 PRINT : "PRESS (ENTER)." T." 680 CALL SOUND (100,330,4) 690 CALL SOUND(100,262,4) 700 GOTO 780 710 PRINT : "ENTER NEW WORD OR": "PRE SS <ENTER> TO DELETE": : 720 INPUT W\$(I) 730 IF W\$(I)<>"" THEN 780 740 FOR J=I TO N-1 750 W = (J) = W = (J+1)760 NEXT J 77Ø N=N-1 
 78Ø PRINT : : "PRESS:"
 144Ø R=INT(N\*RND+1)

 79Ø PRINT "1 EDIT MORE WORDS"
 145Ø IF T\$(R)="" THEN 144Ø
 800 PRINT "2 SEE CURRENT WORD LIST" 1460 PRINT T\$(R): : : 810 PRINT "3 RETURN TO MENU SCREEN" 1470 CALL KEY(0,K,S) 820 CALL KEY (0, K. S) 830 IF K=49 THEN 550 340 IF K=51 THEN 160 850 IF K<>50 THEN 820 860 CALL CLEAR 870 IF N=0 THEN 320 880 FOR I=1 TO N 890 PRINT W\$(I). 900 NEXT I 910 PRINT : : "PRESS:" 910 PRINT : :"TRY AGAIN."920 PRINT "1 EDIT A WORD"930 PRINT "2 RETURN TO MENU SCREEN"1590 PRINT : :"THE CORRECT SPELLING 940 CALL KEY (0.K.S) 950 IF K=49 THEN 610 960 IF K=50 THEN 160 ELSE 940 970 PRINT "\*\* LOADING PREVIOUS LIST 1610 CALL KEY(0,K,S) \*\*" 980 PRINT : : "INSERT DATA CASSETTE. ": : : 990 OPEN #2:"CS1", INTERNAL, INPUT , F 1640 CALL SOUND(100,262,2) IXED 1000 INPUT #2:N 1010 FOR I=1 TO N 1020 INPUT #2:W\$(I) 1030 NEXT I · 1040 CLOSE #2 1050 RETURN 1060 CALL CLEAR 1070 PRINT "\*\* SAVING LIST \*\*" 1080 IF N=0 THEN 320 1090 OPEN #1: "CS1", INTERNAL, OUTPUT, 1750 PRINT : "YOU SPELLED"; SC; "CORRE FIXED 1100 PRINT #1:N 1110 FOR I=1 TO N 1120 PRINT #1:W\$(I) 1130 NEXT I 114Ø CLOSE #1 115Ø RETURN 1160 PRINT "\*\* WORD LIST \*\*": : 1170 IF N=0 THEN 320 1180 FOR I=1 TO N 1190 PRINT W\$(I), 1200 NEXT I 1210 PRINT : : "PRESS (ENTER> TO CON 1870 IF K<>50 THEN 1850 TINUE.": 1220 CALL KEY(0,K,S)

1230 IF K<>13 THEN 1220 124Ø RETURN 1250 CALL CLEAR 1270 FOR I=1 TO N 128Ø-T\$(I)=W\$(I) 1290 FL(I)=0 1300 NEXT I 1310 PRINT "YOU WILL SEE A WORD." 1330 PRINT : "WHEN THE WORD CLEARS," 1340 PRINT : "SPELL THE WORD THEN" 1350 PRINT : "PRESS (ENTER)." 1360 FRINT : : : "PRESS ANY KEY TO S TART." 1370 CALL KEY(0,K,S) 1380 IF 5<1 THEN 1370 139Ø SC=Ø 1400 FOR I=1 TO N 1410 CALL CLEAR 1420 F=0 1430 RANDOMIZE 1480 IF K<>13 THEN 1470 1490 CALL CLEAR 1500 INPUT X\$ 1510 IF X\$=T\$(R)THEN 1630 1520 CALL SOUND(100,330,2) 1530 CALL SOUND(100,262,2) 154Ø FL(R)=1 155Ø F=F+1 1560 IF F=2 THEN 1590 1570 PRINT : :"TRY AGAIN." IS: ": T\$ (R) 1600 PRINT : : "PRESS (ENTER) TO CON TINUE." 1620 IF K=13 THEN 1410 ELSE 1610 1630 PRINT TAB(10): "ab": TAB(10); "cd \*: : 1650 CALL SOUND (100,330,2) 1660 CALL SOUND (100, 392, 2) 1670 CALL SOUND (150, 524, 2) 1680 IF F>0 THEN 1410 1690 T\$(R)="" 1700 IF FL(R)>0 THEN 1720 1710 SC=SC+1 1720 NEXT I 1730 CALL CLEAR 1740 PRINT "OUT OF":N; "WORDS," CTLY" 1760 PRINT :"ON THE FIRST TRY." 1770 PRINT : : : "TRY AGAIN? (Y/N)" 1780 CALL KEY(0, K, S) 1790 IF K=89 THEN 1250 1800 IF K<>78 THEN 1780 1810 RETURN 1820 PRINT "PRESS:" 1830 PRINT : "1 SAVE WORD LIST" 1840 PRINT : "2 END PROGRAM" 1850 CALL KEY(0,K,S) 1860 IF K=49 THEN 1060 1880 CALL CLEAR 0

189Ø END

# COMMODORE Floating Subroutines

Louis F. Sander

Here is a subroutine that lets you automatically combine BASIC and machine language. It's easy, flexible, and inventive. For all VIC, 64, and all PETs except Original ROM models.

It's often desirable to include one or more machine language (ML) subroutines in your Commodore BASIC program, especially when the program must be optimized for speed. There are several ways of combining the BASIC and ML, each having its own advantages and disadvantages. The method described here puts your ML in a protected area at the end of the BASIC program, where it will automatically SAVE and LOAD along with the BASIC. Other ways of doing the same thing have one huge disadvantage—after the ML is in place, the BASIC program cannot be changed in any way, ever. *This* method overcomes that drawback, letting you make any number of subsequent changes to the BASIC program.

Our new technique requires your ML to be completely relocatable. That is, it requires that your ML will work properly at any place in memory, so long as the proper entry point is used. In some cases this restriction will keep you from using the new technique, but this may not happen often. Many, if not most, useful ML subroutines are completely relocatable, or can be made so.

#### **Reserving Space**

As a BASIC program runs, the operating system keeps track of certain important addresses by storing them in zero page locations called *pointers*. One of these is the Start Of Variables (SOV) pointer, which normally holds an address one byte higher than the end of whatever BASIC program is in memory. If that program changes size, the SOV pointer keeps track of its end +1, so the computer knows where to store its variables without writing over the program. By altering the SOV pointer to make it point artificially high in memory, we can reserve space for ML between the end of BASIC and the newly redefined Start Of Variables. When we put our ML program into the reserved space, it is effectively made a part of our BASIC program, and there are several accompanying benefits. Since it's part of the BASIC program, the computer will never overwrite it unless told to. Since it lies above the end of program marker (three zeros at the very end of a BASIC program), the computer won't try to relink it when BASIC lines are changed. And when the BASIC program is SAVEd, the ML will go right along with it, because the computer automatically saves everything from the Start Of BASIC to the Start Of Variables.

The trouble comes when we change the BASIC program—as the *real* BASIC program's end moves up or down in memory, our ML moves with it. If our ML program is completely relocatable, it runs the same in any part of memory, so moving it doesn't matter, as far as proper execution goes. What *does* matter is that our ML's entry point is then no longer known, so we can't tell what number to put in our SYS statement.

If we could find the first byte of the relocated ML, we could adjust our SYS statement accordingly, and everything would be fine. Fortunately, BASIC has a pointer which makes the ML easy to find; the pointer in question always holds the address of the first byte in whatever BASIC line is currently being executed. If our BASIC program's final line adds its own length to the address in that pointer, and stores the result in a variable, the variable holds the address of the first byte of our ML. Once we execute this line, say as a subroutine, the BASIC program knows where the ML is, and can easily make the proper SYS calls.

#### Setting It Up

To use the new technique, you add the ML finder line as the last line in your main BASIC program, then change the SOV pointer so it points above the highest byte you want to reserve for ML. Finally, you execute a CLR (not CLEAR SCREEN, the other one), which corrects some other pointers.

A short BASIC subroutine can make these things automatic and foolproof. You append it to

# MICRO-SYS DISTRIBUTORS. THE COMMODORE CONNECTION.

### C commodore

#### SOFTWARE FOR C-64

| Business                            |      | 100100 |
|-------------------------------------|------|--------|
| Multiplan                           | .\$  | 89.00  |
| WordPro 3 + /64 w/SpellRight Plus   | .\$  | 79.00  |
| SpellRight Plus                     | .\$  | 55.00  |
| Calc Result (Advanced)              | . \$ | 125.00 |
| Calc Result (Easy)                  | . \$ | 75.00  |
| Mirage Concepts (data base)         | . \$ | 95.00  |
| Mirage Concepts (40 & 80 clm W/P) . | .\$  | 95.00  |
| Home Accountant (Continental)       | . \$ | 69.00  |
| Tax Advantage (Continental)         | . \$ | 49.00  |
| The Last One 64                     |      |        |
| (writes basic programs)             | .\$  | 89.00  |
| Check Book Helper                   | .\$  | 34.95  |
| Easy Finance                        | . \$ | 22.00  |
| Info Designs Accounting G/L, A/R,   |      |        |
| A/P, P/R, I/M each                  | .\$  | 70.00  |
| Utilities                           |      |        |
| Super Basic 64                      | . \$ | 35.00  |
| Super Copy 64                       | .S   | 35.00  |
| Sketch Pad 64                       | . \$ | 75.00  |
| 64 Fourth                           | . \$ | 45.00  |
| MTS Terminal Package                |      |        |
| (up and down load)                  | .\$  | 35.00  |
| HED — The Graphics Designer         | .\$  | 35.00  |
| 80 Column Expander                  | .\$  | 55.00  |
|                                     |      |        |

#### ACCESSORIES

| CBM 1541 Disk Drive              | \$<br>249.00 |
|----------------------------------|--------------|
| MSD Super Disk (Single)          |              |
| MSD Super Disk (Dual)            | \$<br>695.00 |
| Vic 1650 Automatic Modem         |              |
| Hayes Smart 300 Modem            | \$<br>249.00 |
| Hayes Smart 1200 Modem           | \$<br>629.00 |
| Vic 1530 Datasette               | \$<br>65.00  |
| CBM 1520 Printer Plotter         | 179.95       |
| 5 Slot Expander (64)             | \$<br>65.00  |
| 64 Relay Cartridge               | \$<br>45.00  |
| Numeric Key Pad w/Adapter        | \$<br>49.00  |
| Alien Voice Box (Talks & Sings)  | \$<br>89.00  |
| Verbatim Diskettes:              |              |
| Single Sided/Single Density      | 26.00        |
| Single Sided/Double Density      | 30.00        |
| Double Sided/Double Density      | \$<br>42.00  |
| Texas Instruments LCD Programmer | \$<br>55.95  |
| CBM 4023 Ribbons                 | \$<br>12.00  |
| CBM 8023 Ribbons                 | \$<br>12.95  |
| Flip N' File                     | Call         |
| Power Strips w/surge stopper     | Call         |
| Computer Care Kit                | \$<br>19.95  |

D

| INTERFACES                       |    |        |
|----------------------------------|----|--------|
| Interpod (full compatibility!!)  |    | 0-11   |
| (Intelligent IEEE & RS232)       |    | Call   |
| C-64 Link IEEE Interface         | \$ | 129.95 |
| The Connection                   |    |        |
| (full graphics of 64)            | \$ | 95.00  |
| Cardco + G Parallel Interface    |    |        |
| Vic Switch                       | S  | 149.95 |
| ADA 1800 (Parallel)              |    |        |
| ADA 1450 (Serial)                |    |        |
| Pet-to-IEEE Cable                |    |        |
| IEEE-to-IEEE Cable               | S  | 49.00  |
| 4 Prong AV Cable                 |    |        |
| Custom Computer Cables           | -  |        |
| (we make to your specifications) |    | Call   |

#### MONITORS

| CBM 1702 Color Monitor \$ | 249.00 |
|---------------------------|--------|
| Panasonic CT-160 Color    | Call   |
| Panasonic TR-120 (Green)  | Call   |
| Panasonic TR-120 (Amber)  | Call   |

#### LETTER QUALITY PRINTERS

| Transtar 120 (80 column)\$ 535.00   |
|-------------------------------------|
| Transtar 130 (132 column) \$ 725.00 |
| CBM 6400 Printer \$1425.00          |
| NEC Spinwriter Call                 |

#### DOT MATRIX PRINTERS

| CBM MPS-801 Printers            |
|---------------------------------|
| Replaces 1525 (50 cps)\$ 235.00 |
| Okidata 82A \$ 412.50           |
| Okidata 83\$ 635.00             |
| Okidata 84P \$1165.00           |
| Okidata 92P \$ 519.00           |
| Okidata 93P\$ 810.00            |
| Panasonic KX-P1090 Printer Call |
| Panasonic KX-P1092 Printer Call |
| Star Gemini 10X \$ 329.00       |
| Star Gemini 15 \$ 499.00        |
| Star Gemini Delta 10 Call       |

#### DEALERS INQUIRIES WELCOME Call to Order

1-800-527-1738 All Others Call

1-214-231-2645

cro-Sys

B

0

R

#### COMMODORE BUSINESS MACHINES

| Executive 64 portable (new)     | Call      |
|---------------------------------|-----------|
| B128-80 128k Bus. Machine (new) | Call      |
| SuperPet (5 languages)          | \$1059.00 |
| CBM 8032                        | \$ 625.00 |
| CBM 2031 single disk            |           |
| CBM 8050 Dual Disk 1 meg        |           |
| CBM 8250 Dual Disk 2 meg        | \$1295.00 |
| CBM D9060 Hard Disk 5 meg       | \$1995.00 |
| 64K Expansion Board             | \$ 275.00 |
| SuperPet Upgrade Kit            |           |

#### BUSINESS SOFTWARE - 8032

| WordPro 4 + or 5 +\$                                                                                           | 305.00 |
|----------------------------------------------------------------------------------------------------|--------|
| Visicalc                                                                                                    | 225.00 |
| The Manager\$                                                                                                  | 199.00 |
| BPI Accounting System                                                                                          |        |
| (5 separate modules)\$                                                                                         | 325.00 |
| Southern Solutions Accounting                                                                                  |        |
| System III (Per/Module) \$                                                                                     | 285.00 |
| McTerm Communications Package \$                                                                               |        |
| and a second second second second second second second second second second second second second second second |        |

#### BUSINESS SOFTWARE - B128-80

| Superscript II              | Call |
|-----------------------------|------|
| Superbase                   | Call |
| Superoffice                 | Call |
| Complete Accounting Systems | Call |
| Mailing List Manager        | Call |

#### INTERFACEABLE TYPEWRITERS

| L'antimation de la constantina de la constantina de la constanti |        |
|----------------------------------------------------------------------------------------------------|--------|
| Silver Reed EXD-10 \$ 2                                                                                                    | 269.00 |
| IF-10 Interface \$ 1                                                                                                    | 109.00 |
| Silver Reed EXD-15                                                                                                    | 175.00 |
| IF-15 Interface\$ 1                                                                                                    |        |
| Silver Reed EX-43\$                                                                                                    | 595.00 |
| IF-43 Interface\$ 1                                                                                                    | 175.00 |
|                                                                                                    |        |

#### TERMS

Orders under 50.00 add 10.00 Handling fee MasterCard, VISA, Money Order, Bank Check COD (add 5.00) Add 3% For Credit Cards All Products Shipped Within 24 Hours F.O.B. Dallas, Texas All Products Shipped With Manufacturers 90 Day Warranty PRICES ARE SUBJECT TO CHANGE WITHOUT NOTICE.

S

641 Presidential Drive • Richardson, Texas 75081 • 9:30 a.m.-6:30 p.m. (Mon.-Fri.) • 10:30 a.m.-2:30 p.m. (Sat.)

R

S

| Important Addresses               |         |       |               |
|-----------------------------------|---------|-------|---------------|
|                                   |         |       | Upgrade & 4.0 |
|                                   | 64      | VIC   | PET/CBM       |
| <b>Start Of Variables Pointer</b> | 45-46   | 45-46 | 42-43         |
| Current Line Pointer              | 61-62   | 61-62 | 58-59         |
| USR Vector                        | 785-786 | 1-2   | 1-2           |

your main BASIC program, RUN it, then delete most of its lines. If your library includes an APPEND program, the automation is easy; if you lack APPENDing capability, doing things manually may be easier. The accompanying programs are the subroutine I use, in versions for all Commodore machines except Original ROM PETs. The comments below apply to all versions:

Line 63991 checks the accuracy of the allimportant line 63999, which is the line that finds our machine language.

Lines 63992, 63995, and 63996 move the SOV pointer, which requires the temporary use of two memory locations. The ones used here are the USR vector locations, but you can use others if you'd like.

Line 63997 is a decimal-to-hex converter.

Line 63999 sets variable ML equal to the address of the first byte of the reserved ML area. The line must be entered *exactly* as listed, with no embedded spaces, and must be the last line in

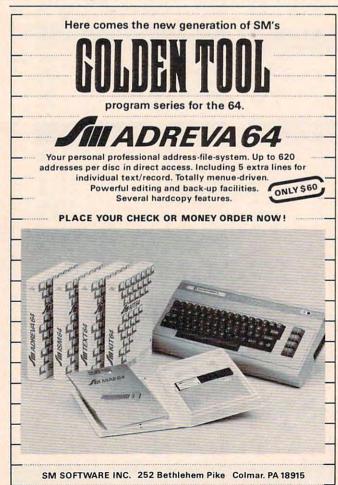

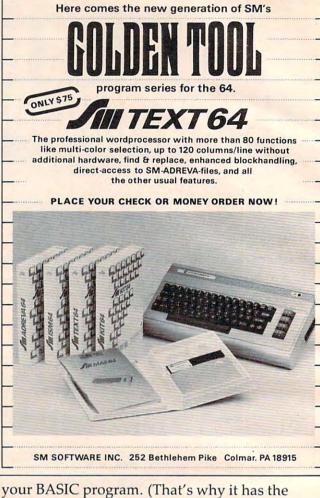

your BASIC program. (That's why it has the highest line number allowed in BASIC.)

Here are step-by-step instructions for entering your automation subroutine and checking its accuracy:

1. Type the appropriate subroutine into your computer.

2. SAVE the subroutine onto tape or disk.

**3.** RUN it and observe the screen. If you get an error message, you've made a mistake in typing line 63999. Reload what you SAVEd, correct your error, then go to step 2.

4. If there is no error message, enter a 6 in response to the # BYTES prompt. You'll get some screen messages and a READY prompt.

5. At this point, there should be six bytes reserved for ML, just above the end of your BASIC program. Your screen should show the addresses of the lowest and highest bytes in the reserved area. Immediately below the ML area should be the three zeros which mark the end of BASIC; immediately above it should be four bytes of 218 decimal, which were put there as a marker by the ZZ% business in line 63996.

If you know how to examine memory, you should check that the zeros and 218's are where they whould be, for proof that your subroutine is working correctly. (If you use a monitor to examine memory, the hex version of the 218's will announce the good news in dramatic fashion. Try it.) If the zeros and 218's aren't in the right places, something is wrong; check your work, find the errors, and start again from step 2.

6. Now put something into those six bytes and SAVE the subroutine. Turn your computer off to destroy what is in memory, then LOAD what you just saved. Check to make sure your six bytes of ML traveled along with the BASIC. If they did, you're finished.

#### **Using It**

The subroutine you SAVEd in step 2 has now been proven to work perfectly. The one you saved in step 6 is OK too, but it has some ML appended to it. When you want to add some machine language to the end of a BASIC program, just put the step 2 subroutine at the end of the BASIC program, in one of these ways:

**1.** LOAD the BASIC program, then use an APPEND routine to add the subroutine, or

**2.** LOAD the subroutine, then type in the BASIC program, or

3. LOAD and LIST the subroutine, then LOAD the BASIC; add the subroutine to it by putting your cursor on each of the previously LISTed subroutine lines and hitting RETURN. The VIC's screen is too small for this; all others are fine, but you *must* be careful with your cursor, or important subroutine lines will scroll off the

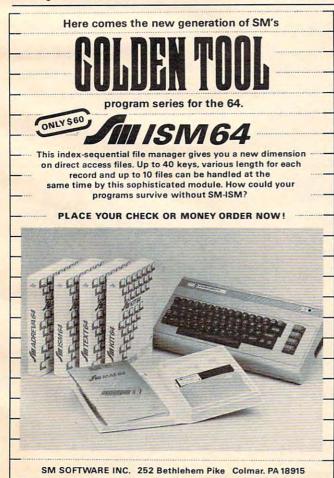

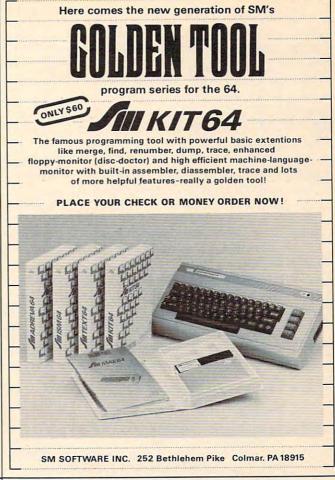

screen as the BASIC loads. When LOADing the main program from the Datassette, put your cursor on the first letter of the READY prompt, type LOAD [space] [space], press PLAY, *then* hit RE-TURN. Doing otherwise may cause too much scrolling. When using a disk, put your cursor on the first letter of the READY prompt, then enter your LOAD command in the normal way.

Once the subroutine is in place, do a RUN 63991 and follow the instructions on the screen. You can reserve any number of bytes for ML, up to the limit of your memory. The subroutine shows the current boundaries of the ML area, and you should put your ML there immediately, since the boundaries will move if you change the BASIC program. *Caution:* When you delete lines, you *must* do it line by line from the keyboard; Toolkit or other programming aids' deletes will detach your ML from the end of BASIC.

You can now make all sorts of changes to the BASIC program, and your ML subroutine will follow its end up and down like a shadow. You can even delete every line of BASIC; in that case, a SAVE will save your ML as though it were a BASIC program itself. And if you ever want to expand an ML area already in use, you can just reappend the subroutine and run it again; it will tack more reserved area onto that you already have! To use the ML from the BASIC program, have an early line do a GOSUB 63999, which will put the address of the first ML byte into variable ML. Use this information to find the machine language entry point, then call the ML program at will. If the entry point is the first byte of the ML, SYS ML will do the job; otherwise, use SYS ML + X, where X is the offset of the entry point from the first byte.

So there's the ideal technique for combining BASIC and relocatable ML—it's easy to set up, easy to use, and has no undesirable restrictions. Once you SAVE a fully tested subroutine to automate the setup process, it becomes a fine-tuned tool that you can use with ease for many years.

## Program 1:

#### Combining BASIC And ML On The 64

- 6399Ø REM COMMODORE 64 VERSION
- 63991 GOSUB63999:IFPEEK(ML-1)+PEEK(ML-2)+ PEEK(ML-3)THENPRINT"63999 IS BAD":E ND
- 63992 INPUT"{CLR}# BYTES TO RESERVE FOR M L";A:J=256:B=PEEK(45)+J\*PEEK(46):C= A+B
- 63993 PRINT"{DOWN}NOW PUT THE ML INTO:":P RINT"{DOWN}DECIMAL"B"-"C-1:PRINT" {DOWN}{4 SPACES}HEX ";
- 63994 K=4Ø96:H=B:GOSUB63997:PRINT" ";:H =C:GOSUB63997:PRINT
- 63995 PRINT"{DOWN}THEN DELETE LINES 63991 -63997.{DOWN}":D=INT(C/J):POKE786,D
- 63996 POKE785, C-J\*D:POKE45, PEEK(785):POKE 46, PEEK(786):CLR:ZZ%=-9510:END
- 63997 H=H/K:FORI=1T04:H%=H:H%=CHR\$(48+H%-(H%>9)\*7):PRINTH\$;:H=16\*(H-H%):NEXT
- 63998 REM \* 63999 FINDS ML START ADDR
- 63999 ML=PEEK(61)+256\*PEEK(62)+31:RETURN

#### Program 2:

#### Combining BASIC And ML On The VIC

63990 REM VIC-20 VERSION

- 63991 GOSUB63999:IFPEEK(ML-1)+PEEK(ML-2)+ PEEK(ML-3)THENPRINT"63999 IS BAD":E ND
- 63992 INPUT"{CLR}# BYTES FOR ML";A:J=256: B=PEEK(45)+J\*PEEK(46):C=A+B
- 63993 PRINT"{DOWN}NOW PUT THE ML INTO:":P RINT"{DOWN}DECIMAL"B"-"C-1:PRINT" {DOWN}{4 SPACES}HEX ";
- 63994 K=4096:H=B:GOSUB63997:PRINT" ";:H =C:GOSUB63997:PRINT
- 63995 PRINT" {DOWN}THEN DELETE LINES 63991 -63997. {DOWN}":D=INT(C/J)
- 63996 POKE2, D: POKE1, C-J\*D: POKE45, PEEK(1): POKE46, PEEK(2): CLR: ZZ%=-951Ø: END
- 63997 H=H/K:FORI=1TO4:H%=H:H\$=CHR\$(48+H%-(H%>9)\*7):PRINTH\$;:H=16\*(H-H%):NEXT
- 63998 REM \* 63999 FINDS ML START ADDR
- 63999 ML=PEEK(61)+256\*PEEK(62)+31:RETURN

#### **Program 3:**

#### Combining BASIC And ML On PET/CBM

- 63990 REM UPGR/4.0 ROM PET/CBM VERSION
- 63991 GOSUB63999:IFPEEK(ML-1)+PEEK(ML-2)+ PEEK(ML-3)THENPRINT"63999 IS BAD":E ND
- 63992 INPUT"{CLR}# BYTES TO RESERVE FOR M L";A:J=256:B=PEEK(42)+J\*PEEK(43):C= A+B
- 63993 PRINT"{DOWN}NOW PUT THE ML INTO:":P RINT"{DOWN}DECIMAL"B"-"C-1:PRINT" {DOWN}{4 SPACES}HEX ";
- 63994 K=4096:H=B:GOSUB63997:PRINT" ";:H =C:GOSUB63997:PRINT
- 63995 PRINT" {DOWN}THEN DELETE LINES 63991 -63997. {DOWN}":D=INT(C/J)
- 63996 POKE2,D:POKE1,C-J\*D:POKE42,PEEK(1): POKE43,PEEK(2):CLR:ZZ%=-951Ø:END
- 63997 H=H/K:FORI=1T04:H%=H:H\$=CHR\$(48+H%-(H%>9)\*7):PRINTH\$;:H=16\*(H-H%):NEXT 63998 REM \* 63999 FINDS ML START ADDR
- 63999 ML=PEEK(58)+256\*PEEK(59)+31:RETURN @

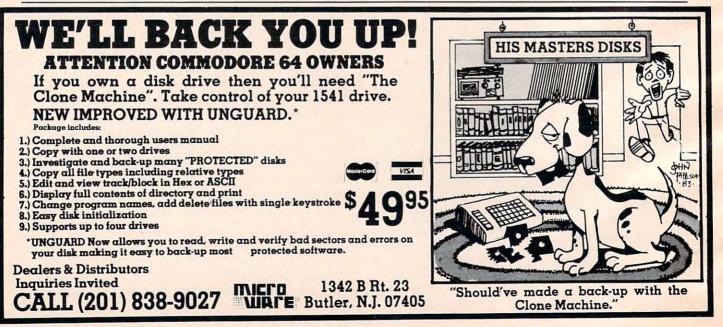

C-www.commodore.ca

# **Big Buffer For Atari**

Jeff Brenner

Add a keyboard buffer to your Atari so you can type in characters while a program is running or listing, and even during a SAVE. See the "Automatic Proofreader" article on page 60 before typing these programs.

This article will show you how to add an extremely powerful feature to your Atari computer—a keyboard buffer. A keyboard buffer is a reserved area of computer memory used to temporarily store keypresses while the keyboard is inactive. When the keyboard is ready for input, any stored keypresses will be printed out onto the screen.

Look at this simple program:

#### 10 GOTO 10

When you run this program, the computer will be put into an infinite loop. If you type in characters while this program is running, the computer will ignore your input.

With a keyboard buffer, you still see nothing when you run the program and type characters. But as soon as you stop the program by pressing the BREAK key, all of the characters that you typed in previously will be printed out.

Most higher-priced computers, such as the IBM Personal Computer, have intricate keyboard buffers controlled by a separate microprocessor. Some lower-priced computers, such as the Commodore 64 and VIC-20, have simple ten-character buffers built into the operating system.

#### A 100-Character Buffer

Atari computers do not have a buffer, but "Keyboard Buffer" will give your Atari a 100character buffer.

Here's how Keyboard Buffer works. Each time a key is pressed, the program will check whether the computer is busy or not. If the computer is not prepared for an input, the number representing that keypress will be stored in the buffer (on Page 6, so it won't interfere with BASIC). As soon as the computer is ready to accept input, the characters stored in the buffer will be displayed.

Program 1 is a BASIC program which loads a machine language program into memory. The program is designed to be a subroutine for any BASIC program requiring keyboard input. After you enter this program, LIST it to tape or disk so you can ENTER it later and merge it with your program.

If you press SYSTEM RESET while using the buffer program, it will be necessary to restart the program by typing:

A = USR(1536)

#### Program 1: Keyboard Buffer

| ingia    | in neyboard baner                      |
|----------|----------------------------------------|
| 00 30000 | REM KEYBOARD BUFFER                    |
| BD 30010 | DATA 104,173,8,2,141,96,6,173          |
|          | ,9,2,141,97,6,169,0,141,14,21          |
|          | 2,120,169,52,141,8,2                   |
| ON 30020 | DATA 169,6,141,9,2,169,98,141          |
|          | , 36, 2, 169, 6, 141, 37, 2, 169, 192, |
|          | 141, 14, 212, 169, Ø, 133, 204         |
| JN 30030 | DATA 133,205,88,96,173,9,210,          |
|          | 201,159,240,36,152,72,173,252          |
|          | ,2,201,255,240,19,164,204,192          |
|          | ,100                                   |
| MN 30040 |                                        |
|          | 210,153,143,6,104,168,104,64,          |
|          | 165,204,197,205,208,231,104,1          |
|          | 68,76                                  |
| NB 30050 | DATA 95,6,173,252,2,201,255,2          |
|          | 08,35,165,204,197,205,240,23,          |
|          | 230, 205, 164, 204, 192, 120, 176, 1   |
| TT TAALA | 5,164                                  |
| GE 3ØØ6Ø | DATA 205, 192, 120, 176, 9, 185, 14    |
|          | 3,6,141,252,2,76,98,228,169,0          |
| LL 30070 | ,133,204,133,205,76,98,228             |
| GH 30080 | IF PEEK(521)=6 THEN GOTO 3015          |
| 01 30000 | Ø                                      |
| NF 30090 | FOR I=1 TO 143                         |
| P6 30100 | READ N:T=T+N                           |
| 0A 3Ø11Ø | POKE 1535+1,N                          |
| H0 30120 | NEXT I                                 |
| FJ 3Ø13Ø | IF T<>18309 THEN PRINT "CHECK          |
|          | DATA STATEMENTS": STOP                 |
|          |                                        |

Www.commodore.ca

#### JA 30140 A=USR(1536) NJ 30150 RETURN

After you type in Program 1, LIST it to cassette or disk. If you wish to test your work, do not type NEW. Add the lines from Program 2 and RUN.

#### Program 2: Buffer Test

JA 10 REM KEYBOARD BUFFER TEST NF 20 GOSUB 30000 D6 30 DIM NAME\$(30) OP 40 PRINT "WHAT IS YOUR NAME?"; DL 50 FOR I=1 TO 500 AP 60 A=RND(0)\*255 HP 70 SOUND 1,A,10,8 PA 80 NEXT I D0 90 INPUT NAME\$ 00 100 PRINT "YOUR NAME IS ";NAME\$ GJ 110 END

#### A Test With Background Music

If you get an error or a CHECK DATA STATE-MENTS message, you have made an error in typing Program 1. Check all the DATA statements carefully. When everything is correct, the computer will print WHAT IS YOUR NAME? and start playing tones. Even though the music is busy playing, type in your name and press RETURN. After the music is over, your name will be printed out and entered automatically.

This is only one example of an application for Keyboard Buffer. If you would like to use Keyboard Buffer while doing your own programming in BASIC, change line 30150 to:

#### 30150 END

Then RUN the program. When the READY prompt appears, type NEW. Keyboard Buffer will be operational and you can begin programming.

A keyboard buffer can surely improve the quality of any program requiring user input. Since you can enter characters even while the computer is in a lengthy loop, you save time. After using Keyboard Buffer, you will begin to see the advantage of having a constantly monitored keyboard.

# Commodore Filetracker

Richard C. Wilson

"Filetracker" for VIC or Commodore 64 solves those irritating problems that arise so often, when you can't remember if the file you want is on the disk you're working with, or you can't remember how you spelled the filename. By using Filetracker as a subroutine, you can look up any filename and read or write it while your main program is running.

Other possible uses for Filetracker include crosschecking filenames, generating filenames, compiling a disk library cross-reference index, computing disk space remaining, reformatting directory output to screen or printer, and autorun of programs. See the "Automatic Proofreader" article on page 60 before typing in this program. Sequential files are very useful tools for storage and retrieval of long data lists on disk. One problem arises occasionally, however: How do you read a sequential file when you don't know its name? The simple answer, of course, is to stop the program, read the disk directory, memorize or write down the filename, then run the program again and enter the correct filename.

This method is less painful if you are using a DOS wedge that allows you to read the disk directory without erasing the program in memory. But it's not very helpful if you are trying to merge data from several related files into a new file, and you must stop repeatedly to look up filenames.

#### Let The Computer Do It

You can save yourself time and aggravation if you have your computer look up the names on the disk and read the appropriate files. This can be especially useful with a business program which stores each order and account in a separate sequential file. If the account filename is the last four digits of the client's phone number, when an order is written, the account file is read, the account number is added to the order number, and the combined (hyphenated) number becomes the name of the new file. For example, order number 1666 from client 1212 becomes file 1666-1212.

Once the disk starts to fill up (it will hold over 100 such files), sorting out just those order files assigned to account number 1212 can be quite tiresome. "Filetracker" solves such problems.

#### **Selecting The Files You Want**

Lines 20–120 read the disk directory. Line 120 prints the number of blocks, name, and file type for each file. (You can delete this line if you don't want to display the entire disk directory.)

The name (only) of each file is stored in the I\$ array. Line 150 selects out names of all sequential files and discards the rest. By changing SEQ in this line to PRG, REL, or USR, you can have the line look exclusively for any type of file.

For example, instead of having line 150 return to get another filename when the condition is not met, it could go to one or more secondary routines to create separate arrays for other file types.

Lines 60 and 130 check the Status word to make certain the disk channel is closed. The program ends when there is no more data to be read.

#### Making It A Subroutine

To use Filetracker in other programs, change the END statement in line 140 to a RETURN, and the program becomes a subroutine.

If you use Filetracker as a subroutine, then the main program should ask for a key word (1212) which would be assigned to a variable (KY\$).

Since all the filenames are structured the same way, we can change line 150 to compare KY\$ with the account number portion of each sequential filename.

#### 150 IF RIGHT\$(I\$(P),4)<>KY\$ THEN I\$(P)="" :GOTO30

If line 120 is left in the routine, all the files listed in the disk directory will be printed on the screen, and the I\$ array will contain the names of all (and only) the order files assigned to account number 1212.

You also can write a subroutine to read each of the files into a two- or three-dimensional array, for further processing.

#### An Array For Each File Type

By adding these lines to Filetracker, you can enter the names of each type of file into a separate array.

- 150 IFLEFT\$(N\$,3) <> "SEQ"THEN152
- 151 P=P+1:GOTO30
- 152 IFLEFT\$(N\$,3)<>"PRG"THEN154
- 153 P\$(K)=I\$(P):I\$(P)="":K=K+1:GOTO3Ø
- 154 IFLEFT\$(N\$,3) <> "REL"THEN156
  155 R\$(L)=I\$(P):I\$(P)="":L=L+1:GOTO30
- 156 IFLEFT\$(N\$,3)<>"USR"THENI\$(P)+"":GOTO
- 30

157 U\$(M)=I\$(P):I\$(P)="":M=M+1:GOTO3Ø

Notice that line 150 is modified to branch to line 152, and you will have to DIMension any arrays you introduce into the program.

#### Filetracker

| 5 DIMI\$(151) :rem 100                         |
|------------------------------------------------|
| 10 PRINT"READING SEQUENTIAL FILES"             |
| :rem 36                                        |
| 20 P=0:OPEN3,8,0,"\$0":GET#3,D1\$,D2\$         |
| :rem 61                                        |
| 3Ø GET#3,D1\$,D2\$:GET#3,D1\$,D2\$:N=0:rem 20  |
| 4Ø IFD1\$<>""THENN=ASC(D1\$) :rem 197          |
| 50 IFD2\$<>""THENN=N+ASC(D2\$)*256 :rem 8      |
| 60 GET#3,D2\$:IFST<>0THEN140 :rem 64           |
| 7Ø IFD2\$<>CHR\$(34)THEN6Ø :rem 88             |
| 8Ø GET#3,D2\$:IFD2\$<>CHR\$(34)THENI\$(P)=I\$( |
| P)+D2\$:GOTO8Ø :rem 34                         |
| 90 GET#3,D2\$:IFD2\$=CHR\$(32)THEN90 :rem 84   |
| 100 N\$="" :rem 132                            |
| 110 N\$=N\$+D2\$:GET#3,D2\$:IFD2\$<>""THEN110  |
| :rem 144                                       |
| 120 PRINTN; "; I\$(P), N\$ :rem 212            |
| 130 IFST=0THEN150 :rem 252                     |
| 14Ø CLOSE3:END :rem 79                         |
| 15Ø IFLEFT\$(N\$,3) <> "SEQ"THENI\$(P)="":GOTO |
| 30 :rem 209                                    |
| 160 P=P+1:GOTO30 :rem 166                      |
| (C)                                            |

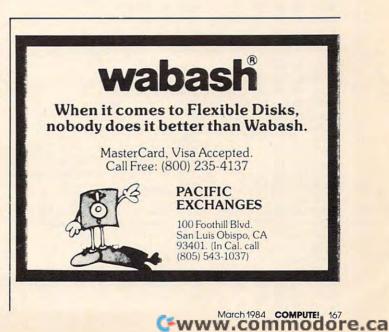

# **MACHINE LANGUAGE**

Jim Butterfield, Associate Editor

# **FACTORS:** A Machine Language Factoring Program Part 3

This month we conclude the commented listing of our machine language program to find prime factors.

Last month in Part 2, we examined the routines that handle keyboard input and prepare our number for factoring.

Now, here's the division routine. It rolls the dividend left through the joint remainder/quotient area. When we're finished, what's left of the dividend is in the remainder area; the quotient has miraculously appeared on the right.

|      |     |      | -  |         |     | 0        |                     |
|------|-----|------|----|---------|-----|----------|---------------------|
| 0615 | A9  | 00   |    | DIVIDE  | LDA | #0       | ;CLEAN HOUSE        |
| 0617 | A2  | 0B   |    |         | LDX |          | ;12 BYTES           |
| 0619 | 9D  | 6C   | 03 | DLP1    | STA | REMDR,X  |                     |
| 061C | CA  |      |    |         | DEX |          |                     |
| 061D | 10  | FA   |    |         | BPL | DLP1     |                     |
| 061F | A2  | 00   |    |         | LDX | #0       | "FROM" POINTER      |
| 0621 | A0  | 00   |    |         | LDY | #0       | "TO" POINTER        |
| 0623 | 8E  | 48   | 03 |         | STX | BCOUNT   | a second second     |
| 0626 | BD  | 50   | 03 | DLP2    | LDA | NUMBER,X |                     |
| 0629 | D0  | 06   |    |         | BNE | DLP4     |                     |
| 062B | E8  |      |    |         | INX |          | ;DROP HIGH<br>BYTES |
| 062C | DO  | FS   |    |         | BNE | DLP2     | DIILJ               |
| 062E |     |      | 03 | DLP3    |     | NUMBER.X |                     |
| 0631 |     |      |    | DLP4    | STA |          |                     |
| 0634 |     | 10   | 05 | DLIT    | INX | 2001,1   |                     |
| 0635 |     |      |    |         | INY |          |                     |
| 0636 |     | 18   | 03 |         |     | BCOUNT   |                     |
| 0639 |     | 08   | 05 |         | CPX |          |                     |
| 063B |     | F1   |    |         |     | DLP3     |                     |
| 063D | 100 |      | 03 |         |     | BCOUNT   | TIMESS              |
| 0640 |     |      | 03 |         |     |          | CHANGES BYTES       |
| 0643 |     |      | 03 |         |     | BCOUNT   | TO BITS             |
| 0646 |     | 10   | 00 |         | CLC | Decoulti | ,10 5110            |
| 0647 |     | OB   |    | DLP5    | LDX | #11      | ;ROLL ENTIRE        |
|      |     | -    | 03 | DLP6    |     | REMDR,X  |                     |
| 064C |     |      | 00 | DLIU    | DEX | neme non | :LEFT               |
| 064D |     |      |    |         | BPL | DLP6     | ,                   |
| 064F |     | 2022 |    |         | LDX | #3       |                     |
| 0651 |     |      |    |         | SEC |          | COMPARE             |
|      |     | 6C   | 03 | DLP7    | LDA | REMDR.X  | ;DIVIDEND TO        |
| 0655 |     |      |    |         | SBC | DVSR.X   | DIVISOR             |
| 440  |     |      |    | 1 100 1 |     |          |                     |

0658 CA DEX FOUR BYTES BPL DLP7 0659 10 F7 065B 90 0F BCC NDIV :TOO SMALL 065D A2 03 ;NOT TOO SMALL, LDX #3 SUBTRACT ... 065F 38 SEC 0660 BD 6C 03 DLP8 LDA REMDR,X :DIVISOR 0663 FD 68 03 SBC DVSR,X 0666 9D 6C 03 STA REMDR,X 0669 CA DEX BPL DLP8 DEC BCOUNT 066A 10 F4 066C CE 48 03 NDIV COUNT BITS 066F D0 D6 BNE DLP5 :LOOP(CARRY?) LDX #7 0671 A2 07 ;FINISHED: 0673 3E 70 03 DLP9 ROL REMDR+4,X ;TRIM REMAINDER DFX 0676 CA 0677 10 FA BPL DLP9 0679 60 RTS

This is where we try dividing our number into selected divisors and see if we get an even division (remainder zero)

| 067A | 8D | 6B | 03 | FLOOK | STA | DVSR+3  | ;PLANT DIVISOR |
|------|----|----|----|-------|-----|---------|----------------|
| 067D | A9 | 00 |    | FLOOP | LDA | #0      |                |
| 067F | 8D | 49 | 03 |       | STA | EXP     | ;ZERO TO START |
| 0682 | 20 | 15 | 06 | FPOWR | JSR | DIVIDE  |                |
| 0685 | A9 | 00 |    |       | LDA | #0      | ;CHECK         |
|      |    |    |    |       |     |         | REMAINDER      |
| 0687 | A2 | 03 |    |       | LDX | #3      |                |
| 0689 | 1D | 6C | 03 | FLP1  | ORA | REMDR,X | ;FOR ZERO      |
| 068C | CA |    |    |       | DEX |         |                |
| 068D | 10 | FA |    |       | BPL | FLP1    |                |
| 068F | AA |    |    |       | TAX |         |                |
| 0690 | D0 | 10 |    |       | BNE | FEXIT   | ;NOT ZERO?     |
|      |    |    |    |       |     |         |                |

#### **Factor Found**

We've found a factor. The quotient now becomes our new number; then we can increment the exponent counter and try again.

|      |    |    |    | MOVE | QUOTI | ENT      |              |
|------|----|----|----|------|-------|----------|--------------|
| 0692 | EE | 49 | 03 |      | INC   | EXP      | ;ADD ONE     |
| 0695 | A2 | 07 |    |      | LDX   | #7       |              |
| 0697 | BD | 70 | 03 | FLP2 | LDA   | QUOT,X   | ;QUOTIENT TO |
| 069A | 9D | 50 | 03 |      | STA   | NUMBER,X | ;ORIG NUMBER |
| 069D | CA |    |    |      | DEX   |          |              |

168 COMPUTE! March 1984

Cwww.commodore.ca

# The Professional Systems People And MICRO WORX

PROSSS

## Present Products From **Commodore** And The Software That Makes Them Work!

## SOFTWARE

## SBSYS

C-64, 8032, 8096 & B-Series THE SMALL BUSINESS SYSTEM Available for 1541, 8050 and hard disk drives. GL, AP, AR, INV. and payroll as low as \$99.00 each! Call for specific pricing.

## PERSYS

VIC 20, C-64, 8032, 8096 & B-Series THE PERSONAL FINANCIAL SYSTEM

A complete financial package for home and small business, beginning at \$69.00 on tape.

#### VERTICAL PACKAGES INCLUDE:

## LEGISYS

8032, 8096 & B-Series. The total legal office information, accounting and tickler system.

## LOADSYS

8032, 8096 & B-Series. The total truck brokerage accounting system. Call for free intro consulting. Dealer inquiries invited.

VISA & MasterCard. Add 3% Surcharge. Shipping paid on prepaid orders. Prices subject to change without notice. These are sample unit prices. We carry support items, cables, games... WE HAVE IT!

## **CBM PRODUCTS**

| 8032 Computer   | \$ 619.00 |
|-----------------|-----------|
| 8050 Disk Drive | 979.00    |
| 8250 Disk Drive | 1279.00   |
| 9060 Hard Disk  | 1979.00   |
| 8023 Printer    | 529.00    |
| 6400 Printer    | 1399.00   |

## C-64 STUFF

| 219.00 |
|--------|
| 249.00 |
| 249.00 |
| 339.00 |
| 69.00  |
|        |

Call Toll-Free by dialing: Outside Texas: 1-800-221-WORX

Inside Texas:

## 1-800-692-4265,

wait for beep, then dial 008-3378, wait for tone and dial 993.

or Lubbock 797-2623, Ft. Worth: 817/589-2622 807 Melborne Hurst, Tx. 76053

MICRO WORX

4210 D 50th 797-2623 Lubbock, TX 79413

| 069E 10 | ) F7 | BPL | FLP2  |          |
|---------|------|-----|-------|----------|
| 06A0 30 | ) E0 | BMI | FPOWR | ;TRY FOR |
|         |      |     |       | ANOTHER  |

We compare the number to the divisor by subtracting. That way, we'll find out whether or not it's time to wrap it up.

|      |    |    |    | ;CHE  | CKLIN | MITS     |              |
|------|----|----|----|-------|-------|----------|--------------|
| 06A2 | A2 | 07 |    | FEXIT | LDX   | #7       | ;EIGHT BYTES |
| 06A4 | 38 |    |    |       | SEC   |          |              |
| 06A5 | BD | 70 | 03 | FCHEK | LDA   | QUOT,X   |              |
| 06A8 | FD | 64 | 03 |       | SBC   | DVSR-4,X |              |
| 06AB | CA |    |    |       | DEX   |          |              |
| 06AC | 10 | F7 |    |       | BPL   | FCHEK    |              |
|      |    |    |    |       |       |          |              |

If the exponent is nonzero, we've found a divisor and it's time to report it.

| 06AE | 08 |    |    |       | PHP |       | FREEZE STATUS  |
|------|----|----|----|-------|-----|-------|----------------|
| 06AF | AE | 49 | 03 |       | LDX | EXP   |                |
| 06B2 | FO | 03 |    |       | BEQ | FPASS |                |
| 06B4 | 20 | D0 | 06 |       | JSR | SHOW  |                |
| 06B7 | 28 |    |    | FPASS | PLP |       | ;UNFREEZE STAT |
| 06B8 | 60 |    |    |       | RTS |       |                |

Here come the routines for printing numbers SRAP prints the remaining value when we wrap up the line. It's different from printing the other factors, in that the final value might be a very large number.

| 06B9 | AD | 4A         | 03 | SRAP | LDA | CHAR      | ;EQUALS OR PLUS     |
|------|----|------------|----|------|-----|-----------|---------------------|
| 06BC | 20 | D2         | FF |      | JSR | \$FFD2    | ;PRINT IT           |
| 06BF | 20 | 04         | 07 |      | JSR | SWIPE     | ;CLEAR WORK<br>AREA |
| 06C2 | A2 | 07         |    |      | LDX | #7        | ;EIGHT BYTES!       |
| 06C4 | BD | 50         | 03 | SRAL | LDA | NUMBER,X  |                     |
| 06C7 | 9D | 70         | 03 |      | STA | REMDR+4,X |                     |
| 06CA | CA |            |    |      | DEX |           |                     |
| 06CB | 10 | <b>F</b> 7 |    |      | BPL | SRAL      |                     |
| 06CD | 4C | 0F         | 07 |      | JMP | CPR       |                     |
|      |    |            |    |      |     |           |                     |

Our main number printing routine coming up. First, the leading character (equals sign or plus sign). Then we place the binary number into a work area, and call the binary-to-decimal output routine, CPR. We may also need to do this for the exponent if it's greater than one.

|      |    |    |    | -          |       |             |                     |
|------|----|----|----|------------|-------|-------------|---------------------|
|      |    |    |    | SHOW       |       |             | ;EQUALS OR PLUS     |
| 06D3 | 20 | D2 | FF |            |       |             | ;PRINT IT           |
| 06D6 | A9 | 2A |    |            | LDA   | #\$2A       | ;NEXT IS PLUS       |
| 06D8 | 8D | 4A | 03 |            |       | CHAR        |                     |
| 06DB | 20 | 04 | 07 |            | JSR   | SWIPE       | ;CLEAR WORK<br>AREA |
| 06DE | A2 | 03 |    |            | LDX   | #3          | FOUR BYTES          |
| 06E0 | BD | 68 | 03 | SLP1       | LDA   | DVSR,X      | ;TO WORK AREA       |
| 06E3 |    |    |    |            |       | REMDR+8,    |                     |
| 06E6 |    |    |    |            | DEX   |             |                     |
| 06E7 |    |    |    |            | BPL   | SLP1        |                     |
| 06E9 |    |    | 07 |            | ISR   | CPR         |                     |
| 0027 |    | -  |    |            |       |             |                     |
|      |    |    |    | PRIN       | TEXPO | NENT IF APP | R                   |
| 06EC | AE | 49 | 03 |            | LDX   |             |                     |
| 06EF | CA |    |    |            | DEX   |             |                     |
| 06F0 |    |    |    |            | BEQ   | SOUT        | ;ONE, DON'T         |
|      |    |    |    |            |       |             | PRINT               |
| 06F2 | 20 | 04 | 07 |            | JSR   | SWIPE       |                     |
| 06F5 | AE | 49 | 03 |            | LDX   | EXP         |                     |
| 06F8 |    |    | 03 |            |       | REMDR+11    |                     |
| 06FB |    |    |    |            | LDA   | #\$5E       | ;UP ARROW           |
| 06FD | 20 | D2 | FF |            | ISR   | \$FFD2      | ;PRINT IT           |
| 0700 | 20 | 0F | 07 |            | JSR   | CPR         |                     |
| 0703 |    |    |    | SOUT       |       |             |                     |
|      |    | 07 |    | SWIPE      | LDX   | #7          | ;EIGHT BYTE         |
|      |    |    |    | arah 400.4 |       |             |                     |

 0706
 A9
 00
 LDA
 #0
 ;CLEAR TO ZERO

 0708
 9D
 70
 03
 SW1
 STA
 QUOT,X

 070B
 CA
 DEX
 DEX
 DEX
 DEX

 070C
 10
 FA
 BPL
 SW1
 SW1
 SW1

 070E
 60
 RTS
 SW1
 SW1
 SW1
 SW1
 SW1
 SW1
 SW1
 SW1
 SW1
 SW1
 SW1
 SW1
 SW1
 SW1
 SW1
 SW1
 SW1
 SW1
 SW1
 SW1
 SW1
 SW1
 SW1
 SW1
 SW1
 SW1
 SW1
 SW1
 SW1
 SW1
 SW1
 SW1
 SW1
 SW1
 SW1
 SW1
 SW1
 SW1
 SW1
 SW1
 SW1
 SW1
 SW1
 SW1
 SW1
 SW1
 SW1
 SW1
 SW1
 SW1
 SW1
 SW1
 SW1
 SW1
 SW1
 SW1
 SW1
 SW1
 SW1
 SW1
 SW1
 SW1
 SW1
 SW1</t

#### Simple, But Curious

CPR, or Character Print, first changes binary into binary coded decimal. To do this, it uses the Decimal mode of the 6502. The method is simple but curious: It shifts the binary bits out of the work area, and shifts them (decimally!) into area DECIML.

| 070F | A2 | 09  |    | CPR  | LDX | #9           | ;TEN BYTES     |
|------|----|-----|----|------|-----|--------------|----------------|
| 0711 | A9 | 00  |    |      | LDA | #0           | ;20 DIGITS     |
| 0713 | 9D | 78  | 03 | CLP1 | STA | DECIML,X     | ;CLEAR         |
| 0716 | CA |     |    |      | DEX |              |                |
| 0717 | 10 | FA  |    |      | BPL | CLP1         |                |
| 0719 | A0 | 3F  |    |      | LDY | #63          | ;64 BITS       |
| 071B | A2 | 07  |    | CLP2 | LDX | #7           | 8 BYTES        |
| 071D | 18 |     |    |      | CLC |              |                |
| 071E |    | 70  | 03 | CLP3 | ROL | REMDR+4.X    | ;POP OUT A BIT |
| 0721 | CA |     |    |      | DEX |              | INTO CARRY     |
| 0722 | 10 | FA  |    |      | BPL | CLP3         |                |
| 0724 | A2 |     |    |      | LDX | #9           | ;TEN BYTES     |
| 0726 |    |     |    |      | SEI |              | LOCKOUT IRO    |
| 0727 |    | 3   |    |      | SED |              | ;DECIMAL MODE  |
| 0728 |    | 78  | 03 | CLP4 |     | DECIMLX      | ;SHIFT BIT IN  |
| 072B | 7D |     | 03 | CDII |     | DECIML,X     | ,01111101111   |
| 072E | 9D |     | 03 |      |     | DECIML,X     |                |
| 0731 | CA |     | 00 |      | DEX | Dicitization |                |
| 0732 | 10 | F4  |    |      | BPL | CLP4         |                |
| 0734 | D8 | 11  |    |      | CLD | CLII         | BACK TO BINARY |
| 0735 | 58 |     |    |      | CLI |              | RELEASEIRO     |
| 0736 | 88 |     |    |      | DEY |              | , ALLEROL MY   |
| 0737 | 10 | E2  |    |      | BPL | CLP2         |                |
| 0/3/ | 10 | 112 |    |      | DIL | CLIZ         |                |

Now we print out the decimal digits. They are packed two to a byte, so we must unpack them first. Of course, we remove leading zeros.

| 0739 | A2 | 00        |    |      | LDX | #0       | Z SUPPRESS ON |
|------|----|-----------|----|------|-----|----------|---------------|
| 073B | 8E | <b>4B</b> | 03 |      | STX | ZSUP     |               |
| 073E | BD | 78        | 03 | CLP5 | LDA | DECIML,X | ;HIGH END     |
| 0741 | 48 |           |    |      | PHA |          | ;SAVE IT      |
| 0742 | 4A |           |    |      | LSR | A        | ;GET HIGH     |
| 0743 | 4A |           |    |      | LSR | A        | ;4 BITS       |
| 0744 | 4A |           |    |      | LSR | Α        |               |
| 0745 | 4A |           |    |      | LSR | Α        |               |
| 0746 | 20 | 55        | 07 |      | JSR | COUT     | ;SEND 'EM     |
| 0749 | 68 |           |    |      | PLA |          | ;RECALL IT    |
| 074A | 29 | OF        |    |      | AND | #\$0F    | ;LOW 4 BITS   |
| 074C | 20 | 55        | 07 |      | JSR | COUT     | ;SEND 'EM     |
| 074F | E8 |           |    |      | INX |          | ;NEXT BYTE    |
| 0750 | EO | 0A        |    |      | CPX | #10      | ;STOP AT 10   |
| 0752 | 90 | EA        |    |      | BCC | CLP5     |               |
| 0754 | 60 |           |    |      | RTS |          |               |

COUT outputs the individual characters, and implements zero suppression.

| 0755 | DO | 06         |    | COUT | BNE | CFL    | ;NOT ZERO,      |
|------|----|------------|----|------|-----|--------|-----------------|
|      |    | -          |    |      |     |        | PRINT           |
| 0757 | CD | <b>4B</b>  | 03 |      | CMP | ZSUP   | ;ZSUP FLAG ON?  |
| 075A | DO | 01         |    |      | BNE | CFL    | ;NO, PRINT      |
| 075C | 60 |            |    |      | RTS |        | ;ELSE DON'T     |
|      |    | <b>4</b> B | 03 | CFL  | INC | ZSUP   | ;KILL ZSUP FLAG |
| 0760 |    |            |    |      | ORA | #\$30  | CHANGE TO       |
| 0,00 |    |            |    |      |     |        | ASCII           |
| 0762 | 4C | D2         | FF |      | IMP | \$FFD2 | PRINT & RETURN. |

Finally, here's our table of offset values. They are a great timesaver.

0765 01 07 0B 0D TABLE .BYTE 1,7,11,13 0769 11 13 17 1D .BYTE 17,19,23,29

170 COMPUTE! March 1984

www.commodore.ca

|                                                                                                    | ersal Input/O<br>I for VIC-20/                                                                                                    |                                                                                                    |
|----------------------------------------------------------------------------------------------------|----------------------------------------------------------------------------------------------------|----------------------------------------------------------------------------------------------------|
| Sale of the second second seco |                                                                                                    |                                                                                                    |
| microsec<br>• 1 D/A ou<br>• 16 high v<br>puts.<br>• 1 EROM<br>• Use mult<br>up to 6 b                                                                                                    | voltage/high current o<br>socket.<br>iple boards for addition                                                                                                    | tiscrete out-                                                                                                    |
| CBM-64                                                                                                    | 1565 MW-311C                                                                                                    | . \$225.00                                                                                                    |
| Å                                                                                                    | el Printer Int                                                                                                    |                                                                                                    |
| matrix &<br>Epson, C<br>10, TP-I<br>others. Ha<br>serial por<br>DIN connection<br>these swit<br>4, 5, 6 or<br>or 8-bit ou<br>upper on<br>FESSION                                                                                                    | th all centronics ty<br>letter printers and<br>2.Itoh, Okidata, Ne<br>Smith Corona,<br>ardware driven; wo<br>t. Quality construct<br>ectors & shielded c<br>cch selectable optio<br>7; ASCII or PET A<br>utput; upper & low<br>ly. Recommended<br>AL SOFTWARE for<br>the 64, and by Cit<br>Clip. | plotters—<br>cc, Gemini<br>and most<br>orks off the<br>tion: Steel<br>ables. Has<br>ns: Device<br>SCII; 7-bit<br>er case or<br>by PRO-<br>r WordPro |
| MW-302                                                                                                    | Dealer<br>inquiries invited.                                                                                                    | . \$119.95                                                                                                    |
| )                                                                                                    |                                                                                                    | C                                                                                                    |
| 3333 S.<br>Lakewo                                                                                                    | World Electron<br>Wadsworth Blvd<br>ood, CO 80227<br>87-9532 or 98                                                                                                    | #C105,                                                                                                    |

| EXPOTEK<br>1-800-528-8960                                                                                                    |   |
|----------------------------------------------------------------------------------------------------|---|
| IBM CALL SAVE\$<br>AST, Hercules, Microsoft, Maynard, Persyst,<br>Profitsystems, Quadram, STB, Talitree                                                                         |   |
| Guaranteed Low Prices<br>MONITORS                                                                                                    |   |
| Amdek                                                                                                    |   |
| Video 300E         129           Video 300A         145           Color I         270           Color I Plus         275           Color II Plus         425                    |   |
| SMC<br>12" Green                                                                                                    |   |
| NEC<br>JB 1201                                                                                                    |   |
| Taxan<br>12" Amber                                                                                                    |   |
| 12" Green Screen                                                                                                    |   |
| HAYES MODEMS                                                                                                    |   |
| Micro-Modem II         250           Micro-Modem II w/term. pkg.         279           Smart Com II         89           Smart 300         199           Smart 1200         499 |   |
| U.S. Robotics<br>212A Auto Dial<br>Password 375                                                                                                    |   |
| PRINTERS                                                                                                    |   |
| DAISYWRITER<br>Daisywriter 2000                                                                                                    |   |
| Daisywriter Cable         40           Datasouth         595           DS180         1155                                                                                       |   |
| DS220 1590<br>DIABLO<br>620 (25CPS/Serial 875                                                                                                    |   |
| 630 (40CPS/Multi-IF)                                                                                                    |   |
| Pro-writer (8510A) Serial                                                                                                    |   |
| 1550 BCD                                                                                                    |   |
| All models. Call - Save \$ OKI-DATA All models. Call - Save \$ Call - Save \$                                                                                                   |   |
| JUKI<br>6100-18                                                                                                    |   |
| MANNESMAN-TALLY<br>160L                                                                                                    |   |
| NEC<br>3550 (For IBM PC) 1705                                                                                                    |   |
| 3510                                                                                                    |   |
| Gemini 10XCALL<br>Gemini 15XCALL<br>Gemini 15                                                                                                    |   |
| SILVER REED<br>EXP 550P                                                                                                    |   |
| P-1350                                                                                                    |   |
| 120 P                                                                                                    | 1 |
| CUSTOMER SERVICE (602) 861-1141<br>TWX 910-950-1194<br>10439 N. CAVE CREEK RD., #111<br>PHOENIX, AZ 85020                                                                       |   |

|                | MONE MONE SOFTWANE SOFTWANE CALL FON FREE CALL FON FREE CATALOG FOR FAST SERVICE FOR FAST SERVICE PHONE 616-241-5510                                                                                                    | MC, VISA or AMEX accepted<br>Available At Your Dealer or Write<br>Abacus min Software<br>P.O. Box 7211<br>GRAND RAPDIS, MICH 49506                                                                                                    |
|----------------|----------------------------------------------------------------------------------------------------|----------------------------------------------------------------------------------------------------|
| ORE-64         | MERCURE 64<br>File Manapamenti<br>Easter to use. With builtin<br>family fast ISM retrieval<br>futorial Fast ISM retrieval<br>formation                                                                                                    | THE<br>ANATOMY OF<br>ANATOMY<br>OPA<br>COMMODORE 64<br>Include commende ROM<br>Include commende ROM<br>Include commender ROM<br>Include commender ROM<br>Includ |
| R COMMODORE-64 | POOL 64 20 M<br>HIRES graphics with sound<br>Authentic play<br>\$17.95 DISK\$14.95 TAPE                                                                                                    | DISK UTILITY<br>Speed cory ways indal<br>Bak, Append or File<br>Dumpfmodity Sectors,<br>More<br>322:95 DISK                                                                                                    |
| OUR CO         | Find the state of the state of | CRAPHICS<br>DESIGNER 64<br>Meru drawings hoor<br>Meru drawings hoor<br>Side show capability<br>332.95 DISK capability                                                                                                    |
| FROMY          | ULTRABASIC 64<br>Add 50 commands:<br>graphics, turtle graphics,<br>amm Baphics,<br>uturdi demo<br>342.95 DISK339.95 TAPE                                                                                                    | Produce fast 660 code<br>Floating point, integer<br>strings: editor, compler,<br>translator, samples.                                                                                                    |
| GET MORE       | MASTER 64<br>Add 100 commands. Pro-<br>grammer's Add. ISAM files.<br>Screen mgmt. machine<br>language monitor 150 pp.<br>3 ring binder<br>34.35 DISK                                                                                                    | CHARTPAK 64<br>best HIRES charting<br>peddage Menu fartwon,<br>interactive, printer hardroon<br>342.35<br>DISK<br>CHARTPLOT 64 for<br>poldrer output 594.35 DISK                                                                                                    |
| G              | A CALL AND A CALL AND |                                                                                                    |

# **64 EXPLORER**

Larry Isaacs

This month we'll cover two topics. First, we'll add a RESET switch so you can easily recover from a program "crash," and then we'll discuss file access for the 1541 disk drive.

When you're using some of the special hardware features of the 64, and especially when you're experimenting with machine language, a simple mistake can cause the 64 to crash. The display just sits there, if there is a display; nothing happens when keys are pressed; and even pressing RUN/STOP—RESTORE doesn't help.

In such cases, it takes a *reset* to bring the 64 back. Naturally, turning the machine off and back on is one way to recover from a crash. Unfortunately, this means that the contents of RAM will be lost, including the program you were working on.

There is another way to reset the computer, without turning it off. You can connect a switch to the User Port to trigger the reset sequence.

# A Clean Start Out Of The Gate

As you would expect, the 6510 microprocessor contains some complex circuitry. If the microprocessor is to operate properly, all the various parts of this circuitry must work together in an exactly defined set of steps. A RESET signal gets everything synchronized. When this signal is grounded, the 6510 is forced through a sequence, like horses going into the starting gate to get ready for a race. When the RESET signal is released from ground, all the processor's components start off together.

At this point, the 6510 is ready to start executing machine language instructions. But where will these instructions first come from? The reset process also deals with this question. The first thing the 6510 will do after the RESET signal is released is fetch two bytes from the top two memory locations in the 64. These bytes are the starting address for executing machine instructions. Two such bytes, used to form an address, are called a *vector*; the two bytes mentioned above are called the RESET vector.

# **RESET Without Losing The Program**

You have access to the RESET signal through two

172 COMPUTE! March 1984

pins in the User Port (the rightmost connector as you face the back of your 64). Triggering a RESET through the User Port will cause a RESET without turning the power off (and memory contents will not be lost). There is a good chance that the program you were working on will still be intact. You can save a fair amount of time while experimenting and debugging by not having to reload the program every time.

To construct a RESET switch, you will need the following items:

#### Hardware:

1 Momentary contact switch (SPST) 1 24-pin card edge connector (contacts on .156 inch centers)

You will also need a small amount of wire (preferably stiff wire) as well as a soldering iron and a little solder. If you aren't good at soldering, perhaps you can find a friend who can do the construction for you.

The construction involves connecting one terminal of the switch to pin 1 on the card edge connector, and the other terminal on the switch to pin 3 on the connector:

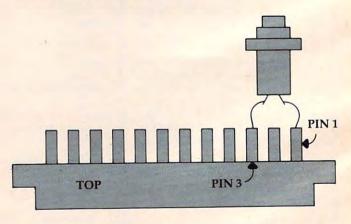

When construction is finished, plug the connector onto the 64 User Port (with the computer's power off), making sure that the terminals with connected wires are on top. With your switch in place, if your program crashes you just press the switch, and your 64 is RESET.

## Gwww.commodore.ca

Visit us at 93Ø Town & Country Village San Jose,Ca. 95128

ATARI

| 6ØØXL   | 16K   | Computer     | 154. |  |
|---------|-------|--------------|------|--|
| 8ØØXL   | 64K   | Computer     | 264. |  |
| 14ØØXL  | 64K   | Computer     | * *  |  |
| 145ØXL  | 5 64K | Computer     | * *  |  |
| 1Ø27 La | etter | Qual.printer | 265. |  |
| 1Ø5Ø    | Disk  | Drive        | 331. |  |
| 85Ø     | Inter | face         | 163. |  |
| KX7Ø97  | Logo  |              | 7Ø.  |  |
| CX4Ø18  | Pilot | 5            | 55.  |  |
|         |       |              |      |  |

COMMODORE/ATARI Modem \$149. Auto Dial/Answer send recieve and Print simultaneously 300 baud direct connect w/centronics port, cable and software listings. COMMODORE Executive 64 w/drive and moniter \* \* 444/T.E.D. \* \* SUPER 64 Forth \$89.95 Supports floating point sprites, sound & Hires graphics Card? +G \$89.95 Printer Interface w/Graphics Word pro. 3+ 64 w/Spellright \$83.00 We carry all H.E.S. products including Graphic Basic 64 \* \* Multiplan 64 \$84.95 Omniwriter 64 w/Spellchecker \* \*

#### MODEMWARE 64 \$39.00 Features UP/DOWNloading,save to Disk , 64 to 64, and out put to printer OKIDATA \* PRINTERS GEMINI \* NOW SMITH/CORONA \* AVAILIBLE

We're also at: 16ø East El Camino Real Mt. View, Ca. 94ø4ø

#### TO ORDER

Ś

TOLL FREE 800-841-9494 Between 10am and 5pm Pacific Standard Time FOR INFO (OR IN CALIFORNIA) 408-246-5710 VISA/MASTERCHARGE/COD 5% Shipping on all orders California residents Please add 6.5% sales tax Orders Shipped UPS or UPS Blue (UPS Blue extra)

KOALA PAD w/Koala painter For APPLE ATARI COMMODORE 89.95 84.95 84.95 We carry all INFOCOM For APPLE ATARI COMMODORE Including Zork Infidel Enchanter ULTIMA III EXODUS For APPLE ATARI COMMODORE 44.95 44.95 \* \* We carry all EPYX software For APPLE ATARI COMMODORE Including Gateway to Apshai Pitstop or Jumpman Jr. Dragonriders of Pern \$25.95ea. We carry all ELECTRONIC ARTS software For APPLE ATARI COMMODORE Including Music Constuction Set Pinball Construction Set Archon - Mule \$32.95ea The Finacial Cookbook \* \* We carry all BRODERBUND software For APPLE ATARI COMMODORE Including Bank Street Writer \* \* We carry all SIERRA ON LINE software For APPLE ATARI COMMODORE Including B.C.'s Quest for Tires Sammy Lightfoot \$26.95ea DATA DEFENDER By RING KING \$19,95ea. Diskette storage case holds 7Ø disks w/dividers, lock and 2 keys.

\* \* call for Prices
If you don't see it here call
Prices are subject to change.
P.S. Down as well as up,
give us a call.

If you are working strictly with machine language, you may be able to continue working with your program immediately after using the RESET switch. If you are working with BASIC or are using the DOS Wedge, you must do a little more work to get things back to normal. To restart the DOS Wedge, execute the following command:

#### POKE 186,8:SYS 52224

The first POKE is necessary to put the 1541's device number where the Wedge expects to find it. Normally it would be put there automatically when the Wedge is loaded from disk. The SYS command links the Wedge into BASIC again.

## **Recovering A BASIC Program**

When you are working with BASIC programs, using the RESET switch will effectively perform a NEW on your program. To recover the BASIC program, a small machine language routine will be necessary. The following program will POKE the required routine into memory.

10 AD = 49152:FOR I = 0 TO 21 20 READ D:POKE AD + I,D:NEXT 30 DATA 169,8,141,2,8,32,51,165,24 40 DATA 165,34,105,2,133,45,165,35 50 DATA 105,0,133,46,96 60 PRINT"TO EXECUTE, USE SYS" ;AD;":CLR"

As written, the routine should be located at 49152 (\$C000). The routine will run correctly no matter where it is placed, provided it is some place out of the way. You could put the routine in the cassette buffer by simply setting AD to 828 in line 10. You should execute this program before beginning your experiments with the program under development. Should you be forced to use the RESET switch, you can recover the BASIC program by executing the command:

#### SYS 49152:CLR

As you might guess, this will also recover a program which has been inadvertently NEWed. The CLR command is necessary to clean up some pointers that BASIC uses to locate where variables and arrays are to be stored.

## **Finding The Variables Again**

Unfortunately, there isn't an automatic way to recover the old values of the variables or arrays. Recovering arrays is too complicated to be practical. However, some of the variables can be recovered, provided you have an idea of how many there were. To recover a given number of variables, substitute that number for n in the following command:

?PEEK(45) + PEEK(46)\*256 + 7\*n

Substitute the value printed into the N in this additional command:

POKE48,INT(N/256) :POKE47,N-PEEK(48)\*256

At this point you should be able to print the values of the first N variables created by the BASIC program, assuming there were that many.

When you're working with machine language programs, the RESET switch can be especially handy. In addition to not having to reload your programs all the time, the variable storage used by the machine language program should still be intact. This can be very helpful in determining where in the program the crash occurred.

## A Corrupted Program Must Be Reloaded

As mentioned before, the great majority of memory will be left unchanged after the reset. However, there is a possibility that the program *was* accidentally corrupted by the crash. Therefore, if you must be sure that there is a good copy in memory, you should reload the program. This obviously implies that you saved a copy before you tried it out.

But for simple experimentation, you can assume that the program in memory is still good and simply execute it again. If it crashes right away, or in a different manner, it may be time to reload the program.

If you've managed to live without a reset switch this long, you may wonder whether you should bother building one. When you are debugging a program which crashes the machine, anything which can help minimize the frustration is desirable.

## File Access And The 1541

Now to look some more at the 1541 disk drive. Fortunately, we have a nice thick reference manual for the 64 to provide lots of detailed information. Unfortunately, the *Commodore* 64 *Programmer's Reference Guide* doesn't cover the 1541 disk drive. Instead, we are left with the 1541 User's Manual, which isn't totally accurate or clean. To help fill this gap, I will pass on any interesting bits of information I can discover concerning operation of the disk drive.

How many disk files can be open at one time? The only hard facts I could find in the *1541 User's Manual* were under DOS Error Message 70: NO CHANNEL. Here it states that six "direct" access (which I assume to mean random access) or five sequential files may be open at one time. From previous experience, I knew these numbers were not correct.

Since my experiments gave inconsistent results, I am unable to give you a simple answer to the question. Instead, I'll just tell you what I observed, and not try to explain it.

## Maximum Of Three Sequential Files

First of all, I was able to open only four random

access channels before getting the NO CHANNEL error message. This implies that only three sequential channels may be opened at one time. This I found to be true, provided only one of the three files was opened for writing. Opening three sequential files for writing resulted in an error. It's interesting that opening three sequential files did not result in a NO CHANNEL error, rather there was a DRIVE NOT READY error (74).

Opening two sequential files for writing and one for reading was accepted by the disk drive, provided that the one for reading was opened last. If the file for reading was opened first or second, a DRIVE NOT READY message was returned by the disk drive. Because of this inconsistent operation, I would open no more than two sequential files for writing.

As for relative files, it appears that only one relative file may be opened on the 1541 at one time. Opening a relative file in conjunction with a random access file or sequence file resulted in the same inconsistency as opening two sequential write files. If the relative file was opened first, another file, random or sequential, could be opened afterward without complaints from the disk drive. However, when a random or sequential file was opened first, opening a relative afterward caused the NO CHANNEL error.

# **Mixing File Types**

From these observations, I would say it's safe to use up to four random access files at one time, three squential files (with only one opened for writing), or one relative file. It should also be possible to mix some random access files with sequential channels, if desired. My experiments did not involve reading or writing data to any great extent. To be thorough, this should be done as well. I may be able to report on further experiments in my next column.

I will also try to verify if the 1541 drives currently being sold show the same symptoms as my drive. It is possible that the software inside has been upgraded since I obtained my drive, though I haven't heard any reports of this.

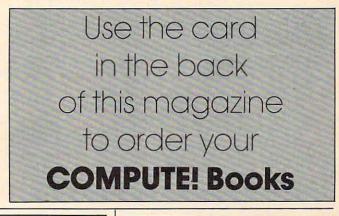

#### SOPHISTICATED SOFTWARE OF AMERICA" PRESENTS

GRAFIX - ARTIST" (Commodore 64" version)

#### THE LATEST IN EDUCATIONAL GRAPHICS SOFTWARE DESIGNED WITH THE CONSUMER IN MIND

CREATE EXTRAORDINARY COLOR - GRAPHICS USING THE:

- Joystick Mode
   Program Mode
   Program to Picture Utility (for your basic or
- machine-language programs)
- GRAFIX- ARTIST" provides comprehensive
- Reference Card
   Help Screens
- Introduction Tutorial
   Demo's

#### NO COMPUTER EXPERIENCE IS NECESSARY

Children, parents, artists, educators will enjoy the ease-of-use and options GRAFIX-ARTIST" provides.

NOW AVAILABLE - Grafix-Printer™ COMING SOON - Lesson-Designer™

Dealer and Distributor Inquiries Invited

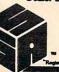

|     | 198 Ross Rd.         |
|-----|----------------------|
| ing | of Prussia, PA 19406 |
| -   | (215) 265-2277       |
|     |                      |

#### SOFTWARE UNLIMITED FAST DELIVERY \*\* LOW PRICES

| ATARI (A) C-64 (C)           |         |
|------------------------------|---------|
| S.A.M. TALKS FOR (A,C)       | \$39.57 |
| CHATTERBEE TALKS FOR (A,C) . | \$26.40 |
| POKER-S.A.M. TALKS FOR (A,C) | \$16.97 |
| WATERLINE (C)                | \$22.97 |
| PM ANIMATOR (A)              | \$33.97 |
| SUICIDE STRIKE (C)           | \$22.97 |
| MOTOCROSS (C)                | \$22.97 |
| JUICE (A,C)                  | \$22.97 |
| SLALO.M(C)                   | \$22.97 |
| CLONE MACHINE (C)            | \$32.00 |
| SNOKIE (A,C)                 | \$24.25 |
| PHARAOH'S PYRAMID (A,C)      | \$24.25 |
| CODEPRO-64 (C)               | \$38.95 |
| POOL-64 (C)                  | \$14.95 |
| SYNTHY-64 (C)                | \$25.00 |
|                              |         |

SOFTWARE UNLIMITED, 27 LOOKOVER LN., YARDLEY PA 19067. VISA & MC ADD 4%. ALL SOFTWARE ON DISK. PLEASE ADD \$1.50 P&H. PERSONAL CHECKS REQUIRE 2 WEEKS TO CLEAR. SEND SSAE FOR A COMPLETE LIST OF OUR SOFT & HARDWARE. (215) 493-1372 OUT OF STATE 1-800-225-3656

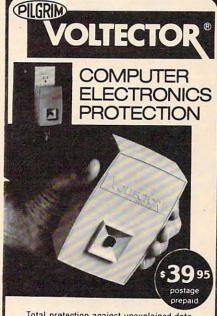

Total protection against unexplained data loss, program errors, burned out circuitry caused by power surges, voltage spikes and HF interference. More effective than dedicated line or isolation transformer! Failsafe. 99+% efficient. UL recognized components. Just plug in and use. Fantastic insurance—thousands in use.

Send check or money order. SEACLIFF ELECTRONICS P.O. Box 1274, Melville, NY 11747

# **Random Music**

#### Roger Hagerty

Looking for some great sound effects for your game programs? "Random Music" plays random combinations of pitch, duration, and volume to produce a wide variety of sounds. And for even more variety, you can use the game paddles to control one of these parameters while the computer selects the others at random.

Displayed on the screen are the digital values of the game paddles (0–255) and paddle buttons (0 or 1). The program plays a random combination of pitch, duration, and volume.

Pressing the right paddle button enables you to control the duration by rotating the right paddle. When the left paddle button is pressed, the pitch is controlled by the value of the left paddle. When both buttons are pressed, the last note is pulsed. By using the noise voice in this mode, you can generate some exciting machinegun effects. Releasing both buttons returns to the random music mode.

The Atari version uses one voice. The VIC version uses four voices which can be selected by the function keys. In the 64 version, the function keys are used to select the triangle, sawtooth, pulse, and noise waveforms. See the "Automatic Proofreader" article on page 60 before typing in these programs.

#### Program 1: Random Music—VIC Version

| 5 GOTO9Ø4Ø                         | :rem 59      |
|------------------------------------|--------------|
| 6 POKE36879,76:PRINT"{CLR}"        | :rem 173     |
| 10 POKE37139,0:DD=37154:PA=37137   | 7:PB=37152   |
|                                    | :rem 14      |
| 2Ø PX=36872:PY=36873:K1=4          | :rem 163     |
| 100 FORI=1TO4                      | :rem 6       |
| 110 S(I)=36873+I:NEXTI             | :rem 253     |
| 130 V=36878                        | :rem 55      |
| 131 PRINT" {HOME} {4 DOWN} {RIGHT} | [DOWN]       |
| {BLU} {RVS} LEFT {OFF} {2 SPACES   | S] [RVS] FB" |
| ,"[GRN]RIGHT[OFF][2 SPACES]        |              |
| {OFF}"                             | :rem 61      |
| 132 PRINT" [DOWN] [19 SPACES]"     | :rem 120     |
| 133 GOSUB9000:PRINT"{UP}" PEEK()   |              |
| ; TAB(10) PEEK(PY) TAB(17) Y       | :rem 28      |
| 134 D1=PEEK(PX):D=PEEK(PY)         | :rem 66      |
| 14Ø Q=INT(RND(1)*4)+1:L=INT(RND    |              |
|                                    | :rem 117     |
| 142 R=INT(RND(1)*128)+128          | :rem 83      |
| 143 Q1=INT(RND(1)*4)+1             | :rem 179     |
| 145 Z=S(Q):Z1=S(Q1)                | :rem 78      |
| 174 COMPUTE March 1081             |              |

| 150  | POKEZ, R: FORC=1TOD :NEXTC                                                                   | :rem 18  |
|------|----------------------------------------------------------------------------------------------|----------|
| 155  | POKEV,L                                                                                      | :rem 152 |
| 160  |                                                                                              | :rem 63  |
| 165  | POKEZ1,Ø                                                                                     | :rem 178 |
| 17Ø  |                                                                                              | :rem 157 |
| 2ØØ  |                                                                                              | :rem 50  |
| 2Ø1  | D2=PEEK(PX)+128:IFD2>255THEND                                                                | 2=255    |
|      |                                                                                              | :rem 193 |
| 202  | PRINT" {UP} "D2TAB(17)Y                                                                      | :rem 85  |
| 2Ø3  | <pre>KY=PEEK(197):IFKY=39THENK1=1</pre>                                                      | :rem 188 |
| 2Ø4  | IFKY=47THENK1=2                                                                              | :rem 139 |
| 2Ø5  | IFKY=55THENK1=3                                                                              | :rem 140 |
| 206  |                                                                                              | :rem 141 |
| 208  | IFKY <> 390R470R550R63THENKY=YY                                                              | :rem 150 |
| 209  | VV=KV                                                                                        | :rem 46  |
| 210  | POKES(K1), D2: POKEV, 10<br>GOSUB9000                                                        | :rem 208 |
| 215  | GOSUB9ØØØ                                                                                    | :rem 225 |
| 218  | Z=X+Y                                                                                        | :rem 14  |
|      | ONZGOTO201,200                                                                               | :rem 21  |
|      | GOTO17Ø                                                                                      | :rem 102 |
| 9000 | POKEDD, 127:Y=-((PEEK(PB)AND1                                                                |          |
|      |                                                                                              | :rem 129 |
| 9010 | $X = -((PEEK(PA)AND16) = \emptyset): RETUR$                                                  |          |
|      |                                                                                              | :rem 246 |
| 9040 | PRINT"{CLR}{RVS}{PUR}{7 SPAC                                                                 | ES CONTR |
|      |                                                                                              |          |
| 9050 | OLS { 7 SPACES } {OFF } "<br>PRINT" { RED } ORIGHT PADDLE-CON                                | TROLS DE |
|      | LAY OF RANDOM MUSIC"                                                                         | :rem 155 |
| 9060 |                                                                                              |          |
|      | {2 SPACES } PITCH WHEN LEFT FI                                                               | RE- BUTT |
|      | ON IS{2 SPACES}DEPRESSED"                                                                    | :rem 38  |
| 9070 |                                                                                              | ETER-    |
|      | 2 SPACES MINE VOICE WHEN LE                                                                  | FT       |
|      | {2 SPACES } FIREBUTTON IS"<br>PRINT" { RIGHT } DEPRESSED<br>PRINT" { DOWN } QWHEN BOTH FIREB | :rem 96  |
| 9080 | PRINT" {RIGHT } DEPRESSED                                                                    | :rem 6Ø  |
| 9090 | PRINT" [DOWN] QWHEN BOTH FIREB                                                               | UTTONS A |
|      | RE DEPRESSED THE [5 SPACES] LA                                                               | ST VOICE |
|      | USED IS{4 SPACES}PULSED";                                                                    | :rem 16  |
| 1000 | 0 PRINT" AND REPEATED                                                                        |          |
| 1001 | Ø PRINT" [2 DOWN] [RVS] [YEL] PRE                                                            |          |
|      |                                                                                              | :rem 2   |
| 1000 | EY TO START<br>20 GETA\$:IFA\$=""THEN10020                                                   | :rem 9   |
| 1003 | Ø GOTOG                                                                                      | :rem 99  |

#### Program 2: Random Music—64 Version

 100 GOSUB 440
 :rem 169

 110 PRINT"{CLR}{9 DOWN}{13 RIGHT}RANDOM M

 USIC"
 :rem 74

 120 REM CLEAR CHIP
 :rem 2

 130 SID =54272:PA=SID+25:FB = 56321:AD=17

 :SR=243:FU=17:D1= 30:WA\$="TRIANGLE"

 :rem 222

 140 FOR T= SID TO SID +24:POKET,0:NEXT

 :rem 147

🕻 www.commodore.ca

#### 176 COMPUTE! March 1984

This Publication is available in Microform.

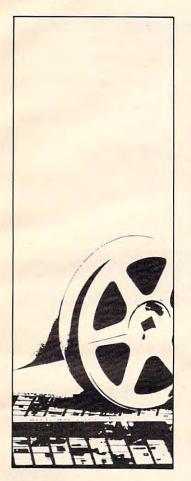

# University Microfilms International

| Please send addit | tional information |
|-------------------|--------------------|
| for               |                    |
| Name              |                    |
| Institution       |                    |
| Street            |                    |
| City              |                    |
| State             | Zip                |

300 North Zeeb Road Dept. P.R. Ann Arbor, Mi. 48106

| HA<br>VIDEO &<br>TO ORDEI<br>800-221-89<br>2357 Coney Islar<br>Brooklyn, N.Y. 1<br>(212) 627-1000                                                                                                    | & EL<br>R CA<br>27 0                                                                             | ECT<br>LL T<br>R (21)                                                                                                    | RON<br>OLL<br>2) 62<br>Open D                                                                                                    | IICS<br>FRE                                                                                                    | )<br>30                                                                                     |
|----------------------------------------------------------------------------------------------------|--------------------------------------------------------------------------------------------------|----------------------------------------------------------------------------------------------------|----------------------------------------------------------------------------------------------------|----------------------------------------------------------------------------------------------------|---------------------------------------------------------------------------------------------|
| æ                                                                                                    | -                                                                                                | /IDE                                                                                                    | 0                                                                                                    | h                                                                                                    | 1111                                                                                        |
|                                                                                                    |                                                                                                  | 1                                                                                                    |                                                                                                    |                                                                                                    |                                                                                             |
| Sony SL2410<br>Sony SL2400<br>Sony SL2000<br>SIL 2500 Wireless<br>Sony SL2000 Hi-Fi<br>Sony HVC2800 Hi-Fi<br>Sony HVC2400<br>Sony HVC2400<br>Panasonic PV1220<br>Panasonic PV1220<br>Panasonic PV1220<br>Panasonic PV1220<br>Panasonic PV1220<br>Panasonic PV1220<br>Panasonic PV1230<br>Panasonic PV1230<br>Panasonic Sto0<br>Peril Autofocus557<br>Panasonic FK852<br>Panasonic FK852<br>Panasonic FK852<br>Panasonic FK852<br>Quasar 5435/513<br>Quasar 5435/513<br>Quasar 5435<br>Quasar 5435<br>Quasar | 384.50<br>769.95<br>719.95<br>424.95<br>554.95<br>804.95<br>859.95<br>579.50<br>729.95<br>480.95 | <ul> <li>HR 711</li> <li>JVC HR</li> <li>JVC V HR</li> <li>JVC V HR</li> <li>JVC V HR</li> <li>JVC V HR</li> <li>JVC V HR</li> <li>JVC V HR</li> <li>JVC QX</li> <li>JVC C AX</li> <li>JVC GX</li> <li>JVC GX</li> <li>JVC GX</li> <li>RCA VJ</li> <li>RCA VJ</li> <li< td=""><td>ID 225<br/>ID 120<br/>12650<br/>7700<br/>7700<br/>7550<br/>IC3 Comp<br/>7550<br/>IC3 Comp<br/>7500<br/>F900 Ret<br/>7700<br/>T250<br/>F170<br/>T250<br/>F170<br/>1 Camer<br/>6 Camer<br/>6 Camer<br/>7 Camer<br/>7 Cam</td><td>424,<br/>629,<br/>444,<br/>739,<br/>444,<br/>739,<br/>409,<br/>674,<br/>839,<br/>604,<br/>379,<br/>594,<br/>604,<br/>379,<br/>594,<br/>604,<br/>379,<br/>594,<br/>602,<br/>729,<br/>603,<br/>729,<br/>609,<br/>729,<br/>844,<br/>609,<br/>729,<br/>729,<br/>729,<br/>844,<br/>1210,<br/>729,<br/>729,<br/>844,<br/>379,<br/>709,<br/>729,<br/>729,<br/>729,<br/>729,<br/>729,<br/>729,<br/>729,<br/>72</td><td>995995599999999999999999999999999999999</td></li<></ul> | ID 225<br>ID 120<br>12650<br>7700<br>7700<br>7550<br>IC3 Comp<br>7550<br>IC3 Comp<br>7500<br>F900 Ret<br>7700<br>T250<br>F170<br>T250<br>F170<br>1 Camer<br>6 Camer<br>6 Camer<br>7 Camer<br>7 Cam | 424,<br>629,<br>444,<br>739,<br>444,<br>739,<br>409,<br>674,<br>839,<br>604,<br>379,<br>594,<br>604,<br>379,<br>594,<br>604,<br>379,<br>594,<br>602,<br>729,<br>603,<br>729,<br>609,<br>729,<br>844,<br>609,<br>729,<br>729,<br>729,<br>844,<br>1210,<br>729,<br>729,<br>844,<br>379,<br>709,<br>729,<br>729,<br>729,<br>729,<br>729,<br>729,<br>729,<br>72 | 995995599999999999999999999999999999999                                                     |
| Sony Profeel KXT250                                                                                                    | 1 799.95                                                                                         | Zenith 9                                                                                                    | 800                                                                                                    | 549.1<br>599.1                                                                                                    |                                                                                             |
|                                                                                                    |                                                                                                  | 11.1                                                                                                    | The second                                                                                                    |                                                                                                    | 5                                                                                           |
| TDK 6.85<br>FUJI 7.45<br>JVC 6.60<br>MAXELL 6.50<br>SCOTCH 6.50<br>SCOTCH 6.50<br>SCOTCH 6.50<br>SCOTCH 6.50<br>WAXELL 6.45<br>MEMOREX 7.10<br>WE CARRY A FUL                                                                                                    | VHS<br>T160<br>12.60<br>13.10<br>9.60<br>9.75<br>9.99<br>                                        | HIGH I<br>9.35<br>9.20<br>9.10<br>9.15<br>9.30<br>6.35<br>9.99<br>9.50<br>9.00                                                                                                    | BETA B<br>1,500<br>5.85<br>6.75<br>6.50<br>5.85<br>                                                                                                    | ETA BET<br>.750 L8:<br>6.90 8.9<br>8.10 9.1<br>6.90 8.9<br>6.90 8.1<br>6.85 8.0<br>6.85 8.0<br>6.75 8.4                                                                                                    | 30<br>99<br>25<br>99<br>75<br>50<br>45                                                      |
| Arpke///e                                                                                                    |                                                                                                  | CON                                                                                                    | IPUT                                                                                                    | rers                                                                                                    | 5                                                                                           |
| IBM pc<br>STARTER<br>SYSTEM<br>\$1849.9                                                                                                    |                                                                                                  | With I<br>Monito                                                                                                    | PLE<br>Disk<br>or & Co<br>Card<br>49.                                                                                                    | Drive                                                                                                    |                                                                                             |
| Additional Disk Drives<br>Eagle p.c.<br>Kaypo II<br>Hayes 300 Smartmodern<br>Hayes Micromodern II E<br>Amdek Monitor<br>Brother HR15<br>Okidata 92                                                                                                    | 189.95<br>1599.95<br>1329.95<br>199.95<br>209.95<br>249.95<br>389.95<br>389.95                   | C. ITOH S<br>C. ITOH P<br>NEC 3550<br>Gemini 10<br>Gemini 10<br>Epson FX<br>Epson FX<br>Okidata 9                                                                                                    | 0<br>5<br>100<br>80<br>3                                                                                                    | 949.9<br>510 339.9<br>1629.9<br>279.9<br>349.9<br>659.9<br>519.9<br>659.9                                                                                                    | 6<br>6<br>6<br>6<br>6<br>6<br>6<br>6<br>6<br>6<br>6<br>6<br>6<br>6<br>6<br>6<br>6<br>6<br>6 |
| COMMODOF<br>VIC 20<br>Commodore 64<br>Disk Drive<br>1525 Printer<br>VIC Modem<br>1650 Modem<br>1650 Modem<br>166 Expander<br>1701 Monitor<br>1530 Data Sette                                                                                                    | 79.95<br>189.95<br>189.95<br>174.95<br>59.95<br>109.95<br>74.50<br>194.95<br>49.95               | Atari 1400<br>Atari 1200<br>Atari 800<br>1027 Prin<br>1030 Mode<br>1010 Prog<br>1020 Print<br>1025 Print                                                                                                    | ) Rebate<br>Rebate<br>ter<br>em<br>m<br>gram Reco<br>ter<br>ter                                                                                                    | 199.9<br>284.9                                                                                                    | 5<br>5<br>5<br>5<br>5<br>5<br>5<br>5<br>5<br>5<br>5<br>5<br>5<br>5<br>5<br>5<br>5<br>5<br>5 |
| For Info Dial (212) 627-<br>oleasel To order simp<br>MasterCard or VISA ar<br>certified check or mone<br>ELECTRONICS, 235<br>11223, and add appros<br>charges. Customer Set<br>t cards for phone order<br>o charge without notic<br>nquiries invited!! MC,                                                                                                    | ly dial to                                                                                       | li free 800                                                                                                    | -221-892                                                                                                    | 7 with you                                                                                                    | r.                                                                                          |

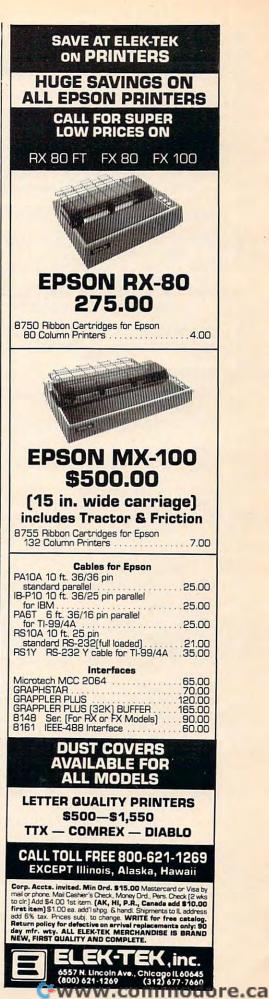

150 POKESID+24,15 :rem 200 160 POKE SID+5, AD: POKESID+6, SR :rem 50 170 IF PEEK(197)>60RPEEK(197)<3THEN190 :rem 162 18Ø ON PEEK(197)-2GOSUB320,330,340,350 :rem 10 190 F1=PEEK(FB)AND8:F2=PEEK(FB)AND4 :rem 75 200 IFF1 <> ØANDF2 <> ØTHENFB\$= "{12 SPACES}" :GOSUB410:GOSUB370:GOTO240 :rem 63 210 IF F1=0AND F2=0{2 SPACES}THEN FB\$="BO TH BUTTONS ": GOSUB400: GOSUB360: GOTO250 :rem 33 220 IF F1=0THEN FB\$="LEFT{2 SPACES}BUTTON ":GOSUB4ØØ:GOTO25Ø :rem 194 230 IF F2 =0THEN FB\$="RIGHT BUTTON":GOSUB 36Ø:GOT025Ø :rem 28  $24\emptyset$  D1=INT(RND( $\emptyset$ )\*255):D2=INT(RND( $\emptyset$ )\*255) :GOSUB410:GOSUB370 :rem 166 250 POKE SID+1, D1: POKESID, 50: POKE214, 12: P RINT: POKE211, 8: PRINT "PITCH"; D1\$; :rem 198 260 POKESID+4, FU :rem 205 27Ø FORT=1 TO D2:NEXT:POKESID+4,FUAND254 :rem 177 280 PRINT" [4 RIGHT ] DELAY"; D2S; :rem 94 290 PRINT" {DOWN} {20 LEFT } WAVEFORM {RVS}": WAS; :rem 108 POKE214, 14: PRINT: POKE211, 13: PRINTFB\$ 300 :rem 177 31Ø GOTO17Ø :rem 101 320 FU=129:WA\$=" NOISE{2 SPACES}":RETURN :rem 24 330 FU =17:WAS="TRIANGLE":RETURN :rem 189 340 FU= 33 :WA\$="SAWTOOTH":RETURN:rem 223 350 FU = 65:WA\$=" PULSE{2 SPACES}":POKESI D+2,245:POKESID+3,7:RETURN :rem 108 360 D2=PEEK(PA) :rem 83 370 D2\$=STR\$(D2):IF LEN(D2\$)=3THEND2\$=" " +D2\$ :rem 103 380 IF LEN(D2\$)=2 THEND2\$="{2 SPACES}"+D2 Ś :rem 114 39Ø RETURN :rem 124 400 D1 = PEEK(PA+1):rem 169 410 D1\$=STR\$(D1):IF LEN(D1\$)=3THEND1\$=" " :rem 93 +D1\$ 420 IF LEN(D1\$)=2 THEND1\$="{2 SPACES}"+D1 :rem 106 43Ø RETURN :rem 119 440 PRINT "{CLR} {16 RIGHT} {BLK} CONTROLS": POKE53281,1 :rem 153 450 PRINT" {BLK } {DOWN } {RIGHT } WHEN THE RIGH T FIRE BUTTON IS PRESSED," :rem 153 460 PRINT" [DOWN] [8 RIGHT] THE RIGHT PADDLE :rem 225 CONTROLS" 470 PRINT" [DOWN] [4 RIGHT] THE DELAY OF THE :rem 23 SOUNDS PRODUCED." 480 PRINT" {DOWN } { RIGHT } WHEN THE LEFT FIRE BUTTON IS PRESSED, " :rem 185 490 PRINT" {DOWN } {8 RIGHT } THE LEFT PADDLE {SPACE } CONTROLS " :rem 145 500 PRINT" [DOWN] {4 RIGHT ] THE PITCH OF THE SOUNDS PRODUCED. " :rem 26 510 PRINT" {DOWN } {2 RIGHT } IF BOTH BUTTONS {SPACE}ARE PRESSED, THEN THE":rem 199 520 PRINT" [DOWN] [2 RIGHT] LAST SOUND PRODU CED IS PULSED AND CAN " :rem 212 530 PRINT" {4 RIGHT } BE CONTROLLED BY EITHE :rem 142 R PADDLE."

| 54Ø | PRINT" [DOWN] THE FUNCTION KEYS ARE  | USE  |
|-----|--------------------------------------|------|
|     |                                      | m 75 |
| 55Ø | PRINT" [8 RIGHT ] WAVEFORM FOR THE S | OUND |
|     | ." :re                               | m 57 |
| 56Ø | PRINT" {9 RIGHT } HIT ANY KEY TO BEG | IN"  |
|     | :re                                  | m 47 |
| 570 | FOR T=1 TO100:NEXT :rem              | 242  |
| 58Ø | IF PEEK(197)=64 THEN 580 :rem        | 182  |
| 590 | RETURN :rem                          | 126  |
|     |                                      |      |

#### Program 3: Random Music—Atari Version

F0 4 POKE 752,1 OM 5 DIM FB\$(12), D2\$(3), D1\$(3), DT\$(3), DR\$(3), A\$(2) MA 6 ? "(CLEAR)":GOSUB 600:? "(CLEAR)" JO 8 POSITION 14, 10:? "RANDOM MUSIC" BD 1Ø F1=PTRIG(Ø):F2=PTRIG(1) DM 20 IF F1<>0 AND F2<>0 THEN FB\$=" (12 SPACES) ": GOTO 60 NA 30 IF F1+F2=0 THEN FB\$="Both Button s":GOSUB 350:GOSUB 450:GOTO 70 GH 4Ø IF F1=Ø THEN FB\$="Left Button ": GOSUB 450:GOTO 70 NL 50 IF F2=0 THEN FB\$="Right Button " :GOSUB 350:GOTO 70 HK 60 D1=INT(RND(0) \*255): D2=INT(RND(0) \*255): GOSUB 360: GOSUB 460 NP 70 SOUND 0, D1, 14, 10 F6 80 POSITION 10, 12:? "Pitch ";D1\$ FA 90 POSITION 20,12:? "Delay ";D2\$ BP 100 POSITION 13,13:? FB\$ K6 105 FOR T=1 TO D2:NEXT T:SOUND 0,D1 14,0 CM 110 GOTO 10 HH 350 D2=PADDLE(1) 0336Ø D2\$="":DT\$=STR\$(D2):A=LEN(DT\$): ON A GOTO 370,380,390 AA 370 D2\$(1,2)="":D2\$(3)=DT\$:RETURN F0 38Ø D2\$(1,1)=" ":D2\$(2,3)=DT\$:RETUR N CP 390 D2\$=DT\$ HE 400 RETURN H6 45Ø D1=PADDLE(Ø) 0H 46Ø D1\$="":DR\$=STR\$(D1):A=LEN(DR\$): ON A GOTO 470,480,490 PN 47Ø D1\$(1,2)=" ":D1\$(3)=DR\$:RETURN FL 48Ø D1\$(1,1)=" ":D1\$(2,3)=DR\$:RETUR N CN 490 D1\$=DR\$ HF 500 RETURN IN 600 SETCOLOR 4, 13, 10: SETCOLOR 1, 8,0 :SETCOLOR 2,8,10:? "{CLEAR}":PO SITION 15,1:? "CONTROLS" HM 610 POSITION 7,3:? "The right paddl ... e controls 16 620 POSITION 3,5:? "the delay of th e sounds produced" AP 630 POSITION 7,7:? "The left paddle controls #F64Ø POSITION 3,9:? "the pitch of th ... e sounds produced DH 650 POSITION 4, 11:? "When both butt ons are pressed," CE 660 POSITION 3,13:? "the last note played is pulsed " SF 665 POSITION 9,15:? "Hit any key to start" FC 670 FOR T=1 TO 255:NEXT T A=PEEK(764):POKE 764,255:IF A=2 LF 68Ø 55 THEN 680 O HP 690 RETURN

# **Questions Beginners Ask**

Tom R. Halfhill, Features Editor

Are you thinking about buying a computer for the first time, but you don't know much about computers? Or maybe you just purchased a computer and are still a bit baffled. Each month in this column, COMPUTE! will answer some questions often asked by beginners.

One of the big reasons I bought my computer was for word processing. I have word processing software and a dot-matrix printer. The printer has many print modes for printing expanded characters, condensed characters, doublestrike, etc. But my word processor software was not made for this printer and doesn't have commands to switch the printer into these different modes. Is there any way I can use these modes?

Yes, there is. Review the word processor manual carefully to see if there is a command for sending *escape codes* or *control codes* to the printer. Almost all word processors have some sort of feature like this. Usually they let you embed a nonprinting character in your text—that is, a character that appears on the screen but not in the printout. The escape code (CHR\$(27)) followed by a number, or a control code by itself, switches the printer to whatever mode you choose. You'll have to consult your printer manual to learn the code numbers for your particular printer. Look for an appendix.

If you still have no luck, there's yet another solution. Remember that printers can be computers, too. They often contain a microprocessor, RAM, and ROM, though their computing capability is not nearly as powerful as your main computer. Still, printers can often be programmed. Sending codes from your word processor is only one way of doing this. If your word processor does not have this capability, then you'll have to program the printer before you run the word processor.

First, switch on the printer and computer. Second, before loading the word processor, use BASIC to send the proper codes to the printer. Refer to your BASIC manual to find the right command. (Atari and TRS-80 computers use LPRINT; Commodores require you to open a file to the printer and use PRINT#. For example, from a

#### VIC or 64, you could type:

OPEN 4,4 : PRINT#4, CHR\$(27) + CHR\$(7) and this would ring the printer's bell, if it has one.) Next, without turning off the printer, load the word processor. As long as the printer stays on, it should remain in the mode to which you set it. The only drawback of this method is that you cannot switch print modes within a document.

I use a cassette tape recorder to store programs on my computer. How safe is it to reuse tapes which have old programs on them? Can I just record over the old programs, or should I erase the tape first?

We've re-recorded cassette tapes many times with no problems at all. Once with an Atari we even carried this practice to the extreme. It was a charting program that called for weekly updates to keep track of money market interest rates. Each Friday, at the end of the business week, the program was loaded from tape, the figures updated, and the new chart recorded over the old. By year's end, the program had been recorded over itself 52 times before the tape was retired and a new one started for the next year. Not once were there any saving or loading problems. What's more, the tape was the least expensive C-30 cassette sold by Radio Shack. However, this might be stretching things. Maybe we were just lucky.

Nevertheless, this shows that it's quite possible to re-record tapes several times without much risk. Of course, you should always keep a backup in case one recording proves faulty.

If you want to be extra careful, you can erase the tape first. The best way is to use a magnetic bulk tape eraser, available at Radio Shack and other electronic stores. Bulk erasers are electromagnetic devices which wipe a whole tape (or diskette) clean in a matter of seconds. Good erasers clean the tape more thoroughly than the recorder itself can because they generate a much stronger magnetic field, reducing background noise to a minimum. But if you use a bulk eraser, keep it far, far away from your good tapes or disks—you could carelessly destroy an entire software or music library in less time than it would take to hurl the eraser out the window.

# How To Type COMPUTE!'s Programs

Many of the programs which are listed in COMPUTE! contain special control characters (cursor control, color keys, inverse video, etc.). To make it easy to tell exactly what to type when entering one of these programs into your computer, we have established the following listing conventions. There is a separate key for each computer. Refer to the appropriate tables when you come across an unusual symbol in a program listing. If you are unsure how to actually enter a control character, consult your computer's manuals.

### Atari 400/800

Characters in inverse video will appear like: ECCLEREETERCENERE Enter these characters with the Atari logo key, {**A**}.

| ,          | ·//P=            |    |                  |
|------------|------------------|----|------------------|
| (CLEAR)    | ESC SHIFT <      | 15 | Clear Screen     |
| (UP)       | ESC CTRL -       | +  | Cursor Up        |
| (DOWN)     | ESC CTRL =       | +  | Cursor Down      |
| (LEFT)     | ESC CTRL +       | +  | Cursor Left      |
| (RIGHT)    | ESC CTRL #       | +  | Cursor Right     |
| (BACK S)   | ESC DELETE       | 4  | Backspace        |
| (DELETE)   | ESC CTRL DELETE  | 51 | Delete character |
| (INSERT)   | ESC CTRL INSERT  | L  | Insert character |
| (DEL LINE) | ESC SHIFT DELETE | 0  | Delete line      |
| (INS LINE) | ESC SHIFT INSERT |    | Insert line      |
| (TAB)      | ESC TAB          |    | TAB key          |
| (CLR TAB)  | ESC CTRL TAB     | 3  | Clear tab        |
| (SET TAB)  | ESC SHIFT TAB    | 23 | Set tab stop     |
| (BELL)     | ESC CTRL 2       | 53 | Ring buzzer      |
| (ESC)      | ESC ESC          | Ę  | ESCape key       |
|            |                  |    |                  |

Graphics characters, such as CTRL-T, the ball character • will appear as the "normal" letter enclosed in braces, e.g. {T}.

A series of identical control characters, such as 10 spaces, three cursor-lefts, or 20 CTRL-R's, will appear as (10 SPACES), (3 LEFT), (20 R), etc. If the character in braces is in inverse video, that character or characters should be entered with the Atari logo key. For example () means to enter a reverse-field heart with CTRL-comma, (5m) means to enter five inverse-video CTRL-U's.

## Commodore PET/CBM/VIC/64

Generally, any PET/CBM/VIC/64 program listings will contain words within braces which spell out any special characters: (DOWN) would mean to press the cursor down key. [5 SPACES] would mean to press the space bar five times.

To indicate that a key should be *shifted* (hold down the SHIFT key while pressing the other key), the key would be underlined in our listings. For example,  $\underline{S}$  would mean to type the S key while holding the shift key. If you find an underlined key enclosed in braces (e.g.,  $\{10 \text{ N}\}$ ), you should type the key as many times as indicated (in our example, you would enter ten shifted N's). Some graphics characters are inaccessible from the keyboard on CBM Business models (32N, 8032).

For the VIC and 64, if a key is enclosed in special brackets, [K >], you should hold down the *Commodore key* while pressing the key inside the special brackets. (The Commodore key is the key in the lower left corner of the keyboard.) Again, if the key is preceded by a number, you should press the key as many times as indicated.

Rarely, you'll see in a Commodore 64 program a solitary letter of the alphabet enclosed in braces. These characters can be entered by holding down the CTRL key while typing the letter in the braces. For example, {A} would indicate that you should press CTRL-A.

About the *quote mode*: you know that you can move the cursor around the screen with the CRSR keys. Sometimes a programmer will want to move the cursor under program control. That's why you see all the {LEFT}'s, {HOME}'s, and {BLU}'s in our programs. The only way the computer

can tell the difference between direct and programmed cursor control is the quote mode.

Once you press the quote (the double quote, SHIFT-2), you are in the quote mode. If you type something and then try to change it by moving the cursor left, you'll only get a bunch of reverse-video lines. These are the symbols for cursor left. The only editing key that isn't programmable is the DEL key; you can still use DEL to back up and edit the line. Once you type another quote, you are out of quote mode.

You also go into quote mode when you INSerT spaces into a line. In any case, the easiest way to get out of quote mode is to just press RETURN. You'll then be out of quote mode and you can cursor up to the mistyped line and fix it.

Use the following tables when entering special characters:

| VIC And 64 |                               |          |      |          |                                                                                                    |      |      |
|------------|-------------------------------|----------|------|----------|----------------------------------------------------------------------------------------------------|------|------|
| When Yo    | THE REAL PROPERTY AND INCOME. |          |      | When \   | Contraction of the local division of the local division of the loc |      |      |
| Read:      | Pres                          | SS:      | See: | Read:    | Pre                                                                                                    | ess: | See: |
| {CLR}      | SHIFT                         | CLR/HOME | -    | [GRN]    | CTRL                                                                                                    | 6    | +    |
| {HOME}     |                               | CLR/HOME | 5    | {BLU}    | CTRL                                                                                                    | 7    | -    |
| {UP}       | SHIFT                         | CRSR     | #    | {YEL}    | CTRL                                                                                                    | 8    |      |
| {DOWN}     |                               | CRSR     | 0    | {F1}     | f1                                                                                                    | -    |      |
| {LEFT}     | SHIFT                         | CRSR -   |      | {F2}     | f2                                                                                                    |      |      |
| {RIGHT}    |                               | CRSR -   |      | {F3}     | f3                                                                                                    | ]    |      |
| {RVS}      | CTRL                          | 9        |      | {F4}     | f4                                                                                                    |      |      |
| {OFF}      | CTRL                          | 0        |      | {F5}     | f5                                                                                                    |      |      |
| {BLK}      | CTRL                          | 1        |      | {F6}     | f6                                                                                                    |      | 1    |
| {WHT}      | CTRL                          | 2        |      | {F7}     | £7                                                                                                    |      |      |
| {RED}      | CTRL                          | 3        |      | {F8}     | f8                                                                                                    |      |      |
| [CYN]      | CTRL                          | 4        |      | 4        | -                                                                                                    |      |      |
| [PUR]      | CTRL                          | 5        | *    | <u>1</u> | SHIFT                                                                                                    | 4    | П    |

#### All Commodore Machines

| Clear Screen {CLR}   | Cursor Left {LEFT        |
|----------------------|--------------------------|
| Home Cursor { HOME } | Insert Character [INS]   |
| Cursor Up {UP}       | Delete Character { DEL ] |
| Cursor Down { DOWN } | Reverse Field On [RVS]   |
| Cursor Right [RIGHT] | Reverse Field Off [OFF]  |

## Apple II / Apple II Plus

All programs are in Applesoft BASIC, unless otherwise stated. Control characters are printed as the "normal" character enclosed in braces, such as (D) for CTRL-D. Hold down CTRL while pressing the control key. You will not see the special character on the screen.

## **Texas Instruments 99/4**

The only special characters used are in PRINT statements to indicate where two or more spaces should be left between words. For example, ENERGY {10 SPACES} MANAGE-MENT means that ten spaces should be left between the words ENERGY and MANAGEMENT. Do not type in the braces or the words 10 SPACES. Enter all programs with the ALPHA LOCK on (in the down position). Release the ALPHA LOCK to enter lowercase text.

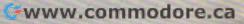

# A Beginner's Guide To Typing In Programs

# What is A Program?

A computer cannot perform any task by itself. Like a car without gas, a computer has *potential*, but without a program, it isn't going anywhere. Most of the programs published in COMPUTE! are written in a computer language called BASIC. BASIC is easy to learn and is built into most computers (on some computers, you have to purchase an optional BASIC cartridge).

# **BASIC Programs**

Each month, COMPUTE! publishes programs for many machines. To start out, type in only programs written for your machine, e.g., "TI Version" if you have a TI-99/4. Later, when you gain experience with your computer's BASIC, you can try typing in and converting certain programs from one computer to yours.

Computers can be picky. Unlike the English language, which is full of ambiguities, BASIC usually has only one "right way" of stating something. Every letter, character, or number is significant. A common mistake is substituting a letter such as O for the numeral 0, a lowercase I for the numeral 1, or an uppercase B for the numeral 8. Also, you must enter all punctuation such as colons and commas just as they appear in the magazine. Spacing can be important. To be safe, type in the listings *exactly* as they appear.

# **Braces And Special Characters**

The exception to this typing rule is when you see the braces, such as DOWN}. Anything within a set of braces is a special character or characters that cannot easily be listed in a printer. When you come across such a special statement, refer to the appropriate key for your computer. For example, if you have an Atari, refer to the "Atari" section in "How To Type COMPUTE!'s Programs."

# **About DATA Statements**

Some programs contain a section or sections of DATA statements. These lines provide information needed by the program. Some DATA statements contain actual programs (called machine language); others contain graphics codes. These lines are especially sensitive to errors.

If a single number in any one DATA statement is mistyped, your machine could "lock up," or "crash." The keyboard, break key, and RESET (or STOP) keys may all seem "dead," and the screen may go blank. Don't panic – no damage is done. To regain control, you have to turn off your computer, then turn it back on. This will erase whatever program was in memory, so always SAVE a copy of your program before you RUN it. If your computer crashes, you can LOAD the program and look for your mistake.

Sometimes a mistyped DATA statement will cause an error message when the program is RUN. The error message may refer to the program line that READs the data. *The error is still in the DATA statements, though.* 

# **Get To Know Your Machine**

You should familiarize yourself with your computer before attempting to type in a program. Learn the statements you use to store and retrieve programs from tape or disk. You'll want to save a copy of your program, so that you won't have to type it in every time you want to use it. Learn to use your machine's editing functions. How do you change a line if you made a mistake? You can always retype the line, but you at least need to know how to backspace. Do you know how to enter inverse video, lowercase, and control characters? It's all explained in your computer's manuals.

# **A Quick Review**

1. Type in the program a line at a time, in order. Press RETURN or ENTER at the end of each line. Use backspace or the back arrow to correct mistakes.

2. Check the line you've typed against the line in the magazine. You can check the entire program again if you get an error when you RUN the program.

3. Make sure you've entered statements in braces as the appropriate control key (see "How To Type COMPUTE!'s Programs" elsewhere in the magazine).

We regret that we are no longer able to respond to individual inquiries about programs, products, or services appearing in COMPUTE! due to increasing publication activity. On those infrequent occasions when a published program contains a typo, the correction will appear on the CAPUTE! page, usually within eight weeks. If you have specific questions about items or programs which you've seen in COMPUTE!, please send them to Readers' Feedback, P.O. Box 5406, Greensboro, NC 27403.

# Machine Language Entry Program For Commodore 64

## Charles Brannon, Program Editor

MLX is a labor-saving utility that allows almost fail-safe entry of machine language programs published in COMPUTE!. You need to know nothing about machine language to use MLX—it was designed for everyone. MLX was conceived and written by Program Editor Charles Brannon. Important: MLX is required to type in the 64 version of "Trident" in this issue.

MLX is a new way to enter long machine language (ML) programs with a minimum of fuss. MLX lets you enter the numbers from a special list that looks similar to BASIC DATA statements. It checks your typing on a line-by-line basis. It won't let you enter illegal characters when you should be typing numbers. It won't let you enter numbers greater than 255 (forbidden in ML). It won't let you enter the wrong numbers on the wrong line. In addition, MLX creates a ready-to-use tape or disk file. You can then use the LOAD command to read the program into the computer, as with any program:

LOAD "filename",1,1 (for tape) LOAD "filename",8,1 (for disk)

To start the program, you enter a SYS command that transfers control from BASIC to machine language. The starting SYS number appears in the article.

# **Using MLX**

Type in and save MLX for your 64 (you'll want to use it in the future). When you're ready to type in an ML program, run MLX. MLX asks you for two numbers: the starting address and the ending address. These numbers are given in the article accompanying the ML program.

You'll see a prompt corresponding to the starting address. The prompt is the current line you are entering from the listing. It increases by six each time you enter a line. That's because each line has seven numbers—six actual data numbers plus a *checksum number*. The checksum verifies that you typed the previous six numbers correctly. If you enter any of the six numbers wrong, or enter the checksum wrong, the computer rings a buzzer and prompts you to reenter the line. If you enter it correctly, a bell tone sounds and you continue to the next line.

MLX accepts only numbers as input. If you make a typing error, press the INST/DEL key; the entire number is deleted. You can press it as many times as necessary back to the start of the line. If you enter three-digit numbers as listed, the computer automatically prints the comma and goes on to accept the next number. If you enter less than three digits, you can press either the comma, SPACE bar, or RETURN key to advance to the next number. The checksum automatically appears in inverse video for emphasis.

# **MLX Commands**

When you finish typing an ML listing (assuming you type it all in one session), you can then save the completed program on tape or disk. Follow the screen instructions. If you get any errors while saving, you probably have a bad disk, or the disk is full, or you've made a typo when entering the MLX program itself.

You don't have to enter the whole ML program in one sitting. MLX lets you enter as much as you want, save it, and then reload the file from tape or disk later. MLX recognizes these commands:

SHIFT-S: Save SHIFT-L: Load SHIFT-N: New Address SHIFT-D: Display

When you enter a command, MLX jumps out of the line you've been typing, so we recommend you do it at a new prompt. Use the Save command to save what you've been working on. It will save on tape or disk as if you've finished, but the tape or disk won't work, of course, until you finish the typing. Remember what address you stop at. The next time you run MLX, answer all the prompts as you did before, then insert the disk or tape. When you get to the entry prompt, press SHIFT-L to reload the partly completed file into memory. Then use the New Address command to resume typing.

To use the New Address command, press SHIFT-N and enter the address where you previously stopped. The prompt will change, and you can then continue typing. Always enter a New Address that matches up with one of the line numbers in the special listing, or else the checksum won't work. The Display command lets you display a section of your typing. After you press SHIFT-D, enter two addresses within the line number range of the listing. You can abort the listing by pressing any key.

The special MLX commands may seem a bit confusing, but as you work with MLX, they will become valuable. For example, what if you forgot where you stopped typing? Use the Display command to scan memory from the beginning to the end of the program. When you reach the end of your typing, the lines will contain a random pattern of numbers. When you see the end of your typing, press any key to stop the listing. Use the New Address command to continue typing from the proper location.

You can use the Save and Load commands to make copies of the completed program. Use Load to reload the tape or disk, then insert a new tape or disk and use Save to make a new copy.

Be sure to save MLX; it will be used for future ML programs in COMPUTE!.

## MLX: Machine Language Entry

| 100                                                                                                    |                                                                                                    |
|----------------------------------------------------------------------------------------------------|----------------------------------------------------------------------------------------------------|
| 101                                                                                                    | POKE53281,1:POKE53280,1 :rem 67<br>POKE 788,52:REM DISABLE RUN/STOP                                                                                                    |
| TOT                                                                                                    |                                                                                                    |
| 110                                                                                                    | PRINT"[RVS][39 SPACES]"; :rem 119<br>:rem 176                                                                                                    |
| 120                                                                                                    |                                                                                                    |
|                                                                                                    | [*]£[RVS][RIGHT] [RIGHT][2 SPACES]                                                                                                    |
|                                                                                                    | E* ][OFF] E*] £ [RVS] £ [RVS]                                                                                                    |
|                                                                                                    | {14 SPACES}"; - :rem 250                                                                                                    |
| 130                                                                                                    |                                                                                                    |
|                                                                                                    | [RIGHT] [2 RIGHT] [OFF]£[RVS]£[*]                                                                                                    |
|                                                                                                    | {OFF} [*] [RVS] [14 SPACES]"; :rem 35<br>PRINT" [RVS] [41 SPACES]" :rem 120                                                                                                    |
| 140                                                                                                    | PRINT" [RVS] [41 SPACES]" :rem 120                                                                                                    |
| 200                                                                                                    |                                                                                                    |
|                                                                                                    | UAGE EDITOR VERSION 2.00 [5 DOWN]"                                                                                                    |
| 210                                                                                                    | :rem 236                                                                                                    |
| 210                                                                                                    |                                                                                                    |
| 215                                                                                                    |                                                                                                    |
| 215                                                                                                    | :rem 166                                                                                                    |
| 220                                                                                                    |                                                                                                    |
|                                                                                                    | THENGOSUB3000:GOTO210 :rem 235                                                                                                    |
| 225                                                                                                    |                                                                                                    |
| 230                                                                                                    | PRINT" [5] [2 UP] ENDING ADDRESS?                                                                                                    |
|                                                                                                    | <pre>{8 SPACES}{9 LEFT}";:INPUTE:F=1-F:C\$=</pre>                                                                                                    |
|                                                                                                    | CHR\$(31+119*F) :rem 20                                                                                                    |
| 240                                                                                                    | IFE<2560R(E>40960ANDE<49152)ORE>53247                                                                                                    |
|                                                                                                    | THENGOSUB3000:GOTO230 :rem 183                                                                                                    |
| 250                                                                                                    | IFE < STHENPRINTC\$; "{RVS}ENDING < START                                                                                                    |
|                                                                                                    | {2 SPACES}":GOSUB1000:GOTO 230                                                                                                    |
| 260                                                                                                    | :rem 176                                                                                                    |
| 26Ø<br>3ØØ                                                                                                    |                                                                                                    |
| 200                                                                                                    | rem 225                                                                                                    |
| 310                                                                                                    | A=1:PRINTRIGHT\$("ØØØØ"+MID\$(STR\$(AD),                                                                                                    |
| 010                                                                                                    | HIDG(SIKG(AD);                                                                                                    |
|                                                                                                    | 2),5):":": •rem 33                                                                                                    |
| 315                                                                                                    | 2),5);":"; :rem 33<br>FORJ=AT06 :rem 33                                                                                                    |
| 315<br>32Ø                                                                                                    | FORJ=ATO6 :rem 33                                                                                                    |
|                                                                                                    | FORJ=ATO6 :rem 33<br>GOSUB57Ø:IFN=-1THENJ=J+N:GOTO32Ø                                                                                                    |
| 32Ø<br>39Ø                                                                                                    | FORJ=ATO6 :rem 33<br>GOSUB570:IFN=-1THENJ=J+N:GOTO320<br>:rem 228<br>IFN=-211THEN 710 :rem 62                                                                                                    |
| 32Ø<br>39Ø<br>4ØØ                                                                                                    | FORJ=ATO6 :rem 33<br>GOSUB570:IFN=-1THENJ=J+N:GOTO320<br>:rem 228<br>IFN=-211THEN 710 :rem 62<br>IFN=-204THEN 790 :rem 64                                                                                                    |
| 32Ø<br>39Ø                                                                                                    | FORJ=ATO6 :rem 33<br>GOSUB570:IFN=-1THENJ=J+N:GOTO320<br>:rem 228<br>IFN=-211THEN 710 :rem 62<br>IFN=-204THEN 790 :rem 64<br>IFN=-206THENPRINT:INPUT"{DOWN}ENTER N                                                                                                    |
| 32Ø<br>39Ø<br>4ØØ<br>41Ø                                                                                                   | FORJ=ATO6 :rem 33<br>GOSUB570:IFN=-1THENJ=J+N:GOTO320<br>:rem 228<br>IFN=-211THEN 710 :rem 62<br>IFN=-204THEN 790 :rem 64<br>IFN=-206THENPRINT:INPUT"{DOWN}ENTER N<br>EW ADDRESS";ZZ :rem 44                                                                                                    |
| 32Ø<br>39Ø<br>4ØØ                                                                                                    | FORJ=ATO6 :rem 33<br>GOSUB570:IFN=-1THENJ=J+N:GOTO320<br>:rem 228<br>IFN=-211THEN 710 :rem 62<br>IFN=-204THEN 790 :rem 64<br>IFN=-206THENPRINT:INPUT"{DOWN}ENTER N<br>EW ADDRESS";ZZ :rem 44<br>IFN=-206THENIFZZ <sorzz>ETHENPRINT"</sorzz>                                                                                                    |
| 32Ø<br>39Ø<br>4ØØ<br>41Ø                                                                                                   | FORJ=ATO6 :rem 33<br>GOSUB570:IFN=-1THENJ=J+N:GOTO320<br>:rem 228<br>IFN=-211THEN 710 :rem 62<br>IFN=-204THEN 790 :rem 64<br>IFN=-206THENPRINT:INPUT"{DOWN}ENTER N<br>EW ADDRESS";ZZ :rem 44<br>IFN=-206THENIFZZ <sorzz>ETHENPRINT"<br/>{RVS}OUT OF RANGE":GOSUB1000:GOTO410</sorzz>                                                                                                    |
| 32Ø<br>39Ø<br>40Ø<br>41Ø<br>415                                                                                            | FORJ=ATO6 :rem 33<br>GOSUB570:IFN=-1THENJ=J+N:GOTO320<br>:rem 228<br>IFN=-211THEN 710 :rem 62<br>IFN=-204THEN 790 :rem 64<br>IFN=-206THENPRINT:INPUT"{DOWN}ENTER N<br>EW ADDRESS";ZZ :rem 44<br>IFN=-206THENIFZZ <sorzz>ETHENPRINT"<br/>{RVS}OUT OF RANGE":GOSUB1000:GOTO410<br/>:rem 225</sorzz>                                                                                                    |
| 32Ø<br>39Ø<br>40Ø<br>41Ø<br>415                                                                                            | FORJ=AT06       :rem 33         GOSUB570:IFN=-1THENJ=J+N:GOTO320       :rem 228         IFN=-211THEN 710       :rem 62         IFN=-204THEN 790       :rem 64         IFN=-206THENPRINT:INPUT"{DOWN}ENTER N       EW ADDRESS";ZZ         EW ADDRESS";ZZ       :rem 44         IFN=-206THENIFZZ <sorzz>ETHENPRINT"       {RVS}OUT OF RANGE":GOSUB1000:GOTO410         :rem 225       IFN=-206THENAD=ZZ:PRINT:GOTO310</sorzz>                                                                                                    |
| 320<br>390<br>400<br>410<br>415<br>417                                                                                     | FORJ=ATO6 :rem 33<br>GOSUB570:IFN=-1THENJ=J+N:GOTO320<br>:rem 228<br>IFN=-211THEN 710 :rem 62<br>IFN=-204THEN 790 :rem 64<br>IFN=-206THENPRINT:INPUT"{DOWN}ENTER N<br>EW ADDRESS";ZZ :rem 44<br>IFN=-206THENIFZZ <sorzz>ETHENPRINT"<br/>{RVS}OUT OF RANGE":GOSUB1000:GOTO410<br/>:rem 225<br/>IFN=-206THENAD=ZZ:PRINT:GOTO310<br/>:rem 238</sorzz>                                                                                                    |
| 320<br>390<br>400<br>410<br>415<br>417<br>420                                                                              | FORJ=AT06       :rem 33         GOSUB570:IFN=-1THENJ=J+N:GOTO320       :rem 228         IFN=-211THEN 710       :rem 62         IFN=-204THEN 790       :rem 64         IFN=-206THENPRINT:INPUT"{DOWN}ENTER N       EW ADDRESS";ZZ         IFN=-206THENIFZZ <sorzz>ETHENPRINT"       {RVS}OUT OF RANGE":GOSUB1000:GOTO410         :rem 225       :rem 238         IFN=-206THENAD=ZZ:PRINT:GOTO310       :rem 238         IF N&lt;&gt;-196       THEN 480       :rem 133</sorzz>                                                                                                    |
| 320<br>390<br>400<br>410<br>415<br>417<br>420                                                                              | FORJ=ATO6 :rem 33<br>GOSUB570:IFN=-1THENJ=J+N:GOTO320<br>:rem 228<br>IFN=-211THEN 710 :rem 62<br>IFN=-204THEN 790 :rem 64<br>IFN=-206THENPRINT:INPUT"{DOWN}ENTER N<br>EW ADDRESS";ZZ :rem 44<br>IFN=-206THENIFZZ <sorzz>ETHENPRINT"<br/>{RVS}OUT OF RANGE":GOSUB1000:GOTO410<br/>:rem 225<br/>IFN=-206THENAD=ZZ:PRINT:GOTO310<br/>:rem 238<br/>IF N&lt;&gt;-196 THEN 480 :rem 133<br/>PRINT:INPUT"DISPLAY:FROM";F:PRINT, "TO<br/>"; :INPUTT :rem 234</sorzz>                                                                                                    |
| 320<br>390<br>400<br>410<br>415<br>417<br>420                                                                              | FORJ=ATO6 :rem 33<br>GOSUB570:IFN=-1THENJ=J+N:GOTO320<br>:rem 228<br>IFN=-211THEN 710 :rem 62<br>IFN=-204THEN 790 :rem 64<br>IFN=-206THENPRINT:INPUT"{DOWN}ENTER N<br>EW ADDRESS";ZZ :rem 44<br>IFN=-206THENIFZZ <sorzz>ETHENPRINT"<br/>{RVS}OUT OF RANGE":GOSUB1000:GOTO410<br/>:rem 225<br/>IFN=-206THENAD=ZZ:PRINT:GOTO310<br/>:rem 238<br/>IF N&lt;&gt;-196 THEN 480 :rem 133<br/>PRINT:INPUT"DISPLAY:FROM";F:PRINT, "TO<br/>";:INPUTT :rem 234<br/>IFF<sorf>EORT<sort>ETHENPRINT"AT LEAS</sort></sorf></sorzz>                                                                                                    |
| 320<br>390<br>400<br>410<br>415<br>417<br>420<br>430                                                                       | FORJ=ATO6 :rem 33<br>GOSUB570:IFN=-1THENJ=J+N:GOTO320<br>:rem 228<br>IFN=-211THEN 710 :rem 62<br>IFN=-204THEN 790 :rem 64<br>IFN=-206THENPRINT:INPUT"{DOWN}ENTER N<br>EW ADDRESS";ZZ :rem 44<br>IFN=-206THENIFZZ <sorzz>ETHENPRINT"<br/>{RVS}OUT OF RANGE":GOSUB1000:GOTO410<br/>:rem 225<br/>IFN=-206THENAD=ZZ:PRINT:GOTO310<br/>:rem 238<br/>IF N&lt;&gt;-196 THEN 480 :rem 238<br/>IF N&lt;&gt;-196 THEN 480 :rem 238<br/>IF N&lt;&gt;-196 THEN 480 :rem 234<br/>IFF<sorf>EORT<sort>ETHENPRINT"AT LEAS<br/>T";S;"{LEFT}, NOT MORE THAN";E:GOTO43</sort></sorf></sorzz>                                                                                                    |
| 320<br>390<br>400<br>410<br>415<br>417<br>420<br>430<br>440                                                                | FORJ=ATO6 :rem 33<br>GOSUB570:IFN=-1THENJ=J+N:GOTO320<br>:rem 228<br>IFN=-211THEN 710 :rem 62<br>IFN=-204THEN 790 :rem 64<br>IFN=-206THENPRINT:INPUT"{DOWN}ENTER N<br>EW ADDRESS";ZZ :rem 44<br>IFN=-206THENIFZZ <sorzz>ETHENPRINT"<br/>{RVS}OUT OF RANGE":GOSUB1000:GOTO410<br/>:rem 225<br/>IFN=-206THENAD=ZZ:PRINT:GOTO310<br/>:rem 238<br/>IF N&lt;&gt;-196 THEN 480 :rem 133<br/>PRINT:INPUT"DISPLAY:FROM";F:PRINT, "TO<br/>";:INPUTT :rem 234<br/>IFF<sorf>EORT<sort>ETHENPRINT"AT LEAS<br/>T";S;"{LEFT}, NOT MORE THAN";E:GOTO43<br/>0 :rem 159</sort></sorf></sorzz>                                                                                                    |
| 320<br>390<br>400<br>410<br>415<br>417<br>420<br>430                                                                       | FORJ=AT06       :rem 33         GOSUB570:IFN=-1THENJ=J+N:GOTO320       :rem 228         IFN=-211THEN 710       :rem 62         IFN=-204THEN 790       :rem 64         IFN=-206THENPRINT:INPUT"{DOWN}ENTER N         EW ADDRESS";ZZ       :rem 44         IFN=-206THENIFZZ <sorzz>ETHENPRINT"         {RVS}OUT OF RANGE":GOSUB1000:GOTO410       :rem 225         IFN=-206THENAD=ZZ:PRINT:GOTO310       :rem 238         IF N&lt;&gt;-196 THEN 480       :rem 133         PRINT:INPUT"DISPLAY:FROM";F:PRINT, "TO       :rem 234         IFF<sorf>EORT<sort>ETHENPRINT"AT LEAS         0       :rem 159         FORI=FTOTSTEP6:PRINT:PRINTRIGHTS("0004</sort></sorf></sorzz>                                                                                                  |
| 320<br>390<br>400<br>410<br>415<br>417<br>420<br>430<br>440<br>450                                                         | FORJ=ATO6       :rem 33         GOSUB570:IFN=-1THENJ=J+N:GOTO320       :rem 228         IFN=-211THEN 710       :rem 62         IFN=-204THEN 790       :rem 64         IFN=-206THENPRINT:INPUT"{DOWN}ENTER N         EW ADDRESS";ZZ       :rem 44         IFN=-206THENIFZZ <sorzz>ETHENPRINT"         {RVS}OUT OF RANGE":GOSUB1000:GOTO410       :rem 225         IFN=-206THENAD=ZZ:PRINT:GOTO310       :rem 238         IF N&lt;&gt;-196 THEN 480       :rem 133         PRINT:INPUT"DISPLAY:FROM";F:PRINT, "TO       :rem 234         IFF<sorf>EORT<sort>ETHENPRINT"AT LEAS       :rem 159         FORI=FTOTSTEP6:PRINT:PRINTRIGHT\$("0000       :rem 159         FORI=FTOTSTEP6:PRINT:PRINTRIGHT\$("0000       0"+MID\$(STR\$(1),2),5);":": :rem 30</sort></sorf></sorzz> |
| 320<br>390<br>400<br>410<br>415<br>417<br>420<br>430<br>440                                                                | <pre>FORJ=ATO6 :rem 33<br/>GOSUB570:IFN=-1THENJ=J+N:GOTO320</pre>                                                                                                    |
| 320<br>390<br>400<br>410<br>415<br>417<br>420<br>430<br>440<br>450<br>451                                                  | <pre>FORJ=ATO6 :rem 33<br/>GOSUB570:IFN=-1THENJ=J+N:GOTO320</pre>                                                                                                    |
| 320<br>390<br>400<br>410<br>415<br>417<br>420<br>430<br>440<br>450<br>451                                                  | <pre>FORJ=ATO6 :rem 33<br/>GOSUB570:IFN=-1THENJ=J+N:GOTO320</pre>                                                                                                    |
| 320<br>390<br>400<br>410<br>415<br>417<br>420<br>430<br>440<br>450<br>451<br>460                                           | <pre>FORJ=ATO6 :rem 33<br/>GOSUB570:IFN=-1THENJ=J+N:GOTO320</pre>                                                                                                    |
| 320<br>390<br>400<br>410<br>415<br>417<br>420<br>430<br>440<br>450<br>451<br>460                                           | <pre>FORJ=ATO6 :rem 33<br/>GOSUB570:IFN=-1THENJ=J+N:GOTO320</pre>                                                                                                    |
| 320<br>390<br>400<br>410<br>415<br>417<br>420<br>430<br>440<br>450<br>451<br>460<br>470                                    | <pre>FORJ=ATO6 :rem 33<br/>GOSUB570:IFN=-1THENJ=J+N:GOTO320</pre>                                                                                                    |
| 320<br>390<br>400<br>410<br>415<br>417<br>420<br>430<br>440<br>450<br>450<br>451<br>460<br>470<br>480<br>490               | <pre>FORJ=ATO6 :rem 33<br/>GOSUB570:IFN=-1THENJ=J+N:GOTO320</pre>                                                                                                    |
| 320<br>390<br>400<br>410<br>415<br>417<br>420<br>430<br>440<br>450<br>450<br>451<br>460<br>470<br>480<br>490               | <pre>FORJ=ATO6 :rem 33<br/>GOSUB570:IFN=-1THENJ=J+N:GOTO320</pre>                                                                                                    |
| 320<br>390<br>400<br>410<br>415<br>417<br>420<br>430<br>440<br>450<br>450<br>451<br>460<br>470<br>480<br>490<br>500        | <pre>FORJ=ATO6 :rem 33<br/>GOSUB570:IFN=-1THENJ=J+N:GOTO320</pre>                                                                                                    |
| 320<br>390<br>400<br>410<br>415<br>417<br>420<br>430<br>440<br>450<br>450<br>451<br>460<br>470<br>480<br>490<br>500        | <pre>FORJ=ATO6 :rem 33<br/>GOSUB570:IFN=-1THENJ=J+N:GOTO320</pre>                                                                                                    |
| 320<br>390<br>400<br>410<br>415<br>417<br>420<br>430<br>440<br>450<br>450<br>450<br>450<br>470<br>480<br>490<br>500<br>510 | <pre>FORJ=ATO6 :rem 33<br/>GOSUB570:IFN=-1THENJ=J+N:GOTO320</pre>                                                                                                    |
| 320<br>390<br>400<br>410<br>415<br>417<br>420<br>430<br>440<br>450<br>450<br>450<br>450<br>450<br>450<br>510<br>511        | <pre>FORJ=ATO6 :rem 33<br/>GOSUB570:IFN=-1THENJ=J+N:GOTO320</pre>                                                                                                    |
| 320<br>390<br>400<br>410<br>415<br>417<br>420<br>430<br>440<br>450<br>450<br>450<br>450<br>450<br>450<br>510<br>511        | <pre>FORJ=ATO6 :rem 33<br/>GOSUB570:IFN=-1THENJ=J+N:GOTO320</pre>                                                                                                    |

520 PRINT: PRINT"LINE ENTERED WRONG : RE-E NTER": PRINT: GOSUB1000: GOTO310: rem 176 530 GOSUB2000 :rem 218 540 FORI=1TO6: POKEAD+I-1, A(I): NEXT: POKE54 272,Ø:POKE54273,Ø :rem 227 550 AD=AD+6: IF AD<E THEN 310 :rem 212 56Ø GOTO 71Ø :rem 108 57Ø N=Ø:Z=Ø :rem 88 580 PRINT" [£]"; :rem 81 581 GETA\$: IFA\$=""THEN581 :rem 95 582 AV=-(A\$="M")-2\*(A\$=",")-3\*(A\$=".")-4\* (A\$="J")-5\*(A\$="K")-6\*(A\$="L"):rem 41 583 AV=AV-7\*(A\$="U")-8\*(A\$="I")-9\*(A\$="0" ):IFA\$="H"THENA\$="Ø" :rem 134 584 IFAV>ØTHENA\$=CHR\$(48+AV) :rem 134 585 PRINTCHR\$(20); :A=ASC(A\$):IFA=130RA=44 ORA=32THEN67Ø :rem 229 590 IFA>128THENN=-A:RETURN :rem 137 600 IFA<>20 THEN 630 :rem 10 610 GOSUB690:IFI=1ANDT=44THENN=-1:PRINT" {OFF} [LEFT] {LEFT}";:GOTO690 :rem 62 62Ø GOTO57Ø :rem 109 630 IFA<480RA>57THEN580 :rem 105 640 PRINTA\$;:N=N\*10+A-48 :rem 106 650 IFN>255 THEN A=20:GOSUB1000:GOTO600 :rem 229 660 Z=Z+1:IFZ<3THEN580 :rem 71 670 IFZ=ØTHENGOSUB1000:GOTO570 :rem 114 680 PRINT", ";:RETURN :rem 240 690 S%=PEEK(209)+256\*PEEK(210)+PEEK(211) :rem 149 691 FORI=1TO3:T=PEEK(S%-I) :rem 67 695 IFT<>44ANDT<>58THENPOKES%-I,32:NEXT :rem 205 700 PRINTLEFT\$("{3 LEFT}", I-1);:RETURN :rem 7 710 PRINT" [CLR] [RVS] \*\*\* SAVE \*\*\* [3 DOWN]" :rem 236 715 PRINT" { 2 DOWN } (PRESS { RVS } RETURN { OFF } ALONE TO CANCEL SAVE) {DOWN ] ": rem 106 720 F\$="":INPUT" {DOWN} FILENAME";F\$:IFF\$= ""THENPRINT: PRINT: GOTO310 :rem 71 730 PRINT: PRINT" { 2 DOWN } {RVS } T { OFF } APE OR [RVS]D[OFF]ISK: (T/D)" :rem 228 740 GETAS: IFAS <> "T"ANDAS <> "D"THEN740 :rem 36 750 DV=1-7\*(A\$="D"):IFDV=8THENF\$="@0:"+F\$ :rem 222 760 T\$=F\$:ZK=PEEK(53)+256\*PEEK(54)-LEN(T\$ ):POKE782,ZK/256 :rem 3 762 POKE781, ZK-PEEK(782)\*256: POKE780, LEN( T\$):SYS65469 :rem 109 763 POKE780, 1: POKE781, DV: POKE782, 1: SYS654 66 :rem 69 765 K=S+1:POKE254,K/256:POKE253,K-PEEK(25 4)\*256:POKE780,253 :rem 109 766 K=E+1: POKE782, K/256: POKE781, K-PEEK(78 2)\*256:SYS65496 :rem 235 770 IF(PEEK(783)AND1)OR(ST AND191)THEN780 :rem 111 775 PRINT" {DOWN } DONE. {DOWN } ":GOTO310 :rem 113 780 PRINT" {DOWN } ERROR ON SAVE. {2 SPACES }T RY AGAIN. ": IFDV=1THEN720 :rem 171 781 OPEN15,8,15:INPUT#15,E1\$,E2\$:PRINTE1\$ ;E2\$:CLOSE15:GOTO720 :rem 103 790 PRINT" {CLR} [RVS] \*\*\* LOAD \*\*\* {2 DOWN}" :rem 212 795 PRINT" { 2 DOWN } (PRESS { RVS } RETURN { OFF } ALONE TO CANCEL LOAD)" :rem 82 800 FS="":INPUT"{2 DOWN} FILENAME";FS:IFF \$=""THENPRINT:GOTO310 :rem 144

| 810 | PRINT: PRINT" {2 DOWN } [RVS ] T { OFF } APE OR |
|-----|-------------------------------------------------|
|     | {RVS}D{OFF}ISK: (T/D)" :rem 227                 |
| 820 | GETAS: IFAS <> "T"ANDAS <> "D"THEN820           |
|     | :rem 34                                         |
| 930 | DV=1-7*(A\$="D"):IFDV=8THENF\$="Ø:"+F\$         |
| 056 | :rem 157                                        |
| ~   |                                                 |
| 840 |                                                 |
|     | ):POKE782,ZK/256 :rem 2                         |
| 841 | POKE781, ZK-PEEK(782)*256: POKE780, LEN(        |
|     | T\$):SYS65469 :rem 107                          |
| 845 | POKE780,1:POKE781, DV:POKE782,1:SYS654          |
| 045 | 66 :rem 70                                      |
| -   |                                                 |
| 850 | POKE780,0:SYS65493 :rem 11                      |
| 860 | IF(PEEK(783)AND1)OR(ST AND191)THEN870           |
|     | :rem 111                                        |
| 865 | PRINT" [DOWN] DONE. ":GOTO310 :rem 96           |
|     | PRINT" [DOWN] ERROR ON LOAD. [2 SPACES] T       |
| 010 | RY AGAIN. {DOWN}": IFDV=1THEN800                |
|     |                                                 |
|     | :rem 172                                        |
|     |                                                 |

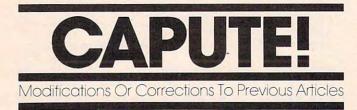

#### **Machine Language: Factors**

The commands to prepare the computer to enter Program 2, the VIC and 64 version of the machine language factoring routine from the January "Machine Language" column (p. 178), should read:

POKE 4608,0:POKE 44,18:NEW

#### Commodore Files For Beginners, Part 3

On page 193 of the January issue, lines 340, 350, and 360 should have a semicolon (;) following the CHR\$(13).

#### **Disk Explorer For Commodore**

This program from the December 1983 issue (p. 298) requires the following corrections, supplied by reader Duane Martin:

16Ø INPUT A\$: IF LEFT\$(A\$,1)="\$" THEN 190
1100 GETC\$:IFC\$=""THEN1040

#### Atari MLX

Line 190 of this machine language editor from the December issue (p. 216) creates a count of data blocks for use in the boot process. However, the line as written may cause problems due to rounding of the block count value when partial blocks are involved. Don Klich suggests the following change to avoid this problem:

190 BEG=BEG-24:BUFFER\$=CHR\$(0):BUFFER\$(2) =CHR\$(INT((FIN-BEG+127)/128))

This should not be a factor in getting the "Chopperoids" program to operate correctly. 184 **COMPUTE**! March 1984

| 880 OPEN15,8,15:INPUT#1  | 5 FIS F2S. DRINTEIS                   |
|--------------------------|---------------------------------------|
| ; E2\$:CLOSE15:GOTO80    |                                       |
| 1000 REM BUZZER          | :rem 135                              |
|                          |                                       |
| 1001 POKE54296,15:POKE5  | 4277,45:POKE54278,                    |
| 165                      | :rem 207                              |
| 1002 POKE54276,33:POKE   | 54273,6:POKE54272,                    |
| 5                        | :rem 42                               |
| 1003 FORT=1T0200:NEXT: H | OKE54276,32:POKE54                    |
| 273,Ø:POKE54272;Ø:       | RETURN :rem 202                       |
| 2000 REM BELL SOUND      | :rem 78                               |
| 2001 POKE54296,15:POKE5  | 4277.Ø:POKE54278.2                    |
| 47                       | :rem 152                              |
| 2002 POKE 54276,17:POKE  |                                       |
|                          | · · · · · · · · · · · · · · · · · · · |
| ,0                       | :rem 86                               |
| 2003 FORT=1T0100:NEXT: H |                                       |
|                          | :rem 57                               |
| 3000 PRINTC\$; "{RVS}NOT | ZERO PAGE OR ROM":                    |
| GOTO1ØØØ                 | :rem 89                               |
|                          | Ô.                                    |
|                          |                                       |

See the February issue for the corrections to Chopperoids.

#### Comparing Commodore Machine Language Programs

Readers attempting to run this utility from the December 1983 issue (p. 340) on the Commodore 64 should note that lines 240 and 350 contain PET 4.0 BASIC disk status variables which are not supported by the 64's BASIC. In addition to the changes noted in the article, the following are also required:

- 225 OPEN 15,8,15
- 24Ø INPUT#15,DS,DS\$,D1,D2:IF DS<>Ø THEN PRINT DS\$:STOP
- 350 INPUT#15,DS,DS\$,D1,D2:IF DS<>0 THEN PRINT DS\$:STOP

#### 64 Clock

Overseas readers may be interested to learn that the built-in time-of-day clock in the 64's CIA chip can be adjusted for their 50 Hz household current with a simple POKE. C. J. Ayers of Guildford, Surrey, England, notes that adding the line:

#### 75 POKE 56334,129

to the program from the December issue (p. 344) will cause it to keep proper time on European 64s.

#### **Termulator For The 64**

Line 170 of Program 2 of this article from the November 1983 issue (p. 222) should read:

170 DATA 133, 106, 32, 189, 255, 169, 192

The value 3515 in line 120 will need to be changed to 3485 to reflect the change to the DATA. With this correction, Program 2 will create a tape copy of the data loaded by Program 1 without a filename. To reload "Termulator" from the tape created by Program 2, type:

LOAD "",1,1

Thanks to Stan Lefkowitz for pointing out this correction.

## Cwww.commodore.ca

# ATARI 800XL ...... Call

| Atari 1050 Disk Drive | Call |
|-----------------------|------|
| Atari 1010 Recorder 7 | 7.00 |
| Atari 1027 Printer    | Call |
| Atari 850 Interface   | Call |

# MOSAIC

| 64K Ram/400                 | 149.00 |
|-----------------------------|--------|
| 64K Ram + Cable Kit/400/800 | 169.00 |
| 48K Ram Kit                 | 94.00  |
| 16/32 Expander              | 64.95  |
| 32K Ram                     | 77.95  |
| Mosaic Adaptor              | 49.95  |

SPINNAKER

SIRIUS

SIERRA ON-LINE

Ultima II - D ...

Up For Grabs - Cart . . . . . 27.95

Cosmic Life - Cart . . . . . . 23.95

Facemaker - Cart/Disk . . . . 23.95

Alphabet Zoo - Cart . . . . . 23.95 Fraction Fever - Cart . . . . . 23.95

Kids on Keys - Cart . . . . . . 23.95

Delta Drawing - Cart . . . . . 27.95 Story Machine - Disk . . . . . 23.95 Rhymes & Riddles - D . . . . 20.95 Amazing Things - D . . . . 27.95 Hey Diddle Diddle - D . . . . 20.95 Snooper Troops 1 or 2 - D . . 30.95 

Bandits - D . . . . . . . . . . 23.95

 Way Out - D
 27.95

 Repton - D
 27.95

 Twerps - D
 27.95

Blade of Blackpoole - D . . 27.95 Type Attack - D ..... 27.95 Beer Run - D . . . . . . . . 23.95 Critical Mass - D . . . . . 27.95 Wavy Navy - D ..... 23.95

Homeword - D ..... 34.95 Dark Crystal - D . . . . . . 27.95 Frogger - D/T . . . . . . 23.95 Quest For Tires - D . . . . 23.95

Ultima I - D . . . . . . . . . 23.95

Wizard/Princess - D . . . . 22.95

#### ATARI

| Programming 2 & 3 - T                | 23.95 |
|--------------------------------------|-------|
| Conversational Languages             |       |
| Τ                                    | 44.95 |
| Music Composer - C                   | 32.95 |
| My First Alphabet - D                | 26.95 |
| Touch Typing - T                     | 19.95 |
| Home Filing Manager                  |       |
|                                      | 37.95 |
| Mailing List - T                     | 19.95 |
|                                      | 28.95 |
|                                      | 26.95 |
| Missile Command - C                  | 26.95 |
| Super Breakout - C                   | 26.95 |
| Star Raiders - C Assembly Editor - C | 32.95 |
| Assembly Editor - C                  | 46.95 |
| Basic - C                            | 41.95 |
| Macroassembler - D                   | 67.95 |
| Pilot (Home Package)                 |       |
|                                      | 58.95 |
| Invitation to Programming I          |       |
|                                      | 19.95 |
| Speed Reading - T                    | 55.95 |
| Basketball - C                       | 26.95 |
| Graph-it - T                         | 15.95 |
| Juggles House - D/T                  | 22.95 |
| Pilot (Educator) - C                 | 97.95 |
| Video Easel - C                      | 26.95 |
|                                      | 32.95 |
|                                      | 32.95 |
|                                      | 32.95 |
| Dig Dug - C                          | 32.95 |
| ET - C                               | 37.95 |
| Timewise - D                         | 23.95 |
|                                      | 74.95 |
| Donkey Kong - C                      | 37.95 |
|                                      | 39.95 |
| Tennis - C                           | 35.95 |
|                                      | 32.95 |
| Donkey Kong Jr C                     | 39.95 |
|                                      | 35.95 |
| Logo -C                              | 9.95  |
| Robitron - C                         | 35.95 |
|                                      | 9.95  |
| Microsoft Basic II - C 6             | 7.95  |
| Paint - D 3                          | 3.95  |
|                                      | 2.95  |
| Joust - C 3                          | 9.95  |
| Visicalc - D 15                      | 9.95  |
| THORN                                |       |
|                                      |       |

| War Games - Cart | 27.95 |
|------------------|-------|
| Hockey - Cart    | 27.95 |
| Soccer - Cart    | 30.95 |
| Submarine        |       |
| Commander - Cart | 30.95 |
|                  |       |

#### GAMESTAR

| Starleague<br>Baseball - D/T 22 | 2.95 |
|---------------------------------|------|
|                                 |      |
| Ct                              | .95  |
| Starbowl Football D/T 22        | .95  |

# NEW

**DISKDRIVES** 

Percom ..... Trak ..... Call Rana ..... For Indus Gt .. Prices

#### NEW

RS232 Modem 11 Adaptor (Through serial port) ..... 39.95

#### **Koala Touch**

#### MONITORS

We carry a full line of AMDEK and USI Monitors.

#### SEGA

| Buck Rogers - Cart |   |   |   | 27 |
|--------------------|---|---|---|----|
| Star Trek- Cart    |   |   |   | 27 |
| Congo Bongo- Cart  |   |   |   | 27 |
| Tac Scan- Cart     | • | • | • | 27 |
| EPYX               |   |   |   |    |

| Gateway To Apshai      |       |
|------------------------|-------|
| Cart                   | 27.95 |
| Pitstop - Cart         | 27.95 |
| Lunar Outpost - Cart   | 27.95 |
| Swat Rescue - Cart     | 27.95 |
| Silicon Warrior - Cart | 27.95 |
| Fun With Music - Cart  | 27.95 |
| Jumpman Jr Cart        | 27.95 |
| Dragonriders of Pern   |       |
| D/C                    | 27.95 |
| Temple Of Apshai       |       |
| D/C                    | 27.95 |
| Hellfire Warrior - D/C | 20.95 |
| Fun With Art - Cart    | 27.95 |
| INFOCOM                |       |
| Deadline - D           | 34.95 |
| Witness - D            | 34.95 |
| Zork I, II, III - D    | 27.95 |
| Starcross - D          | 27.95 |
| Planetfall - D         | 34.95 |
| Suspended - D          | 34.95 |
| Enchanter - D          | 34.95 |
| Infidel - D            | 34.95 |
|                        |       |
|                        |       |

Hundreds of items ..... 41.94 available for the ATARI ... please call.

Comput Ability

# NEW LOWER PRICES! 64 COMODORE 64

| Pac-Mac                                                                         |       |
|---------------------------------------------------------------------------------|-------|
| Centipede                                                                       |       |
| Defender                                                                        | 34.95 |
| Dig Dug                                                                         |       |
| Donkey Kong                                                                     | 34.95 |
| Stargate                                                                        | 34.95 |
| Robotron                                                                        | 34.95 |
| Please call product availability of other 64 so<br>products at same low prices! |       |
|                                                                                 |       |

#### **3RD Party Printer Interfaces**

| nterfast | I       |          |   | 139.00  |
|----------|---------|----------|---|---------|
| peface   | w/cable | included | 1 | . 69.95 |

## PRINTERS

Ir

LJK

95

.95

95

.95

| SUPER SPECIAL - Prowriter Package |
|-----------------------------------|
| with Apeface or Interfast I Call  |
| Axiom AT-100 229.00               |
| Axiom AT-550                      |

| Letter Perfect - D  | 74.95 |
|---------------------|-------|
| Data Perfect - D    | 74.95 |
| Spell Perfect - D   | 64.95 |
| BRODERBUND          |       |
| AE - D              | 23.95 |
| Arcade Machine - D  | 41.95 |
| Bank St. Writer - D | 49.95 |
| Lode Runner - D     | 23.95 |
| Drol - D            | 23.95 |
| Spare Change - D    | 23.95 |
| Choplifter - D      | 23.95 |
| DATA SOFT           |       |
|                     |       |

| Money Wizard - D  | 49.95 |
|-------------------|-------|
| Letter Wizard - D | 49.95 |
| Spell Wizard - D  | 34.95 |
| Genesis - D/T     | 20.95 |
| Heathcliff - D/T  | 20.95 |
| Pooyan - D/T      | 20.95 |
| Zaxxon - D/T      | 27.95 |
| Micropainter - D  | 23.95 |
| SYNAPSE           |       |
| Blue Max - D/T    | 23 05 |

| Dimension X - D/T    | 23.95 |
|----------------------|-------|
| Drelbs - D/T         | 23.95 |
| Encounter - D/T      | 23.95 |
| Necromancer - D/T    | 23.95 |
| Quasimoto - D/T      | 23.95 |
| Rainbow Walker - D/T | 23.95 |
| Shamus Case II - D/T | 23.95 |
| Zeppelin - D/T       | 23.95 |
|                      |       |

#### FIRST STAR

| Bristles - D/T     |  |  | 20.95 |
|--------------------|--|--|-------|
| Flip Flop - D/T    |  |  | 20.95 |
| Astro Chase - D    |  |  | 20.95 |
| Boulder Dash - D/T |  |  | 20.95 |
|                    |  |  |       |

#### STRATEGIC SIMULATIONS

| Carrier Force - D   | 41.95 |
|---------------------|-------|
| Combat Leader - D/T | 27.95 |
| Battle For Normandy |       |
| -D/T                | 27.95 |
| Eagles - D/T        | 27.95 |
| PARKER BROS.        |       |

#### Astrochase - Cart .... 34.95

#### MISCELLANEOUS

| Castle-Wolfenstein - D    | 20.95 |
|---------------------------|-------|
| Home Accountant - D       | 52.95 |
| Master Type - D/Cart      | 27.95 |
| Spelunker - D             | 27.95 |
| Flight Simulator II - D   | 37.95 |
| Zombies - D/T             | 23.95 |
| Mr. Robot - D             | 23.95 |
| River Raid - Cart         | 31.95 |
| Diskey - D                | 34.95 |
| Chatterbee - D            | 27.95 |
| Rally Speedway - Cart     | 34.95 |
| Ultima III - D            | 41.95 |
| Miner 2049'er - Cart      | 34.95 |
| Scraper Caper - Cart      | 34.95 |
| Basic XL - Cart           | 74.95 |
| Monkey Wrench II - Cart . | 49.95 |
| Omnimon                   | 82.95 |
|                           |       |

#### BOOKS

#### Compute's First Bk/Games ..... 12.95 Inside Atari DOS ..... 19.95 Mapping the Atari . . . . 14.95 Machine Language/ Beginners ..... 14.95 Your Atari Computer ... 16.95 The Atari Assembler .... 12.95 Visicalc Book-Atari . . . 14.95

#### ACCESSORIES

| WICO Joystick        |  |  | . Call |
|----------------------|--|--|--------|
| Flip 'n' File Trunks |  |  | 20.95  |
| Flip 'n' File Cart . |  |  | 20.95  |
| Joysensor            |  |  | 24.95  |
| Elephant Disks       |  |  |        |
| (Box of 10)          |  |  | 20.00  |
| WICO Trakball        |  |  | 37.95  |
| KRAFT Joystick .     |  |  | 15.95  |

#### on all Hardware orders, minimum \$3.00. Mastercard & Visa please include card # and expiration date. WI residents please add 5% sales tax. HI, AK, FPO, APO, Canadian orders - add 5% shipping, minimum \$5.00. All other foreign orders, please add 15% shipping, minimum \$10.00. All goods are new and include factory warranty. Due to our low prices, all sales are final. All defective returns must have a return authorization D - Disk T - Cassette number. PLease call 414-351-2007 to obtain an RA# or your return will NOT be accepted for replacement C - Cartridge

To Order Call Toll Free 800-558-0003 414-351-2007 NO SURCHARGE FOR MASTERCARD OR VISA COMPUTABILITY P.O. Box 17882 Milwaukee, WI 53217 ORDERING INFORMATION For fast delivery send cashier's check, money order or direct bank transfers

or repair. Prices and availability are subject to change without notice.

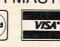

Personal and company checks allow 2 weeks to clear. Charges for COD are \$3.00. School Purchase Orders welcome. In CONTINENTAL USA, include \$3.00 shipping per software order. Include 3% shipping

For Technical Info, Order Inquiries, or for Wisc. Orders -

Sat

ORDER LINES OPEN Mon-Fri 11 AM - 7 PM CST 12 PM - 5 PM CST

| T                        | Ca                                     | Marken Mark                                                               | keting & C                                                                                     | oncultante                                                                                       |
|--------------------------|----------------------------------------|---------------------------------------------------------------------------|------------------------------------------------------------------------------------------------|--------------------------------------------------------------------------------------------------|
|                          | ycoco                                  | mputer Mai                                                                | keing a C                                                                                      | onsultants                                                                                       |
| г                        | O ORDER                                | TOLLERE                                                                   | E 800-23                                                                                       | 3-8760                                                                                           |
|                          | CALL US                                | In PA 1-717-327-1824                                                      |                                                                                                | 00100                                                                                            |
| 0500                     |                                        | HARD DISK                                                                 | TRAK DISK DRIVES                                                                               | BLANK DISKETTES                                                                                  |
| PERC                     | UM                                     | DRIVES for                                                                | AT-D1\$379.00<br>AT-D2\$399.00                                                                 | ELEPHANT<br>Single Side SD (10)\$17.75                                                           |
| EOP                      | ATABI                                  | APPLE IBM-PC                                                              | PRINTER CABLE \$22.95<br>Software for ATD-2 \$22.95                                            | Single Side DD (10)\$21.75<br>Double Side DD (10)\$26.75                                         |
|                          | PUTERS                                 | 5MEG\$1349.00<br>10MEG\$1599.00                                           | RANA                                                                                           | MAXELL<br>MD I (10)\$28.75                                                                       |
| AT88S                    | 1\$299.00                              | 15MEG\$1999.00<br>20MEG\$2359.00                                          | DISK DRIVE                                                                                     | MD II (10) \$38.75<br>CERTRON CASSETTES                                                          |
|                          | 2\$535.00<br>PD\$439.00                | Add + 6 Octor TRS 80 Deves                                                | COMPUTER CARE                                                                                  | CC-10 12 for\$15.99<br>CC-20 12 for\$17.99                                                       |
|                          | S1\$399.00<br>S2\$675.00               | TEXAS                                                                     | BIB<br>51/4 DISK DRIVE                                                                         | INNOVATIVE CONCEPTS                                                                              |
| RFD44<br>AT88 d          | S1\$449.00                             | Disk Drive\$245.00                                                        | CLEANER\$12.75<br>COMPUTER CARE<br>KIT\$19.75                                                  | Disk Storage (holds 10)\$4.95<br>Disk Storage (holds 15)\$9.95<br>Disk Storage (holds 50)\$26.95 |
| 1                        | CALIFORNIA DE SUBILITA                 | RANA                                                                      | CONTINENTAL<br>Home Accountant \$51,75                                                         | EPYX                                                                                             |
|                          | pole                                   | DISK DRIVES                                                               | Book of Apple Software . \$16.75<br>BRODERBUND                                                 | Temple of Apshai                                                                                 |
|                          | PPK                                    | Elite 1\$295.00<br>Elite 2\$449.00                                        | Bank Street Writer \$49.75<br>AE \$24.75                                                       | Crush, Crumble & Chomp . \$22.75<br>ADVENTURE                                                    |
| Auger                    | ••••••                                 | Elite 3\$559.00<br>MICRO-SCI                                              | LODE RUNNER D \$24.75<br>Choplifter \$24.75                                                    | Saga#1 Adventureland \$29.95<br>Saga#2 Pirate Adventure . \$29.95                                |
| Battle of S              | SSI<br>hilo \$26.75<br>ne Snow \$26.75 | A2                                                                        | David's Midnight \$24.75<br>SPINNAKER                                                          | Saga#3 Secret Mission\$29.95<br>Stone of Sisyphus\$24.95                                         |
| Cosmic Ba                | lance \$26.75<br>the Desert . \$26.75  | MUSE<br>Castle Wolfenstein \$20.75                                        | Kindercomp\$21.75<br>Story Machine\$23.75<br>FaceMaker\$23.75                                  | ALIEN GROUP                                                                                      |
| Battle for M             | Normandy \$26.75<br>985\$36.75         | Caverns of Frietag \$20.75<br>Robot War \$26.75                           | Snooper Trooper \$29.75<br>Delta Drawing \$34.75                                               | Atari Voice Box \$99.00<br>Apple Voice Box \$129.00                                              |
| 6                        |                                        |                                                                           | CARDCO                                                                                         | SPINNAKER 64                                                                                     |
| Cicon                    | modor                                  | e                                                                         | Cardprinter / LQ1 \$499.00<br>Cardprint DM1 \$109.00<br>5 Slot Expansion 64 \$54.00            | Kindercomp\$21.75<br>Story Machine\$23.75                                                        |
|                          | rammers Ad. <b>\$4</b> 4.75            | HES 64                                                                    | 64 Write NOW                                                                                   | Face Maker                                                                                       |
|                          | t cover                                | Sound Box\$9.95<br>64Forth\$55.75<br>Hesmon\$25.75                        | 2.5 Write NOW                                                                                  | Shamus II c/d \$24.95<br>Pinhead c/d \$22.95                                                     |
| And Street, Sugar        | EWORKS                                 | Turtle Graphics \$37.75<br>Heswriter                                      | Universal Cass. Int. \$29.75<br>Printer Utility. \$19.75                                       | QUICK BROWN FOX<br>QBF Word Processor \$49.95                                                    |
| ACCOUNTS                 | Y                                      | Gridrunner \$19.75<br>Attack of M C \$22.75                               | 6 Slot Expansion \$79.95<br>3 Slot Expansion \$24 95                                           | LJK<br>Letter Perfect \$105.00                                                                   |
| GENERAL                  | LEDGER \$59.75                         | Turtle Trainer                                                            | PRINTER INTERFACE \$39.75<br>PRINTER INTERFACE with                                            | Data Perfect. \$95.00<br>ADVENTURE INTERNATIONAL                                                 |
| CASH FLO                 | W                                      | Paint Brush                                                               | full graphics \$65.75<br>LIGHT PEN \$29.75                                                     | S. Adams Adventure \$28.75<br>VIC-64                                                             |
| MONEY MA                 | CKBOOK \$59.75                         | Time Money Mgr \$44.97<br>OmniCalc \$33.75                                | PARKER 20<br>Frogger (ROM) \$33.75                                                             | Household Finance C/D\$24.75<br>VIC 20                                                           |
|                          | AGER                                   | Sword Point\$19.95<br>Hes Modem\$52.75                                    | QBert (ROM)         \$33.75           Tutankham (rom)         \$33.75                          | King Arthurs Heir Cass\$24.75<br>Monster Maze Rom \$24.75                                        |
| 101                      | SYNAPSE                                | ALIEN GROUP                                                               | ЕРҮХ                                                                                           | EASTERN HOUSE<br>Monkey Wrench 2\$52.75                                                          |
|                          | BLUE MAX C/D<br>Ft. APOCALYPSE C/D.    | \$24.75 DON'T ASK                                                         | GATEWAY TO<br>ASPHI R\$28.75                                                                   | BRODERBUND<br>LODE RUNNER D\$24.75                                                               |
|                          | PHAROAH'S CURSE C/D                    | Abuse \$15.95<br>Teleatri \$27.95                                         | JUMPMAN JR R\$28.75<br>PIT STOP R\$28.75<br>GATEWAY TO                                         | OPERATION<br>WIRLWIND D\$29.75                                                                   |
| ATARI                    | ASTRO CHASE C/D<br>BRISTOLS C/D        |                                                                           | SSI                                                                                            | DROL D\$24.75                                                                                    |
| Computers for people.    | FLIP FLOP C/D                          |                                                                           | Battle of Shilo C/D\$26.75<br>Tigers in the Snow C/D\$26.75                                    | Tutankham R\$33.75                                                                               |
| 0                        |                                        | Typo Attack                                                               | Battle for Normandy C/D . \$26.75<br>Knights of the Desert C/D . \$26.75<br>Cosmic Balance C/D | Astro Chase R\$33.75                                                                             |
|                          |                                        | F. Cash Flow \$19.95                                                      | Cosmic Balance C/D \$26.75<br>ON-LINE                                                          | QBert R\$33.75<br>Popeye R\$33.75                                                                |
| 1400XI                   | L Lowest                               | BRODERBUND<br>Bank Street Writer D \$49.75                                | Frogger                                                                                        | Chess R \$42.75                                                                                  |
|                          | Prices                                 | AE D\$24.75<br>Apple Panic D\$23.75                                       | Wizard of War\$29.75                                                                           |                                                                                                  |
| 1025 PRINT<br>1027 PRINT | TERIN                                  | Choplifter ROM \$32.75<br>David's Midnight \$24.75<br>Steller Shuttle C/D | Gorf                                                                                           | Kinderomp R\$20.75                                                                               |
|                          | DRIVE SSAVES<br>DRDER \$74.75          | Stellar Shuttle C/D \$18.75<br>Ft. Apocalypse \$24.75                     | BIC 5<br>Miner 2049 \$32.75                                                                    | Fraction Fever R\$24.75<br>Delta Drawing R\$26.75                                                |

George commodore.ca

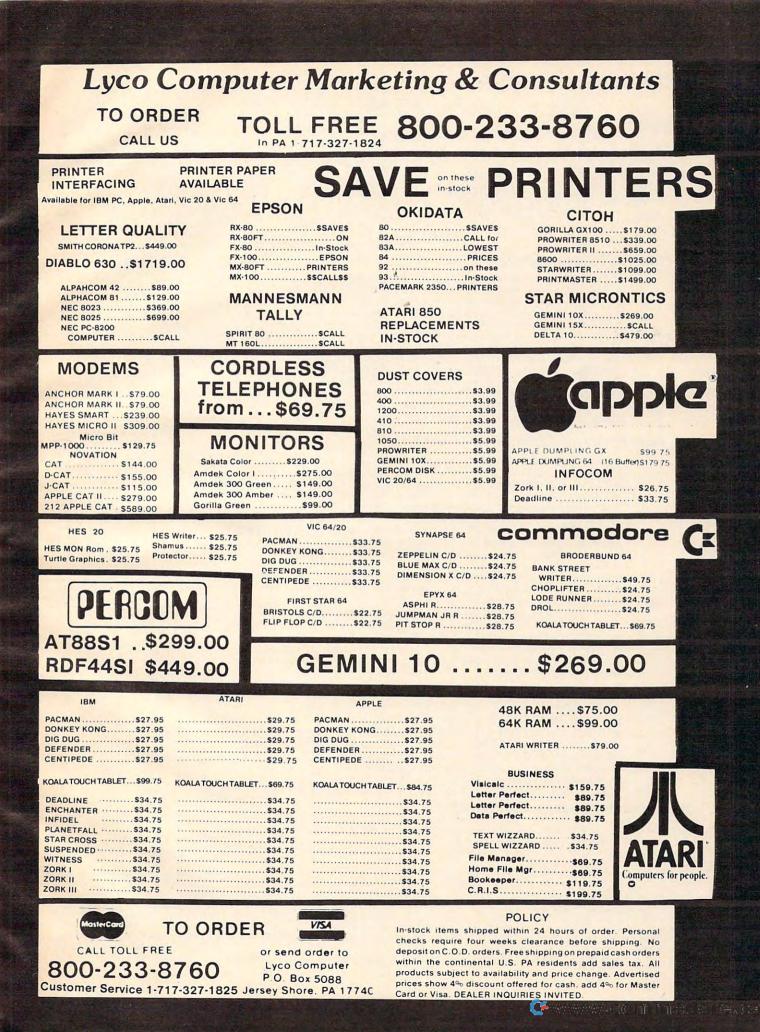

## HAPPY WINS THE RACE WITH WARP DRIVE SPEED!

## HAPPY 810 ENHANCEMENT

LOT OF HYRE

- The only change needed to run all WARP DRIVE software
- Plug in P.C. board requires no permanent modifications
- Proven reliable in thousands of installations, reduces disk drive wear
- Comes completely assembled and tested, just plug in and use
- · Full one year parts and labor guarantee, compatible with existing software
- High quality printed circuit board with gold connectors
- NO ONE ELSE HAS THIS PERFORMANCE

Unenhanced whole disk (ATARI rev B format) read time: 112 seconds

Unenhanced whole disk (ATARI rev C fast format) read time: 89 seconds

ENHANCED 810 whole disk (any format) read time with standard software: 68 seconds ENHANCED 810 whole disk (any format) read time with WARP DRIVE software: 43 seconds

Standard software whole disk write and verify time: 238 seconds

WARP DRIVE software whole disk write and verify time: 62 seconds

#### NEW HAPPY WARP DRIVE SOFTWARE

WARP SPEED HAPPY BACKUP PROGRAM

- Completely automatic: nothing to figure out, insert disks and press return
- Only program on the market guaranteed to backup any disk
- · Can write to a blank disk: format write and verify in one operation
- Automatic program tracing: copies only the tracks that are used
- · Efficient memory utilization: reduces the number of disk insertions
- · Requires only one ENHANCED disk drive, backups will work on a standard drive
- WARP SPEED MULTI DRIVE HAPPY BACKUP PROGRAM
- Same features as above plus support of multiple ENHANCED drives
- Can be used with up to 4 ENHANCED drives
- Source and all destination drives read and write in parallel
- · Format write and verify 3 complete disks in less than 3 minutes
- WARP SPEED HAPPY COMPACTOR PROGRAM
- Reduces the number of disks required to backup your library
- Combines up to 8 self booting disks into 1 disk with a menu
- Compacted disks run only on an ENHANCED drive
- Pays for itself by saving on disks
- Single or dual ENHANCED drive operation

HAPPY WARP DRIVE DOS

- Improves ATARI DOS 2.0S to use warp speed reading and write with verify
- Use all features of BASIC, PILOT, FMS, and DUP at top warp speed
- Warp speed I/O software module available separate from DOS
- HAPPY WARP DRIVE SECTOR COPY PROGRAM
- Standard format whole disk read, write and verify in 105 seconds
- Use with sngle or dual drives, mix ENHANCED and NON-ENHANCED drives
- HAPPY CUSTOMIZER PROGRAM (sold separately \$99.95)
- Creates custom format disks of any specification
- Any type bad sector, duplicate sector numbers, or interleave
- · Easy to use but requires an advanced level user to interpret the results

#### REVIEWED IN POPULAR MAGAZINES

A.N.A.L.O.G. COMPUTING—July/August 1983 "...The installation instructions for the Happy 810 Enhancement are among the best I have ever seen....The Happy 810 Enhancement is one of the most powerful hardware modifications available to ATARI computer owners."

ANTIC—July 1983 "The difference between a normal ATARI 810 disk drive and one equipped with Happy is like the contrast between mass transit and the automobile. A car costs you more initially, but improves the quality of your life. Similarly, if you use your disk drive a lot, installing Happy will markedly enhance your programming life."

SPECIAL SUGGESTED RETAIL PRICE BEFORE FEBRUARY 28, 1984: Get the HAPPY 810 ENHANCEMENT with the single and multi drive HAPPY BACKUP PROGRAM, plus the HAPPY COMPACTOR PROGRAM, plus the HAPPY DRIVE DOS, plus the HAPPY SECTOR COPY, all with WARP DRIVE speed, including our diagnostic for \$249.95. Existing registered ENHANCEMENT owners may upgrade to WARP DRIVE speed for \$15.00 with no hardware changes.

Price includes shipping by air mail to U.S.A. and Canada. Foreign orders add \$10.00 and send an international money order payable through a U.S.A bank California orders add \$16.25 state sales tax. Cashiers check or money order for immediate shipment from stock. Personal checks require 2-3 weeks to clear. Cash COD available by phone order and charges will be added. No credit card orders accepted. ENHANCEMENTS for other ATARI compatible drives coming soon, call for information. Please specify-H model for all drives purchased new after February 1982, call for help in ENHANCEMENT model selection. Dealers now throughout the world, call for the number of the dealer closest to you.

HAPPY COMPUTERS, INC. • P. O. Box 1268 • Morgan Hill, California 95037 • (408) 779-3830

MAGPS

1

WARDORING

6

FOR PROTECTION AND SECURITY GO WITH TRANSFORMED The Computer Case Company provides top quality cases to satisfy virtually every need of the microcomputer owner. Choose the original Comp-Case for compact, light local transportation or the new Trav-L-Case, which provides the ultimate in protection, for long distance transportation at a price you can afford and in a size which is easy to handle. Over 100 configurations to choose from.

CALL TODAY 1-800-848-7548 5650 Indian Mound Court Columbus, OH 43213 Br

|                          | 1 and the second |
|--------------------------|------------------|
|                          | The second       |
| Contractor of the second |                  |
|                          |                  |
|                          |                  |
| COMP-CASE                | TRAV-L-CASE      |

( commado dare 64

Card B ..... 37.85

Cass. Interface ... 33.25 5 Slot Expansion. 60.50 Numeric Keypad 30.25

Shoala

Kosia Touchtabirt (D)79.95

**GEMINI PRINTERS** 

O'SULLIVAN

FURNITURE

CALL FOR

# COMMODORE 64 SOFTWARE

14

Ł

| Access                                                                                               |                                                                                                    |                                                                                                    |                                                                           |                                                                                           | Commodore ov                                                                                                    |
|----------------------------------------------------------------------------------------------------|----------------------------------------------------------------------------------------------------|----------------------------------------------------------------------------------------------------|---------------------------------------------------------------------------|-------------------------------------------------------------------------------------------|----------------------------------------------------------------------------------------------------|
| Beach-Head                                                                                           | Intro to Basic 1(C)19.35                                                                                                    | Loan Analyzer (C)10.15(D)13.50                                                                                                    | Time Money Manager (D)51.00                                               | Type Attack (D)27.00                                                                      | 1541 Disk Drive                                                                                                    |
| Neutral Zone                                                                                         | Screen Editor(D)16.90                                                                                                    | Moondust (CT)23.65                                                                                                    | Omniwriter                                                                | Way Out 27.00                                                                             | 1530 Datasette                                                                                                    |
|                                                                                                    |                                                                                                    |                                                                                                    |                                                                           |                                                                                           | MPS 801 Printer                                                                                                    |
| Avalon Hill                                                                                          | The Manager (D)43.00                                                                                                    | Trashman (CT)23.65                                                                                                    | Type 'N Writer 24.20                                                      | Critical mass                                                                             | 1650 Automodem                                                                                                    |
| Telengard(C)16.75(D)20.50                                                                            | Simons Basic (D)19.50                                                                                                    | Save New York (CT)23.65                                                                                                    | Synthesound 64 (D)25.50                                                   | Spinnaker                                                                                 |                                                                                                    |
| B-1 Bomber(C)11.75(D)15.30                                                                           | Music Mashing (CT116-00                                                                                                    | C 1                                                                                                    |                                                                           | Face Maker (D)23.65                                                                       | 1702 Color Monitor                                                                                                    |
| Nukewar                                                                                              | Music Composer. (D)16.90                                                                                                    | Cyberchess 14 95                                                                                                    | Hes Writer 64                                                             | Hey Diddle Diddle (D)20.30                                                                | 1600 Modem                                                                                                    |
| Midway Campaign                                                                                      |                                                                                                    |                                                                                                    |                                                                           |                                                                                           | RS 232 Interface                                                                                                    |
| T.A.C. (D)28.00                                                                                      | Zortek and the                                                                                                    |                                                                                                    |                                                                           |                                                                                           | 3 Port Expander                                                                                                    |
| Computer                                                                                             | Mineshies (C)24.90                                                                                                    | Preschooler. 34.95                                                                                                    | benji space nesede                                                        |                                                                                           | 6 Port Expander                                                                                                    |
| Football                                                                                             | Inventory Mgmt. (D)43.00                                                                                                    | Preschooler 34.95<br>Science 34.95                                                                                                    | Micro Learn                                                               | Amazing Thing                                                                             |                                                                                                    |
| Flying Ace (C)19.00                                                                                  | Pavroll/Checkwriting(D)43.00                                                                                                    | History/Geography 14.95                                                                                                    | SAT English 1                                                             | Alphabet Zoo 23.65<br>Kids on Keys 23.65                                                  | 64 Prog. Ref. Guide                                                                                                    |
|                                                                                                    |                                                                                                    |                                                                                                    |                                                                           |                                                                                           | CALL FOR CURRENT                                                                                                    |
|                                                                                                    | Accts. Receivable                                                                                                    | Mathematics 34.95                                                                                                    |                                                                           |                                                                                           | PRICE                                                                                                    |
| Broderbund                                                                                           | Gen. Ledger(D)43.00                                                                                                    | Trivia 34,95                                                                                                    | Micro Prose                                                               | Up for Grabs                                                                              | COLECO                                                                                                    |
| Choplifter(CT)27.00                                                                                  | Nevada Cobol(D)47.90                                                                                                    | Detecft                                                                                                    | Floyd of the                                                              | Cosmic Life                                                                               |                                                                                                    |
| Sea Fox(CT)27.00                                                                                     | Magic Desk                                                                                                    | Moonshuttle (D C)20 30                                                                                                    | Jungle                                                                    | Cosmic Life         23.65           Trains         27.95           Aerobics         30.95 | Adam Computer                                                                                                    |
| Serpentine(CT(27.00                                                                                  | Zork (1-3)(D)29.50                                                                                                    | Poo Yan (D.C)20.30                                                                                                    | Hellcat Ace (D)23.95                                                      | Aerobics                                                                                  | system 595.00                                                                                                    |
| David's Midnight                                                                                     | Suspended (D)29.50                                                                                                    |                                                                                                    | Sala Ellaha 24 OF                                                         | Synapse                                                                                   | Adam Computer                                                                                                    |
| Magic(D)27.00                                                                                        |                                                                                                    |                                                                                                    |                                                                           | Ft. Apocalypse                                                                            |                                                                                                    |
|                                                                                                    |                                                                                                    |                                                                                                    | wingman                                                                   | Shamus (D,C)23.70<br>Blue Max (D,C)23.70                                                  | Module 445.00                                                                                                    |
|                                                                                                    |                                                                                                    |                                                                                                    |                                                                           | Dimension X                                                                               | Diskettes                                                                                                    |
| Frantic Freddy                                                                                       | Gorf(CT)21.50                                                                                                    | Epyx<br>Pitstop (CT)27.00                                                                                                    |                                                                           | Dimension X(D,C)23.70                                                                     | BASE 5%"                                                                                                    |
| Pegasus                                                                                              | Dragons Den(CT)24.95                                                                                                    | Temple of Anshai (D)27.00                                                                                                    | Sierra on Line                                                            | SSI (Data data data data data data data data                                              | SSDD 2 Pak 5.50                                                                                                    |
| Commodore                                                                                            | Star Ranger(CT)24.95                                                                                                    | Unner Reaches                                                                                                    | Progger                                                                   | Combat Leader (D)29.00                                                                    |                                                                                                    |
| Frantic Freddy 20.95<br>Pegasus 26.95<br>Commodore<br>Assembler 64 (D)16.90<br>Bonus Pack (D,C)16.90 | Continental                                                                                                    | of Apshai (D)13.55                                                                                                    | New Jawbreaker (D)20.30<br>Sammy Lightfoot (D)21.80<br>Threshold (D)21.80 | Computer Paraball (D)29.00                                                                | BASF                                                                                                    |
| Bonus Pack                                                                                           | Home Accountant                                                                                                    | Curse of Ra (D)13.55                                                                                                    | Sammy Lightfoot(D)21.80                                                   | Computer Baseball (D)29.00                                                                | Soft Box (10) 23.80                                                                                                    |
| Codewriter (D)47.90                                                                                  | Tax Advantage 40.60                                                                                                    | Count of Parts in the second                                                                                                    | Threshold                                                                 | Lagics                                                                                    | Jovaticka                                                                                                    |
|                                                                                                    |                                                                                                    |                                                                                                    |                                                                           |                                                                                           | Pointmaster 10.95                                                                                                    |
| Easy Script                                                                                          |                                                                                                    | Gateway to                                                                                                    | O'l's Wall (D/21.80                                                       | Dungeons of Algebra<br>Dragons (D,C)19.10<br>Robbers of the                               |                                                                                                    |
| Easy Mail 64 (D)16.90                                                                                | Creative Software                                                                                                    | Apshai                                                                                                    | Learning Willeaman (D)21.80                                               | Dragons (D C)19 10                                                                        | Pointmaster Pro . 18.55                                                                                                    |
| Easy Spell 64                                                                                        | Spitball                                                                                                    | Exidy Arcade Classics                                                                                                    | cearning w Leeper(D)21.60                                                 | Robbers of the                                                                            | Fire Control7.85                                                                                                    |
|                                                                                                    |                                                                                                    | Exidy Arcade Classics                                                                                                    | Sirus Software<br>Turmoil (D)27.00                                        | Lost Tomb (D C)19 10                                                                      | Wico                                                                                                    |
| Easy Lesson/Quiz (D)16.90                                                                            | Decision                                                                                                    | Hes Software                                                                                                    | Snake Byte (D)27.00                                                       | Wall Street (D C)19 10                                                                    | Command Ctrl., 19.50                                                                                                    |
| Easy Finance (1-5)(D)19.35                                                                           | Maker                                                                                                    |                                                                                                    |                                                                           | Money Manager                                                                             | Wico "Boss" 13.50                                                                                                    |
| Logo                                                                                                 | Household                                                                                                    | Turtle Graphics II (CT)40.60                                                                                                    | Panton (D)27.00                                                           | Electronic                                                                                | Cardeo                                                                                                    |
| Pilot (D)47.90                                                                                       | Finance                                                                                                    | Attack of the                                                                                                    | Blade of Blackpoole (D)27.00                                              | Checkbook (D.C)19.10                                                                      | Adversion of the second second s |
| Pet Emulator (D)16.90                                                                                | Home Inventory (C)10.15(D)13.50                                                                                                    | Mutant Camels                                                                                                    | biade of Blackpoole(D)2/.00                                               | Word Pro 3 +                                                                              | Card +G68.25                                                                                                    |
| The second second second second                                                                      | and the second state of the second state of th |                                                                                                    |                                                                           |                                                                                           | Card A 60.50                                                                                                    |
|                                                                                                    | and the second second se                                                                                                    | and the second second s |                                                                           |                                                                                           | C                                                                                                    |

Terms and Ordering Information: To order call 1-800-527-8698 and send certified checks, money orders or personal checks [allow 2 weeks to clear], or use your Visa, Master Card or American Express. Inside Texas call 1-800-442-8717. Include \$2 for P & H [C.O.D. orders add \$1.65]UPS Blue Label \$4. Canada \$6 call for shipping charges on Hardware. Other countries include 10% for P & H. All products factory sealed with manufacturer's warranty. All returns require R.A.#. Prices subject to change without notice. Order desk hours: Mon-Fri 9-6, Sat 9-1 CST.

ATARI, APPLE, VIC 20, T.I.,SOFTWARE LISTS AVAILABLE For further information and inquires call 214-753-0485 FOR ORDERS ONLY CALL TOLL FREE **Outside Texas** Inside Texas

1-800-442-8717

1-800-527-8698

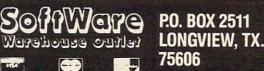

INFORMATION Gwww.commodore.ca

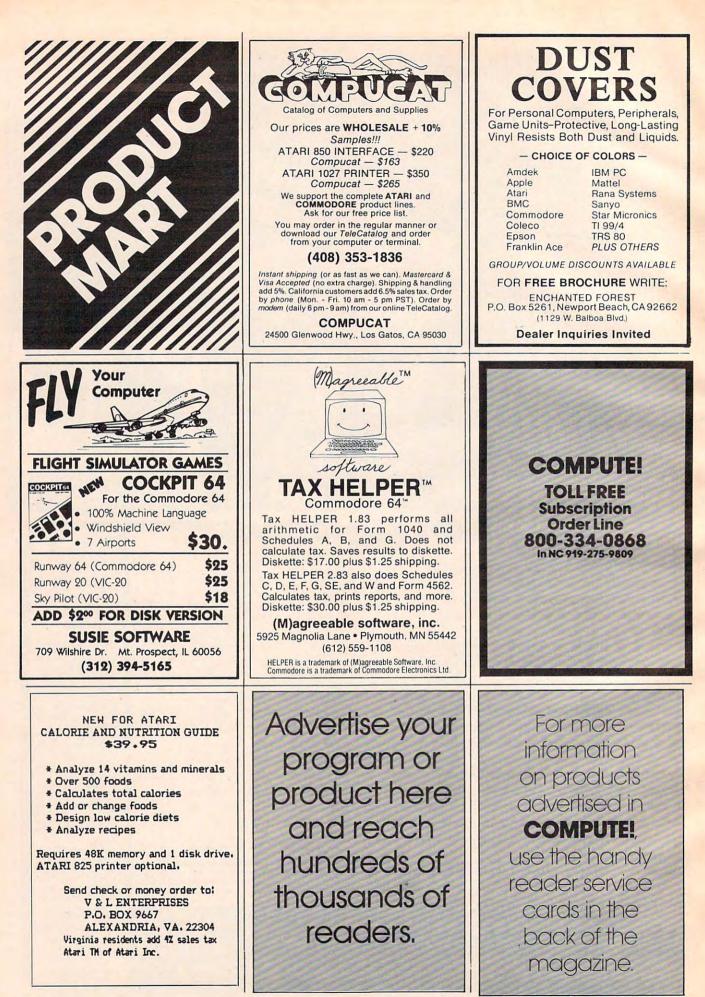

C-www.commodore.ca

| Use the card<br>in the<br>back of this                                                                                                    | VIC-20/C-64<br>************************************                                                                                                    | <b>SOFTWARE</b><br><b>DESIGN, INC.</b><br><b>64-ACCOUNTING</b><br>For The<br>Commodore 64                                                                                                    |
|----------------------------------------------------------------------------------------------------|----------------------------------------------------------------------------------------------------|----------------------------------------------------------------------------------------------------|
| magazine<br>to order<br>your<br><b>COMPUTE!</b><br><b>Books</b>                                                                                                    | FILES, WRITE LETTERS, MAKE INVENTORIES AND<br>SELECTIVELY PRINT ANYTHING YOU CREATE, THEN<br>TW FILE/WRITER<br>MAY BE THE ONLY SOFTWARE YOU'LL EVER NEED<br>AFFORDABLY PRICED<br>\$12.95 DISK<br>(REQUIRES 16K MEMORY)<br>••PRICE INCLUDES SHIPPING AND HANDLING••<br>SPECIFY EITHER VIC-20 OR C-64 PROGRAM<br>TAIL-WHEEL<br>BOX 44<br>MT. MORRIS, IL 61054 | Home and Small Business <ul> <li>General Ledger</li> <li>Printed Checks</li> <li>Prints Statements</li> <li>Mini AR-AP</li> <li>Balance Sheet</li> <li>Income and Expense Reports</li> <li>Complete Accounting Packages</li> <li>Also available for the 8032 and B128-80</li> <li>Call Toll Free 1-800-553-0002 or write:</li> </ul>                                                                                                    |
| WHY LIVE IN FEAR?                                                                                                    | DATAFILE MANAGER                                                                                                    | VIC 20 COMMODORE 64                                                                                                    |
| Let your Vic-20 or C-64 protect itself and you.<br>Complete Home Security/Control Systems.<br>Includes: security components, alarms,<br>in/out board, software, instructions.<br>HARD-WIRE SYSTEM: \$195,00<br>plus \$5 S&H<br>WIRELESS SYSTEM: \$349,00<br>plus \$5 S&H<br>WIRELESS SYSTEM: \$349,00<br>plus \$5 S&H<br>WIRELESS SYSTEM: \$349,00<br>plus \$5 S&H<br>WIRELESS SYSTEM: \$349,00<br>plus \$5 S&H | <section-header><section-header><text><text><text><text><text><text><text><text><text><text><text></text></text></text></text></text></text></text></text></text></text></text></section-header></section-header>                                                                                                    | UMI / VIC 20         Spiders of Mars (C)       \$29.95         Meteor Run (C)       \$29.95         Amok (T)       \$16.95         Sat & Met (C)       \$29.95         UMI / New for C-64       Pennant Drive         Pennant Drive       \$29.95         Amotor Mania       \$29.95         hi-performance racing game         Fuego       \$29.95         fight fire-throwing drones         to save the space crew         TOTL SOFTWARE         TOTL Text 2.6 (D)       \$34.00         TOTL Label 2.6 (D)       \$20.00         Send cash, check or money order to:         ARIES MARKETING CO.         P.O. Box 4196         4200 Shannon Drive         Baltimore, Maryland 21205         Md. residents add 5% state sales tax                                                                                                    |
| <section-header><section-header><section-header><section-header><section-header><section-header><text><text><text></text></text></text></section-header></section-header></section-header></section-header></section-header></section-header>                                                                                                    | <section-header><text><text><text><text><text><text></text></text></text></text></text></text></section-header>                                                                                                    | <ul> <li>CONTROL YOUR WORLD"</li> <li>WITH YOUR VICE-20</li> <li>With simple circuits using low cost parts and out out so your COMMODORE VICE-20 for:</li> <li>Digital Thermometers - Digital Clock</li> <li>Digital Atarn - 2 Zone, Time Controlled</li> <li>Digital Atarn - 2 Zone, Time Controlled</li> <li>Digital Atarn - 2 Zone, Time Controlled</li> <li>Digital Clock</li> <li>Digital Atarn - 2 Zone, Time Controlled</li> <li>Digital Clock</li> <li>Digital Atarn - 2 Zone, Time Controlled</li> <li>Digital Clock</li> <li>Digital Clock</li> <li>Digital C</li></ul> |

For additional information, write or call 412-521-9385. To order, send check or MO U.S. funds: JOHN T. DOW 6560 Rosemoor Street Pittsburgh, Pa. 15217 Postage to U.S. and Canada included. (If foreign, add U.S. \$2.) Pa. residents add 6%

The Continental Press, Inc., Elizabethtown, PA 17022 Toll free: 800-233-0759 Collect in PA: (717) 367-1836

# **Advertisers Index**

|     | der Service Number/Advertiser                                |         |
|-----|--------------------------------------------------------------|---------|
| 102 | Aardvark Action Software                                     | 101     |
| 103 | Abacus Software                                              | 171     |
|     | A B Computers                                                | 109     |
| 104 | A B Computers<br>American Educational Computer               | 23      |
| 105 | Apropos Technology                                           | 123     |
|     | Aries Marketina                                              | 191     |
|     | Artworx                                                      | 95      |
| 106 | Astro Systems                                                | 115     |
| 107 | Atari, Inc.                                                  | . 12,13 |
|     | Batteries Included                                           | 47      |
|     | Beaumont Products                                            | 113     |
| 108 | Brøderbund Software                                          | 49      |
| 109 | Cardco, Inc.                                                 | IBC     |
|     | Cass-A-Tapes                                                 | 140     |
|     | Castle Software                                              | 152     |
| 110 | Chalk Board Inc.                                             |         |
|     | Commodore Computers                                          | BC      |
| 111 | Comm 64 Training Tape<br>Comprehensive Software Support      | 125     |
| 112 | Comprehensive Software Support                               | 96      |
|     | Compucat                                                     | 190     |
| 113 | CompuServe                                                   | 31      |
|     | ComputAbility                                                | 185     |
| 114 | Computer Case Company                                        | 189     |
| 115 | Computer Center Stores                                       | 173     |
| 116 | Computer Discount<br>Computer Mail Order                     | 152     |
| 117 | Computer Mail Order1                                         | 28,129  |
| 118 | ComputerMat                                                  | 64      |
| 119 | Computer Outlet 1                                            | 34,135  |
| 120 | Computer Warehouse                                           | 121     |
|     | The Continental Press, Inc.                                  |         |
| 121 | Continental Software<br>Cosmic Computers Unlimited           |         |
|     | Creative Software                                            |         |
| 400 |                                                              |         |
| 122 | Design Ware                                                  | 40      |
| 123 | Dymarc Industries, Inc<br>Dynatech Microsoftware Inc         | 127     |
| 425 | Eastern House                                                | 111     |
| 125 | Egghead Softwear                                             | 1/14    |
|     | Elcomp Publishing, Inc.                                      |         |
| 126 | Elek-Tek Inc                                                 | 177     |
| 127 | Elek-Tek, Inc<br>Enchanted Forest                            | 190     |
|     | Ерух                                                         | 39      |
|     | Ерух                                                         |         |
|     | Ерух                                                         | 43      |
|     | Expotek                                                      | 171     |
| 128 | Festive Fare                                                 | 140     |
| 129 | First Star Software Inc<br>Frontrunner Computer Industries . | 37      |
|     | Frontrunner Computer Industries .                            | 113     |
| 130 | Futurehouse                                                  | 147     |
| 131 | Futurehouse                                                  | 51      |
| 132 | Handic Software Inc.                                         | 79      |
|     | Happy Computing, Inc.                                        | 188     |

| <b>Reader Service Number/Advertis</b>                           |         |
|-----------------------------------------------------------------|---------|
| 133 Harmony Video & Electronics                                 | 177     |
| Hot Data                                                        |         |
| Human Engineered Software                                       | 85      |
| Hytec Systems                                                   |         |
| Indus Systems                                                   |         |
| Indus Systems                                                   |         |
| Infocom                                                         |         |
| 134 Jamestown Software                                          | 191     |
| 135 Jance Assoc., Inc.                                          | 191     |
| Jason-Ranheim                                                   |         |
| John T. Dow                                                     | 191     |
| 136 Kalglo                                                      | 140     |
| 137 Krell Software Corp.                                        | 87      |
| K-2 Electronics Design                                          |         |
| Corporation                                                     | 105     |
| Leading Edge Products Inc.                                      | IFC     |
| 138 Lyco Computer Marketing &                                   | IFC     |
| 138 Lyco Computer Markening &                                   | 404 407 |
| Consultants                                                     | 180,187 |
| 139 (M)agreeable Software, Inc.                                 |         |
| Maxell                                                          | 19      |
| 140 Micro Education Corporation                                 | of      |
| America                                                         | 93      |
| 141 Microlab, Inc                                               | 13      |
| Micro-Sys Distributors                                          | 161     |
| 142 Micro Ware                                                  | 53      |
| 143 Micro Ware                                                  |         |
| Micro World Electronix, Inc                                     | 171     |
| 144 Micro Work                                                  | 160     |
| 145 Midwest Micro Inc.                                          |         |
| 146 Morbius Software Co., Inc                                   |         |
| 140 Morbius Sonware Co., Inc                                    |         |
| Mosaic Electronics, Inc.                                        |         |
| 147 New World Computer                                          |         |
| 148 Nibble Notch                                                |         |
| NRI Schools                                                     |         |
| 149 OSS                                                         | 22      |
| Pacific Exchanges                                               | 144     |
| Pacific Exchanges                                               | 131     |
| Pacific Exchanges                                               | 167     |
| Pacific Exchanges                                               |         |
| Pacific Exchanges                                               |         |
| 150 Parsec Research                                             | 125     |
| PMI                                                             |         |
| 151 Precision Software Inc                                      | 63      |
| 151 Precision Software, Inc<br>152 Prestige Envelope & Paper Co | 103     |
| 152 Fresige Envelope & Paper Co                                 | 107     |
| 153 The Printer Store<br>154 Professional Software Inc          |         |
| 154 Professional Software Inc                                   |         |
| 155 Professional Software Inc                                   |         |
| 156 Protecto Enterprizes                                        | 116,117 |
| Reston Software                                                 |         |
| 157 Richvale Telecommunication                                  | is 65   |
| 158 Scarborough Systems, Inc                                    |         |
| 159 Screenplay                                                  |         |
| 160 Screenplay                                                  |         |
|                                                                 |         |

| Reader Service Number/ Advertiser | Page |
|-----------------------------------|------|
| 161 Screenplay                    | 73   |
| 162 Screenplay                    |      |
| Seacliff Electronics              |      |
| SM Software Inc.                  | 163  |
| SM Software Inc.                  | 163  |
| SM Software Inc.                  | 162  |
| SM Software Inc.                  | 162  |
| 163 Softpeople, Inc.              | 120  |
| Software Design, Inc.             | 191  |
| 164 Software Unlimited            |      |
| 165 SoftWare Warehouse Outlet     | 189  |
| Sophisticated Software of America |      |
| Spinnaker                         | 2,3  |
| Spinnaker                         |      |
| Strategic Simulations Inc.        |      |
| 166 subLOGIC Corporation          |      |
| 167 Such a Deal                   |      |
| 168 Susie Software                |      |
| Tail-Wheel                        |      |
| 3G Company, Inc                   |      |
| 169 Timeworks, Inc.               |      |
| Timeworks, Inc.                   |      |
| Tronix                            |      |
| Tronix                            |      |
| V & L Enterprises                 |      |
| Video Home Library                |      |
| York 10                           | 113  |

| COMPUTE! Subscription                | 17 |
|--------------------------------------|----|
| COMPUTEI's First Book of VIC Games 1 |    |
| COMPUTE's Programmer's Reference     |    |
| Guide to the TI-99/4A1               | 57 |
| PC & PCjr Subscription               | 33 |

# COMPUTE!

#### For Fastest Service, Call Our **Toll-Free** US Order Line **800-334-0868** In NC call 919-275-9809

#### My Computer Is:

PET
 Apple
 Atari
 VIC-20
 Commodore 64
 TI-99/4A
 Timex/Sinclair
 Radio Shack Color Computer
 Other
 Don't yet have one ...

\$24.00 One Year US Subscription
 \$45.00 Two Year US Subscription
 \$65.00 Three Year US Subscription

(Readers outside of the US, please see our foreign readers subscription card or inquire for rates).

#### Name

| Address          |                   |                                          |   |
|------------------|-------------------|------------------------------------------|---|
| City             | State             | Zip                                      |   |
| Payment Enclosed | 🗌 Bill me         | S. S. S. S. S. S. S. S. S. S. S. S. S. S |   |
|                  | <b>NasterCard</b> | American Express                         |   |
| Account No.      |                   | Expires                                  | / |

Your subscription will begin with the next available issue. Please allow 4-6 weeks for delivery of first issue. Subscription prices subject to change at any time.

The COMPUTE! subscriber list is made available to carefully screened organizations with a product or service which may be of interest to our readers. If you prefer not to receive such mailings, please check this box. 343201

## **COMPUTE!** Books

| Quan. | Title                                 | Price   |   | S/H    | Total | Quan. | Title                                                    | Price          |   | S/H    | Total |
|-------|---------------------------------------|---------|---|--------|-------|-------|----------------------------------------------------------|----------------|---|--------|-------|
| -     | Machine Language<br>for Beginners     | \$14.95 | + | \$2.00 |       | -     | COMPUTE!'s First Book<br>of Atari Graphics               | \$12.95        | + | \$2.00 |       |
| _     | Home Energy<br>Applications           | 14.95   | + | 2.00   |       | -     | COMPUTEI's First Book<br>of Atari Games                  | 12.95          | + | 2.00   |       |
| -     | COMPUTE!'s First Book<br>of VIC       | 12.95   | + | 2.00   |       |       | Mapping The Atari<br>Inside Atari DOS                    | 14.95<br>19.95 |   |        |       |
| -     | COMPUTE!'s Second<br>Book of VIC      | 12.95   | + | 2.00   |       | _     | The Atari BASIC<br>Sourcebook                            | 12.95          | + | 2.00   |       |
| -     | COMPUTE!'s First Book<br>of VIC Games | 12.95   | + | 2.00   |       | -     | Programmer's Reference<br>Guide for TI-99/4A             | 14.95          | + | 2.00   |       |
| -     | COMPUTE!'s First Book                 | 12.95   | + | 2.00   |       |       | COMPUTE!'s First Book<br>of TI Games                     | 12.95          | + | 2.00   |       |
|       | COMPUTE!'s First Book                 | 12.95   | + | 2.00   |       |       | Every Kid's First Book of<br>Robots and Computers        | 4.95           | + | 1.00   |       |
| -     | COMPUTE!'s Second<br>Book of Atari    | 12.95   |   |        |       |       | The Beginner's Guide to<br>Buying A Personal<br>Computer | 3.95           | + | 1.00   |       |

For Fastest Service Call Our **TOLL FREE** US Order Line **800-334-0868**. In NC call 919-275-9809. All orders must be prepaid (money order, check, or charge). All payments must be in US funds. NC residents add 4% sales tax.

| Payment enclosed. Please charge n<br>Acc't. No.   | ny: VISA MasterCard<br>Expires | American Express |      |
|---------------------------------------------------|--------------------------------|------------------|------|
| Name                                              |                                |                  |      |
| Address                                           |                                |                  | _    |
| City                                              | State                          | Zip              |      |
| Country                                           |                                |                  | _    |
| Allow 4-5 weeks for delivery. For air mail outsid | e US: \$5.00                   | 34567891011      | 112C |

# COMPUTE!

Subscription rates outside the US:

#### \$30.00 Canada

- \$42.00 Europe, Australia, New Zealand/Air Delivery
- \$52.00 Middle East, North Africa, Central America/Air Delivery
- \$72.00 South America, South Africa, Far East, Elsewhere/Air Delivery
- \$30.00 International Surface Mail (lengthy, unreliable delivery)

#### Name

| Address |
|---------|
|---------|

City

Country

Payment must accompany this card. Payment in US Funds drawn on a US Bank; International Money Order; or charge card: VISA MasterCard American Express Account No. \_\_\_\_\_\_ Expires \_\_\_\_/\_\_\_

Postal Code

Your subscription will begin with the next available issue. Please allow 4-6 weeks for delivery of first issue. Subscription prices subject to change at any time.

The COMPUTEI's ubscriber list is made available to carefully screened organizations with a product or service which may be of interest to our readers. If you prefer not to receive such mailings, please check this box. 343201

## The Editor's Feedback:

|        |               | IVII OIL. C | Subscriber? Yes                                                | No   | Iwou          | Id like | to see:                           |
|--------|---------------|-------------|----------------------------------------------------------------|------|---------------|---------|-----------------------------------|
| More I | Just<br>Right | Fewer       |                                                                | More | Just<br>Right | Fewer   |                                   |
|        |               |             | Specific applications programs.                                |      | 8             |         | Games.<br>Reviews of game         |
|        |               |             | BASIC programs.<br>Machine language                            |      |               |         | software.<br>Reviews of business  |
|        |               |             | programs.<br>Tutorials.                                        |      |               |         | software.<br>Reviews of education |
| H      | Н             |             | Educational articles.<br>Detailed explanations<br>of programs. |      |               |         | software.<br>Reviews of hardware. |
| What d | o you         | like be     | est about COMPUTE! ?                                           |      |               |         |                                   |
|        |               |             |                                                                |      |               |         |                                   |

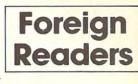

3456789101112C

# C+www.commodore.ca

Place Postage Here

> Place Postage

> > Here

# **COMPUTE!** Magazine

P.O. Box 914 Farmingdale, NY 11737

# FIRST CLASS PERMIT NO. 2312 GREENSBORO, NC

POSTAGE WILL BE PAID BY ADDRESSEE

# **COMPUTE! Magazine** P.O. Box 914

Farmingdale, NY 11737

NO POSTAGE NECESSARY IF MAILED IN THE UNITED STATES

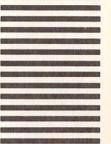

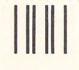

NO POSTAGE NECESSARY IF MAILED IN THE UNITED STATES

# BUSINESS REPLY CARD

POSTAGE WILL BE PAID BY ADDRESSEE

# **COMPUTE!** Books

Post Office Box 5406 Greensboro, NC 27403

# **COMPUTE!** Magazine

P.O. Box 5406 Greensboro, NC 27435-0406

հոհվահետհոհեհնահոհետես

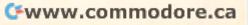

### COMPUTE!'s FREE Reader Information Service

Use these cards to request FREE information about the products advertised in this issue. Clearly print or type your full name and address. Only one card should be used per person. Circle the numbers that correspond to the key number appearing in the advertisers index.

Send in the card and the advertisers will receive your inquiry. Although every effort is made to insure that only advertisers wishing to provide product information have reader service numbers, COMPUTE! cannot be responsible if advertisers do not provide literature to readers.

Please use these cards *only* for subscribing or for requesting product information. Editorial and customer service inquiries should be addressed to: COMPUTEI, P.O. Box 5406, Greensboro, NC 27403. Check the expiration

date on the card to insure proper handling.

#### Use these cards and this address only for COMPUTE!'s Reader Information Service. Do not send with payment in any form.

| 101 | 102 | 103 | 104 | 105 | 106 | 107 | 108 | 109 | 110 | 111 |
|-----|-----|-----|-----|-----|-----|-----|-----|-----|-----|-----|
| 112 | 113 | 114 | 115 | 116 | 117 | 118 | 119 | 120 | 121 | 122 |
| 123 | 124 | 125 | 126 | 127 | 128 | 129 | 130 | 131 | 132 | 133 |
| 134 | 135 | 136 | 137 | 138 | 139 | 140 | 141 | 142 | 143 | 144 |
| 145 | 146 | 147 | 148 | 149 | 150 | 151 | 152 | 153 | 154 | 155 |
| 156 | 157 | 158 | 159 | 160 | 161 | 162 | 163 | 164 | 165 | 166 |
| 167 | 168 | 169 | 170 | 171 | 172 | 173 | 174 | 175 | 176 | 177 |
| 178 | 179 | 180 | 181 | 182 | 183 | 184 | 185 | 186 | 187 | 188 |
| 189 | 190 | 191 | 192 | 193 | 194 | 195 | 196 | 197 | 198 | 199 |
| 200 | 201 | 202 | 203 | 204 | 205 | 206 | 207 | 208 | 209 | 210 |
| 211 | 212 | 213 | 214 | 215 | 216 | 217 | 218 | 219 | 220 | 221 |
| 222 | 223 | 224 | 225 | 226 | 227 | 228 | 229 | 230 | 231 | 232 |
| 233 | 234 | 235 | 236 | 237 | 238 | 239 | 240 | 241 | 242 | 243 |
| 244 | 245 | 246 | 247 | 248 | 249 | 250 | 251 | 252 | 253 | 254 |
| 255 | 256 | 257 | 258 | 259 | 260 | 261 | 262 | 263 | 264 | 265 |
| 266 | 267 | 268 | 269 | 270 | 271 | 272 | 273 | 274 | 275 | 276 |
| 277 | 278 | 279 | 280 | 281 | 282 | 283 | 284 | 285 | 286 | 287 |
| 288 | 289 | 290 | 291 | 292 | 293 | 294 | 295 | 296 | 297 | 298 |
| 299 | 300 | 301 | 302 | 303 | 304 | 305 | 306 | 307 | 308 | 309 |
| 310 | 311 | 312 | 313 | 314 | 315 | 316 | 317 | 318 | 319 | 320 |
| 321 | 322 | 323 | 324 | 325 | 326 | 327 | 328 | 329 | 330 | 331 |
| 332 | 333 | 334 | 335 | 336 | 337 | 338 | 339 | 340 | 341 | 342 |
| 343 | 344 | 345 | 346 | 347 | 348 | 349 | 350 |     |     |     |
|     |     |     |     |     |     |     |     |     |     |     |

# Circle 101 for a one year new U.S. subscription to COMPUTE: you will be billed for \$24.

Please print or type your full name and address. Limit one card per person.

Zip

CO384

Name

Address

Citv

State/Province

Country

Please include zip code. Expiration 5/31/84

# **COMPUTE!**

COMPUTE!

| _   |     |     |     | -   |     |     |     |     |     |     |  |
|-----|-----|-----|-----|-----|-----|-----|-----|-----|-----|-----|--|
| 101 | 102 | 103 | 104 | 105 | 106 | 107 | 108 | 109 | 110 | 111 |  |
| 112 | 113 | 114 | 115 | 116 | 117 | 118 | 119 | 120 | 121 | 122 |  |
| 123 | 124 | 125 | 126 | 127 | 128 | 129 | 130 | 131 | 132 | 133 |  |
| 134 | 135 | 136 | 137 | 138 | 139 | 140 | 141 | 142 | 143 | 144 |  |
| 145 | 146 | 147 | 148 | 149 | 150 | 151 | 152 | 153 | 154 | 155 |  |
| 156 | 157 | 158 | 159 | 160 | 161 | 162 | 163 | 164 | 165 | 166 |  |
| 167 | 168 | 169 | 170 | 171 | 172 | 173 | 174 | 175 | 176 | 177 |  |
| 178 | 179 | 180 | 181 | 182 | 183 | 184 | 185 | 186 | 187 | 188 |  |
| 189 | 190 | 191 | 192 | 193 | 194 | 195 | 196 | 197 | 198 | 199 |  |
| 200 | 201 | 202 | 203 | 204 | 205 | 206 | 207 | 208 | 209 | 210 |  |
| 211 | 212 | 213 | 214 | 215 | 216 | 217 | 218 | 219 | 220 | 221 |  |
| 222 | 223 | 224 | 225 | 226 | 227 | 228 | 229 | 230 | 231 | 232 |  |
| 233 | 234 | 235 | 236 | 237 | 238 | 239 | 240 | 241 | 242 | 243 |  |
| 244 | 245 | 246 | 247 | 248 | 249 | 250 | 251 | 252 | 253 | 254 |  |
| 255 | 256 | 257 | 258 | 259 | 260 | 261 | 262 | 263 | 264 | 265 |  |
| 266 | 267 | 268 | 269 | 270 | 271 | 272 | 273 | 274 | 275 | 276 |  |
| 277 | 278 | 279 | 280 | 281 | 282 | 283 | 284 | 285 | 286 | 287 |  |
| 288 | 289 | 290 | 291 | 292 | 293 | 294 | 295 | 296 | 297 | 298 |  |
| 299 | 300 | 301 | 302 | 303 | 304 | 305 | 306 | 307 | 308 | 309 |  |
| 310 | 311 | 312 | 313 | 314 | 315 | 316 | 317 | 318 | 319 | 320 |  |
| 321 | 322 | 323 | 324 | 325 | 326 | 327 | 328 | 329 | 330 | 331 |  |
| 332 | 333 | 334 | 335 | 336 | 337 | 338 | 339 | 340 | 341 | 342 |  |
| 343 | 344 | 345 | 346 | 347 | 348 | 349 | 350 |     |     |     |  |
|     |     |     |     |     |     |     |     |     |     |     |  |

# Circle 101 for a one year new U.S. subscription to COMPUTE: you will be billed for \$24.

Please print or type your full name and address. Limit one card per person.

Name Address City State/Province Zip Country

Please include zip code. Expiration 5/31/84

CO384

Zip

Please include zin com wind or 60184 modore 302a

# COMPUTE!

| -   |     |     |     |     |     |     |     |     |     |     |
|-----|-----|-----|-----|-----|-----|-----|-----|-----|-----|-----|
| 101 | 102 | 103 | 104 | 105 | 106 | 107 | 108 | 109 | 110 | 111 |
| 112 | 113 | 114 | 115 | 116 | 117 | 118 | 119 | 120 | 121 | 122 |
| 123 | 124 | 125 | 126 | 127 | 128 | 129 | 130 | 131 | 132 | 133 |
| 134 | 135 | 136 | 137 | 138 | 139 | 140 | 141 | 142 | 143 | 144 |
| 145 | 146 | 147 | 148 | 149 | 150 | 151 | 152 | 153 | 154 | 155 |
| 156 | 157 | 158 | 159 | 160 | 161 | 162 | 163 | 164 | 165 | 166 |
| 167 | 168 | 169 | 170 | 171 | 172 | 173 | 174 | 175 | 176 | 177 |
| 178 | 179 | 180 | 181 | 182 | 183 | 184 | 185 | 186 | 187 | 188 |
| 189 | 190 | 191 | 192 | 193 | 194 | 195 | 196 | 197 | 198 | 199 |
| 200 | 201 | 202 | 203 | 204 | 205 | 206 | 207 | 208 | 209 | 210 |
| 211 | 212 | 213 | 214 | 215 | 216 | 217 | 218 | 219 | 220 | 221 |
| 222 | 223 | 224 | 225 | 226 | 227 | 228 | 229 | 230 | 231 | 232 |
| 233 | 234 | 235 | 236 | 237 | 238 | 239 | 240 | 241 | 242 | 243 |
| 244 | 245 | 246 | 247 | 248 | 249 | 250 | 251 | 252 | 253 | 254 |
| 255 | 256 | 257 | 258 | 259 | 260 | 261 | 262 | 263 | 264 | 265 |
| 266 | 267 | 268 | 269 | 270 | 271 | 272 | 273 | 274 | 275 | 276 |
| 277 | 278 | 279 | 280 | 281 | 282 | 283 | 284 | 285 | 286 | 287 |
| 288 | 289 | 290 | 291 | 292 | 293 | 294 | 295 | 296 | 297 | 298 |
| 299 | 300 | 301 | 302 | 303 | 304 | 305 | 306 | 307 | 308 | 309 |
| 310 | 311 | 312 | 313 | 314 | 315 | 316 | 317 | 318 | 319 | 320 |
| 321 | 322 | 323 | 324 | 325 | 326 | 327 | 328 | 329 | 330 | 331 |
| 332 | 333 | 334 | 335 | 336 | 337 | 338 | 339 | 340 | 341 | 342 |
| 343 | 344 | 345 | 346 | 347 | 348 | 349 | 350 |     |     |     |

Circle 101 for a one year new U.S. subscription to COMPUTE: you will be billed for \$24.

Please print or type your full name and address. Limit one card per person.

Name

| Ad | d | re | SS |
|----|---|----|----|
| -  | - | -  | -  |

Country

State/Province

City

Place Postage Here

# **COMPUTE!** Reader Service P.O. Box 11747 Philadelphia, PA 19101

Place Postage Here

**COMPUTE!** Reader Service P.O. Box 11747 Philadelphia, PA 19101 **COMPUTE!** Reader Service P.O. Box 11747 Philadelphia, PA 19101

C www.commodore.ca

Place Postage Here

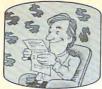

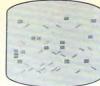

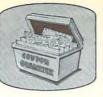

343801

# Save #40% on COMPUTE!

Every issue of COMPUTE! contains up to 30 new programs and games. And a year's subscription brings them to you for less than 15 cents each! Plus you'll enjoy the most useful home computer advice, ideas and information anywhere! Subscribe now at up to 40% off the newsstand price. At less than 15 cents per program, this COMPUTE! offer is too good to pass up!

□ 1 year \$24—Save 32%! □ 2 years \$45—Save 36%! □ 3 years \$65—Save 40%!

| State          | Zip                                                    |
|----------------|--------------------------------------------------------|
| □ Bill me      |                                                        |
| lasterCard □Am | erican Express                                         |
|                | Exp. date                                              |
| ,              | □ Bill me<br>MasterCard □ Ame<br>grams and games for t |

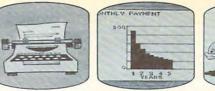

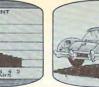

# Save #840% on COMPUTE!

Every issue of COMPUTE! contains up to 30 new programs and games. And a year's subscription brings them to you for less than 15 cents each! Plus you'll enjoy the most useful home computer advice, ideas and information anywhere! Subscribe now at up to 40% off the newsstand price. At less than 15 cents per program, this COMPUTE! offer is too good to pass up!

□ 1 year \$24—Save 32%! □ 2 years \$45—Save 36%! □ 3 years \$65—Save 40%!

| Address       |           |                 |                                                                     |
|---------------|-----------|-----------------|---------------------------------------------------------------------|
| City          |           | State           | Zip                                                                 |
| □ Payment e   | enclosed  | □ Bill me       |                                                                     |
| Charge my     | □ Visa    | □ MasterCard    | □ American Express                                                  |
| Account No.   |           |                 | Exp. date                                                           |
| machines: Ata | ari, PET/ | CBM, VIC-20, TI | mes for the following<br>99/4A, Apple, Commo-<br>M PC and IBM PCir. |

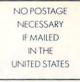

# **BUSINESS REPLY CARD**

FIRST CLASS PERMIT NO. 2312 GREENSBORO, NC

POSTAGE WILL BE PAID BY ADDRESSEE

COMPUTE! P.O. Box 914 Farmingdale, NY 11737

> NO POSTAGE NECESSARY IF MAILED IN THE UNITED STATES

# **BUSINESS REPLY CARD**

FIRST CLASS PERMIT NO. 2312 GREENSBORO, NC

POSTAGE WILL BE PAID BY ADDRESSEE

COMPUTE! P.O. Box 914 Farmingdale, NY 11737

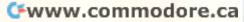